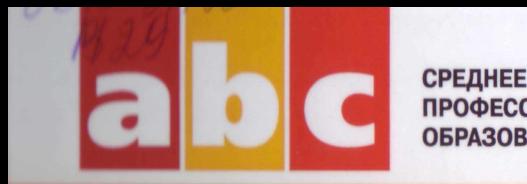

ПРОФЕССИОНАЛЬНОЕ ОБРАЗОВАНИЕ

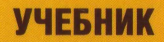

## **И.О. Мартынова**

# **ЭЛЕКТРОТЕХНИКА**

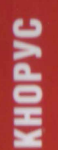

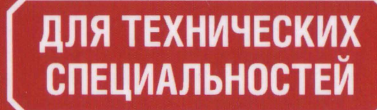

СРЕДНЕЕ ПРОФЕССИОНАЛЬНОЕ ОБРАЗОВАНИЕ

И.О. МАРТЫНОВА

# **ЭЛЕКТРОТЕХНИКА**

Рекомендовано ФГАУ «ФИРО» в качестве **учебника** для использования в учебном процессе образовательных учреждений, реализующих программы СПО по специальности «Монтаж, наладка и эксплуатация электрооборудования промышленных и гражданских зданий»

**Регистрационный номер рецензии № 485 от 29.12.2011 г. ФГАУ «ФИРО»**

**КНОРУС • МОСКВА \* 2015**

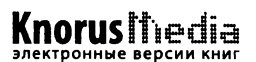

**УДК 621.3(075.32) ББК 31.2я723 М29**

#### Рецензенты:

Л.Г. Александренкова, преподаватель высшей квалификационной категории ГОУ СПО Строительного колледжа № 38,

В.А. Антуфьев, главный инженер муниципального унитарного предприятия «Электросеть» городского округа Домодедово, заслуженный энергетик РФ,

В.А. Антонов, преподаватель высшей квалификационной категории Московского промышленного колледжа ФГОУ ВПО «Национальный исследовательский ядерный университет МИФИ»

#### **Мартынова И.О.**

**М29** Электротехника: учебник/ И.О. Мартынова. — М .: КНОРУС, 2015. — 304 с. — (Среднее профессиональное образование).

#### **ISBN 978-5-406-01054-9**

Рассматриваются физические явления, происходящие в электрическом и магнитном поле, методы расчета цепей постоянного тока, переменного однофазного и трехфазного тока, синусоидального и несинусоидального тока, а также методы измерения параметров электрических цепей. Приводятся примеры и задачи с решениями.

Соответствует действующему Федеральному государственному образовательному стандарту среднего профессионального образования нового поколения.

*Для студентов среднего профессионального образования электроэнергетических и электротехнических специальностей.*

> **УДК 621.3(075.32) ББК 31.2я723**

#### Мартынова Ирина Олеговна ЭЛЕКТРОТЕХНИКА

Сертификат соответствия № РОСС RU. АЕ51. Н 16604 от 07.07.2014.

Изд. № 2301. Подписано в печать 10.09.2014. Формат 60x90/16. Гарнитура «NewtonC».

Уел. печ. л. 19,0. Уч.-изд. л. 8,2. Тираж 1000 экз. Заказ N° 4805.

ООО «Издательство «КноРус». 117218, г. Москва, ул. Кедрова, д. 14, корп. 2. Тел.: 8-495-741-46-28. E-mail: [office@knoms.ru](mailto:office@knoms.ru) <http://www.knorus.ru>

Отпечатано способом ролевой струйной печати в ОАО «Первая Образцовая типография» Филиал «Чеховский Печатный Двор» 142300, Московская область, г. Чехов, ул. Полиграфистов, д. 1 Сайт: [www.chpd.ru,](http://www.chpd.ru) E-mail: [sales@chpd.ru](mailto:sales@chpd.ru), т/ф. 8(496)726-54-10

> © Мартынова И.О., 2015 © ООО «Издательство «КноРус», 2015

ISBN 978-5-406-01054-9

# **ОГЛАВЛЕНИЕ**

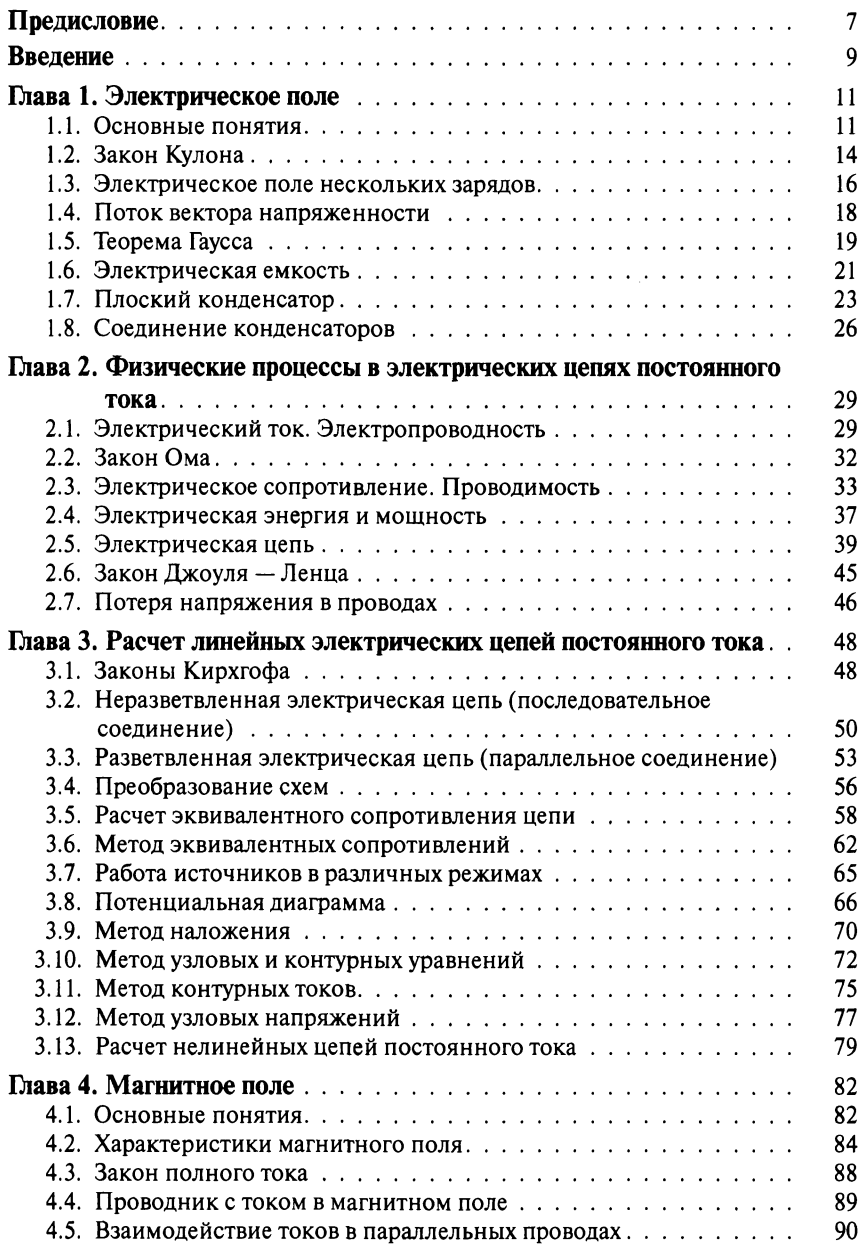

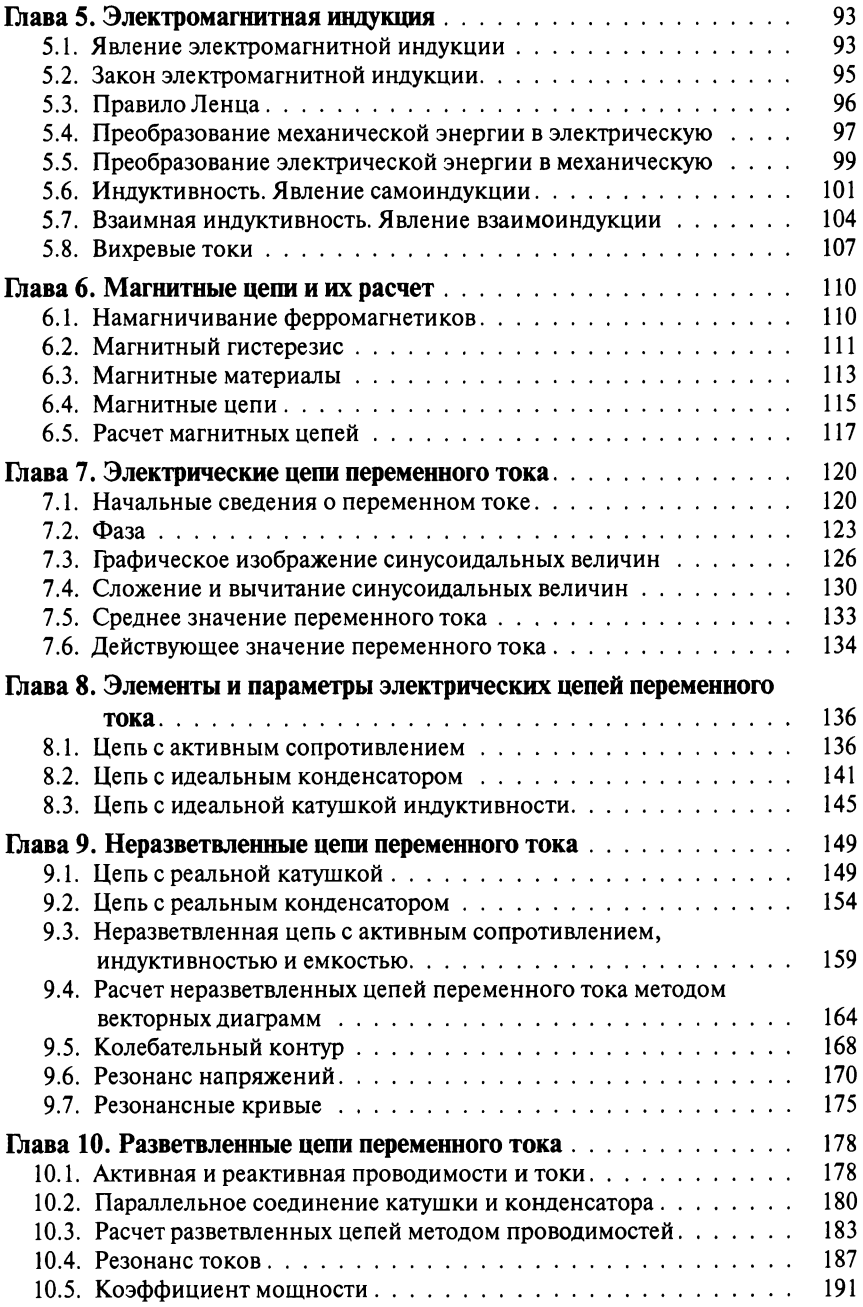

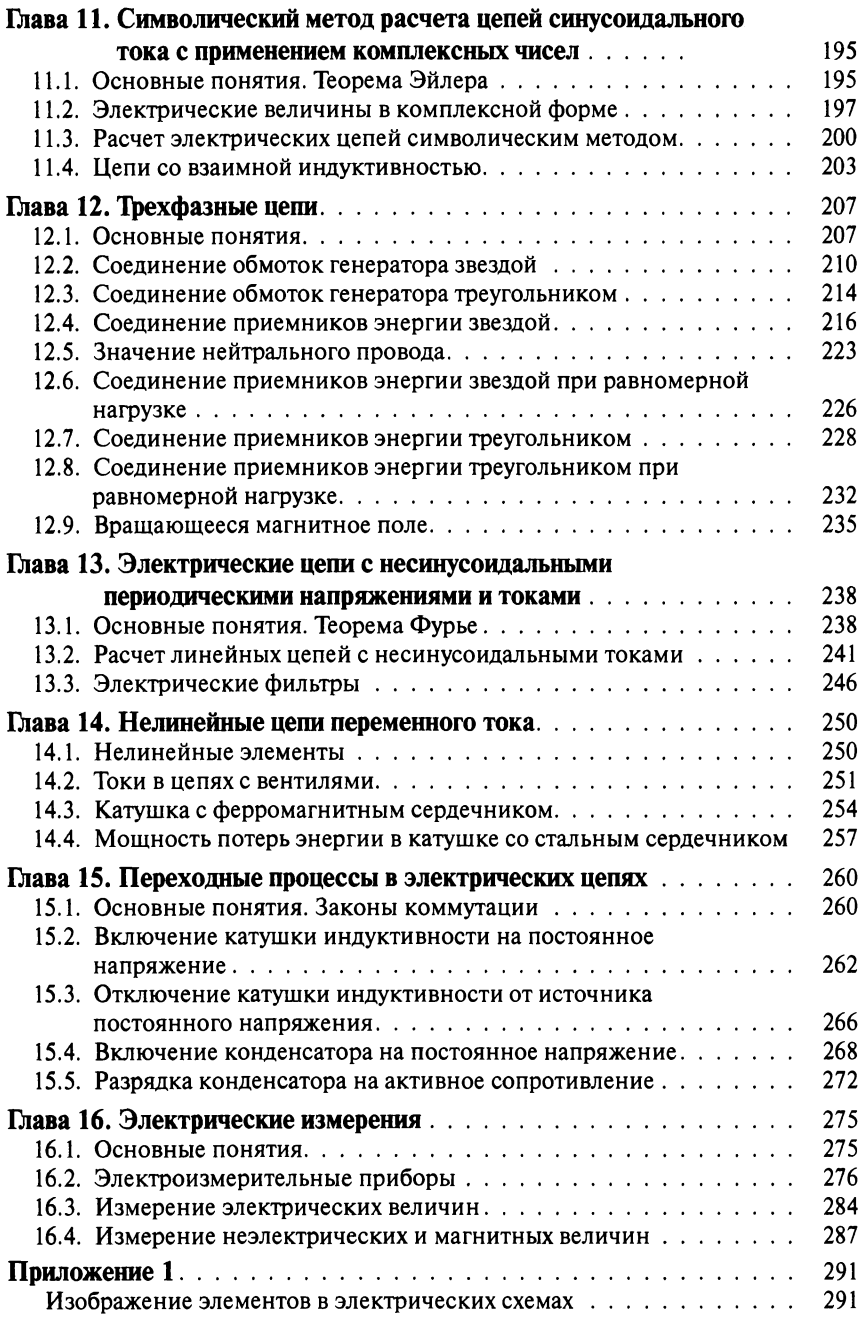

## 6 • ОГЛАВЛЕНИЕ

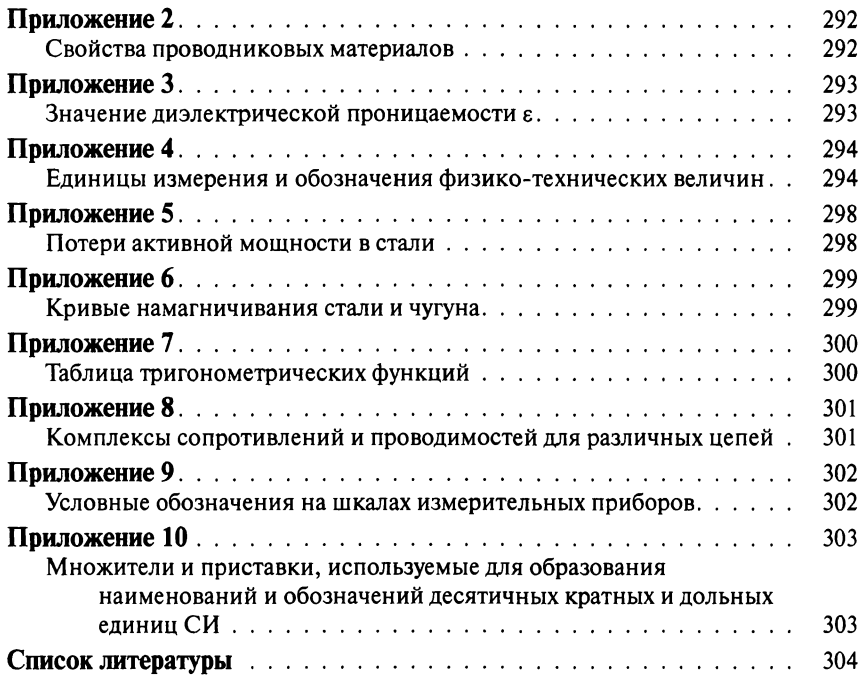

# <span id="page-7-0"></span>ПРЕДИСЛОВИЕ

Учебная дисциплина «Электротехника» является одной из основных общепрофессиональных дисциплин в образовательных учреждениях, реализующих подготовку специалистов электроэнергетического и электротехнического профиля. Знания и навыки, полученные при изучении данного курса, являются базой для последующего изучения других общепрофессиональных дисциплин и профессиональных модулей. Учебник дает возможность обучающимся самостоятельно изучать и конкретизировать учебный материал, а также помогает облегчить усвоение изучаемой дисциплины «Электротехника».

Цель изучения дисциплины — познакомить обучающихся с физическими процессами в электрических и магнитных цепях и некоторыми методами их расчета, а также с основами электрических измерений.

Задачей дисциплины является освоение теории физических явлений, положенных в основу работы различных электротехнических устройств, получение практических навыков использования методов анализа и расчета электрических и магнитных цепей для решения широкого круга задач. Содержание учебника предполагает, что обучающиеся знакомы с основными понятиями и законами электричества и магнетизма, рассматриваемыми в курсе физики, а также имеют соответствующую математическую подготовку.

В результате освоения учебной дисциплины обучающийся должен *уметь*:

- выполнять расчеты электрических цепей;
- выбирать для конкретного применения электротехнические материалы на основе анализа их свойств;
- пользоваться приборами и снимать их показания;
- выполнять измерения параметров цепей постоянного и переменного токов.
- В результате освоения дисциплины обучающийся должен *знать*:
- основы теории электрических и магнитных полей;
- методы расчета цепей постоянного, переменного однофазного и трехфазного токов;
- методы измерения электрических, неэлектрических и магнитных величин;
- схемы включения приборов для измерения тока, напряжения, энергии, частоты, сопротивления изоляции, мощности;
- классификацию электротехнических материалов, их свойства, область применения.

При подготовке учебника были использованы известные сборники, пособия и учебники, а также методические разработки автора.

В теоретическом материале и в задачах используются единицы измерения и обозначения физико-технических величин, которые приведены в приложении 4.

При изложении материала автор стремился показать применение теории к решению конкретных задач, связанных с различными областями электротехники. В целях облегчения изучения учебного материала в учебнике приводятся различные примеры и задачи с решениями. Для закрепления теоретического материала предлагаются вопросы и задания для самоподготовки.

Автор глубоко признателен рецензентам: преподавателю высшей квалификационной категории Государственного образовательного учреждения среднего профессионального образования Строительного колледжа № 38 Л.Г. Александренковой; главному инженеру муниципального унитарного предприятия «Электросеть» городского округа Домодедово, заслуженному энергетику РФ В.А. Антуфьеву; преподавателю высшей квалификационной категории Московского промышленного колледжа Федерального государственного образовательного учреждения высшего профессионального образования «Национальный исследовательский ядерный университет МИФИ» В.А. Антонову за ряд ценных советов и большую помощь в научном редактировании книги.

*И.О. Мартынова*

## <span id="page-9-0"></span>ВВЕДЕНИЕ

Электрическая энергия в настоящее время является наиболее универсальным видом энергии и имеет огромное значение в современной жизни. Широкое использование электрической энергии объясняется ее особыми свойствами:

- электрическая энергия может быть получена из других видов энергии (механической, тепловой, химической и др.). С другой стороны, она сравнительно легко и экономично преобразуется в нужный вид энергии;
- электрическая энергия передается на большие расстояния и распределяется по потребителям при относительно малых потерях.

Отрасль науки и техники, изучающая свойства и особенности электрической энергии, называется *электротехникой*.

Отметим основные даты развития электротехники.

1753 г. — М. В. Ломоносов исследовал явления атмосферного электричества.

1785 г. — Ш. О. Кулон установил закон взаимодействия двух наэлектролизованных тел.

1800 г. — А. Вольта изобрел источник электрического тока.

1802 г. — В. В. Петров открыл явление электрической дуги.

1827 г. — Г.С. Ом сформулировал основной закон электрической цепи.

1831 г. — М. Фарадей открыл явление электромагнитной индукции.

1844 г. — русский академик Э.Х. Ленц и английский ученый Д.П. Джоуль одновременно установили закон Джоуля — Ленца.

1847 г. - немецкий физик Г.Р. Кирхгоф сформулировал основные законы для расчета электрических цепей.

1876 г. — П.Н. Яблочков изобрел электрическую свечу и трансформатор.

1889 г. — М.О. Доливо-Добровольский разработал трехфазную систему переменного тока.

1893 г. — построена первая в России электростанция.

1895 г. — А.С. Попов изобрел радиосвязь.

1901 г. — итальянский инженер Г. Маркони передал короткое радиосообщение через Атлантический океан.

Дальнейшее развитие электрификации оказало глубокое влияние на развитие человечества. В настоящее время электрическая энергия применяется во всех областях промышленности, сельского хозяйства, транспорта, вычислительной техники и автоматики, электроники и радиотехники.

Фундаментальной базой электротехники являются ее теоретические основы, в которых рассматриваются электромагнитные явления и процессы, происходящие в электротехнических устройствах.

Дисциплина «Электротехника» является базовой для изучения других учебных дисциплин и профессиональных модулей, необходимых для подготовки специалистов электротехнических и электроэнергетических специальностей.

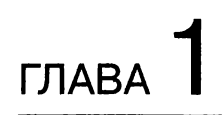

## ЭЛЕКТРИЧЕСКОЕ ПОЛЕ

## <span id="page-11-0"></span>1.1. Основные понятия

Электрически заряженные тела или частицы обладают положительным или отрицательным зарядом. Разноименно заряженные частицы или тела притягиваются друг к другу, а одноименно заряженные отталкиваются. Силовое поле, посредством которого взаимодействуют электрические заряды, называется электрическим.

Неподвижные электрические заряды создают электростатическое поле. Электрическое поле можно обнаружить пробным зарядом, если поместить его в это поле. Пробным называется заряд, внесение которого не приводит к искажению электростатического поля. Электрический заряд обозначается буквой Q или q и измеряется в кулонах (Кл). Например, электрический заряд электрона составляет  $1.6 \cdot 10^{-19}$  Кл.

Пусть электрическое поле создано зарядом  $Q$  (рис. 1.1). Если в произвольную точку  $M$  этого поля внести пробный заряд  $q$ , то на него булет лействовать сила  $\vec{F}$ .

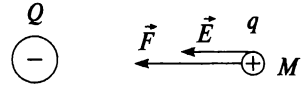

Рис. 1.1

Таким образом, электрическое поле оказывает силовое воздействие на электрически заряженные тела или частицы, т.е. оно способно совершать работу и обладает потенциальной энергией. Эту энергию называют электрической W.

Основными характеристиками электрического поля являются:

- $\bullet$  *E* напряженность;
- $U$  электрическое напряжение;
- ф электрический потенциал.

Каждая точка электрического поля характеризуется напряженностью  $\vec{E}$ 

$$
\vec{E} = \frac{\vec{F}}{q},\tag{1.1}
$$

т.е. напряженность  $\vec{E}$  в любой точке электростатического поля численно равна силе  $\vec{F}$ , с которой поле действует на единичный положительный пробный заряд q, помещенный в данную точку поля. Напряженность электростатического поля является силовой характеристикой и измеряется

$$
[E] = \frac{H}{K\pi} = \frac{B}{M}.
$$

Напряженность рассматривают как векторную величину. Направление вектора  $\vec{E}$  совпадает с направлением вектора силы  $\vec{F}$ , с которой поле действует на положительный пробный заряд, помещенный в данную точку поля (см. рис. 1.1). Изображается электрическое поле линиями напряженности, или силовыми линиями. Линии напряженности проводятся так, чтобы направление касательной в любой ее точке совпадало с направлением вектора напряженности  $\vec{E}$  в этой точке. На рисунке 1.2, а изображены линии напряженности точечного заряда, а на рис. 1.2,  $6$  - поле между двумя заряженными пластинами.

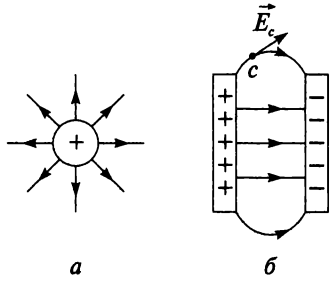

Рис. 1.2

Электрическое поле, во всех точках которого векторы напряженности одинаковы по модулю и направлению, называется однородным. Примером однородного поля может служить электрическое поле между двумя заряженными пластинами (см. рис. 1.2, б), однако у краев пластин векторы напряженности изменяются по модулю и направлению, т.е. поле здесь неоднородно.

Допустим, что заряд q переместился в однородном электрическом поле из точки  $M$  в точку  $N$  на расстояние  $d$  (рис. 1.3) в направлении поля. При этом была совершена работа по перемещению заряда *q* на расстояние  $d$ 

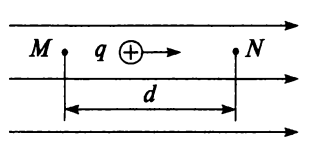

Puc. 1.3

Подставив в последнюю формулу значение силы  $F$  из выражения (1.1), получим

$$
A = Eqd. \tag{1.2}
$$

Величина, равная отношению работы по перемещению точечного положительного заряда к величине этого заряда, называется электрическим напряжением:

$$
U=U_{MN}=\frac{A}{q}.
$$

Учитывая выражение (1.2), получим

$$
U=\frac{Eqd}{q}=Ed,
$$

откуда напряженность электрического поля

$$
E = \frac{U}{d}.\tag{1.3}
$$

Из курса физики известно, что напряжение между двумя точками электрического поля равно разности потенциалов этих точек

$$
U_{MN} = \varphi_M - \varphi_N.
$$

Потенциал - это энергетическая характеристика электрического поля. Отношение потенциальной энергии заряженной частицы, помещенной в данную точку поля, к величине ее заряда называется электрическим потенциалом:

$$
\varphi_M=\frac{W_M}{q}.
$$

## Контрольные вопросы и задания

- 1. Чем обусловлено взаимодействие заряженных частиц?
- 2. Какое поле называется электростатическим?
- 3. Как можно обнаружить электрическое поле?
- 4. Докажите, что электрическое поле обладает энергией.
- 5. Назовите силовую характеристику электрического поля.
- 6. Напишите формулу и укажите единицу измерения напряженности электрического поля.
- 7. Напишите формулу силы, действующей на заряд в электрическом поле.
- 8. Как определить направление вектора напряженности?
- 9. Как изображается электрическое поле?
- 10. Как проводятся линии напряженности?
- 11. Какое поле называется однородным?
- 12. Приведите примеры однородного и неоднородного электрического поля.
- 13. Что называют электрическим напряжением?
- 14. Назовите энергетическую характеристику электрического поля.
- 15. Что называют электрическим потенциалом?

## <span id="page-14-0"></span>1.2. Закон Кулона

В 1785 году Ш.О. Кулон опытно установил закон взаимодействия двух заряженных тел.

Опыты Кулона показали, что электрическое поле точечного заряда  $q_1$ (рис. 1.4) действует на помещенный в точку  $\vec{A}$  точечный заряд  $q_2$  с силой  $\vec{F}_1$  и с такой же силой  $\vec{F}_2$  поле заряда  $q_2$  действует на заряд  $q_1$ , т.е.

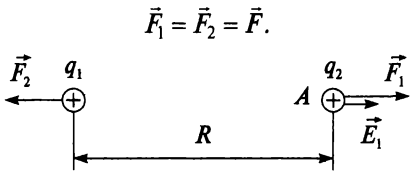

Рис. 1.4

Силу  $\vec{F}$  называют электростатической и ее величину определяют по закону Кулона: сила взаимодействия двух точечных неподвижных зарядов прямо пропорциональна величине зарядов и обратно пропорциональна квадрату расстояния между ними:

$$
F = \frac{q_1 q_2}{4\pi R^2 \varepsilon_a},\tag{1.4}
$$

где  $q_1$  и  $q_2$  — величины зарядов; R — расстояние между зарядами;  $\varepsilon_a$  — абсолютная диэлектрическая проницаемость, которая учитывает влияние среды.

Различные среды имеют разные значения абсолютной диэлектрической проницаемости. Абсолютная диэлектрическая проницаемость вакуума обозначается  $\varepsilon_0$ , называется электрической постоянной и равна

$$
\epsilon_0 = 8,85 \cdot 10^{-12} \frac{\Phi}{M}.
$$

Отношение абсолютной диэлектрической проницаемости  $\varepsilon_a$  данной среды к абсолютной диэлектрической проницаемости вакуума  $\varepsilon_0$ называют диэлектрической проницаемостью  $\varepsilon$ :

$$
\varepsilon = \frac{\varepsilon_a}{\varepsilon_0}.
$$

Для воздуха значение диэлектрической проницаемости принимают  $\epsilon = 1$ , r.e.

$$
\varepsilon_a = \varepsilon_0 = 8,85 \cdot 10^{-12} \frac{\Phi}{M}.
$$

В приложении 3 даны значения диэлектрической проницаемости некоторых веществ.

Подставляя формулу (1.4) в формулу (1.1), можно определить напряженность поля, созданного зарядом  $q_1$  в точке  $A$  (см. рис. 1.4):

$$
E_1 = \frac{q_1}{4\pi\epsilon_0 R^2},\tag{1.5}
$$

и, подставив значение электрической постоянной  $\varepsilon_0$  в формулу (1.5), получим

$$
E_1=\frac{9\cdot 10^9q_1}{\epsilon R^2}.
$$

Тогда электростатическую силу  $F$  можно определить по следующей формуле

$$
F = F_1 = F_2 = E_1 q_2 = \frac{9 \cdot 10^9 q_1 q_2}{\epsilon R^2}.
$$
 (1.6)

#### Пример 1.1

На заряд  $q_1 = 3 \cdot 10^{-7}$  Кл действует сила  $F_2 = 0,4$  Н. Определить расстояние, на котором находится заряд  $q_2 = 6.4 \cdot 10^{-7}$  Кл от заряда  $q_1$ , если оба заряда находятся в воздухе.

#### **Решение**

Из формулы (1.6) определим расстояние R:

$$
R = \sqrt{\frac{9 \cdot 10^9 q_1 q_2}{\epsilon F_2}} = \sqrt{\frac{9 \cdot 10^9 \cdot 3 \cdot 10^{-7} \cdot 6, 4 \cdot 10^{-7}}{1 \cdot 0, 4}} = 0,07 \text{ m}.
$$

## Контрольные вопросы и задания

- 1. Сформулируйте закон Кулона.
- 2. Напишите формулу закона Кулона и назовите все величины. входящие в это выражение.
- <span id="page-16-0"></span>3. Напишите формулу связи между величинами  $\varepsilon_a$ ,  $\varepsilon_0$  и  $\varepsilon$ .

## 1.3. Электрическое поле нескольких зарядов

Пусть электрическое поле создается двумя зарядами  $q_1$  и  $q_2$  (рис. 1.5).

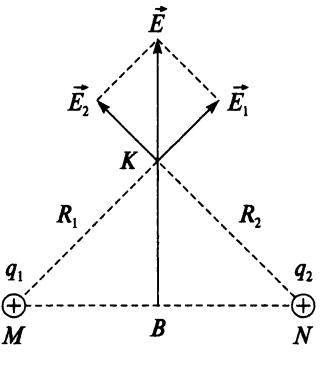

Рис. 1.5

Для определения силы или напряженности в какой-либо точке поля применяют принцип наложения электростатических полей. Напряженность результируещего поля нескольких зарядов равна геометрической сумме напряженностей полей, создаваемых в данной точке поля каждым из зарядов в отдельности.

Для двух зарядов напряженность в точке  $K$  (см. рис. 1.5)

$$
\vec{E} = \vec{E}_1 + \vec{E}_2.
$$

Соответственно сила в точке К равна геометрической сумме двух сил

$$
\vec{F}=\vec{F}_1+\vec{F}_2.
$$

Рассмотрим принцип наложения на конкретном примере.

### Пример 1.2

Два заряда (см. рис. 1.5)  $q_1 = q_2 = 8 \cdot 10^{-7}$  Кл расположены в воздухе на расстоянии 14 см в точках  $\overline{M}$  и  $\overline{N}$  соответственно. Определить напряженность поля в точке  $K$ , если она находится на перпендикуляре  $KB$  к прямой MN и отрезки MB = BN = KB.

#### **Репление**

На основании равенства прямоугольных треугольников  $\triangle MBK =$  $=\Delta B N K$  и согласно теореме Пифагора расстояния до точки К

$$
R_1 = R_2 = \sqrt{(MB)^2 + (BK)^2} = \sqrt{7^2 + 7^2} = 9,9 \text{ cm} = 0,099 \text{ m}.
$$

Учитывая, что заряды находятся в воздухе  $(\varepsilon_a = \varepsilon_0)$ , находим

$$
E_1 = \frac{q_1}{4\pi R_1^2 \varepsilon_a} = \frac{8 \cdot 10^{-11}}{4 \cdot 3,14 \cdot 0,099^2 \cdot 8,85 \cdot 10^{-12}} = 73 \frac{\text{B}}{\text{M}}.
$$

Поскольку  $R_1 = R_2$  и  $q_1 = q_2$ , то  $E_1 = E_2 = 73 \frac{\text{B}}{\text{M}}$ .

Результирующий вектор напряженности поля в точке К определяется из условия, что вектор  $E_1$  перпендикулярен вектору  $E_2$ 

$$
E = \sqrt{E_1^2 + E_2^2} = \sqrt{73^2 + 73^2} = 103, 2\frac{\text{B}}{\text{M}}.
$$

## Контрольные вопросы и задания

- 1. В чем состоит принцип наложения?
- 2. Электрическое поле создано в воздухе двумя зарядами  $q_1$  = = 5  $\cdot$  10<sup>-7</sup> Кл и  $q_2$  = 7  $\cdot$  10<sup>-7</sup> Кл, которые находятся на расстоянии  $R = 6$  см. Определить напряженность поля в точке  $M$ , удаленной от заряда  $q_1$  на расстояние  $R_1 = 2, 5$  см, а от заряда  $q_2$  на расстояние  $R_2 = 5$  см.
- 3. Определите направление силы, действующей на заряд  $q_1$ , находящийся в поле зарядов  $q_2$  и  $q_3$  (рис. 1.6). Заряды находятся в вершинах равностороннего треугольника.

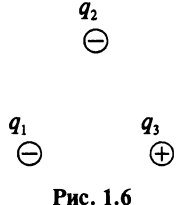

## <span id="page-18-0"></span>1.4. Поток вектора напряженности

Произведение напряженности однородного электрического поля  $E$ и такой плоской площадки  $S$ , во всех точках которой векторы напряженности равны и перпендикулярны к ней, называют потоком вектора напряженности N сквозь эту площадку

$$
N=ES
$$

Единица измерения потока вектора напряженности

$$
[N] = [ES] = \frac{B \cdot M^2}{M} = B \cdot M
$$

Если вектор напряженности не перпендикулярен к площадке  $S$ (рис. 1.7), то определяют нормальную составляющую вектора  $E_n$ :

$$
E_n = E \cos \beta,
$$

и тогда поток вектора напряженности электрического поля

$$
N = E \cos \beta S.
$$

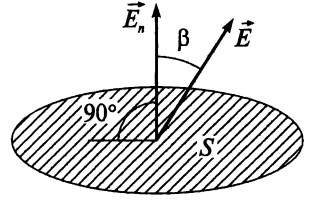

Рис. 1.7

В случае неоднородного электрического поля площадку S разбивают на элементарные бесконечно малые площадки dS, где в пределах которых поле можно считать однородным. При этом элементарный поток

$$
dN = E_n dS.
$$

Суммарный поток через площадку S можно найти, суммируя элементарные потоки:

$$
N=\int_{S}E_n dS.
$$

## <span id="page-19-0"></span>1.5. Теорема Гаусса

Пусть точечный заряд Q помещен в центре сферы радиусом  $R$  (рис. 1.8). Так как линии напряженности перпендикулярны этой поверхности, то поток напряженности сквозь сферическую поверхность

$$
N = \oint_{S} E \, dS = E \oint_{S} dS = E 4\pi R^2, \qquad (1.7)
$$

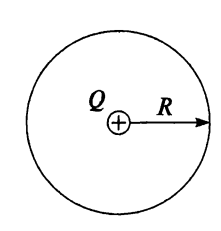

Рис. 1.8

где  $\oint dS = 4\pi R^2$  — площадь сферической поверхности радиуса R.

Подставив значение напряженности  $E$  из формулы (1.5), найдем поток вектора напряженности

$$
N = \frac{Q}{4\pi\epsilon\epsilon_0 R^2} 4\pi R^2 = \frac{Q}{\epsilon\epsilon_0}.
$$
 (1.8)

Заменив  $\varepsilon_a = \varepsilon \varepsilon_0$ , получим математическое выражение теоремы Tavcca:

$$
N = \frac{Q}{\varepsilon_a}.\tag{1.9}
$$

Теорема Гаусса формулируется так: поток вектора напряженности сквозь замкнутую поверхность равен отношению суммы зарядов, расположенных внутри этой поверхности, к абсолютной диэлектрической проницаемости среды.

Теорему Гаусса применяют для расчета электрических полей.

Рассмотрим плоский конденсатор (рис. 1.9), который представляет собой две заряженные металлические пластины, разделенные диэлектриком.

Выделим на одной из пластин конденсатора площадку S, заряд которой

$$
Q = \sigma S, \qquad (1.10)
$$

где о - поверхностная плотность заряда, т.е. заряд, приходящийся на единицу поверхности.

Используя формулу (1.10) и теорему Гаусса (1.9), найдем поток вектора напряженности через выделенную поверхность

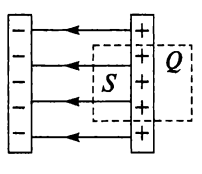

Рис. 1.9

$$
N = \frac{Q}{\varepsilon_a} = \frac{\sigma S}{\varepsilon_a}.
$$
 (1.11)

Поскольку поле между пластинами конденсатора однородно, то можно подставить в формулу (1.11) выражение  $N = ES$ 

$$
ES = \frac{\sigma S}{\varepsilon_a}.
$$

Тогда напряженность поля между пластинами конденсатора с учетом (1.10)

$$
E = \frac{\sigma S}{\varepsilon_a S} = \frac{Q}{\varepsilon_a S}.
$$
 (1.12)

## Пример 1.3

В сферическую поверхность радиусом  $R = 6$  мм, заполненную дистиллированной водой, помещен заряд  $Q = 7 \cdot 10^{-7}$  Кл (см. рис. 1.8). Определить поток вектора напряженности сквозь поверхность и напряженность на поверхности сферы.

#### **Решение**

Подставив в формулу (1.9)  $\varepsilon_0 = 8.85 \cdot 10^{-12} \frac{\Phi}{\mu}$  и  $\varepsilon = 80$  для дистиллированной воды (из приложения 3), определим поток вектора напряженности сквозь сферическую поверхность

$$
N = \frac{Q}{\varepsilon_a} = \frac{Q}{\varepsilon \varepsilon_0} = \frac{7 \cdot 10^{-11}}{80 \cdot 8,85 \cdot 10^{-12}} = 0,1 \text{ B} \cdot \text{m}.
$$

Из формулы (1.7) найдем напряженность на поверхности сферы

$$
E = \frac{N}{4\pi R^2} = \frac{0,1}{4\cdot 3,14\cdot (6\cdot 10^{-3})^2} = 221\frac{\text{B}}{\text{M}}.
$$

## Контрольные вопросы и задания

- 1. Что называют потоком вектора напряженности электростатического поля?
- 2. Напишите формулу потока вектора напряженности однородного электрического поля и укажите единицу измерения.
- 3. Сформулируйте теорему Гаусса.
- 4. Применяя теорему Гаусса, выведите формулу напряженности однородного поля плоского конденсатора.

## <span id="page-21-0"></span>1.6. Электрическая емкость

Устройство из двух металлических пластин или проводников, разделенных диэлектриком, называется конденсатором. Пластины конпенсатора называют обкладками.

Существуют естественные и искусственные конденсаторы.

Естественные конденсаторы специально не создаются, их примером могут служить две жилы кабеля, жила кабеля и его броня, провод воздушной ЛЭП и земля, два провода электрической цепи и др. В энергетике, радиотехнике, электронике и других областях промышленности широко применяют различные виды конденсаторов. По материалу диэлектрика различают три вида искусственных конденсаторов: с твердым, газообразным и жидким диэлектриком. Конденсаторы с твердым диэлектриком подразделяются на керамические, стеклянные, стеклокерамические, стеклоэмалевые, слюдяные, бумажные, электролитические, полистирольные, фторопластовые и др.

Свойство конденсатора накапливать и удерживать на своих обкладках равные по величине, но разные по знаку электрические заряды называется емкостью (С).

$$
C = \frac{Q}{U}.\tag{1.13}
$$

Емкость конденсатора — постоянная величина и не зависит от величины заряда  $Q$ , так как изменение заряда вызывает пропорциональное изменение напряжения, а их отношение останется неизменным (1.13). Емкость конденсатора измеряется в фарадах (Ф).

$$
[C] = \left[\frac{Q}{U}\right] = \frac{K\pi}{B} = \Phi.
$$

Фарад — это очень большая единица емкости, поэтому на практике чаще используют микрофарады или пикофарады:

$$
1 \text{ MK}\Phi = 10^{-6} \Phi;
$$

$$
1 \pi \Phi = 10^{-12} \Phi.
$$

Условное обозначение конденсатора показано в приложении 1.

Как уже было отмечено, два провода электрической цепи представляют собой естественный конденсатор, емкость которого необходимо учитывать при расчете линии электропередачи.

Рассмотрим двухпроводную линию, состоящую из проводов радиусом  $r_0$  и длиной *l*, расположенных на расстоянии R (рис. 1.10).

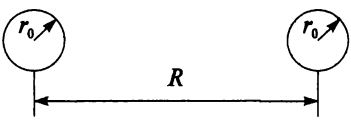

Рис. 1.10

Емкость двухпроводной линии определяется выражением

$$
C = \frac{Q}{U} = \frac{\pi \varepsilon_0 I}{\ln \frac{R}{r_0}}.
$$

Рис. 1.11

Емкость цилиндрического конденсатора, имеющего обкладки радиусом  $r_1$ ,  $r_2$  и длину l (рис. 1.11), можно рассчитать по формуле

$$
C=\frac{2\pi\epsilon_0I}{\ln\frac{r_2}{r_1}}.
$$

Проводимость диэлектриков, находящихся между обкладками конденсаторов, ничтожно мала, поэтому некоторые конденсаторы служат для накопления и сохранения энергии электрического поля:

$$
W_{\Theta} = \frac{QU}{2} = \frac{CU^2}{2}.
$$

Единицы измерения энергии электрического поля

$$
[W_{\mathfrak{D}}] = \mathfrak{A} \mathbf{x} = \mathbf{B} \mathbf{r} \cdot \mathbf{c}.
$$

## Пример 1.4

Определить емкость воздушного цилиндрического конденсатора, имеющего обкладки радиусом  $r_1 = 25$  мм и  $r_2 = 30$  мм, длиной  $l = 0.6$  M.

## Решение

Подставив значения  $\varepsilon = 1$  (для воздушного конденсатора) и  $\varepsilon_0 = 8,85 \cdot 10^{-12} \frac{\Phi}{M}$ , рассчитаем емкость цилиндрического конденсатора  $C = \frac{2\pi\epsilon_0 I}{\ln\frac{r_2}{r}} = \frac{2\cdot 3.14\cdot 1\cdot 8.85\cdot 10^{-12}\cdot 0.6}{\ln\frac{30}{25}} = 183, 2\cdot 10^{-12}\Phi = 183, 2\pi\Phi.$ 

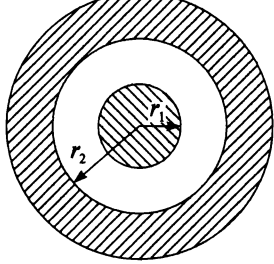

## Контрольные вопросы и задания

- 1. Что называется конденсатором?
- 2. Приведите примеры естественных конденсаторов.
- 3. Приведите примеры искусственных конденсаторов.
- 4. Дайте определение электрической емкости.
- 5. По какой формуле можно рассчитать емкость? Укажите единицу измерения емкости.
- 6. Напишите формулы для определения емкости двухпроводной линии и цилиндрического конденсатора.
- 7. Как определить энергию электрического поля конденсатора?
- 8. Выберите один правильный ответ. Если напряжение на зажимах конденсатора увеличится, то:
	- а) заряд и емкость увеличатся;
	- б) емкость останется неизменной, а заряд увеличится;
	- в) емкость останется неизменной, а заряд уменьшится.

## <span id="page-23-0"></span>1.7. Плоский конденсатор

Из искусственных конденсаторов наибольшее распространение получили плоские конденсаторы (рис. 1.12), состоящие из двух параллельно расположенных металлических пластин, разделенных диэлектриком.

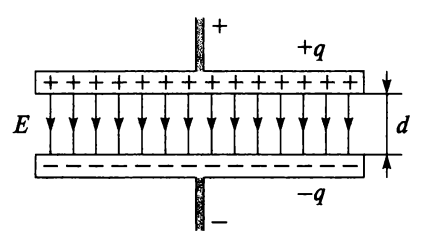

Рис. 1.12

Если расстояние между обкладками (d) невелико по сравнению с их линейными размерами, то электрическое поле между ними можно считать однородным (не учитывая искажения поля у краев). Тогда согласно (1.12) и (1.3) напряженность однородного поля конденсатора

$$
E=\frac{Q}{\varepsilon_a S}=\frac{U}{d},
$$

откуда заряд пластины

$$
Q = \frac{U\epsilon_a S}{d}.\tag{1.14}
$$

На основании (1.13) и (1.14) емкость плоского конденсатора можно определить следующим выражением:

$$
C = \frac{Q}{U} = \frac{U\epsilon_a S}{dU} = \epsilon_a \frac{S}{d} = \epsilon \epsilon_0 \frac{S}{d}.
$$
 (1.15)

Как видим, величина емкости зависит от абсолютной диэлектрической проницаемости диэлектрика конденсатора, площади обкладок и расстояния между ними, но не зависит от величины заряда и приложенного напряжения.

Энергия заряженного конденсатора равна работе внешних сил, которую необходимо затратить, чтобы зарядить конденсатор. В электрическом поле конденсатора за счет энергии внешнего источника будет запасена энергия:

$$
W_9 = \frac{CU^2}{2} = \frac{Q^2}{2C} = \frac{QU}{2}.
$$

#### Пример 1.5

Плоский воздушный конденсатор имеет обкладки площадью 200 см<sup>2</sup>, расстояние между которыми 8 мм. Подводимое напряжение 120 В. Определить емкость и заряд данного конденсатора.

#### Решение

Емкость и заряд конденсатора можно рассчитать по формулам 1.15 и 1.13, учитывая, что конденсатор воздушный ( $\varepsilon =$  $\mathbf{D}$ И  $\varepsilon_0 = 8,85 \cdot 10^{-12} \frac{\Phi}{M}.$ <br>  $C = \varepsilon \varepsilon_0 \frac{S}{d} = 1.8,85 \cdot 10^{-12} \frac{200 \cdot 10^{-4}}{8 \cdot 10^{-3}} = 22,13 \cdot 10^{-12} \Phi = 22,13 \pi \Phi;$ 

$$
Q = CU = 22.13 \cdot 10^{-12} \cdot 120 = 26.56 \cdot 10^{-10} \,\text{K}\,\text{n}.
$$

Плоский конденсатор с двухслойным диэлектриком. В электротехнических установках изоляция часто выполняется из нескольких диэлектриков с различной диэлектрической проницаемостью. Например, обмотки трансформаторов, изолированные хлопчатобумажной изоляцией, погружают в трансформаторное масло, которое одновременно является изолятором и охлаждающей средой. Из-за различия величины диэлектрической проницаемости на границе раздела диэлектриков происходит изменение величины и направления векторов напряженности поля.

Рассмотрим плоский конденсатор с двухслойным диэлектриком, т.е. между обкладками которого имеются два слоя диэлектриков с диэлектрическими проницаемостями  $\varepsilon_1$  и  $\varepsilon_2$  (рис. 1.13). Напряженность поля выше в диэлектрике с меньшей диэлектрической проницаемостью.

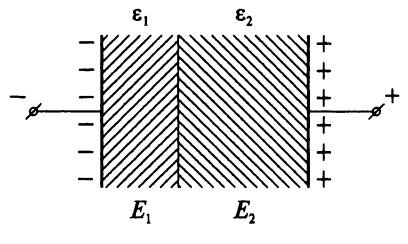

**Рис. 1.13**

Если £i < е2, то *Ех>Е2ъ* справедливо выражение

$$
\frac{E_1}{E_2} = \frac{\varepsilon_2}{\varepsilon_1}.
$$

Из последней формулы следует, что если в диэлектрике конденсатора есть вкрапления, диэлектрическая проницаемость которых меньше проницаемости диэлектрика (например, пузырьки воздуха), то в этих местах могут возникнуть значительные напряженности, которые могут привести к электрическому разряду. Выделяющиеся при этом химические вещества повредят изоляцию конденсатора. Чтобы удалить воздух из изоляции, производится сушка изоляции проводов, кабелей, обмоток электрических машин и пр.

Изготовление изоляции из нескольких слоев различных диэлектриков в неоднородном электрическом поле позволяет выровнять напряженность поля, создать благоприятные условия работы изоляции и уменьшить ее размеры.

## Контрольные вопросы и задания

- <sup>1</sup> . Запишите формулу для расчета емкости плоского конденсатора.
- 2. От каких величин зависит емкость плоского конденсатора?
- 3. Почему необходимо производить сушку изоляции проводов, кабелей, обмоток электрических машин?
- 4. Почему в неоднородном электрическом поле целесообразно применять изоляцию из нескольких слоев?

## <span id="page-26-0"></span>1.8. Соединение конденсаторов

При последовательном соединении конденсаторов (рис. 1.14) электрические заряды на обкладках конденсаторов равны по величине:

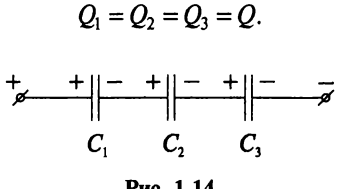

Рис. 1.14

Напряжение между обкладками отдельных конденсаторов может быть различно:

$$
U_1 = \frac{Q}{C_1}; \quad U_2 = \frac{Q}{C_2}; \quad U_3 = \frac{Q}{C_3}.
$$

Общее напряжение определяется суммой напряжений на каждом конденсаторе

$$
U=U_1+U_2+U_3.
$$

Эквивалентная емкость конденсаторов

$$
C=\frac{Q}{U}=\frac{Q}{U_1+U_2+U_3}.
$$

Преобразовав последнее выражение, получим

$$
\frac{1}{C} = \frac{U_1 + U_2 + U_3}{Q} = \frac{1}{C_1} + \frac{1}{C_2} + \frac{1}{C_3}.
$$

Отсюда эквивалентная емкость трех последовательно включенных конденсаторов

$$
C = \frac{C_1 C_2 C_3}{C_1 C_2 + C_1 C_3 + C_2 C_3},
$$

а эквивалентная емкость двух последовательно соединенных конденсаторов

$$
C=\frac{C_1C_2}{C_1+C_2}.
$$

Если последовательно включить и одинаковых конденсаторов емкостью  $C_i$ , то их эквивалентная емкость составит

$$
C=\frac{C_i}{n}.
$$

На практике чаще применяют параллельное соединение конденсаторов (рис. 1.15), при котором напряжение на всех конденсаторах оди-HAKOBO:

$$
U=U_1=U_2=U_3.
$$

Величина заряда на обкладках конденсаторов имеет разные значения и зависит от емкости:

$$
Q_1 = C_1 U
$$
;  $Q_2 = C_2 U$ ;  $Q_3 = C_3 U$ .

Эквивалентный заряд всех конденсаторов

$$
Q=Q_1+Q_2+Q_3.
$$

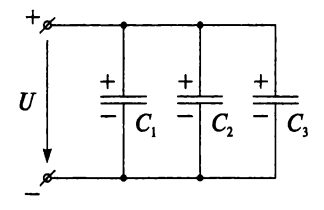

Рис. 1.15

Определим эквивалентную емкость параллельно соединенных конденсаторов:

$$
C = \frac{Q}{U} = \frac{Q_1 + Q_2 + Q_3}{U} = C_1 + C_2 + C_3.
$$

Если параллельно включить и одинаковых конденсаторов емкостью  $C_i$ , то их эквивалентная емкость составит

$$
C=nC_i.
$$

#### Пример 1.6

Для цепи со смешанным соединением конденсаторов (рис. 1.16) определить эквивалентную емкость, заряд и энергию электрического поля всей цепи, если  $C_1 = 10$  мк $\Phi$ ,  $C_2 = C_3 = C_4 = 20$  мк $\Phi$ . Цепь подключена к источнику постоянного напряжения 120 В.

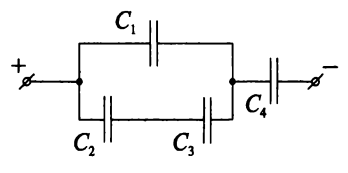

Рис. 1.16

## Решение

$$
C_{2,3} = \frac{C_2 C_3}{C_2 + C_3} = \frac{20 \cdot 20}{20 + 20} = 10 \text{ mK}\Phi;
$$

$$
C_{1-3} = C_1 + C_{2,3} = 10 + 10 = 20 \text{ mK} \Phi;
$$
  
\n
$$
C = \frac{C_{1-3}C_4}{C_{1-3} + C_4} = \frac{20 \cdot 20}{20 + 20} = 10 \text{ mK} \Phi;
$$
  
\n
$$
Q = UC = 120 \cdot 10 \cdot 10^{-6} = 12 \cdot 10^{-4} \text{ KJ};
$$
  
\n
$$
W_3 = \frac{CU^2}{2} = \frac{10 \cdot 10^{-6} \cdot 120^2}{2} = 0.07 \text{ JJ/K}.
$$

## Контрольные вопросы и задания

- 1. Как определить эквивалентную емкость последовательно соединенных двух и трех конденсаторов?
- 2. Определите эквивалентную емкость параллельно соединенных 150 конденсаторов емкостью по 2 мкФ.
- 3. При последовательном соединении двух конденсаторов их эквивалентная емкость равна 0,85 мкФ, а при параллельном 5,2 мкФ. Определите емкость каждого конденсатора.
- 4. Цепь конденсаторов (рис. 1.17) была заряжена при замкнутом ключе S. Как изменятся напряжения и заряды конденсаторов, если, не отключая источника питания, разомкнуть ключ?

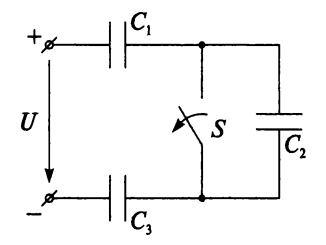

Рис. 1.17

# ГЛАВА

## ФИЗИЧЕСКИЕ ПРОЦЕССЫ В ЭЛЕКТРИЧЕСКИХ ЦЕПЯХ ПОСТОЯННОГО ТОКА

## <span id="page-29-0"></span>2.1. Электрический ток. Электропроводность

Все вещества состоят из атомов. В состав атома входит ядро, вокруг которого вращаются электроны, имеющие отрицательный заряд. В ядре атома сосредоточены протоны, обладающие положительным зарядом, и электрически нейтральные нейтроны. На рисунке 2.1 показана упрощенная модель атома водорода.

Если число электронов равно числу протонов в ядре, то атом электрически нейтрален. Если атом потеряет один или несколько электронов, то приобретает положительную полярность и становится ионом. Но если атом присоединяет один или несколько электронов, то он становится отрицательным ионом.

Для возникновения электрического тока необходимо выполнение трех условий:

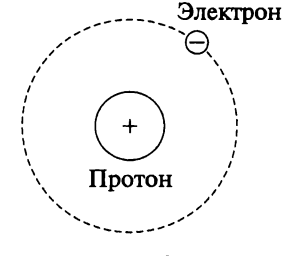

**Рис. 2.1**

- 1) наличие свободных носителей заряда (электронов у металлов, ионов у электролитов);
- <sup>2</sup> ) наличие в проводнике электрического поля;
- 3) наличие замкнутой цепи.

Чтобы понять, как электрический ток течет по проводам, вспомним *электронную теорию строения металлов*: положительно заряженные ионы колеблются вблизи узлов кристаллической решетки металла. Между ними в хаотическом движении как бы плавают электроны, образуя «электронный газ».

При подключении проводника к источнику электрической энергии электроны приходят в упорядочное движение, и возникает электрический ток. Мы не можем непосредственно наблюдать электрический ток. О прохождении тока судят по его действию — тепловому, магнитному и химическому.

Итак, электрический ток в металлах - это упорядочное движение электронов. За направление тока традиционно принимают направление, в котором перемещаются положительно заряженные частицы. Таким образом, в металлических проводниках направление тока противоположно движению электронов.

Ток, значение и направление которого не изменяются во времени, называется постоянным (рис. 2.2, а), а если изменяются, то переменным. В электротехнике чаще всего используется синусоидальный переменный ток (рис. 2.2, б).

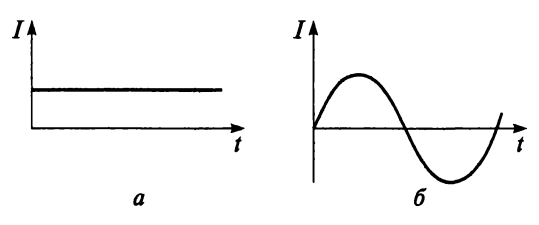

Рис. 2.2

Интенсивность электрического тока характеризуется силой тока, которая определяется суммарным электрическим зарядом | Q всех частиц, проходящих через поперечное сечение проводника в единицу времени t:

$$
I=\frac{|Q|}{t}.
$$

$$
[I] = A = \frac{K\pi}{c}.
$$

Плотность тока б определяется по формуле

$$
\delta=\frac{I}{S},
$$

где  $I$  — сила тока;  $S$  — площадь поперечного сечения проводника, мм<sup>2</sup>.

На практике площадь поперечного сечения проводов выражают в мм<sup>2</sup>, и соответственно плотность тока

$$
[\delta] = \frac{A}{M M^2}.
$$

Свойство вещества проводить электрический ток называется электропроводностью.

По степени электропроводности вещества подразделяются на три группы:

1) проводники;

<sup>2</sup> ) полупроводники;

3) диэлектрики.

Проводники подразделяют на два рода.

К *Iроду* относятся все металлы и их сплавы, в которых электрический ток создается только электронами. Это проводники с электронной проводимостью. Лучшие проводники: серебро, медь, алюминий, золото, платина.

Ко *Ироду* относятся проводники с ионной проводимостью (электролиты). Это сплавы некоторых солей и водные растворы кислот, солей и щелочей.

## **Пример 2.1**

Заряд 3600 Кл при постоянном токе был перенесен в течение 2 ч. Определить, за какое время будет перенесен заряд 1200 Кл.

**Решение**

$$
I = \frac{Q_1}{t_1} = \frac{3600}{7200} = 0,5 \text{ A};
$$
  

$$
t_2 = \frac{Q_2}{I} = \frac{1200}{0,5} = 2400 \text{ c} = 40 \text{ mH}.
$$

## **Пример 2.2**

Постоянный ток 150 А переходит с шины сечением 5x10 мм<sup>2</sup> на шину  $8\times12$  мм<sup>2</sup>. Как изменится при этом плотность тока?

## **Решение**

$$
\delta_1 = \frac{I}{S_1} = \frac{150}{5 \cdot 10} = 3 \frac{A}{MM^2};
$$
  

$$
\delta_2 = \frac{I}{S_2} = \frac{150}{8 \cdot 12} = 1,56 \frac{A}{MM^2}.
$$

#### **Пример 2.3**

Для нихромовой проволоки диаметром 0,8 мм допустимый ток составляет 8,15 А. Определить допустимую плотность тока.

## **Решение**

$$
S = \frac{\pi d^2}{4} = \frac{3.14 \cdot 0.8^2}{4} = 0.5 \text{ mm}^2;
$$

$$
\delta = \frac{I}{S} = \frac{8.15}{0.5} = 16.3 \frac{A}{MM^2}.
$$

## Контрольные вопросы и задания

- 1. В чем заключается электронная теория строения металлов?
- 2. Каковы условия возникновения электрического тока?
- 3. Какое действие может оказывать электрический ток?
- 4. Дайте определение электрическому току.
- 5. Какой ток называется постоянным, а какой переменным?
- <sup>6</sup> . Напишите формулу и укажите единицу измерения силы электрического тока.
- 7. Напишите формулу и укажите единицу измерения плотности тока.
- <sup>8</sup> . Что такое электропроводность?
- 9. Как подразделяются вещества в зависимости от электропроводности?
- 10. В чем отличие проводников I рода от проводников II рода?

## <span id="page-32-0"></span>2.2. Закон Ома

*Закон Ома для участка цепи.* Немецкий физик Георг Ом, проводя эксперименты с проводниками, установил один из основных законов электротехники, получивший название закон Ома: *ток в проводнике прямо пропорционален напряжению на участке проводника и обратно пропорционален сопротивлению этого участка:*

$$
I = \frac{U}{R}.
$$
 (2.1)

Видоизменяя формулу (2.1), можно получить формулы для расчета электрических цепей:

сопротивление участка цепи

$$
R = \frac{U}{I} \tag{2.2}
$$

и напряжение на нем

$$
U = IR.\tag{2.3}
$$

В состав любой электрической цепи входят источник электрической энергии, потребители и соединительные провода. На упрощенной схеме (рис. 2.3) источник характеризуется ЭДС *Е* и внутренним

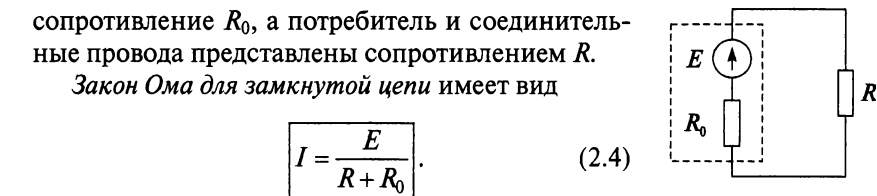

**Рис. 2.3**

## Контрольные вопросы и задания

- 1. Из каких элементов состоит любая электрическая цепь?
- 2. Напишите формулу закона Ома для участка электрической цепи.
- 3. Напишите формулу закона Ома для замкнутой цепи.
- 4. Проведены измерения по схеме (рис. 2.4) при двух положениях ключа. При первом положении ключа вольтметр показывает 4 В, при втором положении амперметр показывает 1,5 А. Определить внутреннее сопротивление источника, если *R =* 2 Ом. Сопротивлением амперметра и проводимостью вольтметра пренебречь.

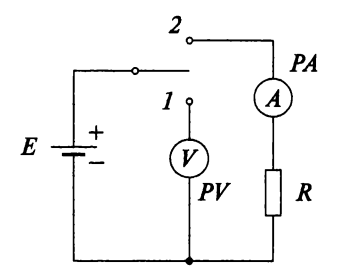

Рис. 2.4

## <span id="page-33-0"></span>2.3. Электрическое сопротивление. Проводимость

При прохождении тока по проводнику электроны сталкиваются с ионами или молекулами, отдают им часть своей энергии. Это приводит к их торможению. Затем силы электрического поля опять разгоняют электроны, и устанавливается средняя скорость движения электронов. Противодействие направленному движению электронов со стороны ионов или молекул называется *электрическим сопротивлением.*

Согласно закону Ома (2.1) электрическое сопротивление определяется по формуле

$$
R=\frac{U}{I}
$$

и имеет единицу измерения Ом:

$$
[R] = \mathrm{OM} = \frac{\mathrm{B}}{\mathrm{A}}.
$$

Величина, обратная сопротивлению, называется проводимостью д

$$
g=\frac{1}{R}.
$$

Единицей проводимости является сименс:

$$
[g] = CM.
$$

Удельное сопротивление р - это сопротивление проводника из данного материала длиной 1 м и площадью поперечного сечения 1 мм<sup>2</sup> при температуре +20 °С.

Единица удельного сопротивления:

$$
[\rho] = \frac{OM \cdot MM^2}{M}.
$$

Значения удельной проводимости и удельного сопротивления некоторых проводников приведены в приложении 2. Зная удельное сопротивление р, можно определить электрическое сопротивление проволника

$$
R=\rho\frac{l}{S},
$$

где  $l$  — длина проводника, м;  $S$  — площадь поперечного сечения, мм<sup>2</sup>.

Следовательно, сопротивление проводника зависит:

1) от удельного сопротивления  $\rho$ ;

2) длины проводника  $l$ ;

3) площади поперечного сечения проводника S;

4) температуры  $t$ .

Зависимость сопротивления проводника от температуры. Сопротивление проводника меняется при изменении температуры. В диапазоне температур от 0 до +100 °С применяется формула

$$
R_2=R_1\big[1+\alpha(t_2-t_1)\big],
$$

где  $R_1$  — сопротивление при температуре  $t_1$ ;  $R_2$  — сопротивление при температуре  $t_2$ ; α - температурный коэффициент, который определяет относительное изменение сопротивления проводника при изменении его температуры на 1 °С.

Значения температурного коэффициента α для некоторых проводников приведены в приложении 2.

Зависимость сопротивления от температуры у проводников I и II рода различна. Уметаллов при повышении температуры увеличивается скорость теплового движения атомов и молекул, вследствие этого повышается число столкновений свободных электронов и уменьшается время их свободного пробега, что ведет к повышению удельного сопротивления. *У электролитов* при повышении температуры увеличивается концентрация носителей зарядов, в результате чего удельное сопротивление уменьшается.

При понижении температуры до очень низких значений (порядка нескольких градусов Кельвина) у некоторых проводников наблюдается **явление сверхпроводимости** — уменьшение почти до нуля сопротивления проводника при сверхнизких температурах. Проводники, сопротивление которых практически равно нулю, называют *сверхпроводниками.*

Сверхпроводники имеют ряд особенностей:

- в сверхпроводнике при прохождении тока не выделяется тепло, т.е. электроны при своем движении не испытывают столкновений;
- в сверхпроводнике невозможно существование магнитного поля;
- сильное внешнее магнитное поле и сильное магнитное поле, вызванное большим током, проходящим по самому сверхпроводнику, разрушают состояние сверхпроводимости.

**Резистор.** Элемент электрической цепи, предназначенный для использования его электрического сопротивления, называется *резистором.*

Регулируемый проволочный резистор называют *реостатом.* Его включают в электрическую цепь для ограничения или регулирования электрического тока.

Резистор называют *линейным,* если его сопротивление не изменяется при прохождении тока или при изменении приложенного напряжения. Вольт-амперная характеристика такого резистора представлена на рис. 2.5, *а.*

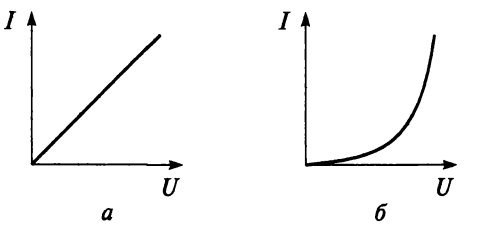

**Рис. 2.5**

Резистор называют *нелинейным*, если его электрическое сопротивление зависит от тока или напряжения. Вольт-амперная характеристика такого резистора может иметь вид, изображенный на рис. 2.5, *б.*
#### Пример 2.4

Определить сопротивление медного провода двухпроводной линии при температуре  $t_1 = 20$  °С ( $R_{20}$ ) и  $t_2 = 32$  °С ( $R_{32}$ ), если сечение провода 120 мм<sup>2</sup>, а длина линии 200 км.

#### Решение

Из таблицы приложения 2 выпишем значение удельного сопротивления для меди  $\rho = 0.0175 \frac{O_{M \cdot MM}^2}{M}$  и температурный коэффициент  $\alpha = 0,004 \frac{1}{\gamma C}.$  $R_{20} = \rho \frac{l}{S} = 0.0175 \frac{200 \cdot 1000 \cdot 2}{120} = 58,33 \text{ OM};$  $R_{32} = R_{20} [1 + \alpha(t_2 - t_1)] = 58,33[1 + 0,004(32 - 20)] = 61,13$  Om.

#### Пример 2.5

Реостат с сопротивлением  $R_1 = 200$  Ом включен на напряжение 30 В. Определите ток в цепи, если движок установить посередине реостата.

#### Решение

$$
R_2 = \frac{R_1}{2} = \frac{200}{2} = 100 \text{ OM};
$$

$$
I = \frac{U}{R_2} = \frac{30}{100} = 0,3 \text{ A}.
$$

#### Контрольные вопросы и задания

- 1. Что называют электрическим сопротивлением?
- 2. Напишите формулу проводимости и укажите единицу измерения.
- 3. Что называют удельным сопротивлением?
- 4. От чего зависит электрическое сопротивление?
- 5. Как температура влияет на электрическое сопротивление у металлов и электролитов?
- 6. Что называют сверхпроводимостью?
- 7. Что такое сверхпроводники?
- 8. Что называют резистором?
- 9. Какие резисторы называются линейными?
- 10. Какие резисторы называются нелинейными?
- 11. Что называют реостатом?

12. При сопротивлении цепи 4 Ом ток равен 2 А. При каком сопротивлении установится ток 9 А, если напряжение источника питания уменьшить на 10%?

## 2.4. Электрическая энергия и мощность

Источник электрической энергии, характеризующийся ЭДС  $E$ и внутренним сопротивлением  $R_0$ , и потребитель, представленный сопротивлением  $R$  (сопротивление соединительных проводов не учитываем), образуют электрическую цепь (рис. 2.6). Источник осуществляет направленное перемещение электрических зарядов по замкнутой цепи. Энергия  $W_{uc}$ , которую затрачивает источник на перемещение заряда Q, создает электродвижущую силу источника (ЭДС)

$$
E=\frac{W_{\text{ucr}}}{Q},
$$

единицу которая имеет измерения вольт $(B)$ :

$$
[E] = B = \frac{\Pi \mathbf{x}}{\mathbf{K} \pi}.
$$

Рис. 2.6

В замкнутой электрической цепи ЭДС Е генератора равна сумме напряжения на его зажимах  $U$  и падения напряжения на внутреннем сопротивлении источника  $U_0$ :

$$
E = U + U_0. \tag{2.5}
$$

С ростом тока в цепи внутреннее падение напряжения в источнике увеличивается, поскольку

$$
U_0 = IR_0.
$$

Из выражения (2.5) следует, что

$$
U=E-U_0.
$$

При холостом ходе (режим, при котором с помощью ключа S (рис. 2.6) потребитель R отключается от источника питания) ток в цепи равен нулю, и, следовательно,  $U_0 = IR_0 = 0$ , а напряжение на зажимах источника будет равно его ЭДС:

 $U = E - U_0 = E - IR_0 = E - 0 = E$ .

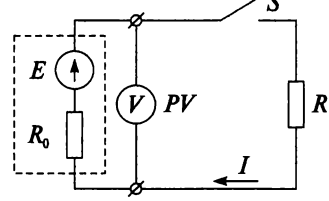

Итак, ЭДС генератора измеряется при холостом ходе, и вольтметр (рис. 2.6) при разомкнутом ключе S показывает ЭДС источника.

На внешней (вольт-амперной) характеристике источника (рис. 2.7) видно, что с увеличением тока, т.е. с увеличением нагрузки, напряжение на зажимах источника уменьшается.

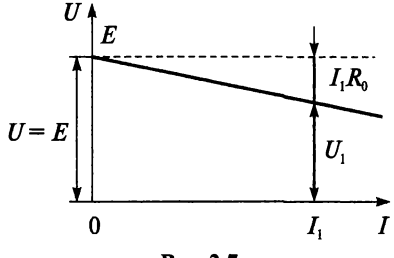

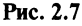

Умножив выражение (2.5) на ток *I*, получим:

$$
EI = UI + U_0I,
$$

где  $P_{\text{act}} = EI$  — мощность источника электроэнергии;  $P = UI$  — мощность по-<br>требителя (полезная мощность);  $P_0 = U_0I$  — мощность потерь.

Если пренебречь потерей энергии в проводах, то для любой замкнутой цепи можно записать баланс мощностей:

$$
P_{\text{act}} = P + P_0.
$$

Полезную мощность можно определить иначе:

$$
P=UI=I^2R=\frac{U^2}{R}.
$$

Электрическая мощность измеряется в ваттах:

$$
[P]=\operatorname{Br}.
$$

Электрическая энергия определяется формулой

$$
W = Pt
$$

и имеет единицу измерения:

$$
[W] = B\mathbf{T} \cdot \mathbf{Y}.
$$

#### Пример 2.6

Потребитель, имеющий сопротивление  $R = 20$  Ом, подключен к источнику с ЭДС  $E = 40 B$  и  $R_0 = 0.4$  Ом. Проверьте баланс мощностей для данной цепи.

$$
I = \frac{E}{R + R_0} = \frac{40}{20 + 0.4} = 1,96 \text{ A};
$$
  
\n
$$
U_B = IR_0 = 1,96 \cdot 0,4 = 0,78 \text{ B};
$$
  
\n
$$
U = E - U_0 = 40 - 0,78 = 39,22 \text{ B};
$$
  
\n
$$
EI = UI + U_0 I;
$$
  
\n
$$
40 \cdot 1,96 = 39,22 \cdot 1,96 + 0,78 \cdot 1,96;
$$
  
\n
$$
78,4 = 76,87 + 1,53;
$$
  
\n
$$
78,4 \text{ B} \cdot \text{T} = 78,4 \text{ B} \cdot \text{T}.
$$

Как видим, баланс мощностей в цепи выполняется.

#### Контрольные вопросы и задания

- 1. Назовите единицу измерения ЭДС.
- 2. Напишите формулу напряжения на зажимах источника питания, работающего на холостом ходу.
- 3. Напишите формулу падения напряжения на внутреннем сопротивлении источника питания.
- 4. Докажите с помощью формул, как можно измерить ЭДС источника питания.
- 5. Начертите внешнюю характеристику источника.
- <sup>6</sup> . Объясните с помощью внешней характеристики, как напряжение на зажимах источника зависит от тока в цепи.
- 7. На какую величину напряжение на зажимах источника питания отличается от его ЭДС?
- <sup>8</sup> . Напишите формулу мощности генератора.
- 9. Напишите формулы, по которым можно определить мощность потребителя.
- 10. Напишите формулу мощности потерь.
- 11. Напишите формулу баланса мощностей.

## 2.5. Электрическая цепь

Как уже было отмечено, электрический ток протекает только в замкнутой электрической цепи. Простейшая электрическая цепь (рис. 2.8) состоит из трех частей:

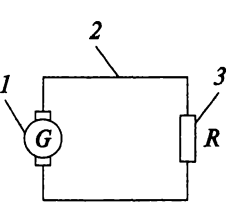

**Рис. 2.8**

*1* — источник питания, например, электрический генератор, в котором механическая энергия преобразуется в электрическую; *2* — потребитель, в котором электрическая энергия преобразуется в другие виды энергии; *3* — соединительные провода

Цепи различают:

- 1. По назначению:
	- <sup>1</sup> ) для передачи и преобразования электроэнергии (цепи в электроэнергетике);
	- <sup>2</sup> ) для передачи и преобразования информации (цепи в радиотехнике и телемеханике).
- 2. По роду тока:
	- 1) цепи постоянного тока;
	- 2) цепи переменного тока.
- 3. По виду вольтамперных характеристик элементов:
	- 1) цепи линейные;
	- 2) цепи нелинейные.
- 4. По способу соединения элементов:
	- 1) неразветвленные цепи;
	- 2) разветвленные цепи.
- 5. По числу зажимов или полюсов:
	- <sup>1</sup> ) двухполюсные (в состав таких цепей входят источники, резисторы, конденсаторы, катушки индуктивности);
	- <sup>2</sup> ) многополюсные (например, к трехполюсным относятся транзисторы, к четырехполюсным — двухобмоточные трансформаторы, а к шестиполюсным — трехобмоточные трансформаторы).

Графическое изображение электрической цепи, отображающее обозначения и соединение ее элементов, называют *схемой* электрической цепи.

Элементы в электрических схемах имеют условные обозначения, которые приведены в приложении <sup>1</sup> .

#### **Виды схем электрической цепи.**

1. Принципиальная схема определяет полный состав элементов и связей между ними, однако она неудобна при расчете режима работы электрической цепи.

2. Монтажная схема показывает соединения составных частей, определяет длину и марки проводов, кабелей, а также места их присоединения и вывода.

3. Схема замещения (расчетная схема). На ней изображают все элементы (согласно ГОСТам), влиянием которых на результаты расчета пренебречь нельзя.

На рисунке 2.9, а схематично изображены три потребителя, которые получают питание от генератора. На рисунке 2.9, б показана схема замещения, на которой три потребителя  $\Pi_1$ ,  $\Pi_2$  и  $\Pi_3$  представлены тремя сопротивлениями  $R_1$ ,  $R_2$  и  $R_3$ , генератор — ЭДС *Е* и внутренним сопротивлением  $R_0$ , а провода ЛЭП замещены сопротивлением  $R_{\text{I} \cdot \text{I}}$ . Измерительные приборы и вспомогательные аппараты на схеме замещения отсутствуют, так как предполагаем, что их сопротивления на результаты расчета не влияют.

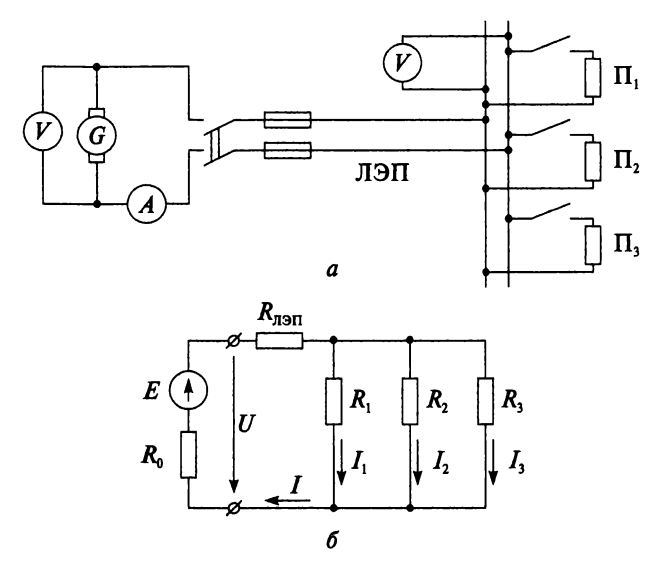

Рис. 2.9

Источник ЭДС обладает малым сопротивлением, и напряжение на его зажимах постоянно, т.е. не зависит от тока в цепи. Схема замещения источника ЭДС без учета его внутреннего сопротивления (идеальный источник напряжения) показана на рис. 2.10, а, с учетом его внутреннего сопротивления (реальный источник напряжения) представлена на рис. 2.10, б.

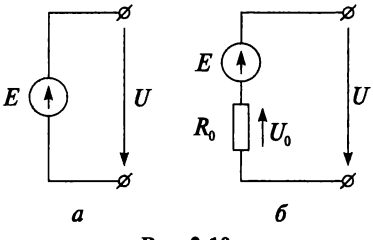

Puc 2.10

Источник тока обладает большим сопротивлением и создает ток, величина которого не зависит от сопротивления потребителя, к которому он присоединен. На рисунке 2.11, а представлена схема замещения источника тока без учета его внутреннего сопротивления (идеального источника тока), а на рис. 2.11,  $6 - c$  учетом (реальный источник тока).

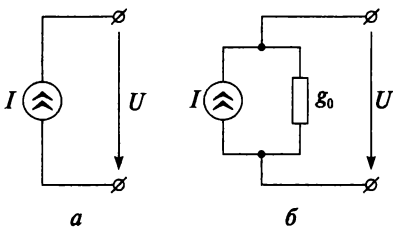

Рис. 2.11

Режимы электрической цепи. Режим работы электрической цепи определяется значениями токов, напряжений и мощностей в отдельных элементах цепи.

Номинальный режим - это режим, при котором действительные токи, напряжения и мощности соответствуют номинальным:  $I_{\text{HOM}}$ ,  $U_{\text{HOM}}$ ,  $P_{\text{HOM}}$ .

Отклонение от номинального режима нежелательно, а в сторону повышения номинальных величин в большинстве случаев недопустимо.

Рабочий режим - это режим, при котором действительные параметры отличаются от номинальных, но в допустимых пределах.

Режим холостого хода - это режим, при котором

$$
R=\infty;\,\,I=0;\,\,U=E;\,\,U_0=0;\,\,P=0.
$$

Режим короткого замыкания - это режим, при котором

$$
R=0;
$$
  $I_{\kappa 3} = \frac{E}{R_0}; U=0; U_0 = E; P=0.$ 

Короткие замыкания в электрических сетях недопустимы, так как токи короткого замыкания намного превышают номинальные  $I_{\nu_2} \gg I_{\nu_0\mu}$ , что приводит к резкому увеличению нагрева токоведущих частей, опасному для электроустановок. Для защиты от токов короткого замыкания применяют автоматические выключатели.

Как видно из последних формул, полезная мощность Р при холостом ходе и коротком замыкании равна нулю. Максимальная отдача мощности источником возможна при равенстве сопротивления потребителя и сопротивления источника

$$
R=R_0.
$$

Коэффициент полезного действия источника η определяется следующим выражением:

$$
\eta = \frac{P}{P_{\text{ncT}}} = \frac{U}{E}.
$$

В режиме холостого хода КПД приближается к 100%.

#### Пример 2.7

Вывести формулу тока при условии, что полезная мощность электрической цепи максимальна.

#### **Решение**

Согласно выражению (2.4) закон Ома для замкнутой цепи

$$
I=\frac{E}{R+R_0},
$$

так как максимальная полезная мощность передается при условии  $R = R_0$ , то, подставив это выражение в предыдущую формулу, получим

$$
I = \frac{E}{R_0 + R_0} = \frac{E}{2R_0}.
$$
 (2.6)

По условию режима короткого замыкания

$$
I_{\kappa 3} = \frac{E}{R_0}.\tag{2.7}
$$

Подставим формулу (2.7) в выражение (2.6) и получим

$$
I=\frac{I_{\kappa 3}}{2}.
$$

#### Пример 2.8

Найти мощность потерь в генераторе при токе  $I = 43$  A, ЭДС  $E = 230$  В и напряжении на зажимах генератора 226 В.

$$
U_0 = E - U = 230 - 226 = 4 \text{ B};
$$
  
\n
$$
P_0 = U_0 I = 4.43 = 172 \text{ B} \text{T}.
$$

#### Пример 2.9

Напряжение, приложенное к реостату, увеличивают на 15%, а сопротивление уменьшают на 15%. Определить, как изменится при этом ток и мошность.

**Решение** 

$$
U_2 = 1,15U_1;
$$
  
\n
$$
R_2 = 0,85R_1;
$$
  
\n
$$
I_2 = \frac{U_2}{R_2} = \frac{1,15U_1}{0,85R_1} = 1,4I_1;
$$
  
\n
$$
P_2 = \frac{U_2^2}{R_2} = \frac{1,15^2 \cdot U_1^2}{0,85R_1} = 1,6P_1.
$$

#### Пример 2.10

Напряжение на зажимах аккумуляторной батареи при холостом ходе 7 В. После подключения сопротивления 4,5 Ом ток в цепи составляет 1,5 А. Чему равен КПД и внутреннее сопротивление аккумуляторной батареи?

Решение

$$
R_0 = \frac{E}{I} - R = \frac{7}{1,5} - 4,5 = 0,17 \text{ OM};
$$
  
U = IR = 1,5.4,5 = 6,75 B;  

$$
\eta = \frac{U}{E}100\% = \frac{6,75}{7}100\% = 96\%.
$$

### Контрольные вопросы и задания

- 1. Из каких частей состоит простейшая электрическая цепь?
- 2. По каким параметрам классифицируют электрические цепи?
- 3. Что называют схемой электрической цепи?
- 4. Перечислите виды схем электрической цепи.
- 5. Какая схема электрической цепи называется схемой замещения?
- 6. Что называют источником ЭДС?
- 7. Что называют источником тока?
- <sup>8</sup> . Перечислите режимы электрических цепей.
- 9. Дайте определение номинальному режиму электрической цепи.
- 10. Назовите условия режима холостого хода электрической цепи.
- 11. Назовите условия режима короткого замыкания электрической цепи.
- 12. При каком условии полезная мощность в цепи максимальна?
- 13. Потребитель с сопротивлением *R* подключен к источнику с *Е* = 7,5 В и внутренним сопротивлением *Rq* = 0,5 Ом. В цепи протекает ток 1,2 А. Определите КПД цепи.
- 14. Мощность нагревательного прибора составляет 600 Вт при напряжении 220 В. Определите ток и сопротивление элемента.
- 15. Электроплита работает при напряжении 220 В и токе 2,8 А. Определите мощность плиты и потребляемую энергию за 20 мин.
- 16. Какой режим (холостой ход или короткое замыкание) является аварийным для источника питания?

# 2.6. Закон Джоуля — Ленца

При протекании электрического тока электроны сталкиваются с ионами или молекулами и передают им часть своей кинетической энергии. При столкновении выделяется тепловая энергия, т.е. электрическая энергия преобразуется в тепловую. Скорость преобразования электрической энергии в тепловую характеризуется мощностью

$$
P = UI.
$$
 (2.8)

Подставим закон Ома *U= IR* в выражение (2.8) и получим

$$
P=I^2R.
$$

Количество энергии, преобразованной в тепло за время *t*,

$$
Q = Pt = I^2 Rt.
$$
 (2.9)

Данную зависимость (2.9) в 1844 г. одновременно установили русский академик Э.Х. Ленц и английский ученый Д.П. Джоуль.

Закон Джоуля — Ленца: *количество тепла*, *выделенное током в проводнике*, *пропорционально квадрату силы тока*, *сопротивлению проводника и времени прохождения тока.*

Итак, ток, протекая по проводнику, нагревает его. Нагрев изолированных проводов может повредить изоляцию, изменить механические свойства голых проводов (ослабить натяжение проводов). Поэтому нагрев проводника допускается до определенной температуры.

Ток, при котором нагревание достигает предельно допустимой температуры, называется номинальным током проводника.

Ток, протекающий по проводнику, не должен превышать номинальный ток:

$$
I_{\text{pacy}} \le I_{\text{HOM}} \tag{2.10}
$$

Выражение (2.10) является условием выбора сечения проводника по нагреву. Если ток, проходящий по проводнику, больше номинального, то говорят, что провод «перегружен». Такую перегрузку можно допустить только кратковременно. Для защиты от перегрузок применяют автоматические выключатели.

#### Контрольные вопросы и задания

- 1. Чем характеризуется скорость преобразования электрической энергии в тепловую?
- 2. Сформулируйте закон Джоуля Ленца.
- 3. Напишите формулу закона Джоуля Ленца.
- 4. Дайте определение номинальному току.
- 5. Назовите условие выбора сечения проводника по нагреву.

# 2.7. Потеря напряжения в проводах

Электроэнергия от генератора к потребителю передается по линиям электропередач (ЛЭП), а в простейшем случае - по двум проводам (рис. 2.12).

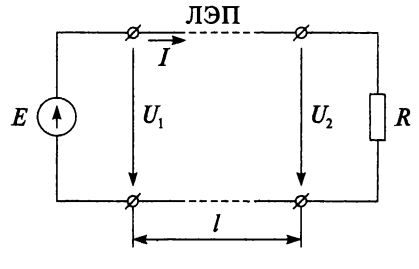

Рис. 2.12

Суммарное сопротивление обоих проводов

$$
R_{\rm np} = 2\rho \frac{l}{S}.
$$

При прохождении тока по проводам происходит потеря напряжения в них, в результате напряжение в конце линии  $U_2$  меньше, чем напряжение *U\* в начале. Разность между напряжениями в начале линии и в конце называется *потерей напряжения* и обозначается  $\Delta U$ :

$$
\Delta U = U_1 - U_2.
$$

Также потерю напряжения в проводах можно определить через их сопротивление

$$
\Delta U = IR_{\rm np}.
$$

Таким образом, потеря напряжения в проводах зависит от тока потребителя и сопротивления проводов.

Выбранное сечение провода по условию нагрева (2.10) проверяется на потерю напряжения:

$$
\Delta U < \Delta U_{\text{non}}.\tag{2.11}
$$

#### Контрольные вопросы и задания

- 1. Что называется потерей напряжения в проводах?
- 2. По каким формулам можно рассчитать потерю напряжения в проводах?
- 3. Как длина ЛЭП влияет на потерю напряжения в ней?
- 4. Как изменится потеря напряжения в проводах, если увеличить сечение проводов?
- 5. Назовите условие проверки сечения проводов на потерю напряжения.
- <sup>6</sup> . Определите потерю напряжения в медном проводе длиной 50 м и сечением 4 мм<sup>2</sup>, если по нему течет ток 17 A.

# $\overline{L}$

# РАСЧЕТ ЛИНЕЙНЫХ ЭЛЕКТРИЧЕСКИХ ЦЕПЕЙ ПОСТОЯННОГО ТОКА

Целью расчета электрической цепи является определение токов, напряжений и мощностей в ее ветвях. Эти данные дают возможность оценить условия и эффективность работы электротехнического оборудования данной цепи.

# 3.1. Законы Кирхгофа

Схемы электрических цепей характеризуются тремя основными понятиями.

Ветвью электрической цепи называется ее участок, состоящий из одного или нескольких последовательно соединенных элементов.

Узел - это точка электрической цепи, в которой соединены три или более ветвей.

Контур электрической цепи представляет замкнутый путь, прохоляший по нескольким ветвям.

Законы Кирхгофа позволяют рассчитать цепь любой сложности.

Первый закон Кирхгофа: сумма токов, направленных к узлу, равна сумме токов, направленных от узла; или алгебраическая сумма токов в узле равна нулю

$$
\sum_{k=1}^m I_k = 0,
$$

где т - число ветвей, подключенных к узлу.

Второй закон Кирхгофа: в замкнутом контуре электрической цепи алгебраическая сумма ЭДС равна алгебраической сумме падений напряжений на пассивных элементах этого контура:

$$
\sum_{k=1}^n E_k = \sum_{k=1}^m I_k R_k,
$$

где n - число источников ЭДС в контуре; m - число элементов с сопротивлением  $R_k$  в контуре.

Запишем для узла b (рис. 3.1) первый закон Кирхгофа:

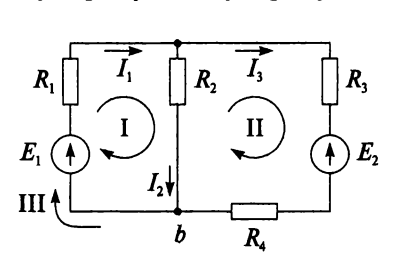

 $I_1 = I_2 + I_3$  или  $I_1 - I_2 - I_3 = 0$ .

Рис. 3.1

В цепи (рис. 3.1) выбрано направление обхода контуров по часовой стрелке. При составлении уравнений по второму закону Кирхгофа положительной считается ЭДС, направление которой совпадает с направлением обхода контура. Положительным считается падение напряжения IR, в котором направление тока совпадает с направлением обхода контура.

I KOHTyp 
$$
E_1 = I_1 R_1 + I_2 R_2
$$
;  
\nII KOHtyp  $-E_2 = I_3 R_3 + I_3 R_4 - I_2 R_2$ ;  
\nIII KOHtyp  $E_1 - E_2 = I_1 R_1 + I_3 R_3 + I_3 R_4$ .

#### Пример 3.1

Для цепи (рис. 3.2) составить уравнение по первому закону Кирхгофа для узла d и по второму закону Кирхгофа для контуров I, II и III.

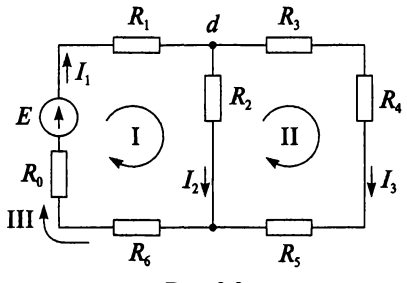

Рис. 3.2

Решение Для узла d Для контуров:

I KOHTyp 
$$
E = I_1 R_6 + I_1 R_0 + I_1 R_1 + I_2 R_2
$$
;  
\nII KOHTyp  $0 = I_3 R_3 + I_3 R_4 + I_3 R_5 - I_2 R_2$ ;  
\nIII KOHTyp  $E = I_1 R_6 + I_1 R_0 + I_1 R_1 + I_3 R_3 + I_3 R_4 + I_3 R_5$ .

#### Контрольные вопросы и задания

- 1. Что называется узлом электрической цепи?
- 2. Что называется ветвью электрической цепи?
- 3. Что называется контуром электрической цепи?
- 4. Сформулируйте первый закон Кирхгофа.
- 5. Сформулируйте второй закон Кирхгофа.
- 6. Как определяются знаки членов уравнений, составленных по законам Кирхгофа?
- 7. Напишите первый закон Кирхгофа для узла *b* и второй закон Кирхгофа для контуров I, II и III схемы, изображенной на рис. 3.3.

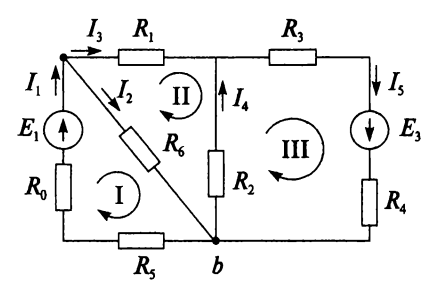

Рис. 3.3

# 3.2. Неразветвленная электрическая цепь (последовательное соединение)

Особенность данной цепи: по всем ее элементам течет один и тот же TOK.

Запишем уравнение по второму закону Кирхгофа для цепи (рис. 3.4), приняв обход контура совпадающим с направлением тока. Считаем, что сопротивления источников равны нулю.

$$
E_1 - E_2 + E_3 = IR_1 + IR_2 + IR_3. \tag{3.1}
$$

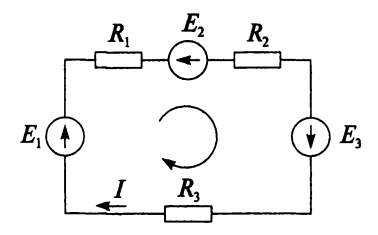

Рис. 3.4

Из уравнения (3.1) выразим ток:

$$
I=\frac{E_1-E_2+E_3}{R_1+R_2+R_3}.
$$

Анализ данного выражения показывает, что с увеличением числа последовательно соединенных резисторов ток в цепи уменьшается.

Эквивалентное сопротивление цепи можно определить:

$$
R_{\rm AKB}=R_1+R_2+R_3.
$$

В случае соединения и одинаковых последовательно включенных резисторов с сопротивлением  $R_i$  их эквивалентное сопротивление составит:

$$
R_{\rm{skr}} = nR_i.
$$

Умножив обе части уравнения (3.1) на ток I, получим уравнение баланса мошностей:

$$
E_1I - E_2I + E_3I = I^2R_1 + I^2R_2 + I^2R_3.
$$

Преобразуем цепь, как показано на рис. 3.5.

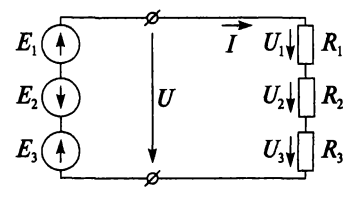

Рис. 3.5

Тогла можно записать:

$$
U = E_1 - E_2 + E_3 = U_1 + U_2 + U_3,
$$

где  $U_1 = IR_1$ ;  $U_2 = IR_2$ ;  $U_3 = IR_3$ .

Недостаток последовательного соединения элементов заключается в том, что при выходе из строя хотя бы одного элемента прекращается работа всех остальных.

#### Пример 3.2

Потребитель питается от сети с напряжением 220 В. Какое сопротивление следует включить последовательно с потребителем, чтобы уменьшить его ток с 6 до 2 А?

#### **Решение**

$$
R_{\text{norpe6}} = \frac{U}{I_1} = \frac{220}{6} = 36,67 \text{ OM};
$$
  

$$
R = \frac{U}{I_2} - R_{\text{norpe6}} = \frac{220}{2} - 36,67 = 73,33 \text{ OM}.
$$

#### Контрольные вопросы и задания

- 1. В чем состоит особенность неразветвленной электрической цепи?
- 2. Как определить эквивалентное сопротивление последовательно соединенных резисторов?
- 3. Определите эквивалентное сопротивление 15-ти последовательно соединенных резисторов, каждый из которых имеет сопротивление 10 Ом.
- 4. Как определить падение напряжения на участке электрической цепи?
- 5. Как определить общее напряжение при последовательно соединенных резисторах?
- 6. Какой недостаток имеет последовательное соединение элемен-TOB?
- 7. Электрический чайник с номинальным напряжением 120 В и сопротивлением 60 Ом необходимо включить в сеть с напряжением 220 В. Какое сопротивление следует включить последовательно с чайником, чтобы он мог работать при номинальном напряжении?
- 8. Два резистора соединены последовательно. Какая мощность выделяется на первом резисторе, если  $U_2 = 50$  B,  $I = 10$  A, а напряжение на зажимах источника  $U = 220 B?$
- 9. Электрическая цепь состоит из трех последовательно соединенных резисторов. Определите сопротивление первого резистора, если  $R_3 = 1, 2$  кОм,  $P_3 = 0$ , 44 кВт,  $U_2 = 275$  В, а напряжение на зажимах источника питания  $U = 1.7$  кВ.

## 3.3. Разветвленная электрическая цепь (параллельное соединение)

Особенность данной цепи: ко всем параллельным ветвям приложено одно и то же напряжение, т.е. для разветвленной цепи (рис. 3.6) справедливо выражение

 $U = U_1 = U_2$ .

Рис. 3.6

Запишем первый закон Кирхгофа для узла а:

$$
I = I_1 + I_2.
$$

Токи в параллельных ветвях распределяются прямо пропорционально проводимостям

$$
g_{\rm 3KB}=g_1+g_2
$$

или обратно пропорционально сопротивлениям ветвей

$$
\frac{1}{R_{\text{max}}} = \frac{1}{R_1} + \frac{1}{R_2}.
$$

Отсюда получим формулу эквивалентного сопротивления при параллельном соединении двух элементов:

$$
R_{\text{K}} = \frac{R_1 R_2}{R_1 + R_2}.
$$

При параллельном соединении резисторов эквивалентное сопротивление всегда меньше меньшего из сопротивлений этих резисторов.

Ток в неразветвленной части цепи

$$
I=\frac{U}{R_{\text{K}}}
$$

Токи в параллельных ветвях можно определить несколькими способами:

1) по формуле «чужого сопротивления»:

$$
I_1 = I \frac{R_2}{R_1 + R_2}; \qquad I_2 = I \frac{R_1}{R_1 + R_2};
$$

2) по закону Ома:

$$
I_1=\frac{U}{R_1}; \quad I_2=\frac{U}{R_2};
$$

3) по первому закону Кирхгофа:

$$
I_1 = I - I_2;
$$
  $I_2 = I - I_1.$ 

Если параллельно включены три элемента (рис. 3.7), то эквивалентное сопротивление можно найти по следующей формуле:

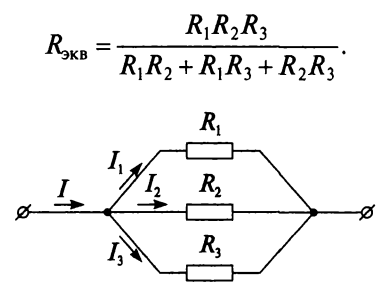

Рис. 3.7

Эквивалентное сопротивление и одинаковых параллельно включенных резисторов сопротивлением  $R_i$  составляет:

$$
R_{\rm SKB}=\frac{R_i}{n}.
$$

Следует отметить, что на большем сопротивлении тратится меньшая мощность:

$$
P=\frac{U^2}{R}.
$$

Изменение сопротивления одного из параллельно включенных потребителей не влияет на напряжение других потребителей. Поэтому параллельное соединение широко применяется на практике. Например, все потребители в квартире (лампы накаливания, электронагревательные приборы - электроплита, электрочайник, другие бытовые электроприборы - стиральная машина, холодильник, телевизор, видеомагнитофон и оргтехника - компьютер, принтер и т.д.) подключены параллельно. При таком подключении выход из строя или отключение одного из электроприборов не влечет за собой изменение напряжения или «обесточивание» остальных.

#### Пример 3.3

При каких токах в двух параллельных ветвях их мощности будут различаться в три раза, если ток в неразветвленной части цепи равен 16 А?

#### Репление

EcnM 
$$
P_2 = 3P_1
$$
, to  $I_2 = 3I_1$ ;  
\n $I = I_1 + I_2$ ;  
\n16 =  $I_1 + 3I_1$ ;  
\n $I_1 = 4A$ ;  
\n $I_2 = 3.4 = 12A$ .

## Контрольные вопросы и задания

- 1. В чем состоит особенность разветвленной электрической цепи?
- 2. Как распределяются токи в параллельных ветвях?
- 3. Как определить эквивалентную проводимость пяти параллельно соединенных резисторов?
- 4. Как определить эквивалентное сопротивление двух параллельно соединенных резисторов?
- 5. По какой формуле находится ток в неразветвленной части цепи при параллельно соединенных потребителях?
- 6. Какие существуют способы определения токов в параллельных ветвях?
- 7. Как определить эквивалентное сопротивление трех параллельно соединенных резисторов?
- 8. Определите эквивалентное сопротивление 15-ти параллельно соединенных резисторов по 150 Ом.
- 9. Как распределяются мощности при параллельном соединении потребителей в зависимости от величины их сопротивлений?
- 10. Почему параллельное соединение нашло широкое практическое применение?
- 11. Зависит ли ток в одной из параллельных ветвей от тока в другой ветви?
- 12. Три резистора соединены параллельно. Определите напряжение на зажимах цепи, если общий ток  $I = 0, 4$  A, ток  $I_1 = 0, 25$  A, сопротивления  $R_2 = 210$  Ом,  $R_3 = 0.4$  к Ом.

## 3.4. Преобразование схем

В электрических цепях элементы могут соединяться не только параллельно или последовательно, но и образовывать соединения, получившие название треугольник и звезда. При расчетах часто прибегают к эквивалентным преобразованиям, упрощая схему цепи, а следовательно, ее расчет. Схему соединения трех ветвей, образующих замкнутый контур с тремя узлами. называют треугольником, а схему соединения трех ветвей, имеющих один общий узел, называют звездой.

Если необходимо преобразовать треугольник в эквивалентную звезду (рис. 3.8), то сопротивления звезды определяются следующими формулами:

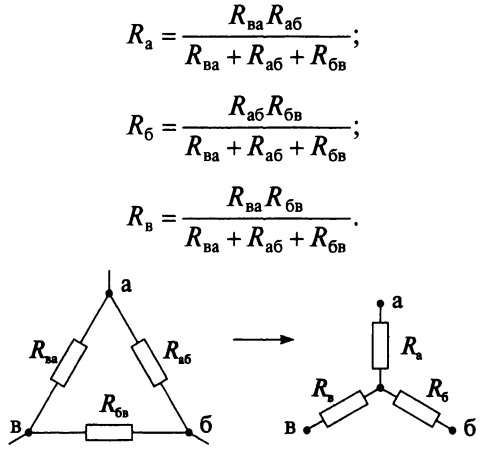

Рис. 3.8

Чтобы преобразовать звезду в эквивалентный треугольник (рис. 3.9), применяют замену эквивалентными проводимостями:

$$
g_{a6} = \frac{g_a g_6}{g_a + g_6 + g_b};
$$

$$
g_{6B} = \frac{g_6 g_B}{g_a + g_6 + g_B};
$$

$$
g_{ba} = \frac{g_b g_a}{g_a + g_6 + g_b}.
$$

Замена треугольника эквивалентной звездой, и наоборот, осуществляется при условии, что такая замена не изменит потенциалов узловых точек а, б, в.

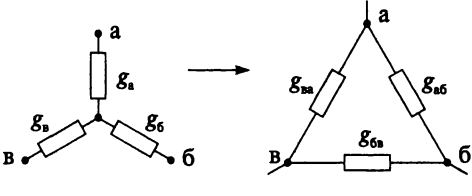

Рис. 3.9

В примере 3.4 рассматривается схема моста Витстона, которая на практике используется для измерения сопротивлений.

#### Пример 3.4

Определить ток I в цепи (рис. 3.10) при следующих данных:  $E = 170$  В,  $R_1 = 10$  Ом,  $R_2 = 14$  Om,  $R_3 = 30$  Om,  $R_4 = 22$  Om,  $R_5 = 60$  Om,  $R_0 = 0.7$  Om.

#### Решение

Заменим треугольник Дабв эквивалентной звездой по рис. 3.8.

$$
R_{\rm a} = \frac{R_{\rm 1}R_{\rm 3}}{R_{\rm 1} + R_{\rm 3} + R_{\rm 5}} = \frac{10 \cdot 30}{10 + 30 + 60} = 3 \text{ OM};
$$
  

$$
R_{\rm 6} = \frac{R_{\rm 1}R_{\rm 5}}{R_{\rm 1} + R_{\rm 3} + R_{\rm 5}} = \frac{10 \cdot 60}{10 + 30 + 60} = 6 \text{ OM};
$$
  

$$
R_{\rm B} = \frac{R_{\rm 3}R_{\rm 5}}{R_{\rm 1} + R_{\rm 3} + R_{\rm 5}} = \frac{30 \cdot 60}{10 + 30 + 60} = 18 \text{ OM}.
$$

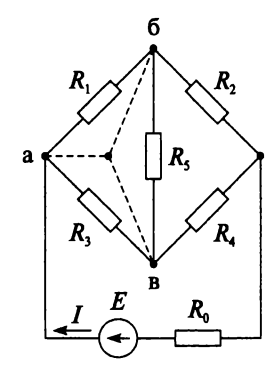

Рис. 3.10

Эквивалентное сопротивление всей цепи

$$
R_{\text{SKB}} = R_0 + R_a + \frac{(R_6 + R_2)(R_a + R_4)}{R_6 + R_2 + R_8 + R_4} = 0,7 + 3 + \frac{(6 + 14)(18 + 22)}{6 + 14 + 18 + 22} =
$$
  
= 0,7 + 3 + 13,3 = 17 \text{ OM}.

Ток, протекающий в ветви источника,

$$
I = \frac{E}{R_{\text{max}}} = \frac{170}{17} = 10 \text{ A}.
$$

#### Контрольные вопросы и задания

- 1. Какую схему соединения называют треугольником?
- 2. Какую схему соединения называют звездой?
- 3. При каком условии осуществляется замена треугольника сопротивлений эквивалентной звезлой и наоборот?
- 4. Начертите схему моста Витстона.

## 3.5. Расчет эквивалентного сопротивления цепи

Цепь со смешанным соединением содержит последовательнопараллельное соединение резисторов. Расчет таких цепей начинается с определения эквивалентного сопротивления. Цепь (рис. 3.11) при этом «свертывают», начиная с конца, противоположного от источника, т.е. с резистора  $R_8$ .

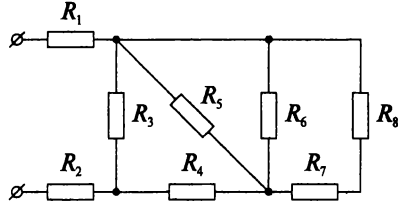

Рис. 3.11

Очевидно, общее сопротивление резисторов  $R_8$  и  $R_7$ , соединенных последовательно, равно их сумме

$$
R_{7,8}=R_7+R_8.
$$

И цепь имеет следующий вид (рис. 3.12).

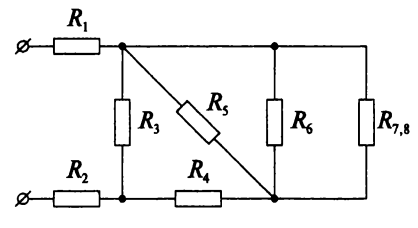

Рис. 3.12

Сопротивление группы  $R_{7,8}$  включено параллельно с сопротивлением  $R_6$ , и цепь принимает вид (рис. 3.13)

$$
R_{6-8} = \frac{R_{7,8}R_6}{R_{7,8}+R_6}.
$$

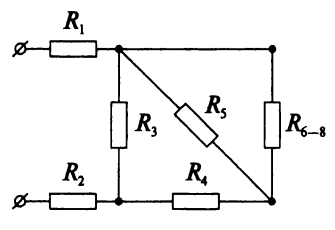

Рис. 3.13

Продолжим упрощение схемы:

$$
R_{5-8} = \frac{R_{6-8}R_5}{R_{6-8}+R_5}
$$

Рис. 3.14

Далее:

$$
R_{4-8}=R_{5-8}+R_4.
$$

По рисунку 3.15 можно записать

$$
R_{3-8} = \frac{R_{4-8}R_3}{R_{4-8}+R_3}
$$

В итоге определяем эквивалентное сопротивление всей цепи по рис. 3.16, а исходная цепь принимает вид, показанный на рис. 3.17.

$$
R_{a_{KB}} = R_1 + R_2 + R_{3-8}.
$$

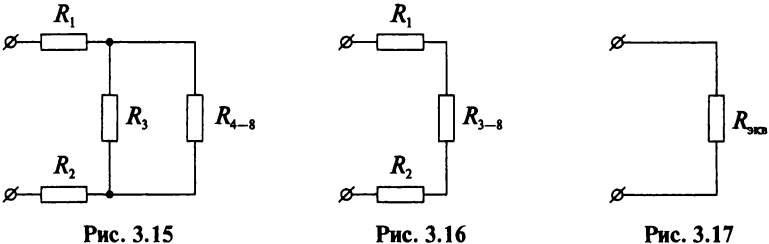

Рис. 3.16

Рис. 3.17

#### Пример 3.5

Определить эквивалентное сопротивление цепи (рис. 3.18), состоящей из резисторов каждый по 5 Ом.

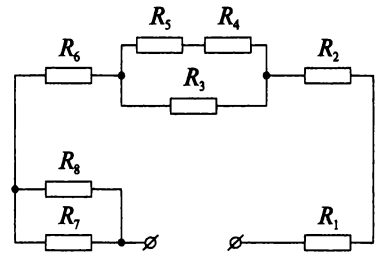

Рис. 3.18

#### Решение

$$
R_{4,5} = R_4 + R_5 = 5 + 5 = 10 \text{ OM};
$$
  
\n
$$
R_{3-5} = \frac{R_{4,5}R_3}{R_{4,5} + R_3} = \frac{10 \cdot 5}{10 + 5} = 3,33 \text{ OM};
$$
  
\n
$$
R_{7,8} = \frac{R_7R_8}{R_7 + R_8} = \frac{5 \cdot 5}{5 + 5} = 2,5 \text{OM};
$$
  
\n
$$
R_{9KB} = R_1 + R_2 + R_{3-5} + R_6 + R_{7,8} = 5 + 5 + 3,33 + 5 + 2,5 = 20,83 \text{ OM}.
$$

#### Пример 3.6

Определить эквивалентное сопротивление цепи (рис. 3.19), состоящей из резисторов, каждый из которых по 7 Ом.

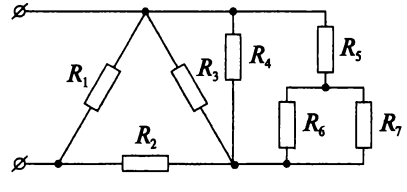

Рис. 3.19

#### Решение

$$
R_{5-7} = R_5 + R_{6,7} = 7 + 3,5 = 10,5 \text{ OM};
$$
  
\n
$$
R_{4-7} = \frac{R_4 R_{5-7}}{R_4 + R_{5-7}} = \frac{7 \cdot 10,5}{7 + 10,5} = 4,2 \text{ OM};
$$
  
\n
$$
R_{3-7} = \frac{R_3 R_{4-7}}{R_3 + R_{4-7}} = \frac{7 \cdot 4,2}{7 + 4,2} = 2,63 \text{ OM};
$$
  
\n
$$
R_{2-7} = R_2 + R_{3-7} = 7 + 2,63 = 9,63 \text{ OM};
$$
  
\n
$$
R_{9 \text{KB}} = \frac{R_1 R_{2-7}}{R_1 + R_{2-7}} = \frac{7 \cdot 9,63}{7 + 9,63} = 4,05 \text{ OM}.
$$

#### Пример 3.7

Определить эквивалентное сопротивление цепи (рис. 3.20), состоящей из резисторов, каждый из которых по 10 Ом.

#### Ретение

$$
R_{3,4} = R_4 + R_3 = 10 + 10 = 20
$$
OM;  
\n
$$
R_{2-4} = \frac{R_{4,3}R_2}{R_{4,3} + R_2} = \frac{20 \cdot 10}{20 + 10} = 6,67
$$
OM;  
\n
$$
R_{2-5} = R_{2-4} + R_5 = 6,67 + 10 = 16,67
$$
OM;  
\n
$$
R_{1-5} = \frac{R_{2-5}R_1}{R_{2-5} + R_1} = \frac{16,67 \cdot 10}{16,67 + 10} = 6,25
$$
OM;  
\n
$$
R_{9 \text{KB}} = R_{1-5} + R_6 = 6,25 + 10 = 16,25
$$
OM.

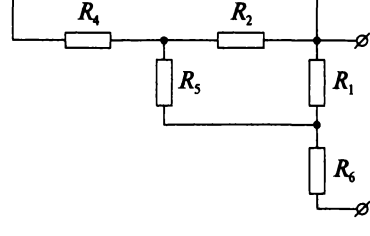

 $\overline{R}$ 

Рис. 3.20

#### Пример 3.8

Определить эквивалентное сопротивление цепи (рис. 3.21), состоящей из резисторов, каждый из которых по 12 Ом.

#### Решение

$$
R_{6,7} = R_6 + R_7 = 12 + 12 = 24 \text{ OM};
$$
  
\n
$$
R_{5-7} = \frac{R_5 R_{6,7}}{R_5 + R_{6,7}} = \frac{12 \cdot 24}{12 + 24} = 8 \text{ OM};
$$
  
\n
$$
R_{3,4} = R_3 + R_4 = 12 + 12 = 24 \text{ OM};
$$
  
\n
$$
R_{2-4} = \frac{R_2 R_{3,4}}{R_2 + R_{3,4}} = \frac{12 \cdot 24}{12 + 24} = 8 \text{ OM};
$$

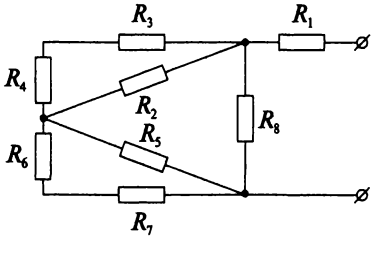

Рис. 3.21

$$
R_{2-7} = R_{5-7} + R_{2-4} = 8 + 8 = 16
$$
OM;  
\n
$$
R_{2-8} = \frac{R_8 R_{2-7}}{R_8 + R_{2-7}} = \frac{12 \cdot 16}{12 + 16} = 6,86
$$
OM;  
\n
$$
r_{\text{max}} = r_{2-8} + r_1 = 6,86 + 12 = 18,86
$$
OM.

#### Контрольные вопросы и задания

- 1. Какое соединение элементов электрической цепи называется смешанным?
- 2. Как изменится показание амперметра на рис. 3.22, если замкнуть ключ  $S$ ? К цепи, состоящей из резисторов, каждый из которых по 4 Ом, приложено напряжение U = 150 В.

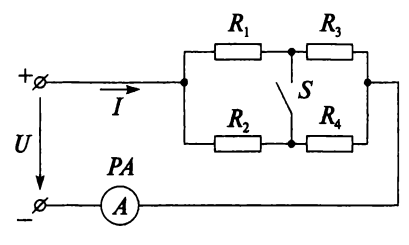

Рис. 3.22

3. Определите эквивалентное сопротивление цепи (рис. 3.23), состоящей из резисторов, каждый из которых по 6 Ом.

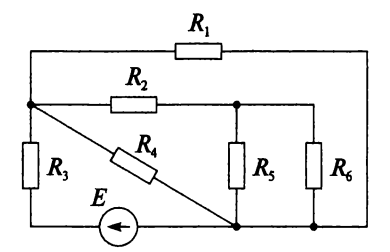

Рис. 3.23

## 3.6. Метод эквивалентных сопротивлений

Метод эквивалентных сопротивлений (метод «свертывания») применяют для расчета цепей с одним источником.

#### Порядок выполнения расчета

1. Определяют эквивалентное сопротивление цепи  $R_{\text{3}k}$  («сворачивают» цепь).

2. Определяют токи в ветвях и напряжения на отдельных участках цепи («разворачивают» цепь).

3. Проверяют правильность решения, составляя уравнение баланса мошностей.

Рассмотрим порядок расчета на конкретном примере.

#### Пример 3.9

Рассчитать электрическую цепь (рис. 3.24) методом эквивалентных сопротивлений. Параметры цепи:

 $R_1 = 60$  Om;  $R_2 = 30$  Om;  $R_3 = 10$  Om;  $R_4 = 40$  Om;  $R_5 = 30$  Om;  $R_6 = R_7 = 20$  Om;  $U = 100$  B.

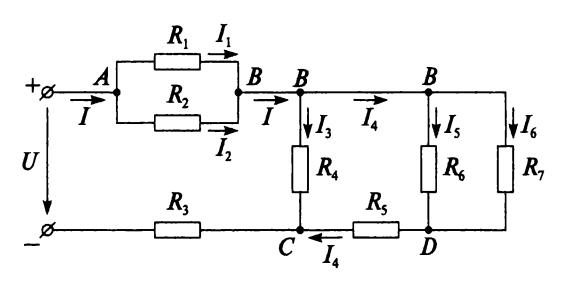

Рис. 3.24

#### Решение

1. Определим эквивалентное сопротивление  $R_{\rm 3k}$  («свернем» цепь).

$$
R_{7,6} = \frac{R_6 R_7}{R_6 + R_7} = \frac{20 \cdot 20}{20 + 20} = 10 \text{ OM};
$$
  
\n
$$
R_{5-7} = R_{6,7} + R_5 = 10 + 30 = 40 \text{ OM};
$$
  
\n
$$
R_{4-7} = \frac{R_{5-7} R_4}{R_{5-7} + R_4} = \frac{R}{2} = \frac{40}{2} = 20 \text{ OM};
$$
  
\n
$$
R_{1,2} = \frac{R_1 R_2}{R_1 + R_2} = \frac{60 \cdot 30}{60 + 30} = 20 \text{ OM};
$$
  
\n
$$
R_{9 \text{KB}} = R_{1,2} + R_{4-7} + R_3 = 20 + 20 + 10 = 50 \text{ OM}.
$$

2. Определим токи в ветвях и напряжения на отдельных участках цепи («развернем» цепь).

$$
I = \frac{U}{R_{\text{max}}} = \frac{100}{50} = 2 \text{ A};
$$
  
\n
$$
U_{AB} = IR_{1,2} = 2 \cdot 20 = 40 \text{ OM};
$$
  
\n
$$
I_1 = \frac{U_{AB}}{R_1} = \frac{40}{60} = 0,67 \text{ A};
$$
  
\n
$$
I_2 = \frac{U_{AB}}{R_2} = \frac{40}{30} = 1,33 \text{ A};
$$
  
\n
$$
U_{BC} = IR_{4-7} = 2 \cdot 20 = 40 \text{ B};
$$
  
\n
$$
I_3 = \frac{U_{BC}}{R_4} = \frac{40}{40} = 1 \text{ A};
$$
  
\n
$$
I_4 = \frac{U_{BC}}{R_5 - 7} = \frac{40}{40} = 1 \text{ A};
$$
  
\n
$$
I_5 = I_4 \frac{R_7}{R_6 + R_7} = 1 \frac{20}{20 + 20} = 0,5 \text{ A}.
$$
  
\n
$$
I_6 = I_4 - I_5 = 1 - 0.5 = 0.5 \text{ A}.
$$

3. Проверим правильность решения, составив уравнение баланса мошностей

$$
UI = I_1^2 R_1 + I_2^2 R_2 + I^2 R_3 + I_3^2 R_4 + I_4^2 R_5 + I_5^2 R_6 + I_6^2 R_7
$$
  
\n
$$
100 \cdot 2 = 0,67^2 \cdot 60 + 1,33^2 \cdot 30 + 2^2 \cdot 10 + 1^2 \cdot 40 + 1^2 \cdot 30 + 0,5^2 \cdot 20 + 0,5^2 \cdot 20
$$
  
\n
$$
200 = 26 + 53 + 40 + 40 + 30 + 5 + 5
$$
  
\n
$$
200 \approx 199.
$$

#### Контрольные вопросы и задания

- 1. Назовите порядок выполнения расчета цепей постоянного тока методом эквивалентных сопротивлений.
- 2. Как определить падение напряжения на участке электрической иепи?

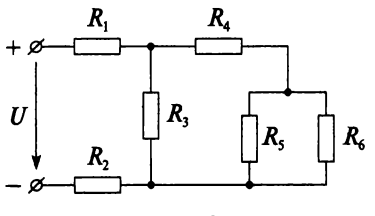

- 3. Какими способами можно определить токи в параллельных ветвях?
- 4. Данную цепь (рис. 3.25) рассчитайте методом эквивалентных сопротивлений, если каждый резистор имеет сопротивление 5 Ом, а напряжение питающей сети 100 В.

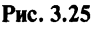

5. Помещение торгового зала освещается 20 лампами накаливания мощностью по 100 Вт. Напряжение на лампах 220 В. Щит освещения находится на расстоянии 80 м, медные провода выполнены сечением 2,5 мм2. Начертите схему. Определите ток одной лампы, ток в линии и напряжение на щите освещения.

# 3.7. Работа источников в различных режимах

Рассмотрим неразветвленную электрическую цепь (рис. 3.26), содержащую потребитель с сопротивлением *R* и два источника с внутренними сопротивлениями  $R_{01}$  и  $R_{02}$ , ЭДС которых  $E_1$  и  $E_2$  направлены встречно.

Определим ток в данной цепи по второму закону Кирхгофа:

$$
I = \frac{E_1 - E_2}{R_{01} + R_{02} + R}.
$$
 (3.2)

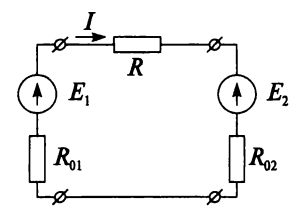

**Рис. 3.26**

Несомненно, электрический ток в этой цепи возникает только при условии:  $E_1 \neq E_2$ , так как из (3.2) очевидно, что если  $E_1 = E_2$ , то ток вцепи  $I=0$ .

Если обе ЭДС совпадают по направлению, то величина тока в такой цепи будет больше, а если они направлены встречно, то меньше. Направление тока в цепи совпадает с направлением большей ЭДС. Пусть  $E_1 > E_2$ , тогда ток в цепи направлен в сторону  $E_1$  (см. рис. 3.26), при этом ЭДС *Е2* называется *встречной или противо-ЭДС.*

Источник, ЭДС которого совпадает с направлением тока, работает в *режиме генератора*, а источник, ЭДС которого не совпадает с направлением тока, работает в *режиме потребителя*.

Для цепи на рис. 3.26 источник  $E_1$  работает в режиме генератора, а источник *Е2* — в режиме потребителя.

Напряжение на зажимах источника ЭДС, работающего в режиме генератора:

$$
U_1 = E_1 - IR_{01}.\tag{3.3}
$$

Напряжение на зажимах источника ЭДС, работающего в режиме потребителя:

$$
U_2 = E_2 + IR_{02}.\tag{3.4}
$$

В общем случае напряжение на зажимах источника ЭДС

$$
U = E \pm IR_0,\tag{3.5}
$$

где  $U_0 = IR_0$  — внутреннее падение напряжения источника.

В режиме холостого хода ( $I = 0$ ) напряжение на зажимах источника равно его ЭДС:  $U = E$ . То есть согласно (3.3) и (3.4) напряжение источника, работающего в режиме генератора, повышается, а работающего в режиме потребителя - понижается.

В режиме короткого замыкания, когда напряжение на зажимах источника равно нулю  $U = 0$ , согласно (3.5), внутреннее падение напряжения становится равным ЭДС:  $U_0 = E$ .

#### Контрольные вопросы и задания

- 1. При каком условии ток будет равен нулю в неразветвленной электрической цепи с несколькими источниками ЭДС?
- 2. Какая ЭДС называется встречной или противо-ЭДС?
- 3. Как определить в неразветвленной электрической цепи с несколькими источниками ЭДС, в каком режиме работает каждый из источников?
- 4. Напишите формулу напряжения на зажимах источника ЭДС, работающего в режиме генератора.
- 5. Напишите формулу напряжения на зажимах источника ЭДС, работающего в режиме потребителя.
- 6. Если  $E > U$ , то в каком режиме работает источник?
- 7. Если  $E \leq U$ , то в каком режиме работает источник?
- 8. Если  $E = U$ , то в каком режиме работает источник?
- 9. Изменится ли режим электрической цепи, если при последовательном соединении поменять местами отдельные элементы схемы?
- 10. Для цепи (см. рис. 3.26) определить напряжения на зажимах источников, если  $E_1 = 25$  B,  $E_2 = 10$  B,  $R = 5$  Om,  $R_{01} = R_{02} =$  $= 0,2$  O<sub>M</sub>.

## 3.8. Потенциальная диаграмма

На практике по значениям потенциалов в определенных точках электрической цепи электротехнических устройств радиотехники, автоматики и бытовой техники судят об их неисправности. Для удобства вычислений потенциал одной из точек приравнивают к нулю, т.е. заземляют. Под потенциалом точки электрической цепи понимают напряжение между этой точкой и землей. При определении потенциалов необходимо учесть, что обходить контур желательно по направлению тока и потенциал каждой точки определять по потенциалу предыдушей точки.

Рассмотрим цепь (рис. 3.27) и определим потенциалы, приняв потенциал точки А за ноль и направление тока совпадающим с направлением ЭДС  $E_1$ .

$$
\varphi_A = 0;
$$
  
\n
$$
\varphi_B = \varphi_A + E_1;
$$
  
\n
$$
\varphi_C = \varphi_B - IR_1;
$$
  
\n
$$
\varphi_D = \varphi_C - E_2;
$$
  
\n
$$
\varphi_E = \varphi_D - IR_2;
$$
  
\n
$$
\varphi_F = \varphi_E + E_3;
$$
  
\n
$$
\varphi_A = \varphi_F - IR_3 = 0.
$$

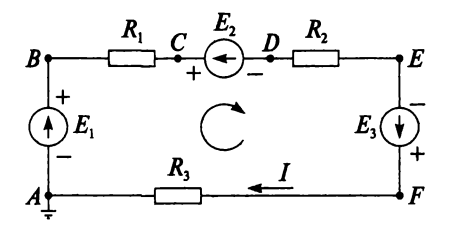

Рис. 3.27

Под потенциальной диаграммой понимают график распределения потенциала вдоль замкнутого контура в зависимости от сопротивлений участков этого контура.

Потенциальная диаграмма для рассмотренной цепи представлена на рис. 3.28.

#### Пример 3.10

Для цепи (рис. 3.29), имеющей параметры  $E_1 = 1,2$  B,  $E_2 = 1,2$  B,  $E_3 = 2,4$  B,  $R_1 = 10$  Om,  $R_2 = 20$  Om,  $R_3 = 30$  Ом, построить потенциальную диаграмму.

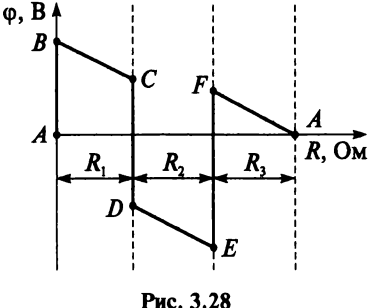

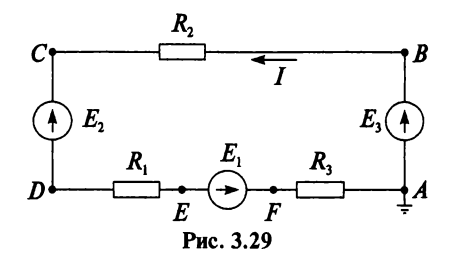

$$
I = \frac{E_1 + E_3 - E_2}{R_1 + R_2 + R_3} = \frac{1, 2 + 2, 4 - 1, 2}{10 + 20 + 30} = \frac{2, 4}{60} = 0, 04 \text{ A};
$$
  
\n
$$
\varphi_A = 0;
$$
  
\n
$$
\varphi_B = \varphi_A + E_3 = 2, 4 \text{ B};
$$
  
\n
$$
\varphi_C = \varphi_B - IR_2 = 2, 4 - 0, 04 \cdot 20 = 1, 6 \text{ B};
$$
  
\n
$$
\varphi_D = \varphi_C - E_2 = 1, 6 - 1, 2 = 0, 4 \text{ B};
$$
  
\n
$$
\varphi_E = \varphi_D - IR_1 = 0, 4 - 0, 04 \cdot 10 = 0 \text{ B};
$$
  
\n
$$
\varphi_F = \varphi_E + E_1 = 0 + 1, 2 = 1, 2 \text{ B};
$$
  
\n
$$
\varphi_A = \varphi_F - IR_3 = 1, 2 - 0, 04 \cdot 30 = 0.
$$
  
\n
$$
\varphi, B \downarrow \downarrow \downarrow
$$
  
\n
$$
\varphi_B = \varphi_B - IR_3 = 1, 2 - 0, 04 \cdot 30 = 0.
$$
  
\n
$$
\varphi_B = \varphi_B - IR_3 = 1, 2 - 0, 04 \cdot 30 = 0.
$$
  
\n
$$
\varphi_B = \varphi_B - IR_3 = 1, 2 - 0, 04 \cdot 30 = 0.
$$
  
\n
$$
\varphi_B = \varphi_B - IR_3 = 1, 2 - 0, 04 \cdot 30 = 0.
$$
  
\n
$$
\varphi_B = \varphi_B - IR_3 = 1, 2 - 0, 04 \cdot 30 = 0.
$$
  
\n
$$
\varphi_B = \varphi_B - IR_3 = 1, 2 - 0, 04 \cdot 30 = 0.
$$
  
\n
$$
\varphi_B = \varphi_B - IR_3 = 1, 2 - 0, 04 \cdot 30 = 0.
$$
  
\n
$$
\varphi_B = \varphi_B - IR_3 = 1, 2 - 0, 04 \cdot 30
$$

#### Пример 3.11

Построить потенциальную диаграмму для цепи, изображенной на рис. 3.31, если цепь имеет параметры:  $R_1 = 4$  Ом,  $R_2 = 2$  Ом,  $R_3 = 6$  Ом,  $R_{01} = R_{02} = 1$  Om,  $E_1 = 18$  B,  $E_2 = 46$  B.

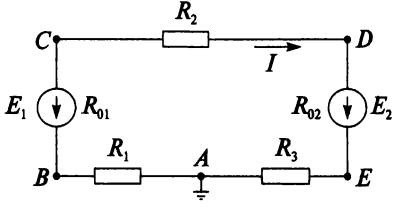

Рис. 3.31

Направление тока принимаем в сторону большей ЭДС  $E_2$ . Источник с ЭДС  $E_2$  работает в режиме генератора, а источник с ЭДС  $E_1$  в режиме потребителя.

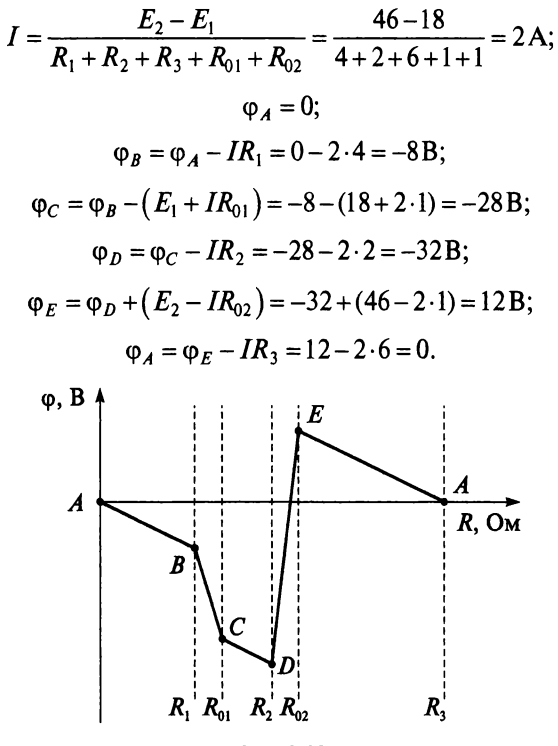

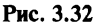

#### Пример 3.12

Начертить схему по потенциальной диаграмме, изображенной на рис. 3.33.

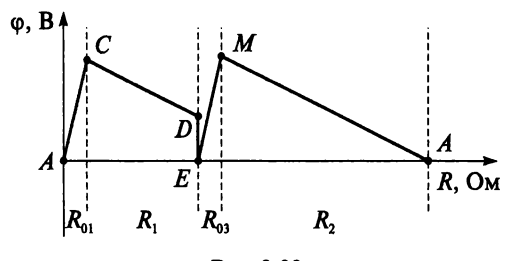

Рис. 3.33

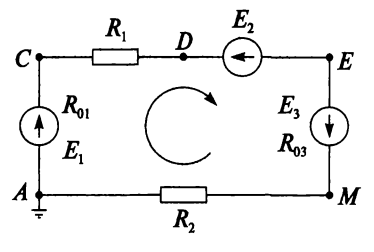

Puc. 3.34

#### Контрольные вопросы и задания

- 1. Что называют потенциалом точки электрической цепи?
- 2. Что называют потенциальной диаграммой?
- 3. Как отразится на потенциальной диаграмме замена заземленной точки?
- 4. Для цепи (рис. 3.35), имеющей параметры  $E_1 = 48$  B,  $E_2 = 24$  B,  $R_1 = 10$  Ом,  $R_2 = 28$  Ом,  $R_{01} = R_{02} = 1$  Ом, постройте потенциальную диаграмму.

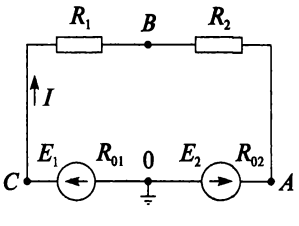

Рис. 3.35

## 3.9. Метод наложения

Метод наложения применяется для расчета цепей с несколькими источниками. Направление токов в ветвях такой схемы выбирается произвольно. Ток рассматривается как алгебраическая сумма частичных токов, созданных каждым источником в отдельности. Частичный ток измерить невозможно - это расчетная величина. Количество расчетных схем цепи равно количеству источников. В каждой расчетной схеме действует только один источник, остальные заменяются их внутренними сопротивлениями.

В цепи, представленной на рис. 3.36, выберем произвольное направление токов.

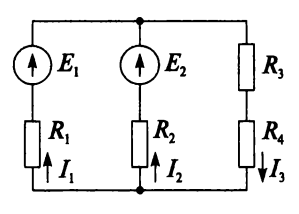

Рис. 3.36

#### Порядок выполнения расчета

1. Определяют частичные токи I' от источника ЭДС  $E_1$  методом «свертывания» без учета ЭДС  $E_2$  (рис. 3.37).

2. Определяют частичные токи I" от источника ЭДС  $E_2$  методом «свертывания» без учета ЭДС  $E_1$  (рис. 3.38).

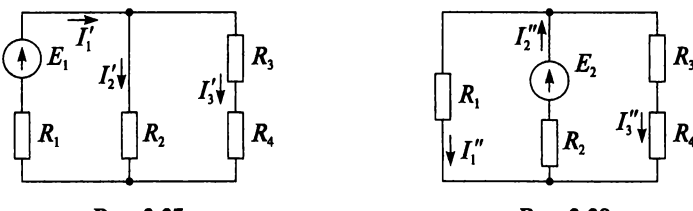

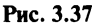

Рис. 3.38

3. Определяют действительные токи I в цепи как алгебраическую сумму частичных токов по рис. 3.36. Частичный ток, совпадающий по направлению с действительным, считается положительным, а несовпадающий - отрицательным.

$$
I_1 = I'_1 - I''_1,
$$
  
\n
$$
I_2 = I'_2 - I''_2;
$$
  
\n
$$
I_3 = I'_3 + I''_3.
$$

Если действительный ток в результате расчета имеет положительный знак, то его направление на рис. 3.36 выбрано верно. Если же ток отрицателен, то истинное направление тока противоположно выбранному.

4. Проводят проверку, составляя баланс мощностей или рассчитывая цепь другим методом.
## Контрольные вопросы и задания

- 1. Назовите порядок выполнения расчета цепей постоянного тока методом наложения.
- 2. Как определить, сколько расчетных схем необходимо составить при расчете цепей методом наложения?
- 3. Как выбираются направления действительных токов в цепи?
- 4. Каким метолом расчета определяют частичные токи?
- 5. Как определить правильность выбранного направления действительного тока?
- 6. Рассчитайте цепь (см. рис. 3.36) методом наложения, если  $E_1 = 60$  B,  $E_2 = 20$  B,  $R_1 = 10$  Om,  $R_2 = 30$  Om,  $R_3 = 15$  Om,  $R_4 = 5$  Om.

# 3.10. Метод узловых и контурных уравнений

Метод узловых и контурных уравнений применяется для расчета сложных цепей. Для определения токов в цепи необходимо составить систему уравнений, применив два закона Кирхгофа. Количество уравнений в системе должно быть равно числу неизвестных токов.

### Порядок выполнения расчета

1. Определяют число неизвестных токов (сколько ветвей - столько и токов).

2. Произвольно выбирают направление и обозначают **TOKOB** их на схеме.

3. Составляют уравнения по первому закону Кирхгофа, число которых на единицу меньше, чем число узлов в схеме.

4. Составляют недостающие до общего числа уравнения по второму закону Кирхгофа. Направления обхода контуров рекомендуется выбирать одинаковыми.

5. Определяют неизвестные токи, решая полученную систему уравнений. Если найденный ток имеет отрицательную величину, то это означает, что его направление противоположно выбранному в п. 2.

6. Проводят проверку, составляя баланс мощностей или рассчитывая цепь другим методом.

Для цепи (рис. 3.39) составим систему уравнений по методу узловых и контурных уравнений. Цепь имеет пять ветвей, следовательно, пять токов, т.е. необходимо составить пять уравнений, из них два уравнения по первому закону Кирхгофа (в цепи три узла) и три уравнения по второму закону Кирхгофа:

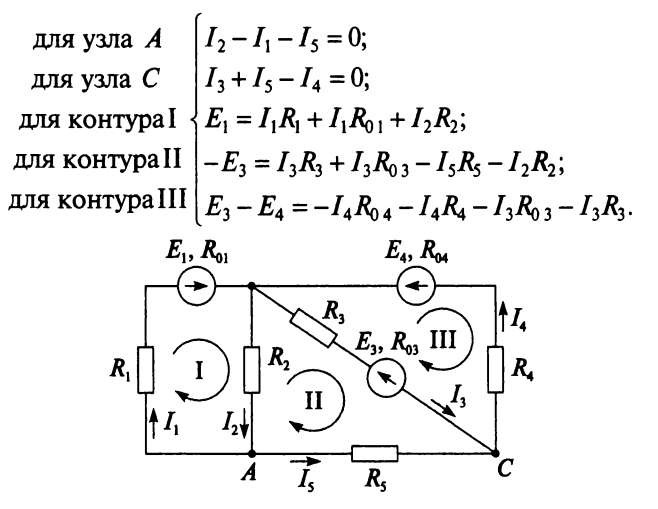

Рис. 3.39

Расчет токов разберем на конкретном примере.

### Пример 3.13

Определить токи в цепи (рис. 3.40), имеющей следующие параметры:  $E_1 = 60$  B;  $E_2 = 48$  B;  $E_3 = 6$  B;  $R_1 = 200$  Ом;  $R_2 = 100$  Ом;  $R_3 = 10$  Ом, методом узловых и контурных уравнений.

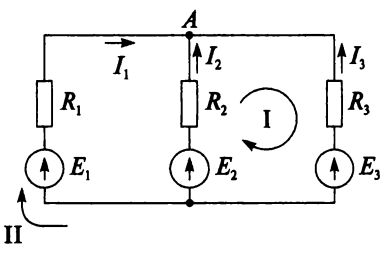

Рис. 3.40

### Решение

В цепи три ветви, следовательно, произвольно выберем направление трех токов и составим систему из трех уравнений по законам Кирхгофа:

для уэла 
$$
A = \begin{cases} I_1 + I_2 + I_3 = 0; \\ E_2 - E_3 = I_2 R_2 - I_3 R_3; \\ E_4 - E_3 = I_1 R_1 - I_3 R_3. \end{cases}
$$
для контура II  $\begin{cases} E_1 - E_3 = I_1 R_1 - I_3 R_3. \end{cases}$ 

Решим полученную систему уравнений, подставив заданные числовые значения:

$$
\begin{cases}\nI_2 = -I_1 - I_3; & (1) \\
100I_2 - 10I_3 = 48 - 6; & (2) \\
1002 - 10I_3 = 65, & (3) \n\end{cases}
$$

$$
\left(200I_1 - 10I_3\right) = 60 - 6. \quad (3)
$$

Подставим уравнение (2) в уравнение (1)

$$
-100(I_1 + I_3) - 10I_3 = 42;
$$
  
-100I<sub>1</sub> - 110I<sub>3</sub> = 42. (4)

Умножим уравнение (4) на 2

$$
-200I_1 - 220I_3 = 84. \qquad (5)
$$

Проведем сложение уравнений (3) и (5)

$$
-10I3 - 220I3 = 54 + 84;-230I3 = 138;I3 = -\frac{138}{230} = -0,6A.
$$

Подставим значение тока  $I_3$  в уравнение (4)

$$
-100I1 - 110(-0, 6) = 42;
$$
  

$$
I1 = \frac{42 - 66}{-100} = 0,24
$$
 A.

Подставим значение токов  $I_1$  и  $I_3$  в уравнение (1)

$$
I_2 = -I_1 - I_3 = -0,24 - (-0,6) = 0,36 \text{ A}.
$$

Правильность полученного результата проверим, рассчитав эту же цепь другим методом (методом контурных токов, который будет рассмотрен далее).

## Контрольные вопросы и задания

- 1. Назовите порядок выполнения расчета цепей методом узловых и контурных уравнений.
- 2. Как определить число токов в цепи?
- 3. Как определить количество уравнений в системе, составленной по методу узловых и контурных уравнений?
- 4. Как определить количество уравнений в системе, составленных по первому закону Кирхгофа?
- 5. Как определить количество уравнений в системе, составленных по второму закону Кирхгофа?
- 6. Если найденный ток имеет отрицательную величину, что это означает?
- 7. Составьте систему уравнений для расчета цепи (рис. 3.41) по методу узловых и контурных уравнений.

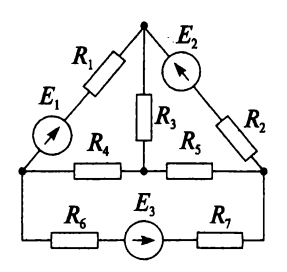

Рис. 3.41

8. Рассчитайте цепь (см. рис. 3.36) методом узловых и контурных уравнений, если  $E_1 = 60$  В,  $E_2 = 20$  В,  $R_1 = 10$  Ом,  $R_2 = 30$  Ом,  $R_3 = 15$  Ом.

## 3.11. Метод контурных токов

Метод контурных токов требует меньшего числа уравнений по сравнению с методом узловых и контурных уравнений, что значительно облегчает вычисления. Например, для определения токов в цепи, представленной на рис. 3.41, по методу узловых и контурных уравнений необходимо составить шесть уравнений, а по методу контурных токов — только три уравнения.

Суть метода контурных токов состоит в том, что за неизвестные токи принимаются (воображаемые) контурные токи, которые протекают в независимых контурах (ячейках). Контурный ток измерить невозможно — это расчетная величина, одинаковая для всех участков данного контура.

Действительные токи в ветвях определяются по вычисленным контурным токам.

### Порядок выполнения расчета

1. Во всех независимых контурах (ячейках) цепи задают произвольное направление контурных токов.

2. Составляют для каждого контура уравнения по второму закону Кирхгофа. Желательно выбирать направление обхода контура, совпадающее с направлением контурного тока.

3. Определяют контурные токи, решая полученную систему уравнений.

4. Определяют действительные токи ветвей:

- а) в несмежной ветви действительный ток равен контурному;
- б) в смежной ветви, принадлежащей двум контурам, действительный ток равен алгебраической сумме контурных токов.

5. Проводят проверку, составляя баланс мощностей или рассчитывая цепь другим методом.

Рассмотрим применение этого метода для цепи (рис. 3.42), при тех же параметрах, что и для цепи (см. рис. 3.40). Данная цепь имеет два контура-ячейки, в которых условно протекают контурные токи  $I_{11}$  и  $I_{22}$ .

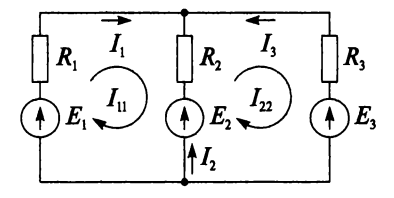

Рис. 3.42

Составим для каждого контура уравнения по второму закону Кирхгофа:

$$
\begin{cases}\nI_{11}(R_1 + R_2) - I_{22}R_2 = E_1 - E_2; \\
I_{22}(R_3 + R_2) - I_{11}R_2 = E_2 - E_3.\n\end{cases}
$$

Решим полученную систему уравнений, подставив числовые значения:

$$
\begin{cases} 300I_{11} - 100I_{22} = 12; & (1) \\ 110I_{22} - 100I_{11} = 42. & (2) \end{cases}
$$

Умножим обе части уравнения (2) на 3:

$$
330I_{22} - 300I_{11} = 126. \tag{3}
$$

Сложим уравнения (1) и (3):

$$
330I_{22} - 100I_{22} = 12 + 126;
$$
  

$$
230I_{22} = 138;
$$
  

$$
I_{22} = \frac{138}{230} = 0, 6 \text{ A}.
$$

Подставим значение тока  $I_{22}$  в уравнение (1):

$$
I_{11} = \frac{12 + 100I_{22}}{300} = \frac{12 + 100 \cdot 0,6}{300} = 0,24 \text{ A}.
$$

Определим действительные токи

$$
I_1 = I_{11} = 0,24 \text{ A};
$$
  
\n
$$
I_2 = I_{22} - I_{11} = 0,6 - 0,24 = 0,36 \text{ A};
$$
  
\n
$$
I_3 = -I_{22} = -0,6 \text{ A}.
$$

Полученные значения действительных токов совпадают с результатами решения по методу узловых и контурных уравнений.

### Контрольные вопросы и задания

- 1. Назовите порядок выполнения расчета цепей методом контурных токов.
- 2. В чем преимущество метода контурных токов по сравнению с методом узловых и контурных уравнений?
- 3. Как определить количество уравнений в системе, составленной по методу контурных токов?
- 4. Как определить действительный ток для несмежной ветви?
- 5. Как определить действительный ток для смежной ветви?
- 6. Изменятся ли уравнения, если одновременно изменить направление контурных токов?
- 7. Составьте систему уравнений для расчета цепи (см. рис. 3.41) по методу контурных токов.

# 3.12. Метод узловых напряжений

Метод узловых напряжений (метод двух узлов) применяется для расчета цепей с несколькими источниками и двумя узлами. Напряжение между двумя узлами называют узловым.

## Порядок выполнения расчета

- 1. Обозначают узлы в цепи, например а и б.
- 2. Направляют токи во всех ветвях к одному узлу.
- 3. Определяют проводимость каждой ветви  $g = \frac{1}{R}$ , где  $R$  эквива-

лентное сопротивление каждой ветви.

4. Определяют узловое напряжение

$$
U_{a6}=\frac{\sum Eg}{\sum g},
$$

где  $\sum E_g$  — алгебраическая сумма произведений ЭДС на проводимость соответствующей ветви. Если ЭДС совпадает по направлению с током, то  $E_g > 0$ . Если не совпадает, то  $Eg \le 0$ . Если источник ЭДС отсутствует в ветви, то  $Eg = 0$ .

5. Определяют токи в ветвях

$$
I = g(E - U_{a6}).
$$

6. Если источник ЭДС отсутствует в ветви, то ток в данной ветви

$$
I=-gU_{a\delta}.
$$

7. Проверяют правильность решения, составив уравнение баланса мощностей или рассчитав цепь другим методом.

Рассмотрим применение этого метода для цепи (рис. 3.43) с двумя узлами и параметрами:  $E_1 = 120 B$ ,  $E_2 = 50 B$ ,  $R_1 = R_2 = R_3 = 2$  Ом,  $R_4 = R_5 =$ 1 Ом. Обозначим узлы и направим все токи к узлу а.

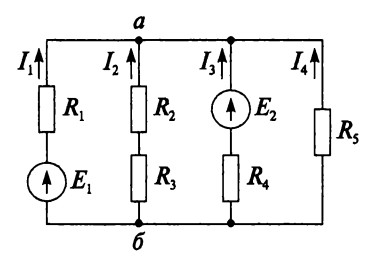

Рис. 3.43

Определим проводимость каждой ветви:

$$
g_1 = \frac{1}{R_1} = \frac{1}{2} = 0, 5 \text{ Cm};
$$
  
\n $g_2 = \frac{1}{R_2 + R_3} = \frac{1}{2 + 2} = 0, 25 \text{ Cm};$   
\n $g_3 = g_4 = \frac{1}{R_3} = \frac{1}{1} = 1 \text{ Cm}.$ 

Определим узловое напряжение

$$
U_{a6} = \frac{E_1 g_1 - E_2 g_3}{g_1 + g_2 + g_3 + g_4} = \frac{120 \cdot 0, 5 - 50 \cdot 1}{0, 5 + 0, 25 + 1 + 1} = 3,64 \text{ B}.
$$

Токи в ветвях имеют следующие значения:

$$
I_1 = g_1(E_1 - U_{a\,6}) = 0,5(120 - 3,64) = 58,18 \text{ A};
$$
  
\n
$$
I_2 = -g_2U_{a\,6} = -0,25 \cdot 3,64 = -0,91 \text{ A};
$$
  
\n
$$
I_3 = g_3(-E_3 - U_{a\,6}) = 1 \cdot (-50 - 3,64) = -53,64 \text{ A};
$$
  
\n
$$
I_4 = -g_4U_{a\,6} = -1 \cdot 3,64 = -3,64 \text{ A}.
$$

Проверим правильность решения по первому закону Кирхгофа

$$
I_1 + I_2 + I_3 + I_4 = 0
$$
  
58,18-0,91-53,64-3,64 = 0  
-0,01 \approx 0.

### Контрольные вопросы и задания

- 1. Назовите порядок выполнения расчета цепей методом узлового напряжения.
- 2. По какой формуле рассчитывают узловое напряжение?
- 3. По какой формуле рассчитывают токи  $R$   $R$ <sup>2</sup>
- 4. Как определяется ток, если источник ЭДС отсутствует в данной ветви?
- 5. Определите токи в цепи (рис. 3.44) методом узлового напряжения. Цепь имеет следующие параметры:  $E_1 = 160$  B,  $E_2 = 70$  B,  $R_1 = 10$  Om,  $R_2 = 30$  Om,  $R_3 = 15$  Om,  $R_4 = 5$  Om.

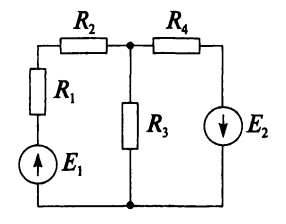

Рис. 3.44

# 3.13. Расчет нелинейных цепей постоянного тока

Элемент, сопротивление которого постоянно, т.е. оно не зависит от значения тока или напряжения, называется линейным. Его вольтамперная характеристика (ВАХ), представленная на рис. 3.45 под номером 1, является прямой линией и проходит через начало координат.

Элемент, сопротивление которого значительно зависит от величины и направления тока или от напряжения на его зажимах, называется

нелинейным. ВАХ нелинейных элементов показаны кривыми 2 и 3 на рис. 3.45. Примерами нелинейных элементов могут служить лампы накаливания, магнитные усилители, полупроводниковые вентили и пр.

Однако следует отметить, что идеально линейных элементов практически не существует, так как при протекании тока в проводнике выделяется тепловая мошность и меняется его температура, а значит, и сопротивление.

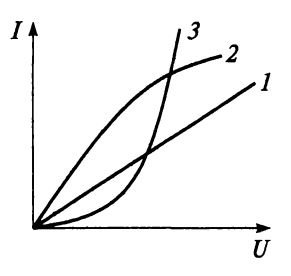

Рис. 3.45

Но если нелинейность невелика и ею можно пренебречь, то такой элемент можно считать линейным.

Аналитический расчет нелинейных цепей сложен, поэтому их чаще рассчитывают графическим методом.

Рассмотрим последовательное соединение двух нелинейных элементов  $H9<sub>1</sub>$  и  $H9<sub>2</sub>$  (рис. 3.46). По заданным ВАХ каждого элемента (кривые  $H_3$  и  $H_2$ , на рис. 3.47) можно построить суммарную вольтамперную характеристику цепи. Поскольку при последовательном соединении  $U = U_1 + U_2$ , то суммируем абсциссы (напряжения) для разных точек. Для точки 1 на рис. 3.47 показано сложение отрезков  $(ab + ac = ad)$ .

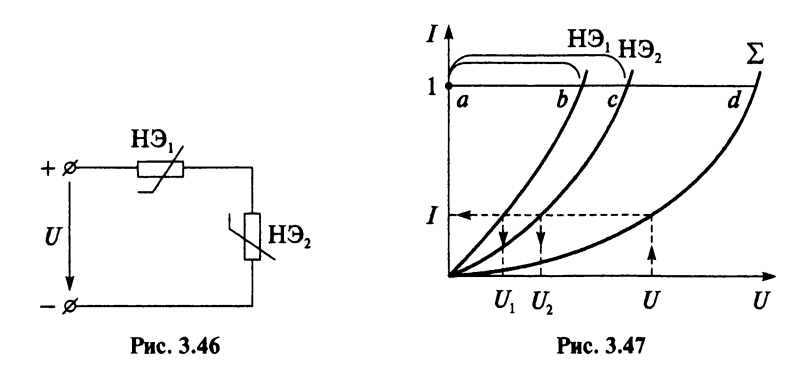

Если задано приложенное напряжение  $U$ , то сначала определяют ток по суммарной ВАХ нелинейной цепи, а затем падение напряжения  $U_1$  и  $U_2$  на каждом нелинейном элементе. При известном токе можно определить все напряжения:  $U, U_1$  и  $U_2$ .

При параллельном соединении двух нелинейных элементов (рис. 3.48) к ним приложено одно и то же напряжение  $U$ , а ток в неразветвленной части цепи определяется по первому закону Кирхгофа:  $I = I_1 + I_2.$ 

Поэтому для построения суммарной ВАХ складывают ординаты (токи) для разных точек. Для точки 1 на рис. 3.49 показано сложение отрезков  $(ab + ac = ad)$ .

Если задано приложенное напряжение  $U$ , то можно определить все токи в нелинейной цепи: *I*,  $I_1$  и  $I_2$ . Если задан ток *I* в неразветвленной части цепи, то по суммарной ВАХ можно определить приложенное напряжение  $U$  и токи  $I_1$  и  $I_2$  в элементах.

Если в нелинейную цепь включен линейный элемент, то это не меняет методику расчета.

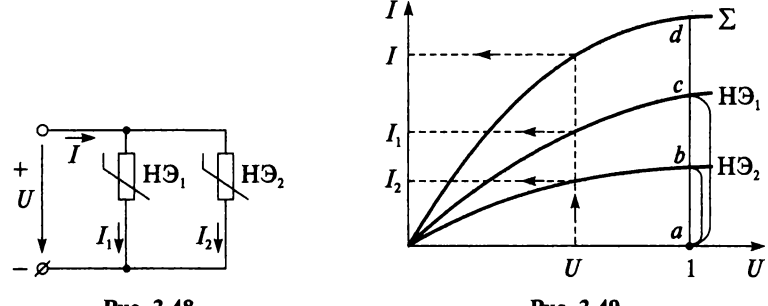

Рис. 3.48

Рис. 3.49

### Контрольные вопросы и задания

- 1. Какие элементы считаются линейными, а какие нелинейными?
- 2. Приведите примеры нелинейных элементов.
- 3. Как графически рассчитать цепь при последовательном соединении нелинейных резисторов?
- 4. Как графически рассчитать цепь при параллельном соединении нелинейных резисторов?
- 5. Для двух стабилитронов, включенных последовательно, известны вольт-амперные характеристики (табл. 3.1). Определите приложенное к цепи напряжение  $U$  при токах  $I_1 = 14$  мА и  $I_2 = 23$  мА.

Таблица 3.1

|   | мА |       |       |       | 20    | ر ک            | 30    |
|---|----|-------|-------|-------|-------|----------------|-------|
|   |    | 74,5  | 74.6  | 74.8  | 75.1  | נ.נו           | 76.0  |
| U |    | 146,4 | 146,5 | 146,7 | 147,0 | 147<br>$1 - 1$ | 148,0 |

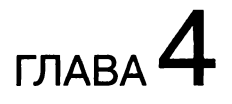

# МАГНИТНОЕ ПОЛЕ

## 4.1. Основные понятия

Магнитное поле, как и электрическое, является одним из видов материи. Оно возникает при движении любых заряженных частиц, а также при изменении электрического поля. Опытным путем установлено, что магнитное поле возникает вокруг проводника с током и внутри него. (В постоянном магните магнитное поле создается внутриатомным и внутримолекулярным движением, например, вращением электронов вокруг ядра.) Магнитное поле и электрический ток неразрывно связаны, т.е. магнитное поле не может существовать без электрического тока. Графически магнитное поле изображается линиями магнитной индукции (магнитными линиями), проведенными с одинаковой (при однородном поле) или разной густотой (при неоднородном). Они всегда замкнуты на себя в отличие от линий напряженности электростатического поля. За направление магнитного поля, т.е. направление линий магнитной индукции, принимается направление, которое указывает северный конец стрелки компаса, если его поднести к проводнику с током или к магниту.

На рисунке 4.1 изображено магнитное поле постоянного магнита прямоугольной формы, а на рис. 4.2 показано магнитное поле прямолинейного провода с током.

Направление линий магнитной индукции провода с током определяется по правилу буравчика: *если вкручивать буравчик по направлению тока в проводе*, *то вращение рукоятки буравчика покажет направление линий магнитной индукции*; или: *если большой палец правой руки расположить по направлению тока в проводе*, *то направление обхвата проводника четырьмя пальцами покажет направление линий магнитной индукции.*

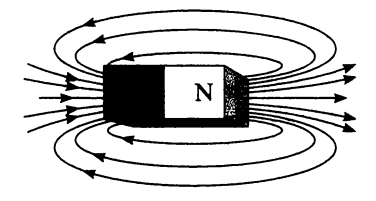

**Рис. 4.1**

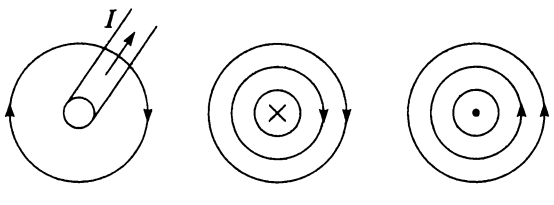

**Рис. 4.2**

Практический интерес представляет магнитное поле тока катушек, так как во многих электротехнических устройствах (электрических машинах, трансформаторах, электромагнитных реле и др.) магнитное поле создается токами в катушках различной формы. На рисунке 4.3 показано магнитное поле цилиндрической катушки с током. Оно подобно магнитному полю прямоугольного магнита.

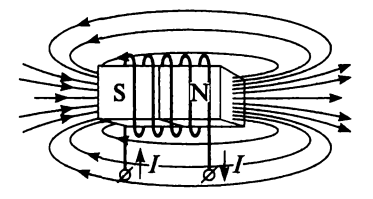

**Рис. 4.3**

Внутри катушки, где магнитные линии параллельны и густота их одинакова, магнитное поле однородное, если длина катушки значительно больше ее диаметра. Однако у краев катушки однородность нарушается. Также примером неоднородного поля может служить поле прямолинейного провода с током (см. рис. 4.2).

Способность тока возбуждать магнитное поле называется *магнитодвижущей силой* (МДС), или *намагничивающей силой* (НС). В системе СИ намагничивающая сила принимается численно равной силе тока, возбуждающего магнитное поле, и измеряется в амперах (А).

$$
F = I;
$$
  

$$
[F] = [I] = A.
$$

Если ток проходит по контуру или катушке с числом витков w, то МДС

$$
F = wI.
$$

Обнаружить магнитное поле можно благодаря магнитным явлениям, известным из курса физики: действие электрического тока, про ходящего по проводнику, на магнитную стрелку; намагничивание тел; притяжение или отталкивание проводников с токам; явление электромагнитной индукции. В основе этих явлений лежит главное свойство магнитного поля — силовое воздействие на движущиеся заряженные частицы (ток).

## Контрольные вопросы и задания

- 1. Как можно создать магнитное поле?
- 2. Как изображается магнитное поле?
- 3. Начертите магнитное поле постоянного магнита.
- 4. Как определить направление магнитных линий у прямолинейного провода с током?
- 5. Сформулируйте правило буравчика.
- 6. Начертите магнитное поле прямолинейного провода с током.
- 7. Начертите магнитное поле цилиндрической катушки с током.
- 8. Дайте определение магнитодвижущей силы.
- 9. Напишите формулу МДС и укажите единицу ее измерения.
- 10. Как можно обнаружить магнитное поле?
- 11. Какое главное свойство магнитного поля?

# 4.2. Характеристики магнитного поля

**Напряженность магнитного поля** (*Н*). Напряженность магнитного поля характеризует интенсивность поля в данной точке *без учета среды*, в которой создается магнитное поле, и является расчетной величиной. Кроме того, напряженность поля является векторной величиной. Вектор  $H$  проводится по касательной к магнитным линиям (рис. 4.4).

Напряженность магнитного поля — это доля намагничивающей силы, приходящаяся на единицу длины магнитной линии. Напряжен-

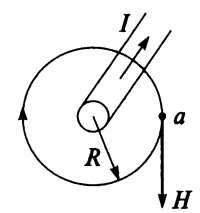

ность магнитного поля прямолинейного провода с током / в точке *а* на расстоянии *R* от его оси определяется по формуле

$$
H=\frac{F}{l}=\frac{I}{2\pi R},
$$

**где / — длина магнитной линии с радиусом** *R***.**

**Рис. 4.4**

Напряженность измеряется в амперах на метр:

$$
[H] = \left[\frac{I}{l}\right] = \frac{A}{M}.
$$

Если напряженность во всех точках поля одинакова, то магнитное поле называется однородным.

**Магнитное напряжение**  $(U_n)$ . При расчете магнитных полей пользуются понятием магнитного напряжения. Для однородного магнитного поля магнитное напряжение  $U_{\rm M}$  определяется по следующей формуле:

$$
U_{\rm M} = Hl
$$

и измеряется в амперах:

$$
[U_{\mathbf{M}}] = \frac{\mathbf{A}}{\mathbf{M}} \mathbf{M} = \mathbf{A}.
$$

Для неоднородного магнитного поля

$$
U_{\mathbf{M}}=\int\limits_{l}H_{l}\,dl.
$$

Если магнитное напряжение  $U_{\rm M}$  вычисляется по замкнутому контуру, то его называют магнитодвижущей силой (МДС):

$$
F = \int_{l} H_{l} dl.
$$
 (4.1)

Магнитная индукция (В). Она характеризует интенсивность магнитного поля с учетом среды. Например, если внести внутрь катушки стальной сердечник, то интенсивность поля внутри катушки значительно возрастает за счет молекулярных круговых токов сердечника.

Магнитная индукция характеризует силовое воздействие магнитного поля на движущиеся электрические заряды (ток) и является силовой характеристикой магнитного поля аналогом напряженности электрического поля.

Магнитная индукция - это векторная величина. Вектор магнитной индукции проводится по касательной к магнитной линии в данной точке.

Магнитная индукция и напряженность магнитного поля связаны между собой соотношением

$$
B=\mu _{a}H,
$$

где  $\mu$ <sub>а</sub> — абсолютная магнитная проницаемость, характеризующая магнитные свойства среды, т.е. способность среды намагничиваться.

Абсолютная магнитная проницаемость вакуума <sub>но</sub> называется магнитной постоянной:

$$
\mu_0 = 4\pi \cdot 10^{-7} \frac{\Gamma H}{M} \approx 125 \cdot 10^{-8} \frac{\Gamma H}{M}.
$$

Отношение абсолютной магнитной проницаемости к магнитной постоянной называется относительной магнитной проницаемостью, или просто магнитной проницаемостью µ:

$$
\mu = \frac{\mu_a}{\mu_0}.
$$

Например, магнитная проницаемость воздуха  $\mu = 1,000003$ .

Основной елиницей измерения магнитной индукции является тесла (Тл):

$$
[B] = \frac{B \cdot c}{M^2} = \frac{B6}{M^2} = T \cdot \pi.
$$

Иногда используется более мелкая единица магнитной индукции rayce (Ic):

$$
[B] = 1\Gamma c = 10^{-4} \text{ T} \text{J}.
$$

Поток вектора магнитной индукции или магнитный поток (Ф). Произведение магнитной индукции однородного магнитного поля и такой плоской площадки  $S$ , во всех точках которой вектора индукции В одинаковы и перпендикулярны к ней, называется магнитным потоком:

$$
\Phi = BS
$$

Основной единицей измерения магнитного потока является вебер  $(B6):$ 

$$
[\Phi] = [B \cdot S] = \frac{B \cdot c}{M^2} M^2 = B \cdot c = B6.
$$

Иногда используют более мелкую единицу магнитного потока максвелл (Мкс):

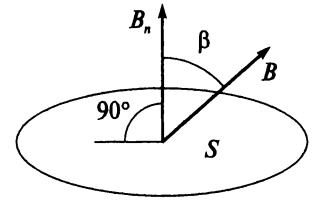

$$
[\Phi]
$$
 = 1M $\kappa$ c = 10<sup>-8</sup>B6.

Если вектор магнитной **ИНДУКЦИИ** не перпендикулярен площадке  $S$ (рис. 4.5), то определяют нормальную составляющую вектора  $B_n$ :

Рис. 4.5

$$
B_n = B\cos\beta,
$$

и тогла магнитный поток

$$
\Phi = B\cos\beta \cdot S.
$$

В общем случае при определении магнитного потока через произвольную поверхность в неоднородном магнитном поле используют формулу

$$
\Phi = \int_{S} B_n \, dS.
$$

Магнитный поток как характеристика магнитного поля имеет в электротехнике большое значение при рассмотрении принципов работы электрических машин, трансформаторов и других злектромагнитных устройств. Обмотки (катушки) этих устройств образуют w витков, каждый из которых пронизан (сцеплен) с магнитным потоком. Алгебраическая сумма этих магнитных потоков называется потокосиеплением Ч:

$$
\Psi = \Phi_1 + \Phi_2 + \dots + \Phi_w.
$$

Для катушек можно считать, что  $\Phi_1 = \Phi_2 = ... = \Phi_w$ , тогда

 $\Psi = w\Phi$ .

где Ф - магнитный поток, сцепленный с одним из витков.

## Контрольные вопросы и задания

- 1. Перечислите характеристики магнитного поля.
- 2. Что характеризует напряженность магнитного поля?
- 3. Напишите формулу напряженности магнитного поля и укажите единицу ее измерения.
- 4. Напишите формулу магнитного напряжения для однородного магнитного поля и укажите единицу его измерения.
- 5. Как называется магнитное напряжение  $U_{\rm M}$ , если оно вычисляется по замкнутому контуру?
- 6. Объясните разницу между напряженностью  $H$  и индукцией  $B$ магнитного поля.
- 7. Какая из характеристик является силовой характеристикой магнитного поля?
- 8. Напишите формулу магнитной индукции и укажите единицу ее измерения.
- 9. Напишите формулу связи между величинами  $\mu_a$ ,  $\mu_0$  и  $\mu$ .
- 10. Что называют магнитным потоком?
- 11. Напишите формулу магнитного потока для однородного магнитного поля и укажите единицу его измерения.
- 12. Что называют потокосцеплением?

## 4.3. Закон полного тока

Прежде чем сформулировать закон, дадим понятие полного тока. Полным током называют алгебраическую сумму токов, пронизывающих площадь, ограниченную замкнутым контуром. Рассмотрим контур в магнитном поле, площадь которого пронизывается двумя токами  $I_1$  и  $I_2$  (рис. 4.6).

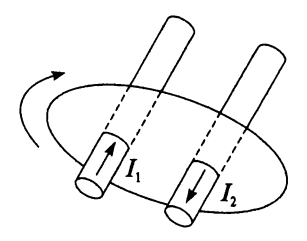

Выберем направление обхода контура по часовой стрелке. Будем считать ток положительным, если его направление совпадает с поступательным движением буравчика. рукоятка которого вращается в направлении обхода контура. Тогда ток  $I_1$  будет положительным, а ток  $I_2$  — отрицательным. Полный ток, пронизывающий контур:

Рис. 4.6

$$
\sum I = I_1 - I_2.
$$

Закон полного тока устанавливает зависимость между напряженностью магнитного поля и током: магнитное напряжение, т.е. МДС магнитного поля по замкнутому контуру, равно полному току, пронизываюшему поверхность, ограниченную этим контуром.

$$
F=\sum I,
$$

или с учетом выражения (4.1)

$$
\oint H_{\iota} dl = \sum I.
$$

Если контур совпадает с магнитной линией и напряженность поля во всех точках контура одинакова ( $H =$ const), то математическое выражение закона полного тока принимает вид

$$
H l = \Sigma I
$$

Закон полного тока широко применяется для расчета магнитных цепей, магнитных полей и др.

## Контрольные вопросы и задания

- 1. Что называют полным током?
- 2. Сформулируйте закон полного тока
- 3. Напишите формулу закона полного тока при  $H =$ const.

## 4.4. Проводник с током в магнитном поле

В однородное магнитное поле с индукцией В поместим провод длиной *l*, по которому проходит ток I, направленный перпендикулярно магнитным линиям. В результате взаимодействия этого магнитного поля с собственным магнитным полем провода, на провод будет действовать сила (рис. 4.7).

Сила взаимолействия магнитного поля и провода с током называется электромагнитной силой  $F_{\text{3M}}$  и определяется по закону Ампера:

$$
F_{\rm 3M}=BII.
$$

Рис. 4.7

Она будет вытеснять провод с током из магнитного поля в определенном направлении, которое определяется по правилу левой руки:

если левую руку расположить так, чтобы линии магнитной индукции входили в ладонь, а четыре пальца указывали направление тока, то отогнутый большой палец покажет направление электромагнитной силы  $(pnc. 4.8)$ .

Если угол α между направлением тока и направлением вектора магнитной индукции не равен 90°, то  $F_{3M} = BII \sin \alpha$ .

Если провод с током расположен вдоль магнитных линий ( $\alpha = 0$ ), то магнитное поле него не действует, поскольку при этом sin  $\alpha = 0$  $H F_{\rm av} = 0.$ 

Электромагнитная сила измеряется в ньютонах (Н):

$$
[F_{\mathsf{3M}}] = [BII] = \mathbf{T}\pi \cdot \mathbf{A} \cdot \mathbf{M} = \frac{\mathbf{B} \cdot \mathbf{C} \cdot \mathbf{A} \cdot \mathbf{M}}{\mathbf{M}^2} = \mathbf{H}.
$$

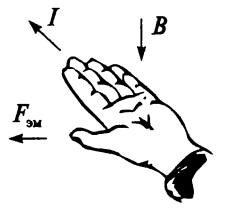

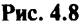

### Пример 4.1

В однородном магнитном поле расположен провод с током  $I = 20$  A перпендикулярно линиям магнитной индукции  $B = 0.6$  Тл. Определить силу, действующую на провод, если длина провода 2 м.

### Решение

$$
F_{\rm 3M} = BII = 0, 6 \cdot 20 \cdot 2 = 24 \,\rm H.
$$

### Контрольные вопросы и задания

- 1. Дайте определение электромагнитной силы.
- 2. Напишите формулу электромагнитной силы, действующей на проводник с током, который расположен перпендикулярно магнитным линия, и укажите единицу ее измерения.
- 3. Как определить направление действия электромагнитной силы?
- 4. Сформулируйте правило левой руки.

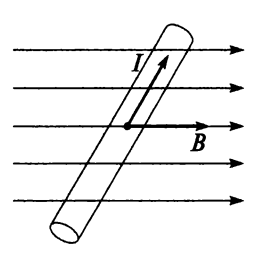

Рис. 4.9

- 5. При каком расположении провода с током в магнитном поле электромагнитная сила равна нулю?
- 6. Определите направление электромагнитной силы для случая, изображенного на рис. 4.9.
- 7. При каких условиях возникает электромагнитная сила?
- 8. Как изменится сила, действующая на проводник в примере 4.1, если его расположить под углом 60° к направлению линий магнитной индукции?

# 4.5. Взаимодействие токов в параллельных проводах

Французский ученый Андре Ампер в 1820 г. установил закон взаимодействия электрических токов: параллельные проводники с электрическими токами, текущими в одном направлении, притягиваются, а в противоположных - отталкиваются.

Пусть два провода длиной / расположены параллельно на расстоянии а друг от друга (рис. 4.10). По проводам протекают токи  $I_1$ и  $I_2$ про-(рис. 4.10, *а*) или одинакового тивоположного направления (рис. 4.10, б). Оба провода окружены общим магнитным полем, полученным в результате наложения двух полей (от тока  $I_1$  и тока  $I_2$ ). Направление вектора магнитной индукции В определяем по правилу буравчика, направление электромагнитной силы  $F_{av}$  — по правилу левой руки. Из рисунка 4.10 видно, что параллельные провода с токами одного направления притягиваются друг к другу, а противоположного отталкиваются (что подтверждает закон Ампера) с равными силами  $F_{\rm 3M} = F_{\rm 3M} = F_{\rm 3M}$  даже при  $B_1 \neq B_2$ , т.е.  $I_1 \neq I_2$ . Сила Ампера для двух параллельных проводников с токами:

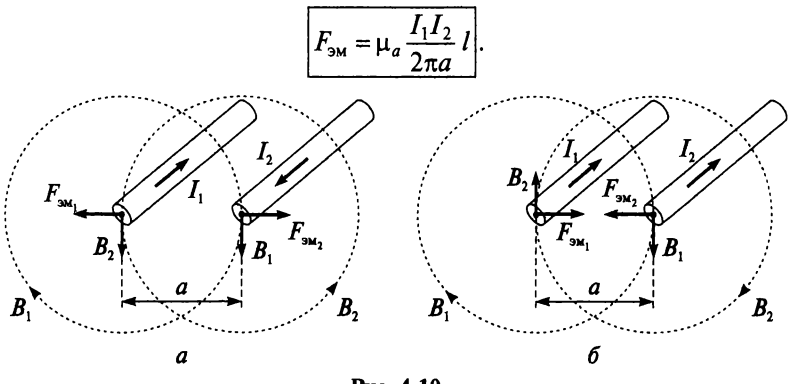

Рис. 4.10

На практике часто встречается параллельное расположение проводников (например, кабели, линии электропередач, шины в распределительных устройствах и др.). Поэтому в электротехнических расчетах таких устройств необходимо учитывать силы взаимодействия, обусловленные токами. В практических расчетах находят силу, действующую на единицу длины проводов

$$
F'_{\rm sm} = \frac{F_{\rm sm}}{l} = \mu_a \frac{I_1 I_2}{2\pi a}.
$$
 (4.2)

При коротких замыканиях в электрической цепи сила взаимодействия между проводами достигает особенно больших значений.

### Пример 4.2

Два параллельных провода расположены в воздухе на расстоянии 30 см. На каждый метр провода действует сила 50 Н. Определить значения токов в проводах при условии, что они равны.

### Решение

Из формулы (4.2) определяем значение тока. Учитывая, что  $I_1 = I_2$  $\mu_0 = 4\pi \cdot 10^{-7} \frac{\Gamma H}{M}$  и для воздуха  $\mu = 1$ , можем рассчитать

$$
I = \sqrt{\frac{F'_{3M} 2\pi a}{\mu \mu_0}} = \sqrt{\frac{50 \cdot 2 \cdot \pi \cdot 0,3}{1 \cdot 4 \cdot \pi \cdot 10^{-7}}} = 8,7 \cdot 10^3 \text{ A} = 8,7 \text{ kA}.
$$

## Контрольные вопросы и задания

- 1. Как определить направление вектора магнитной индукции для прямолинейного провода с током?
- 2. Как определить направление вектора электромагнитной силы?
- 3. Начертите векторы электромагнитных сил при одинаковом направлении токов в параллельных проводах; при разном направлении.
- 4. Напишите формулу силы Ампера.

# ГЛАВА

# ЭЛЕКТРОМАГНИТНАЯ ИНДУКЦИЯ

## 5.1. Явление электромагнитной индукции

Это явление открыл в 1831 г. английский физик М. Фарадей. Из курса физики известно, что в проводнике, который при движении в магнитном поле пересекает магнитные линии, наводится электродвижущая сила (ЭДС). Явление электромагнитной индукции может быть продемонстрировано на трех опытах (рис. 5.1).

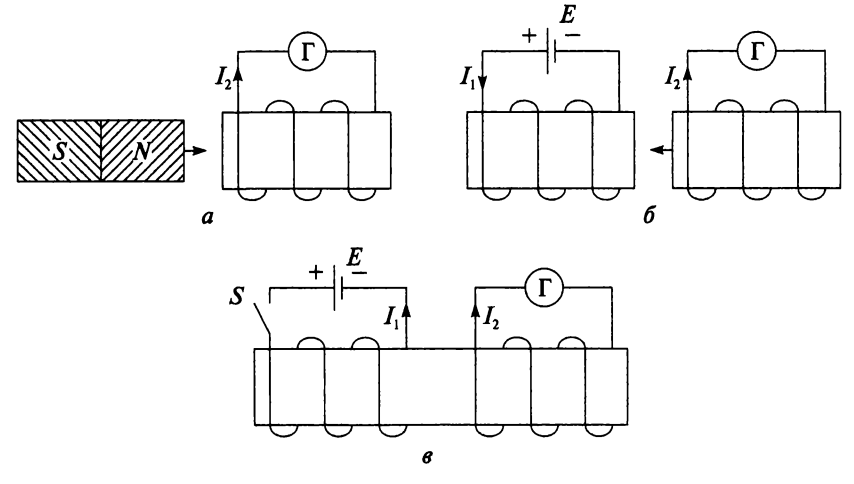

**Рис. 5.1**

Опыт 1. К цилиндрической катушке (рис. 5.1, *а*), концы которой соединены с гальванометром, с определенной скоростью приближаем постоянный магнит, тем самым изменяя потокосцепление катушки. В результате возникает электродвижущая сила, под действием которой индуцируется ток  $I_2$ . Стрелка гальванометра отклоняется, показывая ток в катушке. При удалении постоянного магнита стрелка гальванометра отклоняется в обратную сторону.

**Опыт 2.** Магнитное поле создается катушкой с током  $I_1$  (рис. 5.1, 6). Если вторую катушку перемещать относительно первой катушки, то гальванометр покажет ток  $I_2$ .

Опыт 3. На один сердечник с катушкой (рис. 5.1, в) намотаем еще одну, которая присоединена к источнику питания через ключ *S.* Хотя катушки электрически между собой не связаны, однако после замыкании ключа *S* в цепи первой катушки наблюдаем отклонение стрелки гальванометра во второй катушке в одну сторону, а при размыкании ключа *S* — в другую.

Во всех трех опытах изменяется магнитный поток сквозь катушку с гальванометром: в первых двух благодаря изменению ее положения в магнитном поле, а в третьем случае в связи с ростом тока после замыкания и уменьшением тока после размыкания ключа *S* в первой катушке.

На основании опытов делаем вывод: что в контуре, в котором изменяется магнитный поток, наводится электродвижущая сила ОДС).

*Возникновение ЭДС индукции в контуре при изменении магнитного потока сквозь этот контур называется* явлением электромагнитной индукции.

Под действием ЭДС в замкнутом контуре возникает индукционный электрический ток. Напомним, что в проводящей среде ЭДС вызывает ток проводимости, а в диэлектриках — ток смещения.

Важно отметить, что явление электромагнитной индукции наблюдается, если проводник пересекает магнитные линии. При движении вдоль магнитных линий ЭДС наводиться не будет.

## Контрольные вопросы и задания

- 1. Опишите опыты, с помощью которых можно продемонстрировать явление электромагнитной индукции.
- 2. В чем заключается явление электромагнитной индукции?
- 3. Укажите в каком проводнике будет наводиться ЭДС (рис. 5.2).

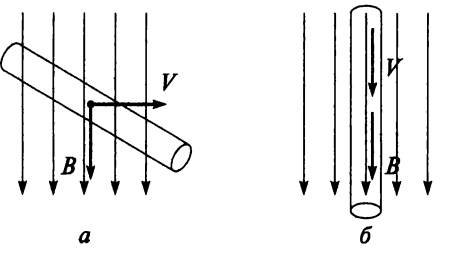

**Рис. 5.2**

# 5.2. Закон электромагнитной индукции

На законе электромагнитной индукции основана вся современная электроэнергетика. Выработка электроэнергии производится генераторами, в обмотках которых при вращении в магнитном поле наводится ЭДС.

Закон электромагнитной индукции (Закон Фарадея) устанавливает количественное выражение для ЭДС.

Закон электромагнитной индукции: ЭДС электромагнитной индукции в замкнутом контуре численно равна скорости изменения магнитного потока сквозь этот контур, взятая с отрицательным знаком

$$
e = -\frac{d\Phi}{dt}.
$$
\n(5.1)\n
$$
\left[\frac{d\Phi}{dt}\right] = \frac{B6}{c} = \frac{T\pi \cdot M^2}{c} = \frac{H \cdot M^2}{A \cdot M \cdot c} = \frac{L}{A \cdot M} = \frac{A \cdot B \cdot c}{A \cdot c} = B.
$$

В катушке, имеющей и витков, ЭДС будет в и раз больше ЭДС одного витка:

$$
e = -w\frac{d\Phi}{dt} = -\frac{d\Psi}{dt},
$$
\t(5.2)

где  $\frac{d\Psi}{dt}$  — скорость изменения потокосцепления.

Если проводник длиной *l* пересекает магнитные линии однородного магнитного поля под углом 90° со скоростью  $V$ , то ЭДС, наведенная в этом проводнике, может быть определена по формуле

$$
E = BVI.
$$
\n(5.3)

В общем случае, если проводник пересекает поле под углом  $\alpha$  < 90°,

$$
E = BVI \sin \alpha, \tag{5.4}
$$

где  $\alpha$  — угол между вектором скорости и вектором магнитной индукции.

Из формулы (5.4) очевидно, что ЭДС равна нулю при  $\alpha = 0$  (см. рис. 5.2, б) и максимальна при  $\alpha = 90^{\circ}$  (рис. 5.3).

Направление ЭДС определяется по правилу правой руки (рис. 5.3): если ладонь расположить так, что магнитные линии входят в ладонь, отставленный большой палец направлен вдоль вектора скорости, то четыре пальца покажут направление ЭДС.

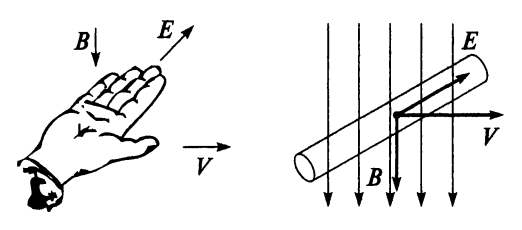

Puc. 5.3

## Пример 5.1

С какой скоростью нужно перемещать проводник длиной  $l = 80$  см под углом 45° к линиям магнитной индукции однородного магнитного поля, имеющего индукцию  $B = 2$  Тл, чтобы в нем наводилась ЭДС  $E = 30 B?$ 

### Решение

Используя выражение (5.4) и данные приложения 7, найдем скорость движения проводника:

$$
V = \frac{E}{Bl \sin \alpha} = \frac{30}{2 \cdot 80 \cdot 10^{-2} \cdot \sin 45^{\circ}} = 26,6 \frac{\text{m}}{\text{c}}.
$$

## Контрольные вопросы и задания

- 1. Сформулируйте закон электромагнитной индукции Фарадея.
- 2. Напишите формулу закона электромагнитной индукции.
- 3. Как определить направление ЭДС электромагнитной индукции?
- 4. Перечислите, от чего зависит величина ЭДС электромагнитной индукции.
- 5. Может ли ЭДС индуцироваться в неподвижном контуре?

# 5.3. Правило Ленца

В 1833 году профессор Петербургского университета Э.Х. Ленц установил, что индукционный ток в контуре всегда направлен так, чтобы создаваемое им магнитное поле препятствовало изменению магнитного потока, которым он вызван, т.е. ток всегда противодействует причине, вызвавшей его.

Правило Ленца: ток, возникающий в контуре под действием наведенной ЭДС, всегда направлен против изменения магнитного потока сквозь этот контур.

Этому правилу соответствует знак «-» в формуле (5.1), выражающей закон электромагнитной индукции, если принять положительным направление магнитного потока по правилу буравчика.

Пусть магнитный поток, сцепленный с контуром, уменьшается  $<$ 0). В контуре будет наводиться положительная ЭДС (согласно формуле (5.1)  $e > 0$ ), которая будет индуцировать ток. Этот ток создаст вторичный магнитный поток, совпадающий по направлению с основным магнитным потоком Ф, т.е. вторичный магнитный поток будет препятствовать уменьшению основного магнитного потока.

Если магнитный поток увеличивается  $\left(\frac{d\Phi}{dt} > 0\right)$ , то ЭДС, согласно правилу Ленца, будет отрицательна:  $e \le 0$ . В этом случае вторичный магнитный поток будет направлен против основного магнитного потока Ф, т.е. будет препятствовать его увеличению.

Следует отметить, что противодействие изменению магнитного потока будет тем сильнее, чем быстрее изменяется этот поток.

## Контрольные вопросы и задания

- 1. Сформулируйте правило Ленца.
- 2. Что означает знак минус в формуле закона электромагнитной индукции?
- 3. Какие явления происходят в замкнутом контуре при увеличении (уменьшении) магнитного потока, сцепленного с этим контуpom?

# 5.4. Преобразование механической энергии в электрическую

Пусть проводник премещается в магнитном поле, созданном полюсами постоянного магнита, с постоянной скоростью  $v$  под действием внешней силы  $F$ , создаваемой источником механической энергии (рис. 5.4).

Как уже отмечалось, если проводник при движении пересекает магнитные линии, то согласно явлению электромагнитной индукции в нем наводится ЭДС, направление которой определяется по правилу правой руки. При замыкании проводника на внешнее сопротивление  $R$  (потребитель) в цепи будет протекать ток, совпадающий по направлению с ЭДС. Таким образом, механическая энергия, затраченная

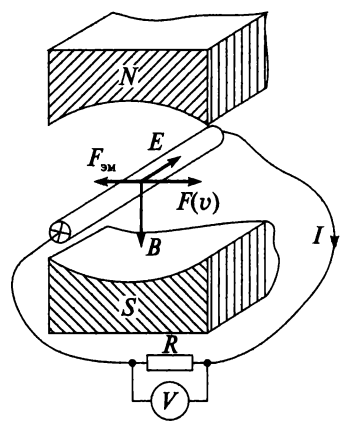

Рис. 5.4

на перемещение проводника, преобразуется в электрическую энергию тока в проводнике. В результате взаимодействия этого тока с магнитным полем возникнет электромагнитная сила  $F_{\text{av}}$ . Направление этой силы, определенное по правилу левой руки, противоположно скорости движения проводника (см. рис. 5.4). Следовательно, сила  $F_{\text{av}}$ является тормозящей. Что подтверждает правило Ленца: электромагнитная сила  $F_{\rm sw}$ , вызванная током I, противодействует перемещению проводника, которое и является причиной возникновения тока.

Если сопротивление проводника принять за  $R_0$ , то уравнение напряже-

ния на его концах (согласно формуле 3.3)

$$
U = E - IR_0.
$$

Электрические машины, в которых происходит преобразование механической энергии в электрическую, называются электрическими генераторами. Схематическое устройство простейшего генератора показано на рис. 5.5.

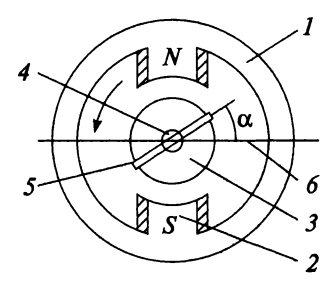

Рис. 5.5.

 $1$  — статор (неподвижная часть машины);  $2$  — полюса электромагнита; 3 - ротор (подвижная часть машины); 4 - вал; 5 - виток проволоки; 6 - геометрическая нейтраль генератора

Магнитное поле машины создается полюсами 2 электромагнита, расположенными на неподвижной части машины - статоре 1. Внешняя сила (приводной двигатель, находящийся на одном валу 4 с ротором) приводит во вращение ротор 3 вместе с витком проволоки 5

против часовой стрелки. В витке согласно явлению электромагнитной индукции будет наводиться ЭДС, которая непостоянна как по величине, так и по направлению. Так как в области геометрической нейтрали 6 индукция равна нулю  $B = 0$ , а под серединой полюсов максимальна  $B = B_{\text{max}}$ . Форма полюсов выбирается так, чтобы распределение магнитной индукции в воздушном зазоре было синусоидальным:

$$
B=B_m\sin\alpha,
$$

где  $B_m$  — максимальное значение электромагнитной индукции.

Тогда ЭДС, наведенная в обмотке ротора, определяется выражением

$$
e = E_m \sin \alpha \,, \tag{5.5}
$$

где  $E_m$  — максимальное значение ЭДС;  $\alpha$  — угол, образованный плоскостью геометрической нейтрали 6 и плоскостью, проходящей через ось ротора и произвольно выбранную точку на его поверхности.

Таким образом, ЭДС в обмотке ротора изменяется по закону синуса от нуля на линии геометрической нейтрали до максимального значения  $E_m$  под серединой полюсов.

## Контрольные вопросы и задания

- 1. Объясните, как механическая энергия, затраченная на перемещение проводника в магнитном поле, преобразуется в электрическую энергию тока в этом проводнике.
- 2. Что называют электрическим генератором?
- 3. Какое явление лежит в основе работы электрического генератора?
- 4. Объясните правило Ленца на примере работы генератора.
- 5. Напишите уравнение напряжения для генератора.
- 6. Схематически нарисуйте устройство простейшего генератора и назовите его основные части.
- 7. Напишите формулу ЭДС, наведенную в обмотке ротора.
- 8. При каком значении угла  $\alpha$  ЭДС, наведенная в обмотке ротора, будет максимальна?

# 5.5. Преобразование электрической энергии в механическую

Для объяснения процесса преобразования электрической энергии в механическую несколько изменим предыдущую электрическую цепь (см. рис. 5.4). Вместо потребителя электрической энергии (сопротив-

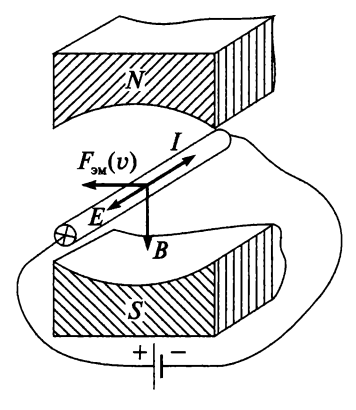

Рис. 5.6

ления R) в цепь введем источник электрической энергии (рис. 5.6).

Электрический ток, протекающий по проводнику, будет взаимодействовать с магнитным полем магнита, в результате чего возникнет электромагнитная сила  $F_{\rm sm}$ . Направление силы  $F_{\rm sm}$ определяется по правилу левой руки. Под действием этой силы проводник будет перемещаться со скоростью v. Таким образом, электрическая энергия тока источника питания преобразуется в механическую энергию движения проводника под действием силы  $F_{\text{av}}$ .

Теперь электромагнитная сила является движущей. Противодействие оказывает механическая сила, например, сила трения. При движении проводник пересекает магнитные линии, и согласно явлению электромагнитной индукции в нем наводится ЭДС Е. Направление электродвижущей силы  $E$ , определенное по правилу правой руки, в данном случае противоположно току *I*. Напомним, что ЭДС, направленная встречно току, называется встречной, или противоЭДС. Встречное направление ЭДС и тока является признаком потребления электрической энергии.

Если сопротивление проводника принять за  $R_0$ , то напряжение на его концах при наличии встречной ЭДС (согласно формуле 3.4) определяется уравнением

$$
U=E+IR_0.
$$

Электрические машины, в которых электрическая энергия преобразуется в механическую, называются электрическими двигателями.

Конструкция, принцип действия и режимы работы электрических двигателей и генераторов изучаются в междисциплинарном курсе «Электрические машины».

## Контрольные вопросы и задания

- 1. Как электрическая энергия тока источника питания преобразуется в механическую энергию движения проводника?
- 2. Что называют электрическим двигателем?
- 3. Какое явление лежит в основе работы электрического двигателя?
- 4. Напишите уравнение напряжения для двигателя.

## 5. Заполните табл. 5.1

Таблица 5.1

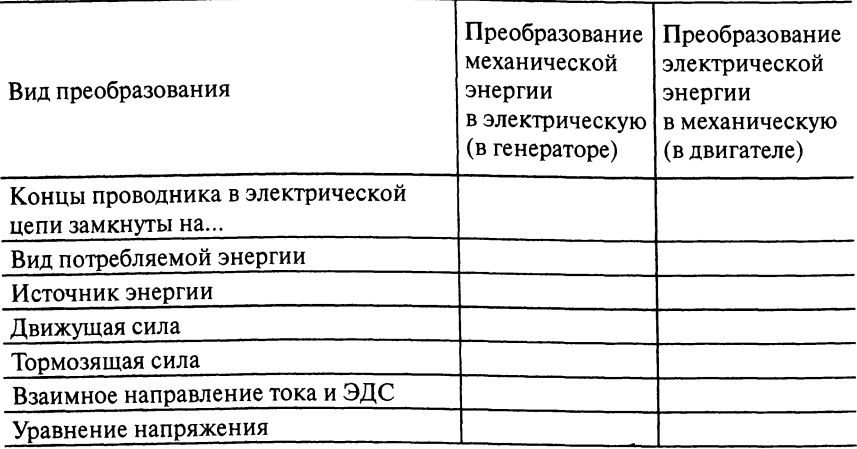

## 5.6. Индуктивность. Явление самоиндукции

Если по катушке с числом витков w (рис. 5.7, а) пропустить электрический ток, то он создаст магнитный поток, который будет пронизывать витки катушки.

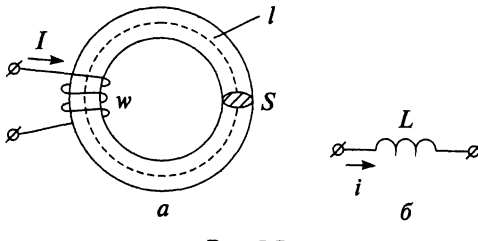

Рис. 5.7

Величина магнитного потока пропорциональна току, следовательно, и величина потокосцепления катушки ( $\Psi = w\Phi$ ) также будет пропорциональна этому току. Отношение потокосцепления к току для данной катушки величина постоянная и называется индуктивностью.

$$
L = \frac{\Psi}{I}.\tag{5.6}
$$

Индуктивность измеряется в генри (Гн):

$$
[L] = \left[\frac{\Psi}{I}\right] = \frac{B6}{A} = \frac{B \cdot c}{A} = OM \cdot c = \Gamma H.
$$

Условное обозначение индуктивности на электрических схемах показано на рис. 5.7, б и приложении 1. Индуктивность - физическая величина, характеризующая магнитные свойства электрической цепи. Для кольцевой катушки, представленной на рис 5.7, а, индуктивность

$$
L = \frac{\Psi}{I} = \mu \mu_0 \frac{w^2}{I} S,
$$
 (5.7)

где  $l$  — длина магнитопровода по средней линии, м;  $S$  — площадь поперечного сечения магнитопровода, м<sup>2</sup>.

Как видим, индуктивность контура в общем случае зависит только от геометрической формы контура, его размеров и магнитной проницаемости той среды, в которой он находится. При разомкнутом магнитопроводе индуктивность катушки можно изменять, вставляя или вынимая сердечник из катушки, а при замкнутом сердечнике - изменяя ток катушки.

Если в катушке изменять ток (например, пропустить через нее переменный ток), то будет изменяться потокосцепление, что вызовет наведение ЭДС, которая называется ЭДС самоиндукции е<sub>1</sub>.

Возникновение ЭДС самоиндукции в контуре при изменении тока в этом контуре называется явлением самоиндукции. ЭДС самоиндукции можно определить с помощью формул (5.2) и (5.6):

$$
e_L = -\frac{d\Psi}{dt} = -\frac{d(Li)}{dt}
$$

или, поскольку  $L =$ const для данной катушки,

$$
e_L = -L\frac{di}{dt}.
$$
 (5.8)

Таким образом, ЭДС самоиндукции пропорциональна скорости изменения тока. Знак минус обусловлен правилом Ленца, и показывает, что наличие индуктивности в контуре приводит к замедлению изменения тока в нем. Чем быстрее изменяется ток, тем больше противодействие его увеличению или уменьшению. Однако это противодействие также зависит от индуктивности L, которая характеризует инерционные свойства электрической цепи.

Если по катушке с индуктивностью  $L$  протекает ток  $I$ , то магнитное поле катушки будет накапливать энергию

$$
W_L = \frac{I^2 L}{2} \,. \tag{5.9}
$$

### Пример 5.2

В катушке с кольцевым неферромагнитным сердечником наводится ЭДС самоиндукции  $e_l$  = 40 В при изменении тока со скоростью 300 А/с. Определить число витков катушки, если площадь поперечного сечения сердечника  $S = 20$  см<sup>2</sup>, а длина сердечника по средней линии  $l = 80$  см

### **Решение**

Из формулы (5.8) определим индуктивность катушки, учитывая  $\mu = 1$   $\mu_0 = 4\pi \cdot 10^{-7} \frac{\Gamma_H}{\gamma}$ 

$$
L = \left| \frac{e_L}{\frac{di}{dt}} \right| = \frac{40}{300} = 0,13
$$
 FH.

Из выражения (5.7) определим число витков катушки

$$
w = \sqrt{\frac{LI}{\mu \mu_0 S}} = \sqrt{\frac{0.13 \cdot 0.8}{1 \cdot 4 \cdot \pi \cdot 10^{-7} \cdot 0.002}} = 6430 \text{ bHTKOB}.
$$

### Пример 5.3

Определить индуктивность катушки, если по ее обмотке протекает ток 50 A, а энергия магнитного поля  $W_I = 4 \text{ }\mathrm{A}$ ж.

### Решение

Используя (5.9), вычислим

$$
L = \frac{2W_L}{I^2} = \frac{2 \cdot 4}{50^2} = 3, 2 \cdot 10^{-3} \text{ T} \text{H} = 3, 2 \text{ m} \text{ T} \text{H}.
$$

### Контрольные вопросы и задания

- 1. Напишите формулу потокосцепления.
- 2. Дайте определение и напишите формулу индуктивности.
- 3. Обладают ли индуктивностью провода линии электропередачи?
- 4. Как изменится индуктивность кольцевой катушки, если увеличить сечение ее магнитопровода?
- 5. Как можно изменять индуктивность катушки?
- 6. В чем состоит явление самоиндукции?
- 7. Выведите формулу ЭДС самоиндукции.
- 8. Как можно уменьшить ЭДС самоиндукции, если ток в катушке изменяется с постоянной скоростью?
- 9. Поясните, что значит «индуктивность характеризует инерционные свойства электрической цепи».
- 10. Напишите формулу энергии магнитного поля катушки.

# 5.7. Взаимная индуктивность. Явление взаимоиндукции

Два контура (катушки) с токами, расположенные так, что часть магнитного потока первой катушки пронизывает витки второй и часть магнитного потока второй катушки пронизывает витки первой, называются индуктивно или магнитосвязанными (рис. 5.8, а).

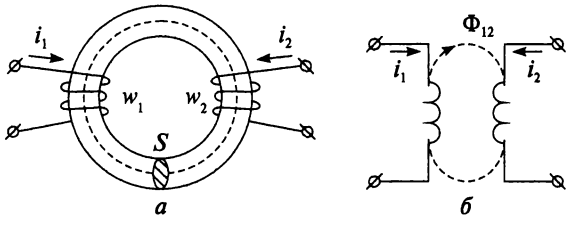

Puc. 5.8

Если по первой катушке с числом витков  $w_1$  протекает ток  $i_1$ , то он создает магнитный поток  $\Phi_1$ , часть которого ( $\Phi_{12}$ ) пронизывает витки второй катушки  $w_2$ , создавая потокосцепление  $\psi_{12} = w_2 \Phi_{12}$ (рис. 5.8, б).

Ток  $i_2$ , протекающий по второй катушке с числом витков  $w_2$ , создает магнитный поток  $\Phi_2$ , часть которого  $(\Phi_{21})$  пронизывает витки первой катушки  $w_1$ , создавая потокосцепление  $\psi_{21} = w_1 \Phi_{21}$ . Потокосцепление  $\psi_{12}$  пропорционально току  $i_1$ , а  $\psi_{21}$  — току  $i_2$ .

Как показывают расчеты, для двух индуктивно связанных катушек отношение

$$
\frac{\Psi_{12}}{i_1} = \frac{\Psi_{21}}{i_2} = M
$$

есть величина постоянная, называемая взаимной индуктивностью. Взаимная индуктивность, как и индуктивность, измеряется в генри (Гн).

Взаимная индуктивность двух катушек (см. рис. 5.8) определяется выражением

$$
M=\mu\mu_0\frac{w_1w_2}{l}S.
$$

Как видим, взаимная индуктивность контуров зависит от геометрической формы, размеров, взаимного расположения контуров и от магнитной проницаемости среды, окружающей контуры.

Если известны индуктивности катушек  $L_1$  и  $L_2$ , то взаимную индуктивность М можно определить по формуле

$$
M=K\sqrt{L_1L_2},
$$

где  $K$  - коэффициент индуктивной связи катушек (контуров), который изменяется в пределах  $0 \le K \le 1$ . Если магнитная связь отсутствует, то  $K = 0$ . Например, у трансформатора с замкнутым стальным сердечником (магнитопроводом)  $K \approx 1$ .

Магнитную связь двух катушек (контуров) можно изменять, поворачивая одну катушку относительно другой. Такое устройство называется вариометром.

Различают согласное и встречное включение индуктивно связанных катушек. При согласном включении магнитные потоки двух катушек суммируются, и увеличивается их эквивалентная индуктивность  $L_{\text{C}}$ :

$$
L_C = L_1 + L_2 + 2M.
$$

При встречном включении магнитные потоки двух катушек вычитаются, и уменьшается их эквивалентной индуктивности  $L_R$ 

$$
L_B = L_1 + L_2 - 2M.
$$

Для того чтобы заменить согласное включение встречным, достаточно повернуть одну из катушек на определенный угол.

Интересно отметить, что если две одинаковые катушки, имеющие общий магнитопровод, соединить параллельно, подключив их концы встречно, то их эквивалентная индуктивность будет равна нулю, так как  $\psi_{12} = \psi_{21}$ . Проволочные сопротивления, которые не должны иметь индуктивности, наматывают двумя одинаковыми проводами, токи по которым текут в противоположных направлениях, что равносильно двум встречно соединенным катушкам. Такие безындуктивные катушки называют бифилярными.

Если по одной из индуктивно связанных катушек пропустить переменный ток, то будет изменяться потокосцепление в другой катушке, что вызовет наведение в ней ЭДС, которая называется ЭДС взаимоиндукции ем.

Возникновение ЭДС взаимоиндукции в одной из магнитосвязанных катушек при изменении тока в другой катушке называется явлением взаимоиндукции.

Например, если изменился ток *і*<sub>1</sub> в первой катушке, то это приводит к изменению потокосцепления второй катушки и в ней индуцируется ЭДС взаимоиндукции ем 2:

$$
e_{M2} = -\frac{d \Psi_{12}}{dt} = -\frac{d (Mi_1)}{dt} = -M \frac{di_1}{dt}.
$$

Аналогично при изменении тока во второй катушке возникает ЭДС взаимоиндукции в первой катушке:

$$
e_{M1}=-M\frac{di_2}{dt}.
$$

Знак «минус» обусловлен правилом Ленца, т.е. ЭДС взаимоиндукции второй катушки противодействует изменению тока в первой и наоборот.

Взаимная индуктивность, так же как и индуктивность, характеризует электромагнитную инерцию, но только для индуктивно связанных контуров.

Явление взаимоиндукции дает возможность связывать посредством магнитного поля различные электрические цепи, что широко используется в трансформаторах, радиотехнических устройствах и устройствах автоматики.

Однако в некоторых случаях возникновение ЭДС взаимоиндукции может быть нежелательным явлением. Например, ЭДС взаимоиндукции, индуцированная в линиях связи, проложенных вдоль высоковольтных линий электропередачи или вдоль контактной сети электрифицированных железных дорог переменного тока, создает помехи при передаче телефонных сигналов. Поэтому линии связи следует располагать перпендикулярно проводам линий электропередачи или выполнять их в виде кабельных линий, защищенных металлическими экранами.

### Пример 5.4

Две магнитосвязанные катушки с индуктивностями  $L_1 = 0,18$  Гн и  $L_2 = 0.02$  Гн имеют коэффициент индуктивной связи  $K = 0.7$ . Определить ЭДС, наведенные в каждой катушке, при увеличении тока в первой катушке со скоростью 500 А/с.

Решение

$$
e_{L1} = \left| -L_1 \frac{di_1}{dt} \right| = 0,18 \cdot 500 = 90 \text{ B};
$$
  

$$
M = K \sqrt{L_1 L_2} = 0,7 \sqrt{0,18 \cdot 0,02} = 0,04 \text{ FH};
$$
  

$$
e_{M2} = \left| -M \frac{di_1}{dt} \right| = 0,04 \cdot 500 = 20 \text{ B}.
$$

## Контрольные вопросы и задания

- 1. Какие контуры являются индуктивно связанными?
- 2. Напишите формулу взаимной индуктивности.
- 3. Напишите формулу коэффициента индуктивной связи.
- 4. Как можно изменять магнитную связь двух катушек?
- 5. В чем разница между согласным и встречным соединением ка-TVIIIek?
- 6. Как следует соединить две катушки, чтобы получить большую эквивалентную индуктивность цепи?
- 7. Как можно поменять встречное соединение индуктивно связанных катушек на согласное?
- 8. Как устроены бифилярные катушки?
- 9. В чем состоит явление взаимной индукции?
- 10. Напишите формулу ЭДС взаимоиндукции.
- 11. Что означает знак минус в формуле ЭДС взаимоиндукции.
- 12. От чего зависит взаимная индуктивность?
- 13. Приведите примеры цепей со взаимной индуктивностью.

## 5.8. Вихревые токи

Рассмотрим массивный стальсердечник ной ИЗ электротехнической стали внутри катушки с переменным током I, который создает переменный магнитный поток. При указанном на рис. 5.9 направлении тока магнитный поток в сердечнике направлен перпендикулярно площади его поперечного сечения. Переменный

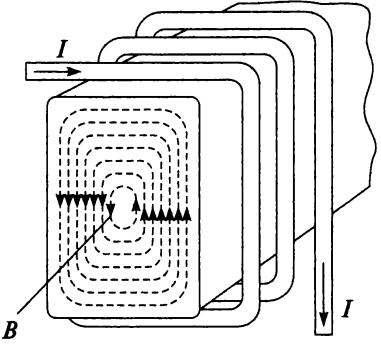

Рис. 5.9
магнитный поток, пронизывающий материал сердечника, наводит в массе материала ЭДС электромагнитной индукции. Так как все ферромагнетики являются проводниками, то под действием этой ЭДС в сердечнике возникают электрические токи.

Они протекают по замкнутым контурам, расположенным в плоскостях перпендикулярных направлению магнитного потока, и называются вихревыми токами, или токами Фуко (в честь открывшего их французского физика Фуко).

Вихревые токи - это индукционные токи, возникающие в массивных проводниках при изменении пронизывающего их магнитного потока.

По физической природе они ничем не отличаются от токов, возникающих в линейных проводах. Электрическое сопротивление массивного проводника мало, поэтому токи Фуко могут достигать больших значений. Вихревые токи создают свой магнитный поток, который стремится, в соответствии с правилом Ленца, ослабить изменение основного потока. Поэтому они действуют размагничивающим образом, уменьшая основной магнитный поток.

В соответствии с правилом Ленца они выбирают внутри проводника такое направление и путь, чтобы противиться причине, вызывающей их. Поэтому движущиеся в сильном магнитном поле хорошие проводники испытывают сильное торможение, обусловленное взаимодействием токов Фуко с магнитным полем. Это свойство используется для демпфирования подвижных частей гальванометров, сейсмографов и др.

Кроме того, протекающие по материалу сердечника вихревые токи в соответствии с законом Джоуля - Ленца вызывают его нагрев. Фуко открыл явление нагревания металлических тел, вращаемых в магнитном поле, вихревыми токами. Это явление на практике используется в индукционных печах для плавки металлов, нагрева под закалку стальных деталей. С помощью токов Фуко осуществляется прогрев металлических частей вакуумных установок для их дегазации и др. Однако, если это тепло не используется, то говорят о потерях на вихревые токи Р<sub>вр</sub> которые снижают КПД электрических машин, трансформаторов и электрических аппаратов за счет потерь энергии на нагрев. Для уменьшения потерь на вихревые токи:

1) стальные сердечники разделяют на отдельные изолированные друг от друга слои вдоль линий магнитного потока (рис. 5.10). Такое разделение на слои называется шихтованием сердечника. Для изготовления сердечника используют тонкие изолированные лаком листы стали толщиной 0,35-0,5 мм, малое сечение которых создает большое сопротивление вихревым токам и уменьшает их;

2) увеличивают удельное сопротивление сердечника, посредством добавления в состав электротехнической стали кремния (до 4%).

Следует отметить, что вихревые токи могут быть использованы для приведения в действие механизмов. Так, например, принцип действия индукционных приборов (электрических счетчиков) основан на вихревых токах.

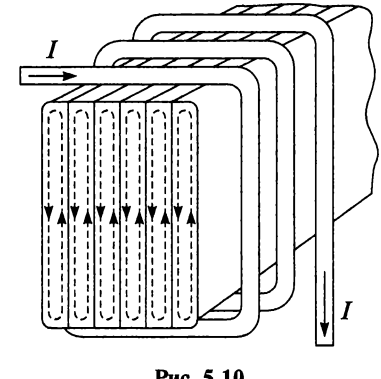

#### Рис. 5.10

#### Контрольные вопросы и задания

- 1. Что такое вихревые токи?
- 2. Приведите примеры полезного использования вихревых токов.
- 3. В чем состоит вредное воздействие вихревых токов?
- 4. Какие меры принимаются для уменьшения вихревых токов?

# $T_{JABA}$

## МАГНИТНЫЕ ЦЕПИ И ИХ РАСЧЕТ

## 6.1. Намагничивание ферромагнетиков

Все вещества обладают определенными магнитными свойствами, обусловленными движением электронов в атомах. Материалы, обладающие большой магнитной проницаемостью, называются ферромагнетиками. Ферромагнитные материалы легко намагничиваются и усиливают внешнее магнитное поле.

Вещество, находящееся во внешнем магнитном поле, будет находиться в состоянии намагниченности, при этом в веществе возникает добавочное магнитное поле. Это поле существует благодаря вращению электронов по орбитам и вращению ядер и электронов вокруг собственных осей. То есть внутри вещества протекают элементарные (внутриатомные) токи. Иногда добавочное магнитное поле называют полем элементарных токов.

Магнитные свойства элементарного тока характеризуются магнитным моментом *m* (рис. 6.1, *a*), величина которого равна произведению элементарного тока і и элементарной площадки  $S$ , ограниченной контуром элементарного тока:

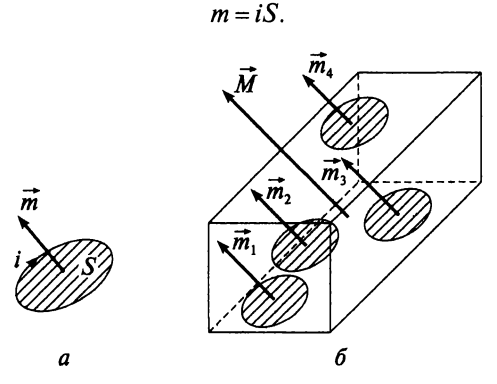

Рис. 6.1

Вектор *т* направлен перпендикулярно площадке S (по правилу буравчика). При отсутствии внешнего магнитного поля магнитные моменты элементарных токов направлены беспорядочно и компенсируют друг друга. При этом общий магнитный момент вещества будет равен нулю *М* = 0, и магнитное поле элементарных токов не обнаруживается. Если ферромагнитное вещество внести во внешнее магнитное поле, то магнитные моменты элементарных токов будут направлены в одну сторону и соорентированы в направлении внешнего магнитного поля (рис. 6.1, *б).* В итоге результирующее магнитное поле усиливается, и ферромагнетик намагничивается. А, например, у воды магнитное поле внутриатомных токов направлено против вызвавшего его внешнего магнитного поля, и результирующее поле слабое. Следовательно, результирующее магнитное поле в веществе складывается из двух полей: внешнего поля и поля элементарных токов.

#### Контрольные вопросы

- 1. Какие вещества называются ферромагнетиками?
- 2. Какие токи называются элементарными?
- 3. Что такое магнитный момент?
- 4. В каком случае общий магнитный момент вещества будет равен нулю?
- 5. Почему ферромагнетики усиливают внешнее магнитное поле?

## 6.2. Магнитный гистерезис

Зависимость магнитной индукции от напряженности магнитного поля *В = f(H)* называют *кривой намагничивания.* Каждый ферромагнетик имеет характерную кривую намагничивания. В приложении 6 приведены кривые намагничивания для различных сортов стали и чугуна.

Впервые ход кривой намагничивания был установлен в 1872 г. профессором Московского университета А. Г. Столетовым.

Если по катушке с числом витков w, намотанной на замкнутый стальной сердечник длиной /, протекает переменный ток  $I$ , то ферромагнетик подвергается переменному намагничиванию. Изменение тока в катушке и, соответственно, напряженности *Н* магнитного поля, приводит к изменению индукции *В* в сердечнике катушки (рис. 6.2). Рис. 6.2

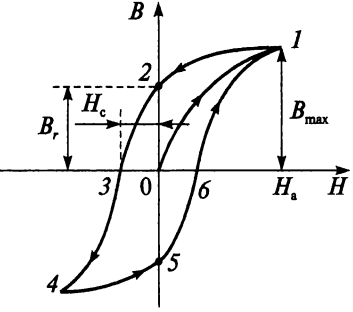

Допустим, что сердечник катушки до включения тока не был намагничен  $B = 0$  (точка 0 на рис. 6.2). При постепенном увеличении тока до максимального значения напряженность поля достигает значения  $H_a$  (точка 1), а магнитная индукция – значения  $B_{\text{max}}$ . Точка 1 является точкой магнитного насышения, т.е. такого состояния ферромагнетика, при котором рост напряженности поля не сопровождается увеличением намагниченности, поскольку все магнитные моменты уже сориентированы по направлению внешнего поля тока катушки.

Если теперь уменьшить ток до нуля, то и напряженность снизится до нуля:

$$
H=\frac{wI}{l}=0,
$$

а вот индукция В при этом снизится только до  $B_r$  (точка 2). То есть индукция  $B \neq 0$ , хотя с напряженностью она связана известным соотношением

$$
B=\mu_{\rm a}H.
$$

Объясняется это тем, что часть магнитных моментов осталась направленной по внешнему полю катушки. Значение магнитной индукции, оставшееся в сердечнике катушки при  $I = 0$  и  $H = 0$ , называется остаточной индукцией В. Таким образом, величина магнитной индукции в ферромагнетике зависит не только от напряженности магнитного поля, но и от предшествующего состояния ферромагнетика.

Чтобы снизить магнитную индукцию до нуля, т.е. полностью размагнитить сердечник, нужно изменить направление тока в катушке и увеличить напряженность поля до  $H_c$  (точка 3). Напряженность, при которой сердечник катушки размагничивается полностью, называется коэрцитивной или задерживающей силой  $H_c$ .

Если продолжить увеличение напряженности при таком же направлении тока, то сердечник будет намагничиваться в обратном направлении до тех пор, пока не наступит насыщение (точка 4). Аналогично можно проследить дальнейший ход кривой на участках 4-5-6-1. Участок кривой 0-1 называется кривой первоначального намагничивания, а в целом замкнутая кривая  $B = f(H)$  называется кривой циклического перемагничивания, или петлей гистерезиса.

Проанализировав ход петли гистерезиса можно сделать вывод: изменение магнитной индукции отстает от изменения напряженности поля. Это явление называется магнитным гистерезисом.

Циклическое перемагничивание происходит в сердечниках, по обмоткам которых течет переменный ток: в сердечниках трансформаторов, электрических машин, дросселей, электроизмерительных приборов и др.

На практике циклическое перемагничивание применяют для размагничивания сердечников: по катушке пропускают переменный ток, который постепенно уменьшают до нулевого значения.

При циклическом перемагничивании ферромагнитные сердечники нагреваются. Это тепло бесполезное, и энергию, затраченную на перемагничивание, называют *потерями на гистерезис Р<sub>г</sub>*. Площадь петли гистерезиса пропорциональна энергии, затраченной на один цикл перемагничивания. Потери на гистерезис *Р*г, как и потери от вихревых токов  $P_{\text{av}}$  о которых упоминалось в предыдущей главе, относятся к магнитным потерям (потерям в стали *Рс).*

#### Контрольные вопросы и задания

- 1. Что называют кривой намагничивания?
- 2. Объясните причину магнитного насыщения.
- 3. Какая величина называется остаточной индукцией?
- 4. Почему величина магнитной индукции зависит не только от напряженности магнитного поля, но и от предшествующего состояния ферромагнетика?
- 5. Что называют коэрцитивной силой?
- 6. Что такое кривая первоначального намагничивания?
- 7. Начертите петлю гистерезиса и объясните ее ход.
- 8. Как на практике применяют циклическое перемагничивание?
- 9. Что называют потерями на гистерезис?

## 6.3. Магнитные материалы

Электротехнические материалы в современной электротехнике занимают одно из главных мест. Надежность работы электрических машин, аппаратов и электрических установок в значительной степени зависит от качества и правильного выбора соответствующих электротехнических материалов. Электротехнические материалы представляют собой совокупность электроизоляционных, проводниковых, магнитных и полупроводниковых материалов, предназначенных для работы в магнитных и электрических полях.

Большое значение для электротехники имеют магнитные материалы. Потери энергии и габариты электрических машин и трансформаторов определяются свойствами магнитных материалов. Так как магнитные цепи этих устройств в основном выполнены из ферромагнитных материалов, то для расчета магнитных цепей необходимо изучить свойства ферромагнетиков.

В зависимости от *величины магнитной проницаемости* все вещества делятся:

1) на диамагнитные  $(\mu < 1)$ ; к ним относятся вода, водород, серебро, медь, кварц и др.;

2) парамагнитные  $(\mu > 1)$ ; к данной группе веществ относятся воздух, кислород, алюминий и др.;

3) ферромагнитные  $(\mu \gg 1)$ , к которым относятся сталь, железо, чугун, никель, кобальт, ряд сплавов (алюминий с никилем и др.), ферриты (оксид железа с оксидами других металлов, чаще всего с цинком, никелем), пермаллой и др.

В зависимости от *химического состава* ферромагнитные материалы делятся на две основные группы:

1) магнито-мягкие материалы обладают высокой магнитной проницаемостью  $\mu = 10^3 - 10^6$ , низкой коэрцитивной силой и узкой петлей гистерезиса, т.е. малыми потерями на гистерезис. К ним относятся электротехническая сталь, ферриты, пермаллой, техническое железо, магнитодиэлектрики и др.;

2) магнито-твердые материалы обладают небольшой магнитной проницаемостью (несколько сотен), большой коэрцитивной силой и широкой петлей гистерезиса, т.е. значительными потерями на гистерезис. К ним относятся такие сплавы, как альниси, альни, альнико и другие, из которых изготовляют постоянные магниты.

Кривые намагничивания некоторых ферромагнитных материалов даны в приложении 6. Ферромагнитные материалы широко применяются в промышленности благодаря их способности намагничиваться и значительно *усиливать внешнее магнитное поле.* Стальные сердечники имеют электрические генераторы и двигатели, электромагниты, реле, трансформаторы, измерительные приборы и другие устройства. Ферромагнитные сердечники применяют в тех случаях, когда необходимо при относительно небольшом токе получить сильное магнитное поле (большой магнитный поток).

Для практических целей важно учитывать особые *свойства ферромагнитных материалов*:

- 1) ферромагнитные материалы намагничиваются и усиливают внешнее магнитное поле;
- 2) магнитная проницаемость ц ферромагнитных материалов величина непостоянная и зависит от предварительного намагничивания;
- 3) с увеличением напряженности поля *Н* происходит магнитное насыщение ферромагнетика;
- 4) при устранении внешнего магнитного поля  $(H = 0)$  сохраняется остаточная намагниченность;
- 5) при циклическом перемагничивании ферромагнетики нагреваются, что говорит о затратах электрической энергии (потерях на гистерезис *Рг).*

Магнитные свойства ферромагнетиков сохраняются до определенного температурного предела, называемого *точкой Кюри.* Например, точка Кюри для никеля составляет +365 °С, для железа +770 °С, а для кобальта +1130 °С.

#### Контрольные вопросы и задания

- 1. Какие материалы относятся к электротехническим?
- 2. Дайте классификацию веществ в зависимости от их магнитной проницаемости.
- 3. Приведите примеры ферромагнитных материалов.
- 4. Дайте классификацию ферромагнитных материалов в зависимости от их химического состава.
- 5. Дайте характеристику магнито-мягким материалам.
- 6. Назовите основные свойства магнито-твердых материалов.
- 7. Почему ферромагнитные материалы широко применяются в промышленности?
- 8. Приведите примеры использования ферромагнитных сердечников.
- 9. В каких случаях используют ферромагнитные сердечники?
- 10. Перечислите основные свойства ферромагнетиков.
- 11. Что называют точкой Кюри?

## 6.4. Магнитные цепи

Магнитные цепи входят в состав многих электротехнических устройств. *Магнитной* называют цепь, выполненную из ферромагнитных материалов, по которым замыкается магнитный поток. Магнитные цепи могут изготавливаться из различных материалов (главным образом из ферромагнитных) и иметь разную форму и размеры. В состав магнитной цепи может входить и воздушный зазор.

По конструкции магнитные цепи подразделяются на *неразветвленные* (см. рис. 5.8, *а)* и *разветвленные* (рис. 6.3 и 6.4). Особенность неразветвленной цепи состоит в том, что магнитный поток Ф на всех участках магнитной цепи один и тот же (как ток в неразветвленной электрической цепи). А в разветвленной цепи магнитный поток  $\Phi_1$ (см. рис. 6.3) разветвляется, и его величина определяется алгебраической суммой магнитных потоков в разветвлениях:  $\Phi_1 = \Phi_2 + \Phi_3$  (как ток по первому закону Кирхгофа в разветвленной электрической цепи). Разветвленные магнитные цепи делятся на симметричные и несимметричные. Цепь считается симметричной, если ее можно мысленно разделить на части, имеющие одинаковые размеры, выполненные из одного и того же материала и действующие МДС в них одинаковы. При невыполнении хотя бы одного из этих условий цепь считается несимметричной.

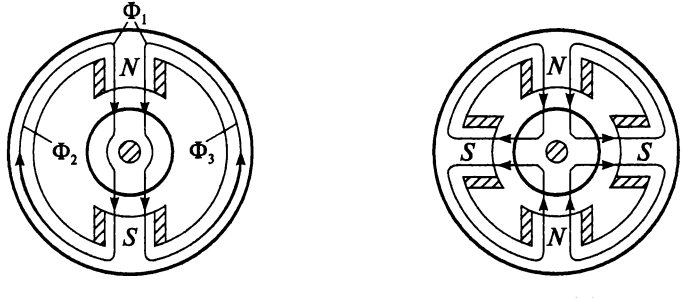

Рис. 6.3

Рис. 6.4

Магнитная цепь может быть однородной и неоднородной. Однородная магнитная цепь (см. рис. 5.7, а и 5.8, а) представляет собой замкнутый сердечник, который выполнен из ферромагнитного материала и по всей длине имеет одинаковое сечение. Неоднородная магнитная цепь состоит из нескольких однородных участков (см. рис. 6.3, 6.4 и 6.5).

На рисунках 6.3 и 6.4 показаны разветвленные магнитные цепи двухполюсной и четырехполюсной электрической машины соответственно.

Магнитный поток замыкается через полюса, воздушные зазоры, ротор и станину машины. Магнитные линии выходят из северного полюса N и вхолят в южный полюс  $S$ .

#### Контрольные вопросы

- 1. Что называется магнитной цепью?
- 2. Какая магнитная цепь называется разветвленной, а какая неразветвленной?
- 3. Какая магнитная цепь называется симметричной?
- 4. В чем состоит отличие однородной магнитной цепи от неоднородной?
- 5. Из каких участков состоит магнитная цепь электрической машины?

### 6.5. Расчет магнитных цепей

Расчет магнитных цепей обычно ведется с помощью закона полного тока. При этом решаются задачи двух типов: прямая и обратная.

*Прямая задача* (определение магнитодвижущей силы (МДС) по известному магнитному потоку) решается в следующем порядке.

1. По заданному магнитному потоку и площади поперечного сечения сердечника определяют магнитную индукцию

$$
B=\frac{\Phi}{S}.
$$

2. Определяют напряженность магнитного поля *Н* в сердечнике по кривой намагничивания *В* = *f{H)* для данного материала (приложение 6).

3. Определяют МДС по закону полного тока

$$
F=\sum I=Hl.
$$

Для однородного магнитного поля

$$
F=I=\frac{Hl}{w},
$$

**где** *w —* **число витков; / — длина магнитопровода, подсчитанная по средней магнитной линии.**

Для неоднородного магнитного поля

$$
F = I = \frac{H_1 l_1 + H_2 l_2 + \dots + H_n l_n}{w}.
$$
 (6.1)

*Обратная задача* (нахождение магнитного потока по известной МДС) имеет следующий порядок.

1. Определяют напряженность магнитного поля в сердечнике по заданной магнитодвижущей силе (току)

$$
H=\frac{Iw}{l}.
$$

2. По кривой намагничивания  $B = f(H)$  для данного материала находят магнитную индукцию В.

3. Определяют магнитный поток при известной площади поперечного сечения сердечника

$$
\Phi = BS.
$$

Рассмотрим расчет неоднородной магнитной цепи на конкретном примере.

Сердечник 1 электромагнита (рис. 6.5) выполнен из электротехнической стали. Чугунная пластинка 2, замыкает его концы. Магнитный поток в цепи электромагнита  $\Phi = 2.0 \cdot 10^{-3}$  Вб. На концах электромагнита намотаны две катушки с одинаковым числом витков  $w_1 = w_2 = w =$ = 400. соединенные последовательно. Найти величину тока, протекающего по катушкам.

Разделим всю магнитную цепь электромагнита на три участка, как показано на рис. 6.5: первый участок - сердечник из электротехнической стали, второй - пластина из чугуна, а третий - воздушный зазор. Проведем среднюю магнитную линию и вычислим ее длину для каждого участка. Размеры магнитопровода (мм) указаны на рис. 6.5:

$$
l_1 = 350 + 250 + 350 = 950 \text{ mm} = 0,95 \text{ m};
$$
  
\n
$$
l_2 = 40 + 250 + 40 = 330 \text{ mm} = 0,33 \text{ m};
$$
  
\n
$$
l_3 = 1 + 1 = 2 \text{ mm} = 0,002 \text{ m}.
$$

По заданным габаритам магнитопровода (см. рис. 6.5) определим площадь поперечного сечения для трех участков:

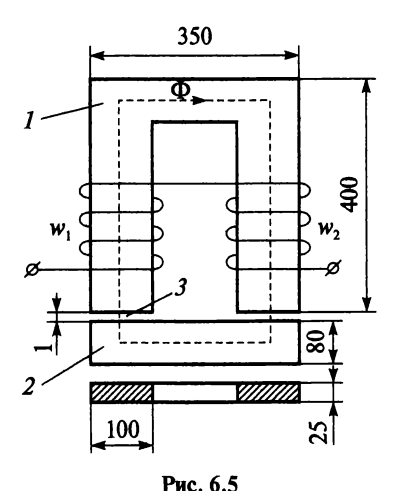

 $S_1 = 25.100 = 2500$  MM<sup>2</sup> = 2,5.10<sup>-3</sup> M<sup>2</sup>;  $S_2 = 80 \cdot 25 = 2000$  MM<sup>2</sup> = 2.0  $\cdot 10^{-3}$  M<sup>2</sup>;  $S_3 = 25.100 = 2500$  MM<sup>2</sup> = 2,5.10<sup>-3</sup> M<sup>2</sup>.

Для расчета данной цепи решаем прямую задачу.

1. По известному магнитному потоку и площади поперечного сечения определим магнитную индукцию В на каждом участке:

$$
B_1 = \frac{\Phi}{S_1} = \frac{2, 0 \cdot 10^{-3}}{2, 5 \cdot 10^{-3}} = 0,8 \text{ T.}
$$
\n
$$
B_2 = \frac{\Phi}{S_2} = \frac{2, 0 \cdot 10^{-3}}{2, 0 \cdot 10^{-3}} = 1 \text{ T.}
$$

$$
B_3 = \frac{\Phi}{S_3} = \frac{2, 0.10^{-3}}{2.5 \cdot 10^{-3}} = 0.8 \text{ T.}
$$

2. По кривой намагничивания  $B(H)$  для стали и чугуна (приложение 6) определим напряженность для первого и второго участков:

$$
H_1 = 300 \frac{\text{A}}{\text{M}};
$$
  

$$
H_2 = 12,5 \cdot 10^3 \frac{\text{A}}{\text{M}}.
$$

Напряженность в воздушном зазоре определим по формуле

$$
H_3 = \frac{B_3}{\mu_0} = \frac{0.8}{4\pi \cdot 10^{-7}} = 637 \cdot 10^3 \frac{\text{A}}{\text{M}}.
$$

3. Определим ток, используя выражение (6.1) для неоднородного магнитного поля:

$$
I = \frac{H_1 l_1 + H_2 l_2 + H_3 l_3}{w_1 + w_2} =
$$
  
= 
$$
\frac{300 \cdot 0,95 + 12,5 \cdot 10^3 \cdot 0,33 + 637 \cdot 10^3 \cdot 0,002}{400 + 400} = 7,11 \text{ A}.
$$

#### Контрольные вопросы и задания

- 1. Сформулируйте прямую и обратную задачи расчета магнитных непей.
- 2. Каков порядок решения прямой задачи расчета магнитных цепей?
- 3. Каков порядок решения обратной задачи расчета магнитных цепей?
- 4. Кольцевой магнитопровод из чугуна имеет диаметр 32 см, площадь поперечного сечения 5 см<sup>2</sup>, воздушный зазор длиной 0,4 см. Найдите магнитную индукцию в воздушном зазоре, если ток в катушке, имеющей 500 витков, равен 2,5 А.

# ГЛАВА

## ЭЛЕКТРИЧЕСКИЕ ЦЕПИ ПЕРЕМЕННОГО ТОКА

## 7.1. Начальные сведения о переменном токе

В настоящее время выработка, передача потребление электрической энергии осуществляется в основном посредством устройств переменного тока. Постоянный ток получается путем преобразования (выпрямления) переменного тока.

Преимущества использования переменного тока.

1. Переменный ток легко трансформируется, и с помощью трансформаторов можно получить переменный ток различного напряжения.

2. Электрические машины переменного тока проще по конструкции, надежнее в работе и менее требовательны в эксплуатации, чем машины постоянного тока.

Передается переменный ток на высоком, а распределяется и потребляется на низком напряжении. В электротехнике под переменным током обычно понимают синусоидально изменяющийся ток (рис. 7.1).

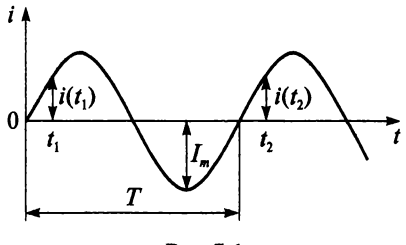

Рис. 7.1

*Переменным* называют ток, который изменяется по величине и направлению периодически через равные промежутки времени *Т.*

*Период Т* — это время одного цикла.

Совокупность изменений, происходящих за период Г, называется *циклом переменной величины.*

Значение переменной величины в любой момент времени t называется мгновенным значением и обозначается строчными буквами (i, u, e) (см. рис. 7.1).

Наибольшее из мгновенных значений называется амплитудным значением и обозначается прописными буквами с индексом т  $(I_m, U_m)$  $E_m$ ) (см. рис. 7.1).

Величина, обратная периоду, которая выражает число периодов в секунду, называется частотой f

$$
f = \frac{1}{T}.\tag{7.1}
$$

Единица измерения частоты

$$
[f] = \Gamma u = \frac{1}{c}.
$$

Стандартная частота f тока для промышленных установок 50 Гц, а его период согласно (7.1)  $T = 0.02$  с.

Для простейшего генератора переменного тока с одной парой полюсов одному обороту ротора ( $\alpha = 2\pi$ ) соответствует один цикл ЭДС. Согласно формуле (5.5) ЭДС, наведенная в обмотке ротора, определяется выражением

$$
e = E_m \sin \alpha.
$$

Если генератор имеет р пар полюсов, то

$$
e=E_m\sin(p\alpha),
$$

где  $p\alpha$  — электрический угл.

Переменная величина в дальнейшем будет представлена в виде вектора, врашающегося с угловой скоростью или с угловой частотой ω:

$$
\omega = \frac{p\alpha}{t} = \frac{p2\pi}{pT} = \frac{2\pi}{T} = 2\pi f. \tag{7.2}
$$

Единица измерения угловой частоты

$$
[\omega] = \frac{\text{patt}}{c}.
$$

Для стандартной частоты  $f = 50$  Гц угловая частота

$$
\omega = 314 \frac{\text{paj}}{\text{c}}.
$$

Согласно выражению (7.2) угловая частота не зависит от числа пар полюсов и связана с электрическим углом соотношением

 $\omega t = p\alpha$ .

Тогда ЭДС, наведенная в обмотке ротора, может быть определена выражением

$$
e=E_m\sin\omega t,
$$

гле ωt - электрический угол.

Если n - число оборотов генератора в минуту, то число оборотов в секунду

$$
\frac{n}{60},
$$

тогда частота

$$
f = \frac{n}{60} p. \tag{7.3}
$$

#### Контрольные вопросы и задания

- 1. Перечислите преимущества переменного тока.
- 2. Какой ток называют переменным?
- 3. Дайте определение периода переменной величины.
- 4. Что называют циклом переменной величины?
- 5. Что называют мгновенным значением переменной величины?
- 6. Сколько мгновенных значений может иметь переменная величина за период?
- 7. Что называют амплитудным значением переменной величины?
- 8. Сколько амплитудных значений имеет переменная величина за период?
- 9. Что называют частотой переменного тока?
- 10. Напишите формулу частоты переменного тока и единицу ее измерения.
- 11. Чему равен период переменного тока при стандартной частоте?
- 12. Начертите график ЭДС, соответствующий одному обороту ротора генератора, число пар полюсов которого  $p = 2$ .
- 13. Напишите формулу угловой частоты и единицу ее измерения.
- 14. Зависит ли угловая частота ЭДС от числа пар полюсов генератора?
- 15. Как определить частоту переменного тока генератора, имеющего п оборотов в минуту?
- 16. Определите частоту переменного тока, имеющего период 0,04 с.
- 17. Частота ЭДС генератора 50 Гц. Частота вращения ротора 1500 об/мин. Определите число пар полюсов генератора.
- 18. Почему невозможны никакие промежуточные значения между частотой вращения 3000 и 1500 об /мин генератора, если частота 50 Гц?

## $7.2.$   $\Phi$ aза

На роторе генератора с одной парой полюсов укреплены два одинаковых витка 1 и 2, сдвинутых в пространстве (рис. 7.2).

При вращении якоря в витках наводятся ЭДС одинаковой частоты и одинаковой амплитуды, так как витки вращаются с одинаковой скоростью в одном магнитном поле. Однако из-за пространственного сдвига витки неодновременно проходят под серединами полюсов, значит, и ЭДС в витках неодновременно достигнут амплитудных значений.

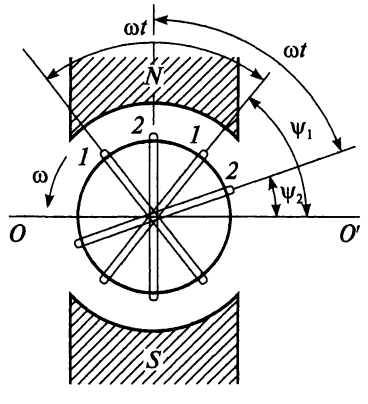

Рис. 7.2

В момент начала отсчета при  $t = 0$ :

- виток 1 находится под углом  $\Psi_1$  к оси ОО';
- виток 2 под углом  $\Psi_2$  к оси ОО'.

За время *t* оба витка повернулись на угол  $\omega t$ , теперь:

- виток 1 находится под углом  $\Psi_1$  +  $\omega t$  к оси ОО';
- BHTOK  $2 \text{nod}$  yellom  $\Psi_2 + \omega t$  K och OO'.

В этом положении ротора мгновенные значения ЭДС, наведенные в этих витках,

$$
e_1 = E_m \sin(\omega t + \psi_1);
$$
  

$$
e_2 = E_m \sin(\omega t + \psi_2).
$$

Графики синусоидально изменяющихся ЭДС показаны на рис. 7.3. В начальный момент времени при  $t = 0$  значения ЭДС

$$
e_1(0) = E_m \sin(\omega \cdot 0 + \psi_1) = E_m \sin \psi_1;
$$
  

$$
e_2(0) = E_m \sin(\omega \cdot 0 + \psi_2) = E_m \sin \psi_2,
$$

т.е. углы  $\Psi_1$ ,  $\Psi_2$  определяют значения ЭДС  $e_1$ и  $e_2$  в начальный момент времени (см. рис. 7.3).

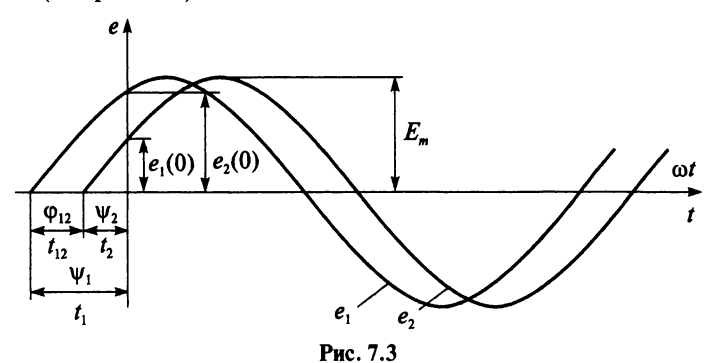

Угол, определяющий значение переменной величины в начальный момент времени, называется начальной фазой.

Интервал времен, прошедший от начала периода переменной величины до момента отсчета можно рассчитать по следующей формуле:

$$
t_1 = \frac{\Psi_1}{\omega} = \frac{\Psi_1}{2\pi f} = \frac{\Psi_1}{2\pi}T,
$$

аналогично

$$
t_2 = \frac{\Psi_2}{\omega} = \frac{\Psi_2}{2\pi f} = \frac{\Psi_2}{2\pi}T.
$$

Разность начальных фаз двух переменных величин одинаковой частоты называют углом сдвига фаз:

$$
\varphi_{12}=\psi_1-\psi_2.
$$

Время сдвига фаз

$$
t_{12} = \frac{\varphi_{12}}{\omega} = \frac{\varphi_{12}}{2\pi}T.
$$

Величина, у которой начало периода или положительная амплитуда достигается раньше, считается опережающей по фазе. На рисунке 7.3 ЭДС  $e_1$  опережает по фазе  $e_2$  на угол  $\varphi_{12}$  или время  $t_{12}$ .

Две синусоидальные величины, имеющие одинаковую частоту и одинаковую начальную фазу, называются совпадающими по фазе. Если угол сдвига фаз составляет 180°, то две синусоидальные величины изменяются в противофазе.

Таким образом, всякая синусоидальная величина характеризуется амплитудой, частотой и начальной фазой.

#### Пример 7.1

Даны две синусоидальные ЭДС:

$$
e_1 = 60\sin(\omega t + 50^\circ);
$$
  

$$
e_2 = 80\sin(\omega t - 30^\circ).
$$

Определить угол сдвига фаз.

#### **Решение**

$$
\varphi_{12} = \psi_1 - \psi_2 = 50^\circ - (-30^\circ) = 80^\circ.
$$

#### Пример 7.2

Написать уравнение ЭДС е<sub>2</sub>, которая изменяется в противофазе с ЭДС  $e_1$ , если начальная фаза  $\psi_1 = 60^\circ$ , а амплитуда  $E_{m2} = 100$  В.

#### **Решение**

$$
e_2 = 100\sin(\omega t + 60^\circ + 180^\circ) = 100\sin(\omega t + 240^\circ).
$$

#### Контрольные вопросы и задания

- 1. Дайте определение начальной фазы переменной величины.
- 2. Что называют углом сдвига фаз?
- 3. Напишите формулу времени сдвига фаз.
- 4. Какие переменные величины называются совпадающими по фазе?
- 5. Какая переменная величины называется опережающей по фазе?
- 6. Какие переменные величины изменяются в противофазе?
- 7. Определите начальную фазу синусоидальной ЭЛС

$$
e = 10 \cdot \sin(\omega t - 80^\circ).
$$

8. Определите амплитудное значение тока

$$
i = 38\sin(\omega t + 90^{\circ}).
$$

9. Определите сдвиг фаз двух синусоидальных ЭДС

$$
e_1 = 25\sin(\omega t + 120^\circ);
$$
  

$$
e_2 = 10\sin(\omega t + 50^\circ)
$$

- 10. Синусоидальный ток  $i_1$  изменяется в противофазе с током  $i_2$ . Напишите уравнения этих токов, если  $I_{m1} = I_{m2} = 20$  A, а начальная фаза тока  $I_2$  равна 20°.
- 11. Постройте графики двух переменных ЭДС  $e_1$  и  $e_2$ , если  $e_1$  опережает е, на 30°, а начальная фаза е, равна 90°.
- 12. Какие величины необходимо знать, чтобы записать уравнение синусоидальной величины?
- 13. Определите амплитуду напряжения, если  $u(0) = 200$  В, а начальная фаза равна 30°.
- 14. Определите сдвиг фаз между двумя токами с частотой 100 Гц. если в рассматриваемый момент первый ток максимален, а второй равен нулю.

## 7.3. Графическое изображение синусоидальных величин

Синусоидальную величину графически можно изобразить двумя способами:

1) синусоидой;

2) вращающимся вектором.

Пусть ЭДС задана уравнением

$$
e=E_m\sin(\omega t+\psi),
$$

синусоида, которой изображена на рис. 7.4. Для того чтобы перейти к векторному изображению, обозначим некоторые соответствия:

- длина вектора амплитуда синусоиды;
- угол между вектором и осью  $x$  начальная фаза:
- скорость вращения вектора угловая частота;
- проекция вектора на ось у мгновенное значение.

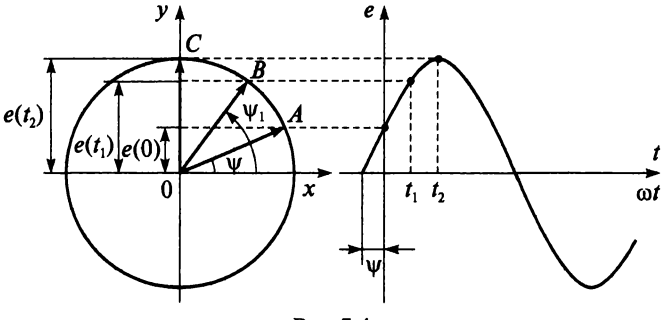

Рис. 7.4

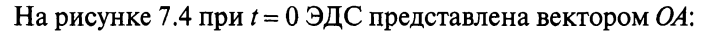

$$
e(0) = E_m \sin \psi,
$$

при  $t = t_1$  — вектором *OB*:

$$
e(t_1) = E_m \sin(\omega t_1 + \psi) = E_m \sin \psi_1,
$$

при  $t = t_2$  — вектором ОС:

$$
e(t_2) = E_m \sin(\omega t_2 + \psi) = E_m \sin 90^\circ = E_m.
$$

Совокупность двух или более векторов, изображающих синусоидальные величины одной частоты в начальный момент времени  $t = 0$ и построенные в одной системе координат называют векторной диаграммой.

Следует отметить, что: 1) при построении векторов положительные углы откладываются против вращения часовой стрелки, а отрицательные - по движению часовой стрелки; 2) поскольку вектора вращаются с одинаковой скоростью, их положение относительно друг друга не меняется со временем.

#### Пример 7.3

Построить векторную диаграмму напряжений и указать на ней начальные фазы, если  $\psi_1 \leq \psi_2$ .

$$
u_1 = 20\sin(\omega t + \psi_1);
$$
  

$$
u_2 = 40\sin(\omega t + \psi_2).
$$

Решение (рис. 7.5)

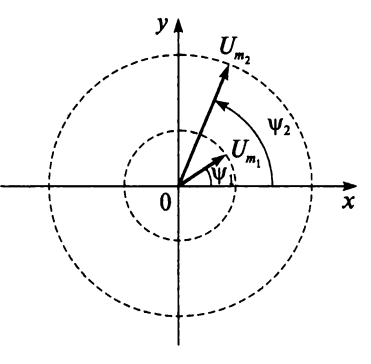

Рис. 7.5

Пример 7.4 Построить графики и векторную диаграмму токов

$$
i_1 = 50\sin \omega t;
$$
  
\n
$$
i_2 = 50\sin(\omega t - 120^\circ);
$$
  
\n
$$
i_3 = 50\sin(\omega t + 120^\circ).
$$

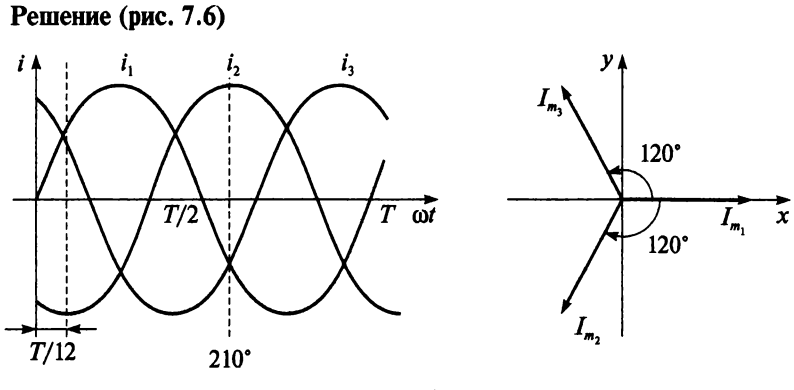

Рис. 7.6

Ток  $i_2$  отстает по фазе от тока  $i_1$  на 120° и его начальная фаза отрицательна  $\psi_2 = -120^\circ$ .

Ток *і*<sub>3</sub> опережает по фазе ток *і*<sub>1</sub> на 120° и его начальная фаза положительная  $\psi_3 = 120^\circ$ .

Начало отсчета времени можно выбрать произвольно, т.е. один из векторов можно направить произвольно, а остальные расположить по отношению к нему с учетом сдвига фаз. Наглядным примером этому служат примеры 7.5 и 7.6.

#### Пример 7.5

В примере 7.4 сдвинем начало отсчета времени вправо на  $\frac{T}{12}$  (см. рис. 7.6). Записать уравнения трех токов и построить векторную диаграмму.

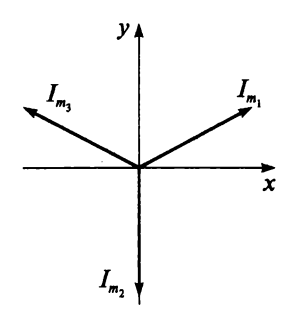

Рис. 7.7

#### Решение (рис. 7.7)

$$
i_1 = 50\sin\left(\omega t + \frac{T}{12}\right) = 50\sin(\omega t + 30^\circ);
$$
  
\n
$$
i_2 = 50\sin(\omega t - 120^\circ + 30^\circ) = 50\sin(\omega t - 90^\circ);
$$
  
\n
$$
i_3 = 50\sin(\omega t + 120^\circ + 30^\circ) = 50\sin(\omega t + 150^\circ).
$$

#### Пример 7.6

 $i_3$ 

В примере 7.4 начало отсчета времени сдвинуть вправо на 210° (см. рис. 7.6). Записать уравнения трех токов и построить векторную диаграмму.

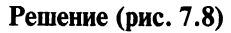

 $i_1 = 50\sin(\omega t + 210^\circ);$  $i_2 = 50\sin(\omega t + 90^\circ);$  $i_3 = 50\sin(\omega t + 330^\circ)$ .

#### Пример 7.7

Написать уравнения трех токов, изображенных на векторной диаграмме (рис. 7.9), если  $f = 100$  Гц, а амплитулы токов равны и составляют 2 А.

#### **Решение**

 $i_1 = 2\sin(628t);$  $i_2 = 2\sin(628t + 120^\circ);$  $i_3 = 2\sin(628t - 120^\circ).$ 

#### Контрольные вопросы и задания

- 1. Каким параметрам синусоидальной величины соответствуют параметры вектора на векторной диаграмме?
- 2. Что называют векторной диаграммой?
- 3. Постройте векторную диаграмму токов, если  $I_m > I_m$ .

$$
i_1 = I_{m_1} \sin \omega t;
$$
  

$$
i_2 = I_{m_2} \sin(\omega t - 150^\circ).
$$

- 4. Постройте графики и векторную диаграмму токов, если они изменяются в противофазе, а начальная фаза тока *і* отрицательна и составляет  $-30^\circ$ .
- 5. Начертите векторы, соответствующие точкам, отмеченным на синусоиде (рис. 7.10).

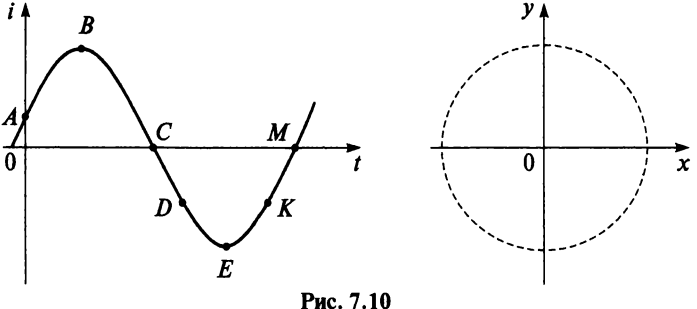

Рис. 7.9

 $120°$ 

120

 $\overline{I_n}$ 

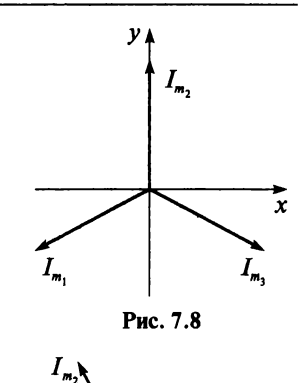

- 6. Как определяются знаки углов на векторной диаграмме?
- 7. Можно ли на одной векторной диаграмме изобразить синусоидальные величины, имеющие разные частоты?

## 7.4. Сложение и вычитание синусоидальных величин

При расчете цепей переменного тока часто требуется сложить или вычесть синусоидальные токи, напряжения и ЭДС.

Допустим, необходимо сложить два тока  $i_1$  и  $i_2$ :

$$
i_1 = I_{m_1} \sin(\omega t + \psi_1);
$$
  
\n
$$
i_2 = I_{m_2} \sin(\omega t + \psi_2).
$$

Сложение двух синусоидальных величин можно выполнить двумя способами:

1) сложением по точкам, суммируя ординаты синусоид, но это довольно громоздкий способ;

2) сложением векторов по правилу параллелограмма (рис. 7.11).

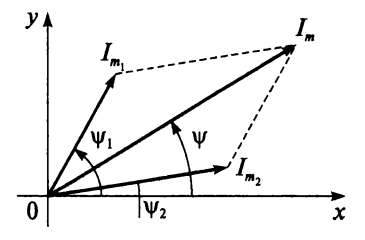

Puc. 7.11

Мгновенное значение суммарного тока

$$
i = i_1 + i_1 = I_m \sin(\omega t + \psi).
$$

Если угол сдвига фаз двух синусоидальных величин составляет 90° (рис. 7.12), т.е.

$$
e_1 = E_{m_1} \sin(\omega t + 90^\circ);
$$
  

$$
e_2 = E_{m_2} \sin \omega t,
$$

то справедливы следующие формулы:

$$
e=e_1+e_2=E_m\sin(\omega t+\psi);
$$

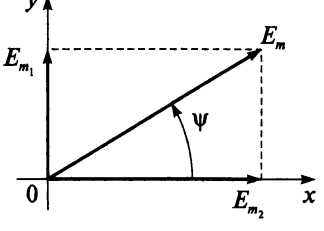

Рис. 7.12

$$
E_m = \sqrt{E_{m_1}^2 + E_{m_2}^2};
$$
  
tg  $\psi = \frac{E_{m_1}}{E_{m_2}}.$ 

Если две синусоидальные величины совпадают по фазе:

$$
e_1 = E_{m_1} \sin(\omega t + \psi);
$$
  
\n
$$
e_2 = E_{m_2} \sin(\omega t + \psi),
$$

то амплитуда результирующей ЭДС равна сумме амплитуд слагаемых ЭДС, а начальная фаза результирующей ЭДС равна начальной фазе слагаемых (рис. 7.13)

$$
e=e_1+e_2=\left(E_{m_1}+E_{m_2}\right)\sin\left(\omega t+\psi\right)=E_m\sin\left(\omega t+\psi\right).
$$

Сложение нескольких векторов производится по следующему правилу: векторы переносятся параллельно самим себе так, чтобы начало второго вектора совпадало с концом первого, начало третьего — с концом второго и т.д. Вектор  $I_m$ , проведенный из начала первого вектора в конец последнего, является суммой всех векторов (рис. 7.14).

Вычитание одного вектора из другого выполняется сложением уменьшаемой величины с вычитаемой, взятой с обратным знаком (рис. 7.15):

$$
e = e_1 - e_2 = e_1 + (-e_2)
$$

#### Контрольные вопросы и задания

- 1. Какими способами можно сложить синусоидальные величины?
- 2. Если две синусоидальные величины сдвинуты по фазе на 90°, то при их сложении амплитудное значение результирующей величины будет ли равно сумме амплитуд слагаемых величин?
- 3. Как сложить три и более векторов?
- 4. Два тока заданы уравнениями

$$
i_1 = 60\sin(\omega t + 90^\circ);
$$
  

$$
i_2 = 30\sin(\omega t + 30^\circ).
$$

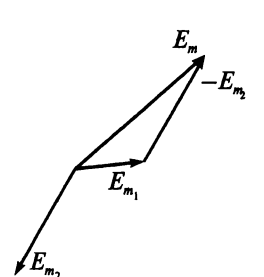

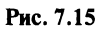

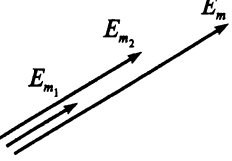

Рис. 7.13

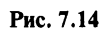

Постройте векторы токов *і*<sub>3</sub> и *і*<sub>4</sub>, если

$$
i_3 = i_1 + i_2;
$$
  

$$
i_4 = i_1 - i_2.
$$

5. Два тока имеют равные амплитуды

$$
i_1 = 50\sin \omega t;
$$
  

$$
i_2 = 50\sin(\omega t - 90^\circ).
$$

Напишите формулу тока *i*, составляющего их сумму:  $i = i_1 + i_2$ .

- 6. Токи двух параллельных ветвей сдвинуты по фазе на полпериода и имеют равные амплитуды. Чему равен ток в проводе до разделения цепи?
- 7. Какую частоту имеет результирующая синусоидальная величина при сложении или вычитании синусоидальных величин одной частоты?
- 8. На рисунке 7.16 изображены графики двух переменных ЭДС. Определите  $\psi_1, \psi_2, E_m, E_m, \varphi_{12}$ , напишите уравнения этих ЭДС и постройте векторную диаграмму.

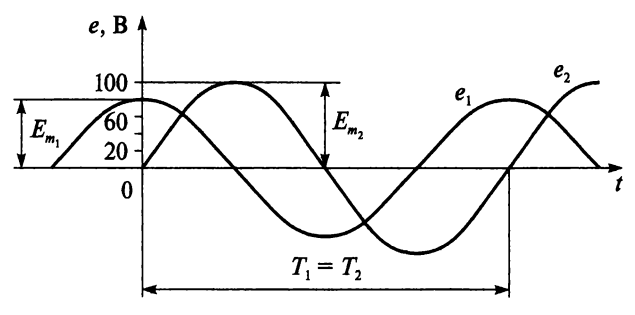

Рис. 7.16

9. Напишите уравнения трех синусоидальных напряжений при частоте 200 Гц, векторная диаграмма которых изображена на рис. 7.17.

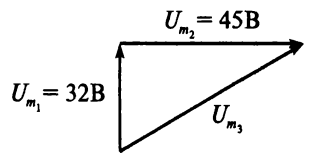

Рис. 7.17

## 7.5. Среднее значение переменного тока

До сих пор мы использовали две характеристики переменных величин — мгновенное и амплитулное значения — и залавали их уравнением и графиком. На рисунке 7.18 изображен график переменного тока  $i = I_m \sin \omega t$ .

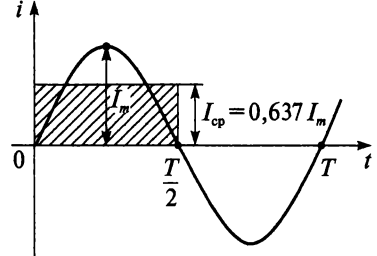

Рис. 7.18

Однако на практике чаще применяют среднее и действующее значения.

Среднее значение переменного тока равно величине такого постоянного тока, при котором в течение полупериода проходит такой же заряд О, что и при переменном токе, таким образом

$$
I_{cp} = \frac{Q}{T/2} = \frac{2}{T}Q = \frac{2}{T}\int_{0}^{T/2} i \, dt.
$$

Графически среднее значение переменного тока за полупериод определяется высотой прямоугольника с основанием, равным  $T/2$ , и площадью, равной площади, ограниченной положительной полуволной синусоиды и осью абсцисс (см. рис. 7.18).

$$
I_{cp} = \frac{2}{T} \int_{0}^{T} I_m \sin \omega t \, dt = \frac{2}{\pi} I_m = 0,637 I_m.
$$

Это соотношение справедливо и для других синусоидальных величин:

$$
E_{cp} = 0,637 E_m;
$$
  

$$
U_{cp} = 0,637 U_m.
$$

Как нетрудно понять, среднее значение тока за период равно нулю, поскольку площади положительной и отрицательной полуволн равны.

## 7.6. Действующее значение переменного тока

При расчете цепей переменного тока чаще всего пользуются понятием лействующего значения тока, напряжения и ЭДС. Действующие значения этих величин указываются на шкалах большинства измерительных приборов, в технической документации и др.

Действующее значение переменного тока равно величине такого постоянного тока, который за время, равное одному периоду переменного тока, выделяет такое же количество теплоты, что и переменный ток.

Отклонение кривых тока, напряжения и ЭДС от синусоиды характеризуется коэффициентом формы кривой и коэффициентом амплитуды.

Отношение действующего значения к среднему называют коэффициентом формы кривой:

$$
K_{\Phi} = \frac{I}{I_{\rm cp}}.
$$

Для синусоиды  $K_{\Phi} = 1, 11$ .

Например, действующее значение ЭДС можно выразить через коэффициент формы кривой и максимальное значение магнитного потока  $\Phi_m$ , который индуцирует эту ЭДС:

$$
E = 4 K_{\phi} wf \Phi_m = 4,44wf \Phi_m, \qquad (7.4)
$$

где w - число витков.

Отношение амплитудного значения тока к действующему называют коэффициентом амплитуды:

$$
K_{\rm a}=\frac{I_m}{I}
$$

Для синусоиды  $K_a = \sqrt{2} = 1,41$ .

Таким образом, действующие значения переменных величин меньше их амплитудных значений в  $\sqrt{2}$  раза:

$$
I = \frac{I_m}{\sqrt{2}}; \quad U = \frac{U_m}{\sqrt{2}}; \quad E = \frac{E_m}{\sqrt{2}}
$$

В дальнейшем при определении масштабов векторов токов, напряжений и ЭДС будем иметь в виду их действующее значение.

Вывод: синусоидальные величины характеризуются следующими значениями:

- мгновенным  $(i, u, e)$ ;
- амплитудным  $(I_m, U_m, E_m)$ ;
- средним  $(I_{\rm cn}, U_{\rm cn}, E_{\rm cn})$ ;
- действующим  $(I, U, E)$ .

#### **Контрольные вопросы и задания**

- 1. Что называют средним значением переменного тока?
- 2. Что называют действующим значением переменного тока?
- 3. Чему равно среднее значение тока за период?
- 4. Что называют коэффициентом формы кривой и чему он равен у синусоиды?
- 5. Что называют коэффициентом амплитуды и чему он равен у синусоиды?
- 6. Определите действующее и амплитудное значения напряжения, если  $U_{\rm cn}$  = 90,1 В.
- 7. Перечислите, какими значениями характеризуется переменный ток.
- 8. Мгновенное значение тока в цепи  $i = 200$  sin $\omega t$ . Определите его среднее значение за половину периода и за весь период.

# **ГЛАВА**

## ЭЛЕМЕНТЫ И ПАРАМЕТРЫ ЭЛЕКТРИЧЕСКИХ ЦЕПЕЙ ПЕРЕМЕННОГО ТОКА

Электрические цепи переменного тока характеризуются тремя параметрами:

- 1) электрическим сопротивлением  $R$ ;
- 2) индуктивностью L;
- 3) емкостью С.

Влияние каждого из параметров на ток в цепи различно. Поэтому иногда из схемы замещения исключают те из них, влиянием которых можно пренебречь. Например, приемники энергии, назначение которых состоит в преобразовании электрической энергии в тепловую. на схемах замещения электрических цепей представляются сопротивлением R, поскольку влияние емкости и индуктивности на процессы в этой цепи мало. Цепь ненагруженного трансформатора замещают индуктивностью L. Кабель без нагрузки рассматривают как емкость С.

### 8.1. Цепь с активным сопротивлением

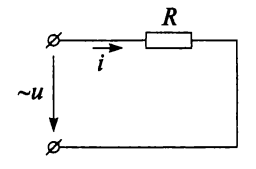

Рассмотрим цепь, обладающую только сопротивлением  $R$  (рис. 8.1), по которой течет переменный ток под действием приложенного синусоидального напряжения

 $u = U_m \sin \omega t$ .

Рис. 8.1

Согласно закону Ома

$$
i = \frac{u}{R} = \frac{U_m \sin \omega t}{R} = I_m \sin \omega t,
$$
 (8.1)

Разделив последнее выражение на  $\sqrt{2}$ :

$$
\frac{I_m}{\sqrt{2}} = \frac{U_m}{\sqrt{2}R},
$$

получим формулу закона Ома в действующих значениях для данной цепи, которая внешне ничем не отличается от формулы (2.1) для цепи постоянного тока:

 $\left|I=\frac{U}{R}\right|$ 

Из выражения (8.1) следует, что ток и напряжение совпадают по фазе. Векторная диаграмма цепи изображена на рис. 8.2, а график мгновенных значений тока и напряжения - на рис. 8.3.

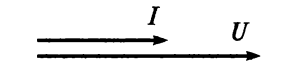

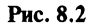

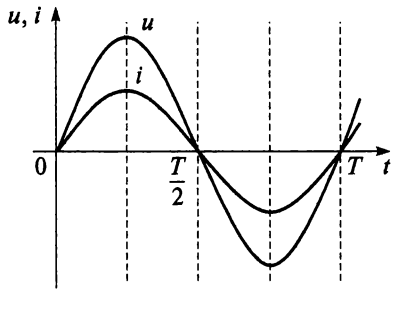

Рис. 8.3

При синусоидальном изменении тока и напряжения мощность тока в цепи тоже изменяется. Мгновенное значение мошности

$$
p = ui = U_m \sin \omega t I_m \sin \omega t = U_m I_m \sin^2 \omega t.
$$

Подставив в последнюю формулу известное из тригонометрии соотношение

$$
\sin^2 \omega t = \frac{1 - \cos 2\omega t}{2},
$$

получим выражение для мгновенной мощности:

$$
p = \frac{U_m I_m}{2} - \frac{U_m I_m}{2} \cos 2\omega t
$$

или

$$
p = UI - UI\cos 2\omega t. \tag{8.2}
$$

Из выражения (8.2) следует, что мгновенная мощность равна сумме двух составляющих — постоянной *UI* и переменной *UI* cos 2ot. Среднее значение переменной составляющей за период равно нулю, как любой синусоидальной величины, поэтому средняя за период мощность равна постоянной составляющей мгновенной мощности р и составляет половину максимального значения:

$$
P=\frac{U_m\cdot I_m}{\sqrt{2}\cdot\sqrt{2}}=\frac{P_m}{2}
$$

Среднее значение мощности с учетом закона Ома

$$
P = U \cdot I = I^2 \cdot R = \frac{U^2}{R}.
$$
\n(8.3)

Как уже упоминалось, единицей измерения мощности р является BATT:

$$
[p]=Bm.
$$

На основе формулы  $p = ui$  строим график мгновенной мощности р  $(p<sub>MC</sub>, 8.4)$ .

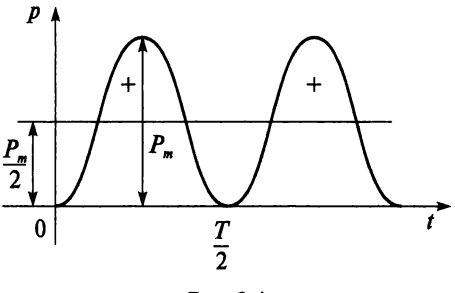

Puc. 8.4

Как видно из графика, мощность в течение периода остается положительной, значит, направление потока электрической энергии в течение периода остается неизменным. В формуле (8.3) среднюю мощность за период  $P$  называют активной, а сопротивление  $R$  - активным сопротивлением.

Активная мощность характеризует среднюю скорость преобразования электрической энергии в тепловую, механическую, химическую и другие виды энергий.

Электрическая энергия для данной схемы:

 $W = Pt$ 

Как уже было отмечено, единицей измерения энергии  $W$ является джоуль:

$$
[W] = [Pt] = B\mathbf{T} \cdot \mathbf{C} = \mathbf{A}\mathbf{x}.
$$

#### Пример 8.1

 $a$ ктивному сопротивлению  $R$  приложено напряжение K.  $u = 170\sin(314t + 20^{\circ})$ . В цепи выделяется активная мощность  $P = 1000$  Вт. Определить действующее и мгновенное значения тока, протекающего по цепи.

#### Решение

$$
U = \frac{U_m}{\sqrt{2}} = \frac{170}{\sqrt{2}} = 120,57B;
$$
  

$$
I = \frac{P}{U} = \frac{1000}{120,57} = 8,29A;
$$
  

$$
I_m = \sqrt{2} I = \sqrt{2} \cdot 8,29 = 11,69A;
$$
  

$$
i = 11,69\sin(314t + 20^\circ).
$$

#### Контрольные вопросы и задания

- 1. Напишите формулу закона Ома для цепи с активным сопротивлением.
- 2. По каким формулам можно определить активное сопротивление?
- 3. Постройте векторную диаграмму для цепи с активным сопротивлением.
- 4. Нарисуйте графики тока, напряжения и мощности для цепи с активным сопротивлением в одной системе координат.
- 5. Что характеризует активная мощность?
- 6. Напишите формулу и назовите единицу измерения активной мошности.
- 7. Может ли в цепи с активным сопротивлением электрическая энергия преобразовываться в другие виды энергии?
- 8. Напишите формулу и назовите единицу измерения активной энергии.
- 9. В цепи с активным сопротивлением под действием приложенного напряжения  $u = 380\sqrt{2} \sin \omega t$  протекает ток  $i = 22\sqrt{2} \sin \omega t$ . Определите значение активной мощности в цепи.
- 10. Напишите уравнения тока и напряжения цепи, векторная диаграмма которой изображена на рис. 8.5. Определите действующее значение тока, если  $R = 10$  Ом,  $f = 50$  Гц,  $U = 100$  В.

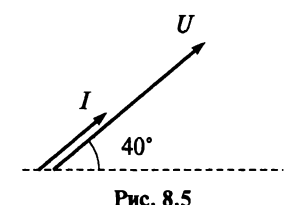

11. Напишите уравнения тока и напряжения цепи, векторная диаграмма которой изображена на рис. 8.6. Определите значение активной мощности, если  $R = 10$  Ом,  $f = 80$  Гц,  $I = 6$  А.

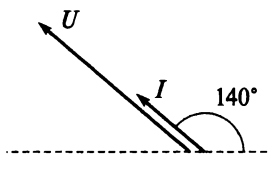

**Рис. 8.6**

12. Определите показания приборов, изображенных на рис. 8.7, если активное сопротивление потребителя *R* = 55 Ом. Амплитудное значение напряжения источника *Um* = 310,2 В.

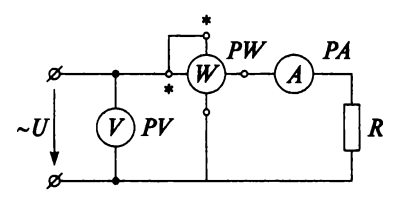

**Рис. 8.7**

- 13. К активному сопротивлению  $R = 40$  Ом приложено переменное напряжение  $U = 80$  В, начальная фаза которого равна 30°. Определите значения тока и мощности в цепи. Постройте векторную диаграмму и написать формулу напряжения, если $f = 50$  Гц.
- 14. К активному сопротивлению *R* = 40 Ом приложено напряжение  $u = 80\sqrt{2}\sin(314t + 30^{\circ})$ . Постройте векторную диаграмму, графики тока и напряжения.

### 8.2. Цепь с идеальным конденсатором

Рассмотрим цепь, в которой идеальный конленсатор ( $R = 0$ ) подключен к источнику синусоидального напряжения (рис. 8.8):

$$
u = U_m \sin \omega t
$$
.

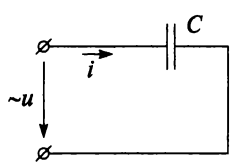

Рис. 8.8

При переменном напряжении конденсатор периодически заряжается и разряжается и в цепи протекает ток, равный скорости изменения заряда:

$$
i = \frac{dq}{dt} = \frac{d(Cu)}{dt} = C \frac{d(U_m \sin \omega t)}{dt} = C\omega U_m \cos \omega t =
$$

$$
= C\omega U_m \sin(\omega t + 90^\circ) = I_m \sin(\omega t + 90^\circ),
$$

гле

$$
I_m=C\omega U_m.
$$

Разделив последнее выражение на  $\sqrt{2}$ , получим

$$
\frac{I_m}{\sqrt{2}} = C\omega \frac{U_m}{\sqrt{2}};
$$
  

$$
I = C\omega U.
$$

Из последнего выражения можно получить математическое выражение закона Ома в действующих значениях для цепи с емкостью:

$$
I=\frac{U}{x_C},
$$

где

$$
x_C = \frac{1}{\omega C} = \frac{1}{2\pi fC}.
$$

Величина х, называется реактивным емкостным сопротивлением. Единицей измерения емкостного сопротивления является ом.

$$
[x_C] = \mathbf{O} \mathbf{M}.
$$

С физической точки зрения емкостное сопротивление  $x_c$  отличается от активного сопротивления R. Емкостное сопротивление отражает противодействие току в цепи со стороны электрического поля заряженного конденсатора. Кроме того, емкостное сопротивление обратно пропорционально частоте f. при уменьшении частоты сопротивление  $x_c$  растет. При постоянном напряжении сети, когда частота  $f = 0$ , сопротивление  $x_c = \infty$ , что равносильно обрыву цепи. Поэтому постоянный ток через конденсатор не проходит.

Если сопоставить уравнения тока и напряжения, то ток опережает напряжение по фазе на 90°, чему соответствует векторная диаграмма (рис. 8.9) для данной цепи.

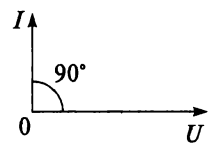

Рис. 8.9

Рассмотрим графики тока, напряжения и мгновенной мощности для цепи с идеальным конденсатором (рис. 8.10).

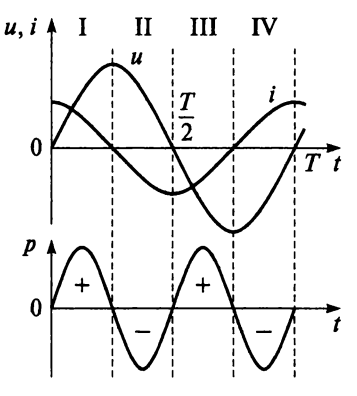

Puc. 8.10

Мгновенное значение мощности, как и для цепи с активным сопротивлением, определяется произведением мгновенных значений тока и напряжения:

$$
p = ui = U_m \sin \omega t I_m \sin(\omega t + 90^\circ) = \frac{U_m I_m}{2} \sin 2\omega t.
$$
 (8.4)

Как видим, мгновенная мощность изменяется по синусоидальному закону с двойной частотой, т.е. меняет свой знак четыре раза в течение периода (рис. 8.10):

• в I и III четвертях периода напряжение на емкости растет от нуля до  $U_m$ , пропорционально растет и заряд конденсатора ( $q = Cu$ ). Конденсатор заряжается, т.е. энергия накапливается в электрическом поле конденсатора за счет источника. Конденсатор является приемником энергии;

• во II и IV четвертях периода напряжение уменьшается до нуля, пропорционально уменьшается заряд. Конденсатор разряжается, т.е. энергия возвращается в сеть. Конденсатор при этом является источником энергии.

Итак, за период конденсатор два раза является приемником и два раза источником энергии, поэтому средняя, или активная, мощность за период в цепи с емкостью равна нулю.

$$
P=0.
$$

Изменение знака мощности означает, что направление потока энергии меняется, т.е. в цепи происходит только периодический обмен энергией между источником и конденсатором. Преобразования электрической энергии в другие виды энергий нет.

Скорость обмена энергией между генератором и конденсатором характеризуется мощностью, которая называется реактивной мощностью  $Q_C$ :

$$
Q_C = UI = I^2 x_C = \frac{U^2}{x_C}.
$$

Единица измерения реактивной мощности - вар (вольт-ампер реактивный):

$$
[Q_C]=\text{Bap}.
$$

Максимальная энергия, которая накапливается в электрическом поле конденсатора, может быть определена по формуле

$$
W_{Cm}=\frac{CU_m^2}{2}=CU^2
$$

#### Пример 8.2

К идеальному конденсатору емкостью 796 мкФ приложено напряжение  $u = 170\sin(314t + 60^{\circ})$ . Определить реактивную мощность цепи.

#### **Решение**

$$
x_C = \frac{1}{2\pi fC} = \frac{10^6}{2 \cdot 3,14 \cdot 50 \cdot 796} = 4 \text{ OM};
$$
  

$$
I = \frac{U_m}{\sqrt{2}x_C} = \frac{170}{\sqrt{2} \cdot 4} = 30,14 \text{ A};
$$
  

$$
Q_C = I^2 x_C = 30,14^2 \cdot 4 = 3633,7 \text{ gap} = 3,63 \text{ kmap}.
$$
## Пример 8.3

Конденсатор емкостью  $C = 160$  мкФ включен в цепь частотой  $f =$  $=$  50 Гц и напряжением 220 В. Определить емкостное сопротивление цепи, действующее значение тока, реактивную мощность и максимальную энергию электрического поля конденсатора.

## Pemeuue

$$
x_C = \frac{1}{2\pi fC} = \frac{10^6}{2 \cdot 3,14 \cdot 50 \cdot 160} = 20 \text{ OM};
$$
  

$$
I = \frac{U}{x_C} = \frac{220}{20} = 11 \text{ A};
$$
  

$$
Q_C = I^2 x_C = 11^2 \cdot 20 = 2420 \text{ gap} = 2,42 \text{ Kgap};
$$
  

$$
W_{Cm} = CU^2 = 160 \cdot 10^{-6} \cdot 220^2 = 7,74 \text{ J}x.
$$

## Пример 8.4

Определить емкость конденсатора, если при частоте 1 кГц его емкостное сопротивление составляет 25 Ом.

## **Решение**

$$
C = \frac{1}{2\pi f x_C} = \frac{1}{2 \cdot 3,14 \cdot 1000 \cdot 25} = 6,37 \cdot 10^{-6} \Phi = 6,37 \text{ mK} \Phi.
$$

- 1. Напишите формулу закона Ома для цепи с емкостью.
- 2. Напишите уравнения тока и напряжения для цепи с емкостью.
- 3. Постройте векторную диаграмму для цепи с емкостью.
- 4. Нарисуйте графики тока, напряжения и мгновенной мощности в одной системе координат, если начальная фаза тока равна нулю.
- 5. Почему в цепи постоянного тока конденсатор представляет бесконечно большое сопротивление?
- 6. По какой формуле можно определить емкостное сопротивление?
- 7. Что отражает емкостное сопротивление?
- 8. С какой частотой изменяется мощность в цепи с емкостью по отношению к частоте приложенного напряжения?
- 9. Чему равна активная мощность в цепи с емкостью?
- 10. Какой энергетический процесс в цепи с емкостью характеризует реактивная мощность?
- 11. Может ли в цепи с емкостью электрическая энергия преобразовываться в другие виды энергии?
- 13. Напишите формулу реактивной мощности и назовите единицу ее измерения.
- 14. Напишите формулу реактивной энергии и назовите единицу ее измерения.
- 15. Конденсатор емкостью  $C = 60$  мк $\Phi$  включен в сеть с напряжением 120 В и частотой 150 Гц. Определите ток в цепи, реактивную мощность, максимальную энергию электрического поля конденсатора. Напишите формулу тока, если начальная фаза напряжения равна 30°.
- 16. К сети напряжением 1000 В и частотой 50 Гц подключен кабель, по которому протекает ток 40 А. Определите емкость кабеля, реактивную мощность цепи и максимальную энергию электрического поля кабеля.

## 8.3. Цепь с идеальной катушкой индуктивности

Рассмотрим цепь с идеальной катушкой *(R =* 0), по которой протекает переменный ток (рис. 8.11):

$$
i = I_m \sin \omega t.
$$
 (8.5)  

$$
L_{\nu \mu} \qquad \qquad i \qquad \qquad \overbrace{\vec{e}_L}
$$

Рис. 8.11

Под действием самоиндукции при изменении тока в катушке наводится ЭДС, препятствующая изменению тока:

$$
e_L = -L\frac{di}{dt}.\tag{8.6}
$$

Поскольку *R* = 0, то согласно второму закону Кирхгофа

$$
u+e_L=0,
$$

откуда напряжение, приложенное к катушке:

$$
u=-e_L.
$$

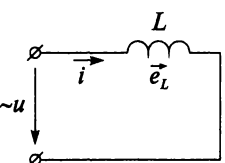

Подставим формулы (8.5) и (8.6) в последнее выражение:

$$
u = L \frac{d(I_m \sin \omega t)}{dt} = \omega L I_m \cos \omega t = \omega L I_m \sin(\omega t + 90^\circ) =
$$
  
=  $U_m \sin(\omega t + 90^\circ)$ ,

где  $U_m = \omega L I_m$ .

Разделив последнее выражение на  $\sqrt{2}$ , получим

$$
\frac{U_m}{\sqrt{2}} = \frac{\omega L I_m}{\sqrt{2}};
$$

$$
U = I \omega L;
$$

$$
U = I x_L,
$$

т.е. математическое выражение закона Ома в действующих значениях для цепи с идеальной индуктивностью имеет вид

$$
I=\frac{U}{x_L},
$$

где  $x_L = \omega L = 2\pi fL$ .

Величина  $x_L$  называется реактивным индуктивным сопротивлением катушки и измеряется в омах:

$$
[x_L] = \mathrm{OM}.
$$

С физической точки зрения индуктивное сопротивление  $x_L$  отличается от активного сопротивления R. Индуктивное сопротивление связано с изменением магнитного поля переменного тока и заменяет в расчетах фактическое влияние ЭДС самоиндукции на ток в цепи, т.е. индуктивное сопротивление отражает инерционные свойства цепи. Если сопоставить уравнения тока и напряжения, то напряжение опережает по фазе ток на 90° (рис. 8.12).

> Графики тока, напряжения и ЭДС самоиндукции, соответствующие векторной диаграмме, изображены на рис. 8.13.

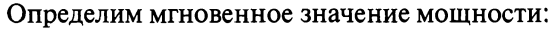

$$
p = ui = U_m \sin(\omega t + 90^\circ) I_m \sin \omega t = \frac{U_m I_m}{2} \sin 2\omega t.
$$

Как видим, мгновенная мощность цепи с идеальной катушкой изменяется по синусоидально-

Рис. 8.12

 $90^\circ$ 

му закону с двойной частотой (см. *eL* рис. 8.13):

- в I и III четвертях периода ток растет от нуля до  $I_m$ , т.е. энергия накапливается в магнитном поле катушки за счет энергии источника. Катушка при этом является приемни- *р* ком энергии;
- во II и IV четвертях периода ток уменьшается до нуля, т.е. теперь энергия возвращается в сеть и катушка является ис- **Рис. 8.13** точником энергии.

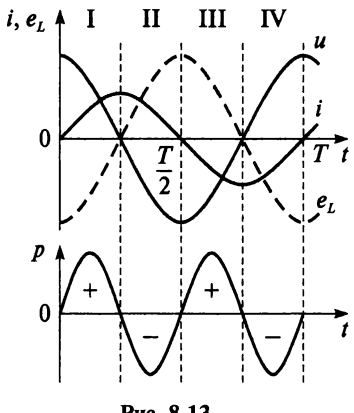

Итак, в течение периода изменения питающего напряжения катушка два раза является приемником и два раза источником энергии, поэтому средняя, или активная, мощность за период в цепи с идеальной катушкой равна нулю:

$$
P=0.
$$

Изменение знака мощности означает, что меняется направление потока энергии, т.е. в цепи происходит только периодический обмен энергией между источником и магнитным полем катушки. Преобразование электрической энергии в энергию других видов не происходит.

Скорость обмена энергией между источником и катушкой характеризуется мощностью, которая называется *реактивной мощностью Q<sub>L</sub>:* 

$$
Q_L = UI = I^2 x_L = \frac{U^2}{x_L}.
$$

Как уже упоминалось, единица измерения реактивной мощности — вар (вольт-ампер реактивный):

$$
[Q_L] = \text{Bap}.
$$

Максимальная энергия, которая накапливается в магнитном поле катушки, может быть определена по формуле

$$
W_{Lm}=\frac{LI_m^2}{2}=LI^2.
$$

Реактивная энергия в цепи с индуктивностью так же, как и в цепи с емкостью, загружает сети, что приводит:

- к увеличению сечения проводов;
- увеличению мошности трансформаторов;
- увеличению потерь энергии.

## Пример 8.5

Идеальная катушка с индуктивностью 26 мГн включена в сеть с напряжением 220 В и частотой 50 Гц. Определить сопротивление, ток, мощность цепи и максимальную энергия магнитного поля катушки.

## Решение

$$
x_L = 2\pi fL = 2 \cdot 3,14 \cdot 50 \cdot 26 \cdot 10^{-3} = 8,16 \text{ Om};
$$
  
\n
$$
I = \frac{U}{x_L} = \frac{220}{8,16} = 26,96 \text{ A};
$$
  
\n
$$
Q_L = I^2 x_L = 26,96^2 \cdot 8,16 = 5,93 \cdot 10^3 \text{ gap} = 5,93 \text{ kmap};
$$
  
\n
$$
W_{Lm} = LI^2 = 26 \cdot 10^{-3} \cdot 26,96^2 = 18,9 \text{ J}x.
$$

- 1. Напишите формулу закона Ома для цепи с идеальной катушкой.
- 2. Напишите уравнения тока и напряжения для цепи с идеальной катушкой.
- 3. По какой формуле можно определить индуктивное сопротивление?
- 4. Постройте векторную диаграмму для цепи с идеальной катушкой.
- 5. Для цепи с идеальной катушкой начертите графики тока, напряжения и мгновенной мошности в одной системе координат, если начальная фаза напряжения равна нулю.
- 6. Что отражает индуктивное сопротивление?
- 7. С какой частотой изменяется мощность в цепи с идеальной катушкой по отношению к частоте приложенного напряжения?
- 8. Почему активная мощность в цепи с идеальной катушкой равна нулю?
- 9. Какой энергетический процесс в цепи с индуктивностью характеризует реактивная мощность?
- 10. Может ли в цепи с идеальной катушкой электрическая энергия преобразовываться в другие виды энергии?
- 11. Напишите формулу реактивной мощности в цепи с идеальной катушкой и назовите единицу ее измерения.

# ГЛАВА

## НЕРАЗВЕТВЛЕННЫЕ ЦЕПИ ПЕРЕМЕННОГО ТОКА

## 9.1. Цепь с реальной катушкой

Примером реальной катушки могут служить обмотки электрических машин и трансформаторов, линии электропередачи и др. Реальная катушка отличается от идеальной тем, что переменный ток в ней вызывает не только изменение энергии в магнитном поле, но и преобразование электрической энергии в другой вид энергии. Например, при протекании тока по катушке выделяется тепло в соответствии с законом Джоуля - Ленца. Ранее было указано, что в цепях переменного тока процесс преобразования электрической энергии в другой вид характеризуется активной мощностью  $P$ , а изменение энергии в магнитном поле - реактивной мощностью  $Q$ . Поскольку в реальной катушке протекают оба процесса, т.е.  $P \neq 0$  и  $Q \neq 0$ , то она должна замещаться активным и реактивным сопротивлениями (рис. 9.1). Деление катушки на два элемента условно, так как конструктивно они неразделимы.

Переменный ток  $i = I_m$ sin $\omega t$ , протекая по катушке, создает на ее активном сопротивлении падение напряжения  $u_a$  (активная составляющая напряжения), а на индуктивном сопротивлении  $- u_L$  (реактивная составляющая напряжения). Активную составляющую напряжения можно определить, включив катушку на постоянное напряжение, так как при этом частота сети  $f = 0$ , следовательно,  $x_L = 0$ ,  $U_l = 0$   $\mu$   $U_a = U$ .

Активная составляющая напряжения  $u_a$  совпадает по фазе с током, поэтому можно записать:

$$
u_{\rm a}=U_{\rm am}\sin\omega t
$$

Реактивная составляющая напряжения  $u_L$ опережает ток по фазе на угол 90°:

$$
\begin{array}{ccc}\n & R & L \\
& \overbrace{\overbrace{\overbrace{\overbrace{\overline{u}}}}^{R} & \overbrace{\overbrace{\overline{u}}_{L}}^{L} \\
& \overbrace{\overbrace{\overbrace{\overline{u}}}}^{R} & \overbrace{\overbrace{\overline{u}}_{L}}^{L} \\
& \overbrace{\overbrace{\overbrace{\overline{u}}}}^{R} & \overbrace{\overbrace{\overbrace{\overline{u}}}}^{L} & \overbrace{\overbrace{\overbrace{\overbrace{\overline{u}}}}^{R} & \overbrace{\overbrace{\overbrace{\overbrace{\overline{u}}}}^{R} & \overbrace{\overbrace{\overbrace{\overbrace{\overline{u}}}}^{R} & \overbrace{\overbrace{\overbrace{\overbrace{\overline{u}}}}^{R} & \overbrace{\overbrace{\overbrace{\overbrace{\overbrace{\overline{u}}}}^{R} & \overbrace{\overbrace{\overbrace{\overbrace{\overbrace{\overline{u}}}}^{R} & \overbrace{\overbrace{\overbrace{\overbrace{\overbrace{\overline{\overline{u}}}}^{R} & \overbrace{\overbrace{\overbrace{\overbrace{\overline{\overline{\overline{\overline{u}}}}^{R}}^{R}}^{R}}^{R}}\n \end{array}
$$

$$
u_L = U_{Lm} \sin(\omega t + 90^\circ)
$$

Рис. 9.1

Согласно второму закону Кирхгофа мгновенное значение напряжения на зажимах цепи равно алгебраической сумме составляющих:

$$
u = u_{\rm a} + u_{\rm L}.
$$

На рисунке 9.2, а построен график общего напряжения и путем алгебраического сложения ординат синусоид и, и и.

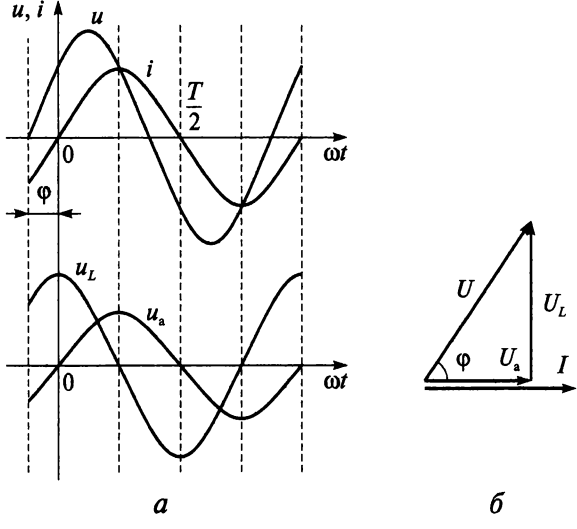

Puc. 9.2

Из графиков следует, что напряжение и опережает ток і по фазе на угол ф. И мгновенное значение напряжения, приложенного к реальной катушке, соответствует уравнению

$$
u=U_m\sin(\omega t+\varphi).
$$

Действующее значение этого напряжения  $U$  находится как геометрическая сумма действующих значений двух составляющих:

$$
\vec{U} = \vec{U}_a + \vec{U}_L.
$$

Это уравнение лежит в основе построения векторной диаграммы (рис. 9.2, б) для данной цепи. Из прямоугольного треугольника напряжений можно найти

$$
U = \sqrt{U_a^2 + U_L^2} = \sqrt{(IR)^2 + (Ix_L)^2} = I\sqrt{R^2 + x_L^2} = Iz.
$$

Отсюда можно получить математическое выражение закона Ома в действующих значениях для цепи с реальной катушкой:

$$
I=\frac{U}{z}.
$$

Здесь величина  $z = \sqrt{R^2 + x_L^2}$  называется полным сопротивлением цепи и измеряется в омах.

Если треугольник напряжений уменьшить в  $I$  раз, то получится треугольник сопротивлений (рис. 9.3). При этом необходимо учесть, что сопротивления не являются векторными величинами.

нием и током:

Из треугольников напряжений и сопротивлений можно определить угол сдвига фаз между напряже-

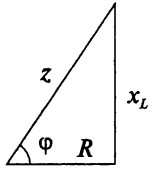

Puc  $9.3$ 

$$
\cos \varphi = \frac{U_a}{U} = \frac{R}{z};
$$
  

$$
\sin \varphi = \frac{U_L}{U} = \frac{x_L}{z};
$$
  

$$
\tan \varphi = \frac{U_L}{U_a} = \frac{x_L}{R}.
$$

Активная мошность реальной катушки равна активной мошности, выделяющейся на сопротивлении R:

$$
P = I^2 R = U_a I.
$$

Реактивная мощность цепи равна реактивной мощности в индуктивном сопротивлении  $x_i$ :

$$
Q_L = I^2 x_L = U_L I.
$$

Кроме активной и реактивной мощности существует понятие полной мошности:

$$
S=I^2z=UI
$$

Полная мощность измеряется в вольт-амперах:

$$
[S] = B \cdot A.
$$

Если треугольник напряжений увеличить в  $I$ раз, то можно получить треугольник мощностей (рис. 9.4). При этом также необходимо учесть, что стороны треугольника мощностей не являются векторными величинам, так как активная, реактивная

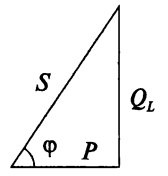

Puc. 9.4

и полная мощности не являются функциями времени - это произведения действующих значений.

Из прямоугольного треугольника мощностей очевидны следующие зависимости:

$$
P = UI\cos\varphi;
$$
  $Q_L = UI\sin\varphi;$   $S = \sqrt{P^2 + Q_L^2}$ .

Однако в цепи потребляется только часть полной мощности  $S$  активная мощность  $P$ , показателем которой является соз  $\varphi$  - коэффициент мощности, который показывает, какая часть полной мощности преобразуется в другой вид энергии:

$$
\cos \varphi = \frac{P}{S}.
$$

Коэффициент мощности определяет долю активной мощности в полной.

## Пример 9.1

В сеть напряжением 120 В и частотой 50 Гц включена катушка с индуктивностью 50 мГн и активным сопротивлением 12 Ом. Опрелелить:

- 1) реактивное и полное сопротивления цепи;
- 2) ток цепи;
- 3) активную и реактивную составляющие напряжения;
- 4) коэффициент мощности;
- 5) активную, реактивную и полную мощность;
- 6) максимальную энергию магнитного поля катушки.

## Решение

$$
x_L = 2\pi fL = 2.3,14.50.50 \cdot 10^{-3} = 15,7 \text{ OM};
$$
  
\n
$$
z = \sqrt{R^2 + x_L^2} = \sqrt{12^2 + 15,7^2} = 19,76 \text{ OM};
$$
  
\n
$$
I = \frac{U}{Z} = \frac{120}{19,76} = 6,07 \text{ A};
$$
  
\n
$$
U_a = IR = 6,07.12 = 72,84 \text{ B};
$$
  
\n
$$
U_L = Ix_L = 6,07.15,7 = 95,3 \text{ B};
$$
  
\n
$$
\cos \varphi = \frac{R}{z} = \frac{12}{19,76} = 0,61 \rightarrow \varphi = 52^\circ \rightarrow \sin \varphi = 0,79;
$$
  
\n
$$
P = UI\cos \varphi = 120.6,07.0,61 = 444,3 \text{ BT};
$$

$$
Q_L = UI \sin \varphi = 120.6,07.0,79 = 575,4 \text{ map};
$$
  

$$
S = UI = 120.6,07 = 728,4 \text{ B} \cdot \text{A};
$$
  

$$
W_{L_m} = LI^2 = 50.10^{-3} \cdot 6,07^2 = 1,84 \text{ J} \times \text{A}.
$$

#### Пример 9.2

Катушка включена в сеть с переменным напряжением 10 В и частотой 50 Гц, при этом в цепи протекает ток 0,2 А. Если эту же катушку подключить к источнику постоянного напряжения 30 В, то в цепи катушки будет протекать ток 5 А. Определить параметры катушки:  $R, x_1, z, L$ .

### **Решение**

Определим полное сопротивление катушки

$$
z = \frac{U}{I} = \frac{10}{0.2} = 50
$$
OM.

Так как при протекании постоянного тока через катушку  $f = 0$ ,  $x_t = 0$ и  $U_L = 0$ , то  $U_a = U$  и активное сопротивление катушки

$$
R = \frac{U_{\rm a}}{I} = \frac{30}{5} = 6 \text{ Om}.
$$

Затем можно найти реактивное сопротивление и индуктивность катушки:

$$
x_L = \sqrt{z^2 - R^2} = \sqrt{50^2 - 6^2} = 49,64 \text{ OM};
$$
  

$$
L = \frac{x_L}{2\pi f} = \frac{49,64}{2 \cdot 3.14 \cdot 50} = 158,09 \cdot 10^{-3} \text{ TH} = 158,09 \text{ m} \text{TH}.
$$

#### Пример 9.3

Напряжение на зажимах цепи 220 В, ток 2,5 А, коэффициент мощности 0,9. Определить энергию, потребленную цепью за 2 ч.

### **Решение**

$$
P = UI\cos\varphi = 220.2, 5.0, 9 = 495 \text{ Br} \approx 0, 5 \text{ kBr};
$$
  

$$
W = Pt = 0, 5.2 = 1 \text{ kBr} \cdot \text{V}.
$$

- 1. Из каких элементов состоит схема замещения реальной катушки?
- 2. Как можно в лабораторных условиях определить активную составляющую напряжения катушки индуктивности?
- 3. Начертите графики тока и напряжения для реальной катушки.
- 4. Начертите треугольники напряжений, сопротивлений и мощностей для реальной катушки.
- 5. Напишите формулу закона Ома для цепи с реальной катушкой.
- 6. Напишите формулу полного сопротивления реальной катушки.
- 7. Напишите формулы coso, sino, tgo, пользуясь треугольниками напряжений, сопротивлений и мощностей для цепи с реальной катушкой.
- 8. Напишите формулы активной, реактивной и полной мощности.
- 9. Что определяет коэффициент мощности?
- 10. Как изменится ток в цепи, если увеличить индуктивность реальной катушкой?
- 11. Реальная катушка подключена к источнику питания с частотой 500 Гц, имеет активное сопротивление 50 Ом и полное сопротивление 100 Ом. Определите индуктивность катушки.
- 12. К источнику с напряжением *и* = 170sin(314/ + 60°) подключена катушка с активным сопротивлением 10,6 Ом и индуктивностью 0,08 Гн. Определите ток, активную, реактивную и полную мощность.
- 13. Определите ток, активное сопротивление и коэффициент мощности, если индуктивное сопротивление катушки в 3 раза больше активного сопротивления и при напряжении на зажимах катушки 125 В активная мощность равна 1400 Вт.
- 14. Реальная катушка подключена к источнику питания, частоту которого можно изменять. При частоте 120 Гц ток равен 1,5 А, а при частоте 60 Гц — увеличился до 3,2 А. Определите индуктивность и активное сопротивление катушки, если напряжение источника питания неизменно и равно 150 В.

## 9.2. Цепь с реальным конденсатором

Рассмотрим цепь (рис. 9.5) с последовательно включенным активным сопротивлением и емкостью (реальный конденсатор), по которой

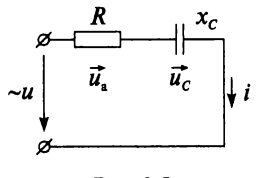

протекает синусоидальный ток  $i = I_m$ sin $\omega t$ .

Активная составляющая напряжения  $u<sub>a</sub>$  со-1 впадает по фазе с током:

$$
u_{\rm a} = U_{\rm am} \sin \omega t,
$$

а реактивная составляющая *ис* отстает по фазе Рис. 9.5 от тока на угол 90°:

$$
u_C = U_{Cm} \sin(\omega t - 90^\circ).
$$

Согласно второму закону Кирхгофа мгновенное значение напряжения на зажимах цепи равно алгебраической сумме двух составляюших - активной и реактивной:

 $u = u<sub>a</sub> + u<sub>C</sub>$ .

График общего напряжения и построен путем алгебраического сложения ординат синусоид  $u_a$  и  $u_c$  (рис. 9.6, *а*). Как видим, напряжение и отстает по фазе от тока *і* на угол ф и соответствует уравнению:

$$
u=U_m\sin(\omega t-\varphi).
$$

Действующее значение общего напряжения  $U$  находится как геометрическая сумма действующих значений двух составляющих:

$$
\vec{U} = \vec{U}_a + \vec{U}_C.
$$

На основе этого уравнения построена векторная диаграмма для данной цепи (рис. 9.6, б). Из прямоугольного треугольника напряжений можно найти

$$
U = \sqrt{U_a^2 + U_C^2} = \sqrt{(IR)^2 + (Ix_C)^2} = I\sqrt{R^2 + x_C^2} = Iz.
$$

Таким образом, математическое выражение закона Ома в действующих значениях для ланной цепи имеет вид

$$
I=\frac{U}{z},
$$

где величина  $z = \sqrt{R^2 + x_c^2}$  — полное сопротивление цепи.

Аналогично, как и для цепи с реальной катушкой, можно получить треугольники сопротивлений и мощностей (рис. 9.7).

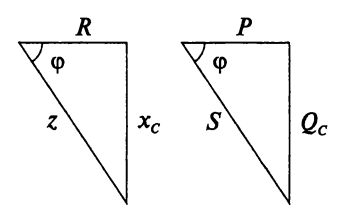

Рис. 9.7

Активная мощность цепи равна активной мощности, потребляемой сопротивлением R:

$$
P = I^2 R = U_a I = U I \cos \varphi.
$$

Реактивная мощность, характеризующая величину обменной энергии между генератором и электрическим полем конденсатора,

$$
Q_C = I^2 x_C = U_C I = U I \sin \varphi.
$$

Полная мощность цепи с реальным конденсатором определяется выражением

$$
S=I^2z=UI=\sqrt{P^2+Q_c^2}.
$$

Из треугольников напряжений, сопротивлений и мощностей можно определить угол сдвига фаз между напряжением и током:

$$
\cos \varphi = \frac{U_a}{U} = \frac{R}{z} = \frac{P}{S};
$$

$$
\sin \varphi = \frac{U_C}{U} = \frac{x_C}{z} = \frac{Q_C}{S};
$$

$$
\tan \varphi = \frac{U_C}{U_a} = \frac{x_C}{R} = \frac{Q_C}{P}.
$$

## Пример 9.4

В цепь переменного тока напряжением 220 В и частотой 50 Гц включены последовательно активное сопротивление 20 Ом и конденсатор емкостью 80 мкФ. Определить:

- 1) реактивное и полное сопротивление цепи;
- 2) ток цепи:
- 3) активную и реактивную составляющие напряжения;
- 4) угол сдвига фаз между током и напряжением;
- 5) активную, реактивную и полную мощность цепи.

## Решение

$$
x_C = \frac{1}{2\pi fC} = \frac{10^6}{2 \cdot 3,14 \cdot 50 \cdot 80} = 39,81 \text{ OM};
$$
  
\n
$$
z = \sqrt{R^2 + x_C^2} = \sqrt{20^2 + 39,81^2} = 44,55 \text{ OM};
$$
  
\n
$$
I = \frac{U}{z} = \frac{220}{44,55} = 4,94 \text{ A};
$$
  
\n
$$
U_a = IR = 4,94 \cdot 20 = 98,8 \text{ B};
$$
  
\n
$$
U_C = Ix_C = 4,94 \cdot 39,81 = 196,66 \text{ B};
$$
  
\n
$$
\cos \varphi = \frac{R}{z} = \frac{20}{44,55} = 0,45 \rightarrow \varphi = -63^\circ \rightarrow \sin \varphi = -0,89;
$$
  
\n
$$
P = UI \cos \varphi = 220 \cdot 4,94 \cdot 0,45 = 489,1 \text{ Br} = 0,49 \text{ KBr};
$$
  
\n
$$
Q_C = UI \sin \varphi = 220 \cdot 4,94 \cdot (-0,89) = -967,3 \text{ gap} = -0,97 \text{ KBap};
$$
  
\n
$$
S = UI = 220 \cdot 4,94 = 1086,8 \text{ BA} = 1,09 \text{ KBr} \cdot \text{A}.
$$

#### Пример 9.5

Неразветвленная цепь с активным сопротивлением 6 кОм и емкостью 0,25 мк $\Phi$  подключена к источнику с напряжением  $u = 5.6 \sin 500t$ . Записать формулу тока, протекающего в цепи.

**Решение** 

$$
U = \frac{U_m}{\sqrt{2}} = \frac{5,6}{1,41} = 3,97 \text{ B};
$$
  

$$
x_C = \frac{1}{\omega C} = \frac{10^6}{500 \cdot 0,25} = 8000 \text{ Om} = 8 \text{ KOm};
$$
  

$$
z = \sqrt{R^2 + x_c^2} = \sqrt{6^2 + 8^2} = 10 \text{ KOm};
$$

$$
I = \frac{U}{z} = \frac{3.97}{10 \cdot 10^3} = 0,4 \cdot 10^{-3} \text{ A} = 0,4 \text{ mA};
$$
  
\n
$$
I_m = I\sqrt{2} = 0,4 \cdot 1,41 = 0,56 \text{ MA};
$$
  
\n
$$
\cos \varphi = \frac{R}{z} = \frac{6}{10} = 0,6 \rightarrow \varphi = -53^{\circ};
$$
  
\n $i = 0.56 \sin (500t + 53^{\circ}).$ 

## Пример 9.6

Электрическую лампу накаливания мощностью 100 Вт при напряжении 120 В необходимо включить в сеть напряжением 220 В и частотой 50 Гц. Для компенсации части напряжения последовательно с лампой подключают конденсатор. Определить требуемую емкость этого конденсатора.

**Репение** 

$$
I = \frac{P}{U_a} = \frac{100}{120} = 0,83 \text{ A};
$$

$$
U_C = \sqrt{U^2 - U_a^2} = \sqrt{220^2 - 120^2} = 184,39 \text{ B};
$$

$$
x_C = \frac{U_C}{I} = \frac{184,39}{0,83} = 222,16 \text{ Om};
$$

$$
C = \frac{1}{2\pi f x_C} = \frac{1}{2 \cdot 3,14 \cdot 50 \cdot 222,16} = 14,33 \cdot 10^{-6} \text{ } \Phi = 14,33 \text{ mK} \Phi.
$$

- 1. Напишите формулы действующих значений активной и реактивной составляющих напряжения для RC-цепи.
- 2. Начертите графики тока и напряжения для RC-цепи.
- 3. Начертите треугольники напряжений, сопротивлений и мощностей.
- 4. Напишите формулу закона Ома для RC-цепи.
- 5. Напишите формулу полного сопротивления для RC-цепи.
- 6. Напишите формулы соѕф, sinф, tgф с помощью треугольников напряжений, сопротивлений и мощностей для RC-цепи.
- 7. Напишите формулы активной, реактивной и полной мощности.
- 8. Как изменится ток, если в последовательной RC-цепи увеличить  $e$ MKOCTL<sup>2</sup>
- 9. Определите емкость конденсатора при частоте 50 Гц, если напряжения на соединенных последовательно активном сопротивлении  $R = 30$  Ом и конденсаторе равны.
- 10. Последовательная RC-цепь, в которой  $R = x_c$ , подключена к источнику частотой 50 Гц. Определите угол сдвига фаз о между напряжением и током в этой цепи при частоте 100 Гц.

## 9.3. Неразветвленная цепь с активным сопротивлением, ИНДУКТИВНОСТЬЮ И ЕМКОСТЬЮ

Рассмотрим цепь с последовательно включенными активным сопротивлением, индуктивностью и емкостью (рис. 9.8), в которой протекает переменный ток

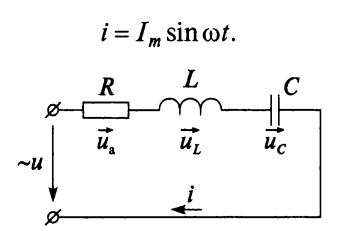

Puc. 9.8

Уравнения для мгновенных значений активной, индуктивной и емкостной составляющих напряжения на элементах цепи:

$$
u_{a} = U_{am} \sin \omega t;
$$
  
\n
$$
u_{L} = U_{Lm} \sin(\omega t + 90^{\circ});
$$
  
\n
$$
u_{C} = U_{Cm} \sin(\omega t - 90^{\circ}).
$$

Мгновенное значение напряжения на зажимах цепи равно алгебраической сумме составляющих

$$
u = ua + uL + uC = ua + up = Um \sin(\omega t \pm \varphi),
$$

где  $u_n = u_1 + u_C$  — реактивная составляющая напряжения.

Действующее значение общего напряжения  $U$  находится как геометрическая сумма действующих значений трех составляющих:

$$
\vec{U} = \vec{U}_a + \vec{U}_L + \vec{U}_C.
$$

В рассматриваемой цепи возможны три режима работы:

- 1) индуктивный режим (рис. 9.9), при котором  $U_L > U_C$ ,  $U_n > 0$ ,  $x_L > x_C$ ,  $\varphi > 0$ ,  $Q > 0$ :
- 2) емкостной режим (рис. 9.10), при котором  $U_L < U_C$ ,  $U_n < 0$ ,  $x_L < x_C$ ,  $\omega$  < 0.  $Q$  < 0:
- 3) режим резонанса напряжений, при котором  $U_L = U_C$ ,  $U_p = 0$ ,  $x_L = x_C$ ,  $\omega = 0, Q = 0.$

На рисунке 9.9 показаны треугольники напряжений, сопротивлений и мошностей для индуктивного режима.

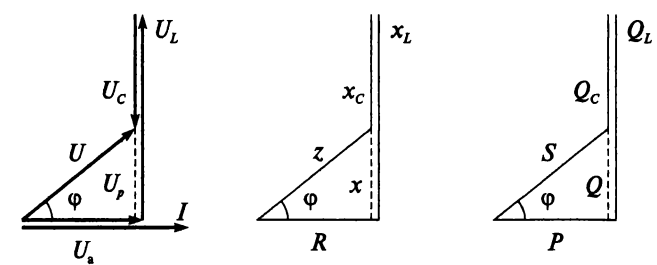

Рис. 9.9

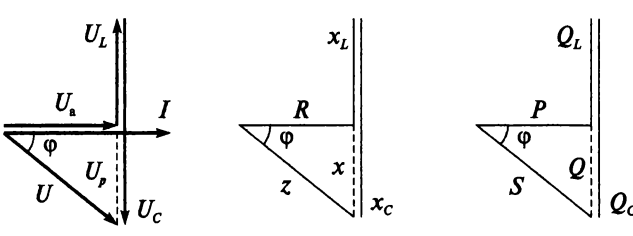

Рис. 9.10

На рисунке 9.10 показаны треугольники напряжений, сопротивлений и мощностей для емкостного режима.

Из векторной диаграммы следует

$$
U = \sqrt{U_a^2 + (U_L - U_C)^2} = \sqrt{U_a^2 + U_p^2};
$$
  

$$
U = I\sqrt{R^2 + (x_L - x_C)^2} = I\sqrt{R^2 + x^2} = Iz,
$$

где  $x = x_L - x_C$  — реактивное сопротивление цепи.

Закон Ома в действующих значениях для неразветвленной цепи с активным сопротивлением, индуктивностью и емкостью имеет вид

$$
I=\frac{U}{z},
$$

$$
z=\sqrt{R^2+(x_L-x_C)^2}
$$

Из треугольников напряжений, сопротивлений и мощностей можно определить угол сдвига фаз между напряжением и током:

$$
\cos \varphi = \frac{U_a}{U} = \frac{R}{z} = \frac{P}{S};
$$
  

$$
\sin \varphi = \frac{U_p}{U} = \frac{x}{z} = \frac{Q}{S};
$$
  

$$
\tan \varphi = \frac{U_p}{U_a} = \frac{x}{R} = \frac{Q}{P}.
$$

Так как напряжение на индуктивности и напряжение на емкости изменяются в противофазе, то они частично или полностью компенсируют друг друга. Следовательно, в такой цепи возможен режим, когда напряжение  $U_L$  и  $U_C$  могу превышать приложенное напряжение U, что опасно для изоляции отдельных элементов. Напри-

мер, при напряжении сети  $U = 1$  кВ возможен режим, когда  $U_L$  = 6,2 кВ;  $U_C$  = 7 кВ;  $U_a$  = 0,6 кВ (что опасно для изоляции, выбранной на 1 кВ). Рисунок 9.11 наглядно иллюстрирует данный случай.

Итак, особенностью ланной цепи является возникновение перенапряжений на реактивных элементах.

Мгновенная мошность определяется суммой трех составляющих: в активном сопротивлении р<sub>а</sub>, индуктивном  $p_l$  и емкостном  $p_c$ , т.е.

$$
\overrightarrow{U_{\mathbf{a}}}
$$

Puc. 9.11

 $U_c$ 

$$
p=p_{\rm a}+p_L+p_C.
$$

Графики мощностей для индуктивного режима приведены на рис. 9.12.

Слагаемые  $p_L$  и  $p_C$  изменяются с двойной частотой в противо-

фазе. Рассмотрим особенности энергетического процесса в данной цепи для случая  $x_1 > x_C$  (индуктивный режим).

В I и III четвертях периода происходит накопление энергии магнитного поля катушки за счет:

1) энергии электрического поля конденсатора;

2) энергии, получаемой от источника питания.

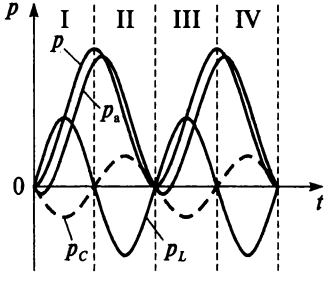

Рис. 9.12

Во II и IV четвертях периода происходит накопление энергии электрического поля конленсатора за счет:

1) энергии магнитного поля катушки;

2) того, что избыток энергии магнитного поля  $W_{Lm} - W_{Cm}$  возврашается обратно источнику питания.

Обмен энергией между цепью и источником питания характеризуется реактивной мощностью

$$
Q = Q_L - Q_C = I^2(x_L - x_C) = I(U_L - U_C) = UI \sin \varphi.
$$

Активная или средняя мощность цепи определяется из формул

$$
P = I^2 R = U_{\rm a} I = U I \cos \varphi,
$$

а полная мошность цепи

$$
S = I^2 z = \sqrt{P^2 + (Q_L - Q_C)^2} = UI.
$$

## Пример 9.7

Последовательная цепь, состоящая из активного сопротивления  $R = 30$  Ом, индуктивности  $L = 450$  мГн и емкости  $C = 40$  мк $\Phi$ , подключена к источнику с напряжением  $U = 250$  В и частотой  $f = 50$  Гц.

Определить:

- 1) индуктивное и емкостное сопротивление;
- 2) полное сопротивление цепи;
- 3) ток цепи;
- 4) все составляющие напряжения;
- 5)  $\cos \varphi$ ,  $\sin \varphi$ , tg $\varphi$ ;
- 6) угол сдвига фаз между током и напряжением;
- 7) активную, реактивную и полную мощность цепи;
- 8) максимальную энергию магнитного поля катушки;
- 9) максимальную энергию электрического поля конденсатора.

## **Решение**

$$
x_L = 2\pi f L = 2.3,14.50.450.10^{-3} = 141,3 \text{ Om};
$$

$$
x_C = \frac{1}{2\pi fC} = \frac{10^6}{2 \cdot 3,14 \cdot 50 \cdot 40} = 79,62 \text{ OM};
$$
  

$$
z = \sqrt{R^2 + (x_L - x_C)^2} = \sqrt{30^2 + (141,3 - 79,62)^2} = 68,59 \text{ OM};
$$
  

$$
I = \frac{U}{z} = \frac{250}{68,59} = 3,64 \text{ A};
$$

$$
U_{a} = IR = 3,64 \cdot 30 = 109,2 \text{ B};
$$
  
\n
$$
U_{L} = Ix_{L} = 3,64 \cdot 141,3 = 514,33 \text{ B};
$$
  
\n
$$
U_{C} = Ix_{C} = 3,64 \cdot 79,62 = 289,82 \text{ B};
$$
  
\n
$$
\cos \varphi = \frac{R}{z} = \frac{30}{68,59} = 0,44;
$$
  
\n
$$
\sin \varphi = \frac{x}{z} = \frac{141,3-79,62}{68,59} = 0,899;
$$
  
\n
$$
\text{tg}\varphi = \frac{x}{R} = \frac{141,3-79,62}{30} = 2,06;
$$
  
\n
$$
\varphi = 64^{\circ};
$$
  
\n
$$
P = UI\cos \varphi = 250 \cdot 3,64 \cdot 0,44 = 400,4 \text{ Br};
$$
  
\n
$$
Q_{C} = UI\sin \varphi = 250 \cdot 3,64 \cdot 0,899 = 818,1 \text{ gap};
$$
  
\n
$$
S = UI = 250 \cdot 3,64 = 910 \text{ B} \cdot \text{A};
$$
  
\n
$$
W_{Lm} = I^{2}L = 3,64^{2} \cdot 450 \cdot 10^{-3} = 5,96 \text{ Jx};
$$
  
\n
$$
W_{Cm} = U^{2}C = 250^{2} \cdot 40 \cdot 10^{-6} = 2,5 \text{ Jx}.
$$

- 1. Напишите формулы для определения мгновенных значений трех составляющих напряжения для RLC-цепи.
- 2. Напишите формулы для определения действующих значений трех составляющих напряжения для RLC-цепи.
- 3. При каком условии в RLC-цепи вектор напряжения будет отставать от вектора тока на угол ф?
- 4. Перечислите возможные режимы RLC-цепи.
- 5. Назовите условия индуктивного режима для RLC-цепи.
- 6. Назовите условия емкостного режима для RLC-цепи.
- 7. Начертите векторные диаграммы RLC-цепи для индуктивного и емкостного режима.
- 8. Начертите треугольники сопротивлений RLC-цепи для индуктивного и емкостного режима.
- 9. Начертите треугольники мощностей RLC-цепи для индуктивного и емкостного режима.
- 10. Напишите формулу закона Ома для RLC-цепи.
- 11. Напишите формулу полного сопротивления для RLC-цепи.
- 12. Напишите формулы коэффициента мощности для RLC-цепи.
- 13. Как с помощью треугольников напряжений, сопротивлений и мощностей определить sino, tgo для RLC-цепи?
- 14. В чем проявляется особенность RLC-цепи?
- 15. Объясните энергетические процессы, протекающие в RLC-цепи в I и III четвертях периода для емкостного режима и во II и IV

 $\overline{C}$ L PV,

Рис. 9.13

четвертях периода для индуктивного режима. 16. Напишите формулы активной, реак-

- тивной и полной мощностей для RLCнепи.
- 17. Лана неразветвленная  $LC$ -пепь 9.13). Определите  $(pnc.$ показания вольтметра РV<sub>3</sub>, если вольтметр показывает  $PV_1$  — 400 В, а вольтметр  $PV_2$  — 300 B.

## 9.4. Расчет неразветвленных цепей переменного тока методом векторных диаграмм

Расчет неразветвленных цепей, содержащих произвольное число активных и реактивных элементов, проводят с помощью векторных диаграмм.

Сначала определяют полное сопротивление цепи:

$$
Z = \sqrt{\left(\sum_{k=1}^{i} R_k\right)^2 + \left(\sum_{k=1}^{m} x_{L_k} - \sum_{k=1}^{n} x_{C_k}\right)^2},
$$

где *i*, *m*, *n* — число элементов с соответствующими сопротивлениями R,  $x_1, x_2$ 

Затем по закону Ома при известном токе расчитывают напряжения на всех участках цепи. Напряжение на зажимах цепи равно геометрической сумме напряжений на ее участках

$$
\vec{U} = \sum_{k=1}^{i} \vec{U}_{a_k} + \sum_{k=1}^{m} \vec{U}_{L_k} - \sum_{k=1}^{n} \vec{U}_{C_k}.
$$

Эта сумма лежит в основе построения векторной диаграммы.

Расчет неразветвленных цепей переменного тока методом векторных диаграмм рассмотрим на примере цепи, схема которой изображена на рис. 9.14.

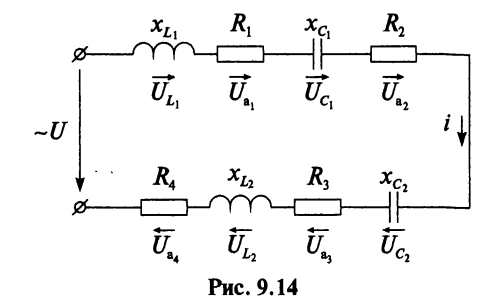

Параметры цепи:  $x_{L1} = 11$  Ом,  $R_1 = 3$  Ом,  $x_{C1} = 3$  Ом,  $R_2 = 4$  Ом,  $x_{C2} = 7$  Ом,  $R_3 = 5$  Ом,  $x_{L2} = 7$  Ом,  $R_4 = 6$  Ом. Напряжение питающей сети 217 В. Определить ток, активную, реактивную и полную мощность цепи, построить векторную диаграмму.

$$
R = R_1 + R_2 + R_3 + R_4 = 3 + 4 + 5 + 6 = 18
$$
OM;  
\n
$$
x = x_{L_1} - x_{C_1} - x_{C_2} + x_{L_2} = 11 - 3 - 7 + 7 = 8
$$
OM;  
\n
$$
z = \sqrt{R^2 + x^2} = \sqrt{18^2 + 8^2} = 19,7
$$
OM;  
\n
$$
I = \frac{U}{z} = \frac{217}{19,7} = 11,02
$$
 A;  
\n
$$
tg \varphi = \frac{x}{R} = \frac{8}{18} = 0,44 \rightarrow \varphi = 24^\circ; \quad \cos \varphi = 0,91; \quad \sin \varphi = 0,41;
$$
  
\n
$$
P = UI \cos \varphi = 217 \cdot 11,02 \cdot 0,91 = 2176
$$
 Br = 2,18 kBr;  
\n
$$
Q = UI \sin \varphi = 217 \cdot 11,02 \cdot 0,41 = 980
$$
 map = 0,98 krap;  
\n
$$
S = UI = 217 \cdot 11,02 = 2391
$$
 B · A = 2,39 k B · A.

Далее найдем напряжения на всех участках данной цепи:

$$
U_{L_1} = Ix_{L_1} = 11,02 \cdot 11 = 121 \text{ B};
$$
  
\n
$$
U_{a_1} = IR_1 = 11,02 \cdot 3 = 33 \text{ B};
$$
  
\n
$$
U_{C_1} = Ix_{C_1} = 11,02 \cdot 3 = 33 \text{ B};
$$
  
\n
$$
U_{a_2} = IR_2 = 11,02 \cdot 4 = 44 \text{ B};
$$
  
\n
$$
U_{C_2} = Ix_{C_2} = 11,02 \cdot 7 = 77 \text{ B};
$$
  
\n
$$
U_{a_3} = IR_3 = 11,02 \cdot 5 = 55 \text{ B};
$$
  
\n
$$
U_{L_2} = Ix_{L_2} = 11,02 \cdot 7 = 77 \text{ B};
$$
  
\n
$$
U_{a_4} = IR_4 = 11,02 \cdot 6 = 66 \text{ B}.
$$

Для построения векторной диаграммы необходимо выбрать масштаб, например, М : 1 см - 22 В. На рисунке 9.15 сложение векторов напряжений проводилось в той же последовательности, в какой соединены соответствующие им элементы цепи на рис. 9.14. Вектор тока направим по оси х, так как начальная фаза тока равна нулю. Векторы активных составляющих напряжения совпадают по фазе с током, а векторы реактивных составляющих повернуты относительно вектора тока на углы +90° или -90°.

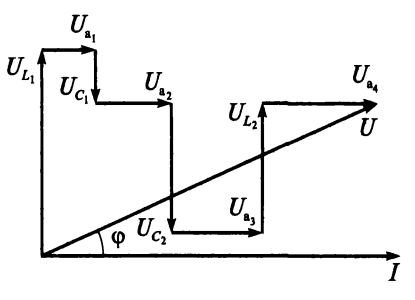

Рис. 9.15

Затем можно провести две проверки:

- 1) длина вектора напряжения  $U$  должна в масштабе совпадать с напряжением питающей сети 217 В;
- 2) угол сдвига фаз между током и напряжением на векторной диаграмме должен совпадать с вычисленным  $\varphi = 24^{\circ}$ .

Вывод: при последовательном соединении элементов в цепях переменного тока действующее значение напряжения  $\emph{U}$  на зажимах цепи меньше арифметической суммы действующих значений напряжения на отдельных участках:

$$
U < U_{L_1} + U_{a_1} + U_{C_1} + U_{a_2} + U_{C_2} + U_{a_3} + U_{L_2} + U_{a_4}.
$$

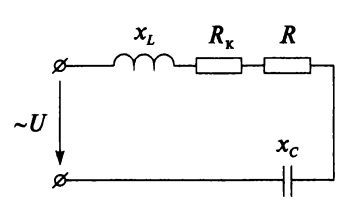

Рис. 9.16

#### Пример 9.8

Неразветвленная цепь (рис. 9.16), состоящая из реальной катушки индуктивности ( $x_L = 12$  Ом,  $R_k = 5$  Ом) и реального конденсатора ( $R = 3$  Ом,  $x_c = 18$  Ом), подключена к питающей сети с напряжением 120 В. Определить угол сдвига фаз между током и напряжением и построить векторную диаграмму.

## Решение

tgo

$$
z = \sqrt{(R_{\kappa} + R)^2 + (x_L - x_C)^2} = \sqrt{(5+3)^2 + (12-18)^2} = 10 \text{ OM};
$$
  
\n
$$
I = \frac{U}{z} = \frac{120}{10} = 12 \text{ A};
$$
  
\n
$$
U_L = Ix_L = 12 \cdot 12 = 144 \text{ B};
$$
  
\n
$$
U_{ax} = IR_{\kappa} = 12 \cdot 5 = 60 \text{ B};
$$
  
\n
$$
U_a = IR = 12 \cdot 3 = 36 \text{ B};
$$
  
\n
$$
U_C = Ix_C = 12 \cdot 18 = 216 \text{ B};
$$
  
\n
$$
= \frac{x_L - x_C}{R_{\kappa} + R} = \frac{12 - 18}{5 + 3} = -0,75 \rightarrow \varphi = -37^{\circ}.
$$

построения векторной Лля диаграммы (рис. 9.17) выберем масштаб (например,  $M:1 \text{ cm} - 40 \text{ B}.$ 

Рис. 9.17

## Контрольные вопросы и задания

- 1. Какие цепи переменного тока рассчитывают методом векторных диаграмм?
- 2. Как можно проверить правильность построения векторной диаграммы?
- 3. Две одинаковые реальные катушки и идеальный конденсатор емкостью 200 мкФ соединены последовательно и подключены к источнику питания с частотой 50 Гц. Общая мощность цепи 400 Вт, ток 2 А. Угол сдвига фаз между током и напряжением 60°. Определите индуктивность, активное сопротивление катушки и напряжение питающей цепи. Постройте векторную диаграмму.

#### 4. Цепь присоединена к источнику с напряжением 120 В (рис. 9.18). Параметры цепи:  $R_1 = 3$  Ом,  $R_2 = 8$  Om,  $R_3 = 9$  Om,  $x_L = 4$  Om,  $x_{L_2}$  = 6 OM,  $x_{C_1}$  = 15 OM,  $x_{C_2}$  = ø  $= 10$  Ом. Определите ток,

активную, реактивную и полную мощность цепи,  $\overline{10}$ стройте векторную лиаграмму.

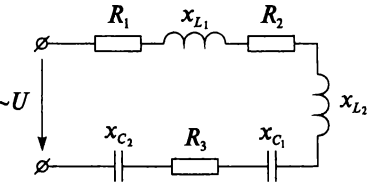

Рис. 9.18

## 9.5. Колебательный контур

Рассмотрим контур без потерь  $(R = 0)$ , т.е. состоящий из идеальной катушки и идеального конденсатора (рис. 9.19).

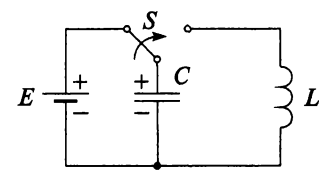

Рис. 9.19

Если конденсатор предварительно зарядить от источника постоянного напряжения, то в электрическом поле конденсатора накопится энергия

$$
W_{C_m}=\frac{CU_m^2}{2}.
$$

Затем заряженный конденсатор замкнуть на идеальную катушку с помощью ключа S. Конденсатор будет разряжаться, и энергия его электрического поля перейдет в энергию магнитного поля катушки, т.е. в магнитном поле накопится энергия

$$
W_{L_m} = \frac{LI_m^2}{2}.
$$

Далее энергия магнитного поля катушки переходит в энергию электрического поля конденсатора, т.е. конденсатор будет заряжаться снова. Затем процесс повторяется. Таким образом, в замкнутом контуре, состоящем из индуктивности и емкости, происходят периодические колебания энергии между электрическим и магнитным полем. Такой контур называется колебательным.

Колебания энергии в контуре происходят с определенной частотой. В колебательном контуре возникает переменный ток с частотой, которую называют частотой собственных колебаний ф. Частота определяется из условия равенства энергий электрического и магнитного поля:

$$
\frac{U_m^2C}{2}=\frac{I_m^2L}{2}.
$$

Откуда

$$
\omega_0 = \frac{1}{\sqrt{LC}}; \quad f_0 = \frac{\omega_0}{2\pi} = \frac{1}{2\pi\sqrt{LC}}
$$

Вывод: частота собственных колебаний фо колебательного контура зависит от параметров этого контура, т.е.  $L$  и  $C$ .

В идеальном контуре (рис. 9.19) потери отсутствуют, поэтому колебания энергии в нем будут незатухающими. Если же активное сопротивление контура  $R \neq 0$ , то возникают потери, и колебания энергии будут затухаюшими.

## Пример 9.9

Неразветвленная цепь переменного тока (рис. 9.20) имеет параметры:  $f = 50$  Гц,  $x_L = 5$  Ом,  $x_C = 15$  Ом,  $x_L = 20$  Ом. Определить частоту собственных колебаний.

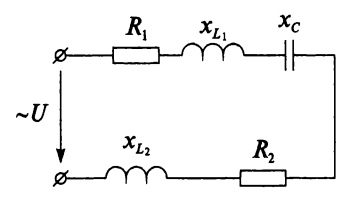

Рис. 9.20

#### Решение

$$
x_L = x_{L_1} + x_{L_2} = 5 + 20 = 25 \text{ OM};
$$
  
\n
$$
L = \frac{x_L}{2\pi f} = \frac{25}{2 \cdot 3, 14 \cdot 50} = 0,0796 \text{ TH};
$$
  
\n
$$
C = \frac{1}{2\pi f x_C} = \frac{1}{2 \cdot 3, 14 \cdot 50 \cdot 15} = 212,31 \cdot 10^{-6} \text{ }\Phi;
$$
  
\n
$$
f_0 = \frac{1}{2\pi \sqrt{LC}} = \frac{1}{2 \cdot 3,14\sqrt{0,0796 \cdot 212,31 \cdot 10^{-6}}} = \frac{1}{6,28 \cdot 10^{-3} \cdot \sqrt{16,9}} = \frac{10^3}{6,28 \cdot 4,11} = 39 \text{ Fu}.
$$

- 1. Напишите формулы максимальной энергии электрического поля конденсатора и магнитного поля катушки индуктивности.
- 2. Какой контур называется колебательным?
- 3. Что называют частотой собственных колебаний?
- 4. Напишите формулу частоты собственных колебаний.
- 5. От чего зависит частота собственных колебаний?
- 6. В каком контуре колебания энергии будут затухающими?
- 7. Как изменится резонансная частота колебательного контура. если емкость увеличить в 4 раза?

## 9.6. Резонанс напряжений

В последовательной цепи, состоящей из активного сопротивления. индуктивности и емкости (рис. 9.21), возможны три режима работы, о которых говорилось ранее (индуктивный, емкостной и режим резонанса).

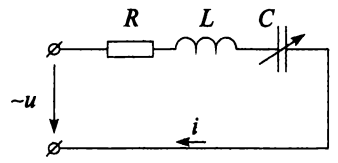

Puc 9 21

Рассмотрим режим резонанса напряжений. Для возникновения резонанса необходимо выполнение двух условий:

1) равенство реактивных сопротивлений  $x_L$  и  $x_C$ :

$$
x_L = x_C;
$$

2) равенство угловой частоты напряжения источника питания о и угловой частоты собственных колебаний фод:

$$
\omega = \omega_0.
$$

Из равенства  $x_L$  и  $x_C$  получим  $\omega L = \frac{1}{\omega C}$ , а при резонансе  $\omega_{\text{pes}} L = \frac{1}{\omega_{\text{max}} C}.$ 

Откуда угловая резонансная частота контура

$$
\omega_{\text{pe}3} = \frac{1}{\sqrt{LC}}
$$

или резонансная частота

$$
f_{\text{pea}} = \frac{\omega}{2\pi} = \frac{1}{2\pi\sqrt{LC}}.
$$

Как видим, выражение для резонансной частоты  $f_{\text{pe}3}$  совпадает с формулой для определения частоты собственных колебаний  $f_0$  в контуре без потерь.

Вывод: резонанс напряжений наступает, если частота напряжения источника питания совпалает с частотой собственных колебаний последовательного контура и реактивное сопротивление этого контура равно нулю:  $x = x_L - x_C = 0$ .

Полное сопротивление цепи при резонансе напряжений

$$
z = \sqrt{R^2 + (x_L - x_C)^2} = R,
$$

т.е. полное сопротивление минимально и равно активному. Следовательно, ток в цепи максимален и закон Ома при резонансе напряжений имеет вид

$$
I_{\rm pe3} = \frac{U}{R}.
$$

Поскольку  $x_l = x_c$ , то и напряжения на них также будут равны:  $U_L = U_C$ .

Следствие резонанса напряжений:

$$
R = z_{\text{min}}
$$
  
\n
$$
I_{\text{pe3}} = I_{\text{max}}
$$
  
\n
$$
U_L = U_C
$$

На рисунке 9.22 приведены графики мгновенных значений тока і, напряжения сети и и напряжений на отдельных участках  $u_a$ ,  $u_c$ ,  $u_L$ .

Векторная диаграмма, треугольники сопротивлений и мошностей изображены на рис. 9.23. Как видим, ток совпадает по фазе с напряжением сети, и напряжение на активном сопротивлении равно напряжению сети  $U_a = U$ . Реактивная мощность при резонансе равна нулю:  $Q = Q_L - Q_C = 0$ , т.е. обмена энергией между источником и сетью не происходит. Ток в проводниках, соединяющих источник с цепью, обусловлен только активной мощностью  $(P = S)$ .

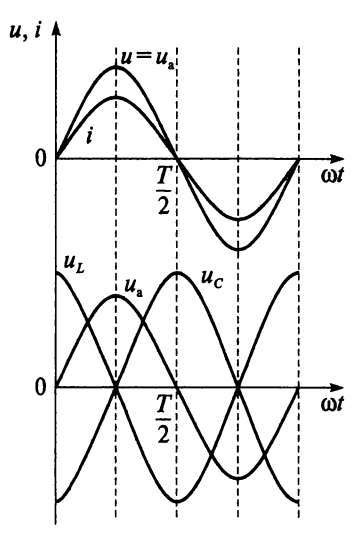

Рис. 9.22

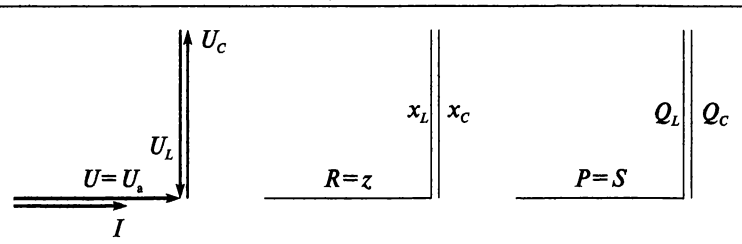

Рис. 9.23

При резонансе напряжений каждое из реактивных сопротивлений равно волновому сопротивлению  $z_{B}$ .

$$
\omega_{\text{pe}3}L = \frac{1}{\omega_{\text{pe}3}C} = \sqrt{\frac{L}{C}} = z_{\text{B}}.
$$

Величина, равная отношению  $\frac{z_B}{R}$ , называется добротностью контура и обозначается буквой  $Q$ , или коэффициентом усиления по напряжению  $K_U$ ,

$$
Q = \frac{z_B}{R} = \frac{U_C}{U} = \frac{U_L}{U} = \frac{x_L}{R} = \frac{x_C}{R} = K_U.
$$

При  $z_B > R$  напряжения  $U_L$  и  $U_C$  больше приложенного к зажимам цепи напряжения в  $Q$  раз, т.е. добротность контура показывает, во сколько раз напряжение  $U_L$  или  $U_C$  превышает приложенное.

Подобрать режим резонанса в цепи можно, изменяя частоту  $f$ , индуктивность  $L$  и емкость  $C$ . Обычно изменяют один из параметров (чаше емкость С).

Резонанс напряжений может возникнуть и в неразветвленной цепи, содержащей несколько участков  $R, L, C$ , при условии

$$
x = \sum x_L - \sum x_C = 0.
$$

### Пример 9.10

Неразветвленная цепь переменного тока с параметрами:  $R = 50$  Ом.  $L =$ 350 мГн,  $C = 40$  мкФ подключена к источнику с напряжением  $U = 250$  В и частотой  $f = 50$  Гц. Определить резонансную частоту и для режима резонанса определить величины:  $x_L, x_C, z, I, U_L, U_C, U_a, W_{L_m}, W_{C_m}$ .

#### **Решение**

$$
f_{\text{pes}} = \frac{1}{2\pi\sqrt{LC}} = \frac{1}{2.3,14\sqrt{0,35.40.10^{-6}}} = 42,6
$$
 Fu;

 $x_C = x_I = 2\pi f_{\text{nea}} L = 2.3,14.42,6.0,35 = 93,63 \text{ OM};$  $z = R = 50$  OM:  $I_{\text{pea}} = \frac{U}{R} = \frac{250}{50} = 5 \text{ A};$  $U_C = U_L = Ix_L = 5.93, 63 = 468, 15 B;$  $U_{\rm g} = U = 250 \,\rm B;$  $W_C = W_L = I^2 L = 5^2 \cdot 0,35 = 8,75 \text{ J}$ W.

- 1. Назовите условия, при которых возникает резонанс напряжений.
- 2. Напишите формулу резонансной частоты.
- 3. Напишите формулу закона Ома при резонансе напряжений.
- 4. Каковы следствия резонанса напряжений?
- 5. Чему равен угол сдвига фаз между током и напряжением при резонансе напряжений?
- 6. Начертите векторную диаграмму для резонанса напряжений.
- 7. Начертите треугольники сопротивлений и мощностей для резонанса напряжений.
- 8. Что называют волновым сопротивлением?
- 9. Что показывает добротность контура?
- 10. Напишите формулу добротности контура.
- 11. К неразветвленной цепи, состоящей из активного сопротивления  $R = 100$  Ом, индуктивности и емкости, приложено напряжение  $u = 4,8 \sin 2000t$ . Определите индуктивность и добротность контура, если в режиме резонанса напряжение на емкости составляет 20 В.
- 12. Неразветвленная RLC-цепь (R = 2 Ом,  $x_c$  = 17 Ом,  $x_l$  = 10 Ом) работает при частоте  $f = 1000$  Гц. Определите резонансную частоту и добротность контура.
- 13. По неразветвленной RLC-цепи протекает ток  $i = 15 \sin 3000t$ , мА. Определите емкость и активное сопротивление, если в режиме резонанса напряжение на индуктивности составляет 50 В. а напряжение питающей сети 5 В.
- 14. Неразветвленная RLC-цепь (R = 4 Ом,  $x_l$  = 7 Ом,  $x_c$  = 3 Ом) подключена к источнику с напряжением 121 В и частотой 50 Гц. Определите резонансную частоту и ток при резонансе в данной цепи.
- 15. Чему равна реактивная мощность на участке конденсатора в режиме резонанса напряжений, если неразветвленная цепь под-

ключена к сети переменного тока напряжением 112 В, частотой 50 Гц? Активное сопротивление цепи 5 Ом, индуктивность 7 мГн. Постройте векторную диаграмму.

- 16. Чему равен коэффициент мощности при резонансе напряжений?
- 17. При разомкнутом ключе  $S$  (рис. 9.24) в цепи наблюдается резонанс напряжений. Как изменится ток после замыкания ключа S? Поясните.

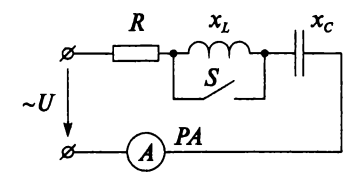

Puc 9 24

- 18. Рассчитайте резонансную частоту  $f_{\text{pe}3}$  и добротность Q неразветвленного RLC-контура, имеющего при частоте  $f_1 = 1$  к $\Gamma$ ц сопротивления:  $R = 2$  Ом,  $x_c = 15$  Ом,  $x_l = 9$  Ом.
- 19. При переменном токе частотой 50 Гц катушка имеет сопротивление 35 Ом, а при постоянном токе - 10 Ом. Определите, при какой частоте наступит резонанс, если последовательно с катушкой включить конденсатор емкостью 55 мкФ.
- 20. В каком режиме будет работать источник питания, если к нему подключить последовательный контур без потерь в режиме резонанса?
- 21. Заполните табл. 9.1.

Таблица 9.1

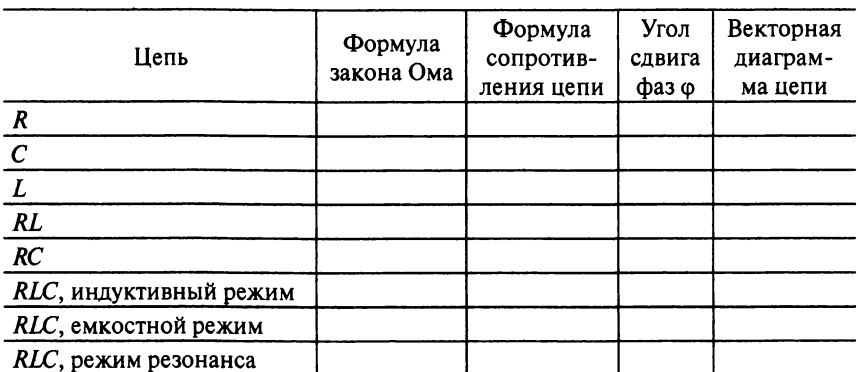

## 9.7. Резонансные кривые

Зависимости напряжений на отдельных участках RLC-цепи, тока и угла слвига фаз от частоты напряжения источника питания называются резонансными кривыми (рис. 9.25). Эти зависимости представляют практический интерес.

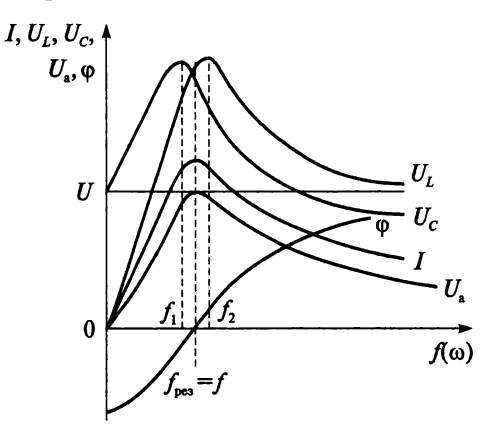

Рис. 9.25

При изменении частоты изменяются сопротивления реактивных элементов и как результат полное сопротивление цепи. Резонансные кривые строятся при условии, что значения напряжения питания  $U$ и параметры цепи остаются постоянными, изменяется только частота. Рассмотрим изменение этих характеристик.

1. Резонансная кривая тока:

1) при  $f = 0$  сопротивление  $x_C = \frac{1}{2\pi fC} = \infty$ , следовательно,  $z = \sqrt{R^2 + (x_L - x_C)^2} = \infty$  и ток в цепи  $I = \frac{U}{z} = 0$ ;<br>2) при  $f = f_{\text{pe}3}$  ток имеет наибольшее значение, поскольку  $x = 0$ ,  $z = R H I_{\text{pea}} = \frac{U}{R};$ 3) при  $f \to \infty$  сопротивление  $x_L = 2\pi f L = \infty$ , следовательно, и<br>  $z = \sqrt{R^2 + (x_L - x_C)^2} = \infty$ , и ток в цепи будет отсутствовать

$$
=\frac{6}{7}=0.
$$

- 2. Резонансная кривая  $U_a$ :
	- 1) при  $f = 0$  ток  $I = 0$ , следовательно,  $U_a = 1R = 0$ ;
- 2) при  $f = f_{\text{nea}}$  напряжение на активном сопротивлении имеет наибольшее значение  $U_{\text{a max}} = U$ ;
- 3) при  $f \rightarrow \infty$  ток  $I = 0$ , следовательно, напряжение на активном сопротивлении стремится к нулю  $U_a = 1R = 0$ .
- 3. Резонансная кривая  $U_c$ :
	- 1) при  $f = 0$  ток  $I = 0$ , следовательно,  $U_c = U$ , так как в цепи постоянного тока конденсатор не перезаряжается и представляет собой разрыв цепи;
	- 2) при некоторой частоте  $f = f_1$  напряжение на конденсаторе имеет наибольшее значение  $U_c = U_{c \text{ max}}$ ;
	- 3) при частоте  $f \rightarrow \infty$  сопротивление  $x_c = \frac{1}{2\pi fC} = 0$ , следовательно, напряжение на конденсаторе  $U_c = IX_c = 0$ .

4. Резонансная кривая  $U_i$ :

- 1) при  $f = 0$  сопротивление  $x_L = 2\pi fL = 0$ , следовательно, напряжение на индуктивности  $U_L = 0$ ;
- 2) при некоторой частоте  $f = f_2$  напряжение на индуктивности имеет наибольшее значение  $U_L = U_{L \text{ max}}$ ;
- 3) при  $f \rightarrow \infty$  напряжение на индуктивности будет приближаться к значению напряжения источника.

5. Резонансная кривая угла сдвига фаз ф между общим напряжением и током:

1) при  $f = 0$  угол  $\varphi = -90^{\circ}$ , так как tg $\varphi = \frac{x_L - x_C}{R} = \frac{0 - \infty}{R} = -\infty$ ; 2) при  $f = f_{\text{pe3}}$  угол  $\varphi = 0^{\circ}$ , так как tg $\varphi = \frac{x_L - x_C}{R} = \frac{0}{R} = 0;$ 3) при  $f \to \infty$  угол  $\varphi = 90^\circ$ , так как tg $\varphi = \frac{x_L - x_C}{R} = \frac{\infty - 0}{R} = \infty$ .

На рисунке 9.26 изображены резонансные кривые тока двух контуров, отличающихся добротностью, причем  $Q_2 > Q_1$ . Кривые построены при неизменных значениях напряжения питающей сети, емкости и индуктивности неразветвленной цепи. Из графиков видно, что чем больше добротность контура, тем ярче выражено явление резонанса. Иначе говоря, чем меньше активное сопротивление цепи по сравнению с волновым  $\left(Q = \frac{z_B}{R}\right)$ , тем выше качество резонансного контура.

Зависимость реактивного сопротивления контура от частоты называют частотной характеристикой контура (рис. 9.27).

При изменении частоты в интервале  $0 \leq \omega \leq \infty$  индуктивное сопротивление увеличивается пропорционально увеличению частоты в диапазоне  $0 \le x_L \le \infty$  согласно формуле  $x_L = 2\pi fL$ .

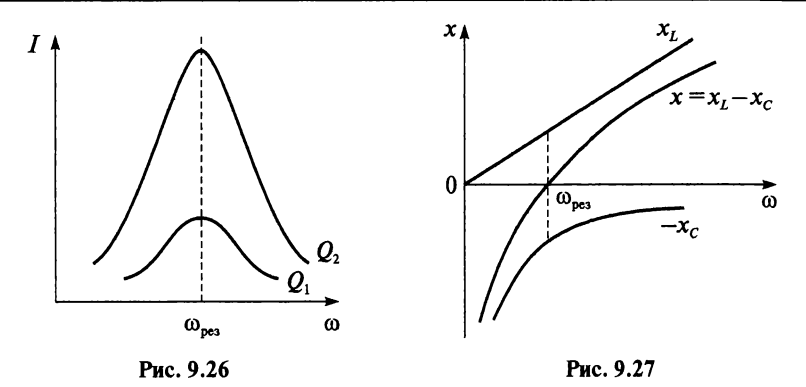

Емкостное сопротивление  $x_c$  при увеличении частоты уменьшается в диапазоне  $-\infty < x_C < 0$  согласно формуле  $x_C = \frac{1}{2i}$ 

Таким образом, при  $\omega < \omega_{\text{pe}3}$  полное сопротивление цепи  $\zeta$  имеет емкостной характер, а при  $\omega > \omega_{\text{nea}}$  — индуктивный характер.

Резонансные явления широко используются в радиотехнике и электронике для усиления сигналов заданной частоты. Однако возникновение резонанса напряжений опасно для силовых сетей. Если волновое сопротивление намного больше активного, то на катушке индуктивности и конденсаторе могут возникнуть перенапряжения, опасные для их изоляции. На практике подобная ситуация может возникнуть, если на конце силовой кабельной линии включен приемник, обладающий индуктивностью.

- 1. Объясните характер изменения тока I, напряжений  $U_L$ ,  $U_C$ ,  $U_a$ и угла сдвига фаз между общим напряжением и током при изменении частоты.
- 2. При каких условиях резонанс будет выражен более ярко?
- 3. Объясните изменения реактивных сопротивлений при изменении частоты.
- 4. Какие негативные последствия может вызвать резонанс напряжений?

# глава  $10$

## РАЗВЕТВЛЕННЫЕ ЦЕПИ ПЕРЕМЕННОГО ТОКА

## 10.1. Активная и реактивная Проводимости и токи

При расчете разветвленных цепей ток в каждой ветви может быть разложен на две составляющие: активную и реактивную, которые не имеют физического смысла и являются расчетными величинами. Также вводят понятия трех проводимости - полной, активной и реактивной, причем только полная проводимость является величиной, обратной полному сопротивлению ветви.

Рассмотрим цепь, состоящую из активного сопротивления R и емкости С (рис. 10.1), по которой течет переменный ток *і* и приложено синусоидальное напряжение  $u = U_m$  sinot.

Ток в цепи разложим на две составляющие: активную  $I<sub>a</sub>$ , которая совпадает по фазе с напряжением, и реактивную  $I_p$ , которая носит емкостной характер и опережает напряжение на 90°.

Построим векторную диаграмму для данной цепи (рис. 10.2) и на ее основе запишем соотношения между токами.

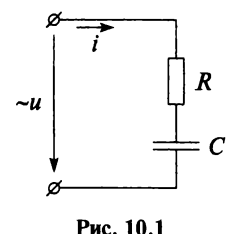

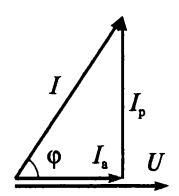

Рис. 10.2

Активная составляющая тока:

$$
I_{\rm a}=I\cos\varphi=\frac{U}{z}\cdot\frac{R}{z}=\frac{UR}{z^2}=Ug,
$$

где g - активная проводимость, равная

$$
g=\frac{R}{z^2}
$$

Реактивная составляющая тока:

$$
I_{\rm p}=I\sin\varphi=\frac{U}{z}\cdot\frac{x}{z}=\frac{Ux}{z^2}=Ub,
$$

где  $b$  — реактивная проводимость, равная

$$
b=\frac{x}{z^2}.
$$

Отсюда величина полного тока в цепи:

$$
I = \sqrt{I_a^2 + I_p^2} = U\sqrt{g^2 + b^2} = Uy,
$$

где  $y = \sqrt{g^2 + b^2}$  — полная проводимость цепи, определенная из треугольника проводимостей (рис. 10.3).

Построить векторную диаграмму токов можно и другим способом. Необходимо знать длину вектора тока  $I = Uv$  и угол сдвига фаз между током и напряже-

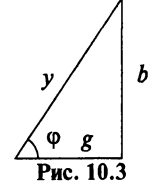

$$
\text{HHEM} \ \varphi = \arctg \frac{b}{g} \ \text{hHH} \ \varphi = \arcsin \frac{b}{y}.
$$

При построении векторных диаграмм для цепей переменного тока необходимо помнить, что угол сдвига фаз между током и напряжением показывает, как расположен вектор напряжения по отношению к вектору тока:

если угол  $\varphi > 0$ , то вектор напряжения опережает вектор тока;

если угол  $\varphi$  < 0, то вектор напряжения отстает от вектора тока;

если угол  $\varphi = 0$ , то вектор напряжения совпадает по фазе с вектором тока.

Данное правило демонстрирует векторная диаграмма (рис. 10.4, б) разветвленной цепи переменного тока (рис. 10.4, а), построенная с учетом того, что углы сдвига фаз для каждой ветви:

 $\varphi_1 > 0$ ;  $\varphi_2 = 0$ °;  $\varphi_3 = -90$ °.

После сложения векторов трех токов получилось, что вектор тока  $I$ в неразветвленной части цепи отстает от вектора напряжения, т.е. угол сдвига фаз  $\varphi > 0$ . А это означает, что цепь имеет индуктивный характер.

Однако следует помнить, что первый закон Кирхгофа для действующих значений токов не выполняется, так как при алгебраическом суммировании  $I \leq I_1 + I_2 + I_3$ . Значение тока в неразветвленной
части цепи равно геометрической сумме токов в параллельных ветвях  $I_1$ ,  $I_2$   $\mu$   $I_3$ :

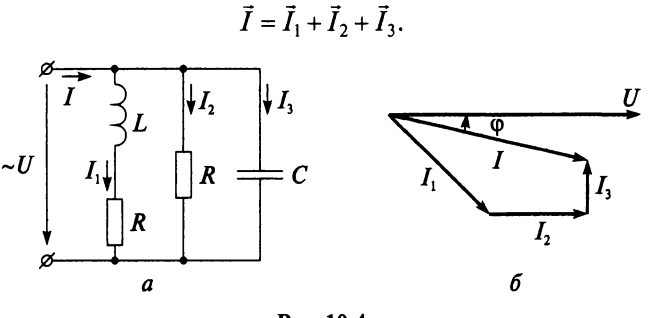

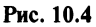

#### Контрольные вопросы и задания

- 1. На какие две составляющие можно разложить ток в цепи, содержащей активные и реактивные элементы?
- 2. Какое положение занимают векторы составляющих тока по отношению к вектору напряжения?
- 3. Напишите формулы активной и реактивной составляющих тока.
- 4. Напишите формулы активной, реактивной и полной проводимости.
- 5. Что показывает угол сдвига фаз между током и напряжением?
- 6. Как можно определить действующее значение тока в неразветвленной части цепи, если известны действующие значения токов в параллельных ветвях?
- 7. На рисунке 10.4, б постройте векторы активной и реактивной составляющих каждого тока.
- 8. Постройте векторную диаграмму токов, если напряжение на зажимах цепи (см. рис. 10.4, *а*) изменяется по закону  $u = U_m \sin(\omega t +$  $+90^{\circ}$ ).

## 10.2. Параллельное соединение катушки и конденсатора

Рассмотрим цепь, которая состоит из двух параллельных ветвей, причем первая ветвь содержит реальную катушку индуктивности, а вторая — реальный конденсатор (рис. 10.5).

Определим параметры цепи:

• полные сопротивления ветвей:

$$
z_1 = \sqrt{R_1^2 + x_L^2}
$$
;  $z_2 = \sqrt{R_2^2 + x_C^2}$ ;

• активные проводимости ветвей:

$$
g_1 = \frac{R_1}{z_1^2}; \quad g_2 = \frac{R_2}{z_2^2};
$$

• реактивные проводимости ветвей:

$$
b_1 = \frac{x_L}{z_1^2}; b_2 = \frac{-x_C}{z_2^2};
$$

• полные проводимости ветвей:

$$
y_1 = \sqrt{g_1^2 + b_1^2}
$$
;  $y_2 = \sqrt{g_2^2 + b_2^2}$ ;

активные составляющие токов ветвей:

$$
I_{a_1} = Ug_1;
$$
  $I_{a_2} = Ug_2;$ 

• реактивные составляющие токов ветвей:

$$
I_{p_1} = Ub_1;
$$
  $I_{p_2} = Ub_2;$ 

• действующие значения токов ветвей:

$$
I_1 = \sqrt{I_{\mathbf{a}_1}^2 + I_{\mathbf{p}_1}^2}; \quad I_2 = \sqrt{I_{\mathbf{a}_2}^2 + I_{\mathbf{p}_2}^2}.
$$

В рассматриваемой цепи возможны три режима работы: индуктивный (рис. 10.6), при котором  $b_L > b_C$ ;  $b > 0$ ;  $I_p > I_p$ ;  $\varphi > 0$ ; емкостной (рис. 10.7), при котором  $b_L < b_C$ ;  $b < 0$ ;  $I_{p_1} < I_{p_2}$ ;  $\varphi < 0$ ; резонанс токов, при котором  $b_L = b_C$ ;  $b = 0$ ;  $I_{p_1} = I_{p_2}$ ;  $\varphi = 0$ .

Напряжение на всех ветвях данной схемы одинаковое, поэтому построение векторной диаграммы целесообразно начинать с вектора напряжения.

На рисунке 10.6 показаны треугольники токов и проводимостей для индуктивного режима, при котором вектор напряжения  $\vec{U}$  опережает вектор тока  $\vec{I}$ .

Треугольники токов и проводимостей для емкостного режима, при котором вектор напряжения  $\vec{U}$  отстает от вектора тока  $\vec{I}$ , представлены на рис. 10.7.

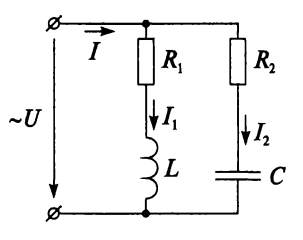

Рис. 10.5

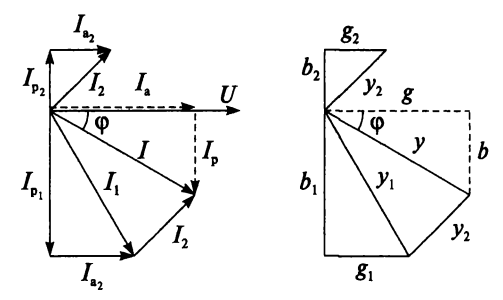

Рис. 10.6

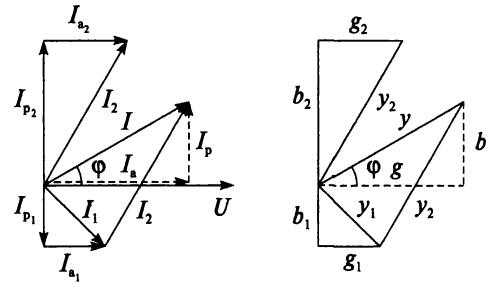

Рис. 10.7

Третий режим - режим резонанса токов - будет рассмотрен позже. Мощность цепи определяется из треугольника мощностей, который можно построить, если треугольник токов увеличить  $U$  в раз. Напомним, что стороны треугольника мощностей - скалярные величины.

Активная мошность цепи

$$
P=U^2g=UI\cos\varphi,
$$

реактивная мощность цепи

$$
Q=U^2b=UI\sin\varphi,
$$

полная мощность цепи

$$
S=U^2y=UI.
$$

#### Контрольные вопросы и задания

- 1. Назовите условия индуктивного и емкостного режима работы разветвленной цепи.
- 2. Постройте треугольники мощностей при  $b_L > b_C$  и при  $b_L < b_C$  для цепи, изображенной на рис. 10.5.

3. Начертите схему, которой соответствует векторная диаграмма, изображенная на рис. 10.8.

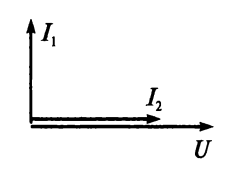

Рис. 10.8

## 10.3. Расчет разветвленных цепей методом проводимостей

Расчет разветвленных цепей переменного тока рассмотрим на примере цепи, схема которой изображена на рис. 10.9. Цепь состоит из трех параллельных ветвей и питается от сети с синусоидальным напряжением  $u = U_m \sin \omega t$ .

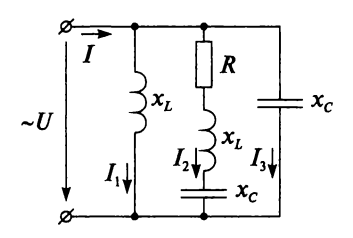

Рис. 10.9

Для цепи с параметрами  $R = 10$  Ом,  $x_c = 18$  Ом,  $x_L = 13$  Ом необходимо определить все токи, активную, реактивную и полную мощность, построить векторную диаграмму. Напряжение питающей сети 110 B.

Полное сопротивление каждой ветви

$$
z_1 = \sqrt{{x_L}^2} = \sqrt{13^2} = 13 \text{ OM};
$$
  
\n
$$
z_2 = \sqrt{R^2 + (x_L - x_C)^2} = \sqrt{10^2 + (13 - 18)^2} = 11,18 \text{ OM};
$$
  
\n
$$
z_3 = \sqrt{(-x_C)^2} = \sqrt{(-18)^2} = 18 \text{ OM}.
$$

Активная проводимость каждой ветви

$$
g_1 = 0 \text{ Cm}
$$
;  
\n $g_2 = \frac{R}{z_2^2} = \frac{10}{11,18^2} = 0,08 \text{ Cm}$ ;  
\n $g_3 = 0 \text{ Cm}$ .

Реактивная проводимость каждой ветви

$$
b_1 = \frac{x_L}{z_1^2} = \frac{13}{13^2} = 0,077 \text{ CM};
$$
  

$$
b_2 = \frac{x_L - x_C}{z_2^2} = \frac{13 - 18}{11,18^2} = -0,04 \text{ CM};
$$
  

$$
b_3 = \frac{-x_C}{z_3^2} = \frac{-18}{18^2} = -0,056 \text{ CM}.
$$

Полная проводимость каждой ветви

$$
y_1 = \sqrt{b_1^2} = \sqrt{0,077^2} = 0,077 \text{ Cm};
$$
  
\n
$$
y_2 = \sqrt{g_2^2 + b_2^2} = \sqrt{0,08^2 + (-0,04)^2} = 0,089 \text{ Cm};
$$
  
\n
$$
y_3 = \sqrt{b_3^2} = \sqrt{(-0,056)^2} = 0,056 \text{ Cm}.
$$

Токи в параллельных ветвях

$$
I_1 = Uy_1 = 110 \cdot 0,077 = 8,5 \text{ A};
$$
  
\n
$$
I_2 = Uy_2 = 110 \cdot 0,089 = 9,8 \text{ A};
$$
  
\n
$$
I_3 = Uy_3 = 110 \cdot 0,056 = 6,2 \text{ A}.
$$

Угол сдвига фаз для каждой ветви

$$
\sin \varphi_1 = \frac{b_1}{y_1} = \frac{0,077}{0,077} = 1 \to \varphi_1 = 90^\circ;
$$
  

$$
\sin \varphi_2 = \frac{b_2}{y_2} = \frac{-0,04}{0,089} = -0,45 \to \varphi_2 = -27^\circ;
$$
  

$$
\sin \varphi_3 = \frac{b_3}{y_3} = \frac{-0,056}{0,056} = -1 \to \varphi_3 = -90^\circ.
$$

Активная проводимость всей цепи

$$
g = g_1 + g_2 + g_3 = 0 + 0,08 + 0 = 0,08 \text{ C} \text{M}.
$$

Реактивная проводимость всей цепи

$$
b = b_1 + b_2 + b_3 = 0,077 - 0,04 - 0,056 = -0,019 \text{ Cm}.
$$

Полная проводимость всей цепи

$$
y = \sqrt{g^2 + b^2} = \sqrt{0.08^2 + (-0.019)^2} = 0.082
$$
 C<sub>M</sub>.

Ток в неразветвленной части цепи

$$
I = Uy = 110 \cdot 0,082 = 9
$$
 A.

Угол сдвига фаз между питающим напряжением  $U$  и током  $I$ 

tg 
$$
\varphi = \frac{b}{g} = \frac{-0.019}{0.08} = -0.238 \rightarrow \varphi = -13^{\circ}.
$$

Активная, реактивная и полная мощность всей цепи

$$
P = U^2 g = 110^2 \cdot 0,08 = 968 \text{ Br};
$$
  
\n
$$
Q = U^2 b = 110^2 \cdot (-0,019) = -229.9 \text{ gap};
$$
  
\n
$$
S = U^2 y = 110^2 \cdot 0,082 = 992.2 \text{ B} \cdot \text{A}.
$$

Далее, выбрав масштаб, строим векторную диаграмму (рис. 10.10) с учетом длины векторов токов в параллельных ветвях и углов сдвига фаз. Вектор тока в неразветвленной части цепи строят как геометрическую сумму векторов токов параллельных ветвей.

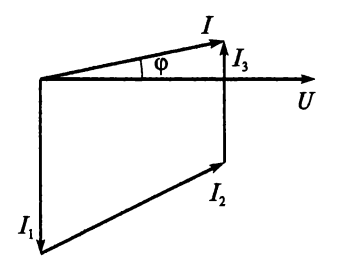

Рис. 10.10

Затем можно выполнить две проверки:

- 1) длина вектора тока I должна в масштабе совпадать с расчетным значение тока 9 А;
- 2) угол сдвига фаз между током и напряжением на векторной диаграмме должен совпадать с вычисленным  $\varphi = -13^{\circ}$ .

#### Пример 10.1

Разветвленная RL-цепь (рис. 10.11) имеет параметры: напряжение, приложенное к цепи,  $u = 24 \sin 1000t$ ; активное сопротивление 5 кОм; индуктивное сопротивление 1 кОм. Вычислить ток, протекающий в неразветвленной части цепи.

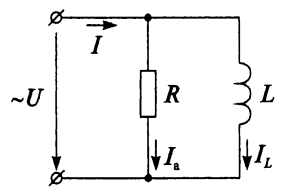

Рис. 10.11

#### Решение

$$
U = \frac{U_m}{\sqrt{2}} = \frac{24}{1,41} = 17,02 \text{ B};
$$
  
\n
$$
I_a = \frac{U}{R} = \frac{17,02}{5 \cdot 10^3} = 3,4 \cdot 10^{-3} \text{ A} = 3,4 \text{ mA};
$$
  
\n
$$
I_L = \frac{U}{x_L} = \frac{17,02}{1 \cdot 10^3} = 17,02 \cdot 10^{-3} \text{ A} = 17,02 \text{ mA};
$$
  
\n
$$
I = \sqrt{I_a^2 + I_L^2} = \sqrt{3,4^2 + 17,02^2} = 17,36 \text{ mA}.
$$

#### Пример 10.2

В цепях, изображенных на рис. 10.12, 10.13 и 10.14, показания второго амперметра составляют 50 мА, а третьего - 10 мА. Определить показания первого миллиамперметра.

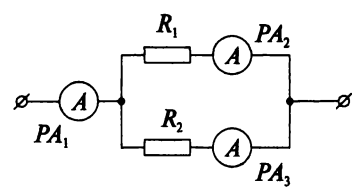

Рис. 10.12

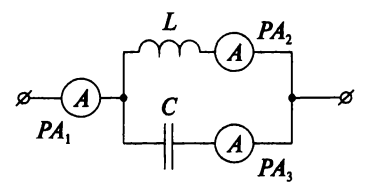

Рис. 10.13

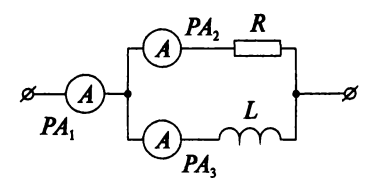

Рис. 10.14

#### Решение

Для рисунка 10.12:  $I_1 = I_2 + I_3 = 50 + 10 = 60$  мА. Для рисунка 10.13:  $I_1 = I_2 - I_3 = 50 - 10 = 40$  мА. Для рисунка 10.14:  $I_1 = \sqrt{I_2^2 + I_3^2} = \sqrt{50^2 + 10^2} = 51$  мА.

#### Контрольные вопросы и задания

- 1. Для расчета каких цепей переменного тока применяют метод проводимостей?
- 2. Как можно проверить правильность построения векторной диаграммы?
- 3. Разветвленная RL-цепь имеет параметры: напряжение питающей цепи 20 В, активное сопротивление 2 кОм, индуктивное сопротивление 4 кОм. Определите ток в неразветвленной части цепи и постройте векторную диаграмму.
- 4. Разветвленная LC-цепь  $(x_L = 5 \text{ Om}, x_C = 4 \text{ Om})$  питается от сети напряжением 10 В. Определите действующее и мгновенное значение тока в неразветвленной части цепи. Постройте векторную диаграмму.
- 5. Разветвленная RC-цепь имеет параметры:  $R = 3$  Ом,  $C = 500$  мк $\Phi$ , мгновенное значение напряжения питающей сети  $u =$  $=$  14 sin (300t + 10°). Напишите формулу мгновенного значения тока в неразветвленной части цепи и постройте векторную диаграмму.
- 6. К разветвленной RC-цепи приложено напряжение 6 В. В неразветвленной части цепи протекает ток 3 мА. Емкостное сопротивление цепи равно 3 кОм. Определите активную мошность. потребляемую цепью.

## 10.4. Резонанстоков

Сначала рассмотрим режим резонанса токов в контуре без потерь, состоящем из двух параллельных ветвей (рис. 10.15).

Для возникновения резонанса токов необходимо выполнение двух условий:

1) равенство реактивных проводимостей:

$$
b_L = b_C;
$$

2) совпадение угловой частоты источника питания о и угловой частоты собственных колебаний контура ω<sub>0</sub>:

$$
\omega = \omega_0
$$

Приравняв  $b_L = \frac{1}{\omega L}$  и  $b_C = \omega C$ , получим угловую резонансную частоту

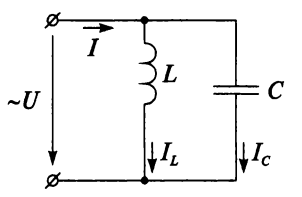

Puc. 10.15

$$
\omega_{\text{pea}} = \frac{1}{\sqrt{LC}}
$$

и резонансную частоту

$$
f_{\text{pe}3} = \frac{\omega}{2\pi} = \frac{1}{2\pi\sqrt{LC}}.
$$

В контуре без потерь  $r = 0$  и  $g = 0$ , следовательно,  $I_a = Ug = 0$ . Таким образом, в режиме резонанса токов, когда  $b = b_L - b_C = 0$  $\mu$   $y = \sqrt{g^2 + b^2} = 0$ , ток в неразветвленной части цепи равен нулю:  $I = Uv = 0$ , а токи в параллельных ветвях равны  $(I_L = I_C)$  и изменяются в противофазе (рис. 10.16).

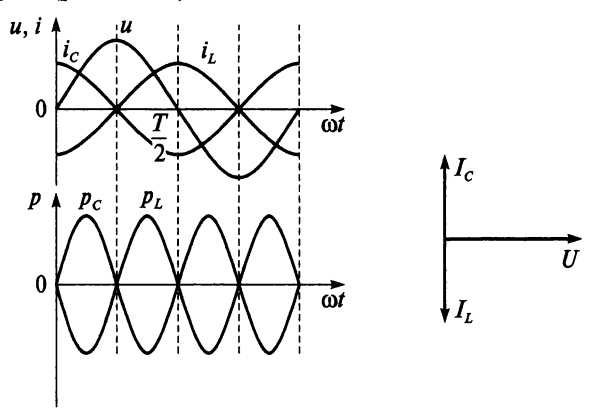

Рис. 10.16

Если активное сопротивление контура равно нулю  $R = 0$ , то энергия, запасенная в контуре, не тратится на нагрев, а периодически пре-

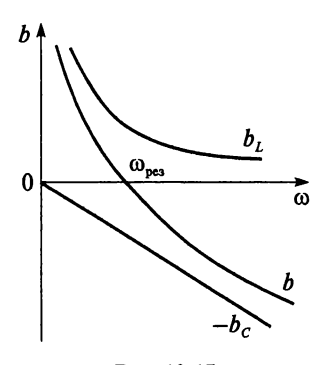

Рис. 10.17

образуется из энергии электрического поля конденсатора в энергию магнитного поля катушки и наоборот. А обмена энергии источником питания нет, так как  $\mathbf c$  $W_{l-} = W_{C-}$  и ток в неразветвленной части цепи равен нулю (рис. 10.16).

На рисунке 10.17 показаны частотные характеристики контура - зависимости проводимостей от частоты.

В интервале  $0 < \omega < \omega_{\text{pe}3}$  проводимость  $b$ положительна  $\infty > b > 0$  и имеет индуктивный характер.

При  $\omega = \omega_{\text{deg}}$  возникает резонанс токов, т.е.  $b_L = b_C$  и  $b = 0$ .

В интервале  $\omega_{\text{nea}} < \omega < \infty$  проводимость *b* отрицательна  $0 > b > -\infty$ и имеет емкостной характер.

Теперь рассмотрим резонанс токов в контуре с потерями, в котором  $R \neq 0$  (puc. 10.18).

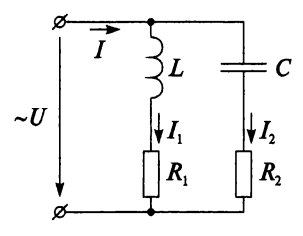

Рис. 10.18

В режиме резонанса токов, когда  $b<sub>L</sub> = b<sub>C</sub>$  и  $b = 0$ , полная проводимость цепи равна активной проводимости:

$$
y=\sqrt{g^2+b^2}=g,
$$

и угол сдвига  $\varphi = 0$  (рис. 10.19), так как реактивные составляющие токов равны  $I_{p_1} = I_{p_2}$ . Таким образом, ток в неразветвленной части цепи совпадает по фазе с напряжением и является активным:

$$
I = I_{a} = Ug = U(g_{1} + g_{2}).
$$

Если активные сопротивления ветвей  $R_1$  и  $R_2$  малы по сравнению с реактивными сопротивлениями  $x_L$  и  $x_C$ , то ток I меньше токов  $I_1$  и  $I_2$ и равен их геометрической сумме

$$
\vec{I}=\vec{I}_1+\vec{I}_2.
$$

При резонансе токов реактивная мощность цепи равна нулю:

$$
Q = Q_L - Q_C = 0,
$$

а это означает, что обмена энергией с источником питания нет. Но, однако, наличие активных сопротивлений указывает на преобразование электрической энергии в тепловую, т.е. потребление цепью активной мощности от источника питания.

При параллельном соединении элементов качество резонансной цепи считается тем выше. чем больше добротность контура О.

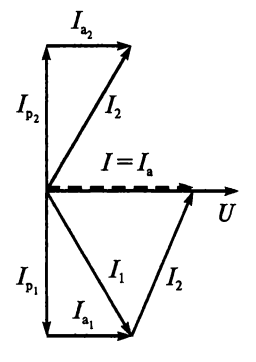

Рис. 10.19

$$
Q = \frac{y_B}{g}
$$

где  $y_B = \sqrt{\frac{C}{I}}$  — волновая проводимость цепи.

Резонанс токов нашел широкое применение в радиотехнике и электронике. В устройствах систем электроснабжения резонанс токов применяют для увеличения коэффициента мощности.

#### Пример 10.3

К питающей сети с напряжением 110 В параллельно подключены конденсатор и катушка индуктивности с активным сопротивлением 5 Ом и индуктивностью 0,02 Гн (рис. 10.20). При частоте питающего напряжения 120 Гц в контуре возник резонанс. Определить емкость конденсатора и ток в неразветвленной части цепи при резонансе.

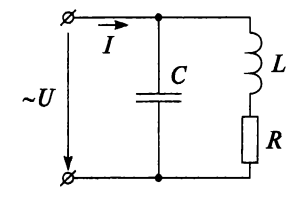

Рис. 10.20

**Pemenue** 

$$
x_L = 2\pi f_{\text{pes}} L = 2 \cdot 3,14 \cdot 120 \cdot 0,02 = 15,07 \text{ OM};
$$
  
\n
$$
z_2 = \sqrt{R^2 + x_L^2} = \sqrt{5^2 + 15,07^2} = 15,88 \text{ OM};
$$
  
\n
$$
b_C = b_L = \frac{x_L}{z_2^2} = \frac{15,07}{15,88^2} = 0,06 \text{ CM};
$$
  
\n
$$
x_C = \frac{1}{b_C} = \frac{1}{0,06} = 16,67 \text{ OM};
$$
  
\n
$$
C = \frac{1}{2\pi f_{\text{pes}} x_C} = \frac{1}{2 \cdot 3,14 \cdot 120 \cdot 16,67} = 79,6 \cdot 10^{-6} \text{ Φ} = 79,6 \text{ MK} \text{Φ};
$$
  
\n
$$
g = g_2 = \frac{R}{z_2^2} = \frac{5}{15,88^2} = 0,02 \text{ CM};
$$
  
\n
$$
I = I_a = Ug = 110 \cdot 0,02 = 2,2 \text{ A}.
$$

#### Контрольные вопросы и задания

- 1. Назовите условия резонанса токов.
- 2. Напишите формулу резонансной частоты.
- 3. Чему равен ток в неразветвленной части цепи при резонансе в контуре без потерь и в контуре с потерями?
- 4. Постройте треугольники проводимостей и мошностей в режиме резонанса токов для цепи, изображенной на рис. 10.18.
- 5. Параллельно катушке индуктивности с параметрами  $R = 5$  Ом,  $L = 0.02$  Гн включен конденсатор емкостью 200 мкФ. Определите угловую резонансную частоту.
- 6. Цепь, состоящая из параллельно включенных идеального конденсатора и реальной катушки, настроена в режим резонанса. Определите ток в катушке, если ток в ветви с конденсатором 5 А, а ток в неразветвленной части цепи - 0,8 А.

## 10.5. Коэффициент мощности

Значение коэффициента мощности электротехнических установок влияет на их экономические показатели, т.е. на эффективность использования электрооборудования.

Электроустановки характеризуются:

- номинальным током  $I_{\text{now}}$ , при длительном протекании которого нагрев не превышает допустимых пределов;
- номинальным напряжением  $U_{\text{now}}$  напряжением, на которое рассчитана изоляция электроустановки;
- НОМИНАЛЬНОЙ ПОЛНОЙ МОЩНОСТЬЮ  $S_{\text{HOM}} = U_{\text{HOM}} I_{\text{HOM}}$

Полная мощность источника может быть найдена по активной мощности потребителя и его коэффициенту мощности:

$$
S_{\text{ucr}} = \frac{P_{\text{nor}}}{\cos \varphi_{\text{nor}}}.
$$

Следовательно, чем меньше коэффициент мощности потребителя, тем большую мощность должен иметь источник, а значит, большие габариты, расход материала, вес и стоимость. Наилучшее использование мощности генератора возможно при максимальном коэффициенте мощности соѕф = 1. В этом случае генератор развивает наибольшую активную мощность. При соѕф < 1 активная мощность генератора снижается.

Ток потребителя определяется выражением:

$$
I = \frac{P_{\text{nor}}}{U \cos \varphi_{\text{nor}}}
$$

следовательно, чем меньше коэффициент мощности, тем больший ток протекает по проводам ЛЭП и через трансформаторы. Это приводит к увеличению потерь энергии. Кроме того, больший ток требует увеличения мощности трансформаторов и большего сечения проводов, т.е. большего расхода цветных металлов. А это все приводит к увеличению материальных затрат.

Минимально допустимый коэффициент мощности у потребителей установлен не менее 0,93, однако в большинстве случаев соѕф меньше этой нормы. Например, коэффициент мощности наиболее распространенных асинхронных двигателей зависит от их нагрузки и изменяется от 0,2-0,3 при холостом ходе до 0,83-0,85 при номинальной нагрузке.

Для повышения коэффициента мощности проводят компенсацию реактивной мощности. Для этого параллельно нагрузке включают батареи конденсаторов, так как большинство потребителей представляют собой индуктивную нагрузку (электродвигатели). Двигатель в первой и третьей четверти периода накапливает энергию, а во второй и четвертой отдает, в то время как конденсатор наоборот. Следовательно, энергия магнитного поля двигателя накапливается за счет энергии электрического поля конденсатора и наоборот. В результате генератор, трансформаторы и провода ЛЭП разгружаются от обменной энергии.

Повышение коэффициента мощности электроустановок означает:

- уменьшение мощности трансформаторов;
- уменьшение сечения проводов и кабелей:
- экономию электроэнергии.

Коэффициент мощности электроустановки изменяется во времени, поскольку изменяется нагрузка двигателей, включаются одни приемники, другие отключаются, поэтому для расчетов используют средневзвешенный коэффициент мощности

$$
\cos\varphi_{\rm cpB} = \frac{W_{\rm a}}{\sqrt{W_{\rm a}^2 + W_{\rm p}^2}},
$$

где  $W_a = Pt - a$ ктивная энергия;  $W_p = Qt -$  реактивная энергия.

#### Пример 10.4

Генератор переменного тока работает с номинальной мощностью 120 кВ·А. Какую активную мощность может развить генератор при  $\cos \varphi_1 = 0.9$   $\mu \cos \varphi_2 = 0.3$ ?

**Решение** 

$$
P_1 = S_{\rm H} \cos \varphi_1 = 120 \cdot 0, 9 = 108 \text{ kBr};
$$
  

$$
P_2 = S_{\rm H} \cos \varphi_2 = 120 \cdot 0, 3 = 36 \text{ kBr}.
$$

#### Пример 10.5

Двигатель переменного тока, потребляющий 10 кВт при номинальном напряжении 220 В и частоте 50 Гц. имеет коэффициент мошности 0,82. Определить емкость батареи конденсаторов, которую нужно подключить параллельно двигателю, чтобы коэффициент мощности установки повысился до 0.93.

#### **Решение**

Определим ток двигателя

$$
I_1 = \frac{P}{U\cos\varphi_1} = \frac{10\,000}{220\cdot 0.82} = 55,4\,\text{A}.
$$

Из тригонометрических таблиц определяем  $\varphi_1 \approx 35^{\circ}$ , sin  $\varphi_1 = 0.57$ . Реактивная составляющая тока двигателя

$$
I_{\text{D}_1} = I_1 \sin \varphi_1 = 55,4.0,57 = 31,6 \text{ A}.
$$

Ток установки после подключения конденсаторов

$$
I_2 = \frac{P}{U\cos\varphi_2} = \frac{10\,000}{220\cdot 0.93} = 48.9 \text{ A}.
$$

Из тригонометрических таблиц определяем  $\varphi_2 \approx 22^{\circ}$ , sin  $\varphi_2 = 0.37$ . Реактивная составляющая тока установки

$$
I_{p_2} = I_2 \sin \varphi_2 = 48.9 \cdot 0.37 = 18.1 \text{ A}.
$$

Теперь можно определить ток батареи конденсаторов (рис. 10.21):

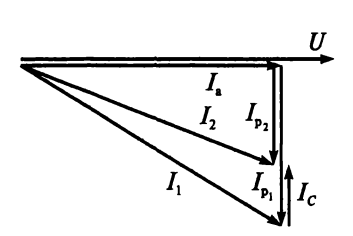

 $I_C = I_{p_1} - I_{p_2} = 31,6 - 18,1 = 13,5$  A.

Рис. 10.21

Емкостное сопротивление батареи конденсаторов

$$
x_C = \frac{U}{I_C} = \frac{220}{13,5} = 16,3
$$
OM.

Таким образом, емкость батареи конденсаторов составит

$$
C = \frac{1}{2\pi f x_C} = \frac{1}{2 \cdot 3,14 \cdot 50 \cdot 16,3} = 195 \cdot 10^{-6} \Phi = 195 \text{ mK} \Phi.
$$

#### Контрольные вопросы и задания

- 1. При каком значении коэффициента мощности генератор развивает наибольшую активную мошность?
- 2. Если приемник электроэнергии работает при  $P =$  const и  $U =$ = const, то как изменится ток приемника при повышении коэффициента мощности? Ответ подтвердите формулой.
- 3. Чему равен коэффициент мощности асинхронного двигателя при холостом ходе и при номинальной нагрузке?
- 4. Как величина коэффициента мощности влияет на эффективность использования электрооборудования?
- 5. В чем заключается компенсация реактивной мощности?
- 6. Как определяется средневзвешенный коэффициент мощности?
- 7. Что означает повышение коэффициента мощности электроуста- $HOROK?$
- 8. За год увеличились показания счетчиков: активной энергии на 118000 кВт · ч, а реактивной — на 61000 квар · ч. Определите средневзвешенный коэффициент мощности.
- 9. Напряжение приемника электроэнергии 1000 В, активная мощность 150 кВт. Сопротивление проводов, соединяющих приемник с генератором, равно 0,15 Ом. Определите мощность потерь в проводах при  $\cos \varphi_1 = 0.9$  и  $\cos \varphi_2 = 0.3$ .
- 10. Определите соотношение между активной и реактивной мощностью, если коэффициент мощности равен 0.707.

# ГЛАВА

## СИМВОЛИЧЕСКИЙ МЕТОД РАСЧЕТА ЦЕПЕЙ СИНУСОИДАЛЬНОГО ТОКА С ПРИМЕНЕНИЕМ КОМПЛЕКСНЫХ ЧИСЕЛ

## 11.1. Основные понятия. Теорема Эйлера

Величина постоянного тока задается одним числом, а для синусоидального тока необходимо указать три числа: амплитудное значение, частоту и начальную фазу. Однако синусоидальный ток тоже можно залать олним комплексным числом.

Комплексное число (комплекс) М состоит из двух частей: действительной *а* и мнимой *b*, т.е.

$$
M=a+jb.
$$

Графически комплексное число М можно представить вектором на комплексной плоскости (рис. 11.1).

Существуют три формы записи комплексного числа:

1) алгебраическая:

$$
M=a+jb,
$$

 $\alpha$ 

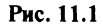

где длина или модуль вектора  $|M| = \sqrt{a^2 + b^2}$ , угол  $\alpha = \arctg \frac{b}{a}$  — аргумент векmopa  $\vec{M}$ ;

2) тригонометрическая:

$$
M = |M| (\cos \alpha + j \sin \alpha),
$$

где  $a = |M| \cos \alpha$ ,  $b = |M| \sin \alpha$ ;

3) показательная:

$$
M=|M|e^{j\alpha},
$$

где  $e^{j\alpha} = \cos\alpha + j \sin\alpha$  в соответствии с теоремой Эйлера.

Выполняя действия с комплексными числами, необходимо помнить, что:

- мнимая единица  $i = \sqrt{-1}$  и  $i^2 = -1$ ;
- если число  $M = a + ib$ , то число  $\overline{M} = a ib$  называется *сопряжен*ным с числом М:
- складывать и вычитать комплексные числа удобнее в алгебраической форме, а умножать и делить - в показательной.

#### Пример 11.1

Определить сумму и разность комплексных чисел  $A = 5 + i8$  $H B = 4 - i2.$ 

#### **Решение**

$$
A + B = 5 + j8 + 4 - j2 = 9 + j6;
$$
  

$$
A - B = 5 + j8 - 4 + j2 = 1 + j10.
$$

#### Пример 11.2

Определить произведение и частное комплексных чисел  $A = 5 + i8$  $H B = 4 - i2.$ 

#### Решение

$$
AB = (5 + j8)(4 - j2) = 20 - j10 + j32 + 16 = 36 + j22.
$$

При делении необходимо и числитель, и знаменатель умножить на число, сопряженное знаменателю:

$$
\frac{A}{B} = \frac{5+j8}{4-j2} = \frac{(5+j8)(4+j2)}{(4-j2)(4+j2)} = \frac{20+j10+j32-16}{4^2+2^2} = \frac{4+j42}{20} = 0, 2+j2, 1.
$$

#### Пример 11.3

Определить произведение и частное комплексных чисел  $A = 60e^{i90^\circ}$  $\mu B = 4e^{-j20^{\circ}}$ .

#### **Решение**

$$
A \cdot B = (60e^{j90^\circ})(4e^{-j20^\circ}) = 240e^{j70^\circ};
$$
  

$$
\frac{A}{B} = \frac{60e^{j90^\circ}}{4e^{-j20^\circ}} = 15e^{j110^\circ}.
$$

#### Контрольные вопросы и задания

- 1. Какие формы записи комплексных чисел вам известны?
- 2. Напишите формулу теоремы Эйлера.
- 3. Какая форма комплексных чисел наиболее удобна для их сложения и вычитания?
- 4. Какая форма комплексных чисел наиболее удобна для их умножения и деления?
- 5. Какие комплексные числа называются сопряженными?

## 11.2. Электрические величины в комплексной форме

Представление синусоидальных величин в виде комплексных чисел позволяет значительно упростить расчеты цепей переменного тока.

Если ток изменяется по синусоидальному закону  $i = I_m$ sinot, то комплекс тока

$$
\dot{I}_m = I_m e^{j0^\circ} = I_m
$$

или

 $I = Ie^{j0^{\circ}} = I$ :

если  $i = I_m \sin(\omega t + 90^\circ)$ , то комплекс тока

$$
\dot{I}=Ie^{j90^\circ}=jI;
$$

в общем виде при  $i = I_m \sin(\omega t + \alpha)$  комплекс тока

 $\dot{I} = I e^{j\alpha} = I \cos \alpha + J I \sin \alpha$ ,

где  $\dot{I}$  — комплекс тока (точка над буквой указывает, что переменная величина изменяется во времени по синусоидальному закону с частотой  $\omega$ );  $I$  — модуль комплексного числа, он же действующее значение тока  $I = \frac{I_m}{\sqrt{2}}$ ;  $\alpha$  — аргумент комплексного числа, он же начальная фаза тока.

Аналогично можно записать комплексы для напряжений и ЭДС.

Комплексы полного сопротивления и проводимости записывают прописными подчеркнутыми буквами без точки над ними, указывая, что эти величины не зависят от времени.

Лля RL-цепи комплекс полного сопротивления

$$
\underline{Z} = R + jx_L,
$$

комплекс полной проводимости  $\underline{Y} = g - jb_L$ .

Для RC-цепи комплекс полного сопротивления

$$
\underline{Z} = R - jx_C,
$$

комплекс полной проводимости  $Y = g + ib_C$ . Лля RLC-цепи комплекс полного сопротивления

$$
\underline{Z} = R + j(x_L - x_C),
$$

комплекс полной проводимости  $Y = g \pm jb$ .

Знак перед мнимой частью указывает на характер цепи: знак плюс - на индуктивный характер, знак минус - на емкостной. Выражения комплексов сопротивлений и проводимостей для различных цепей приведены в приложении 8.

Любую цепь переменного тока, параметры которой представлены в комплексной форме, можно рассчитать по законам постоянного тока. В этом и состоит преимущество использования комплексных чисел при расчете сложных цепей переменного тока.

Закон Ома в комплексной форме:

$$
\dot{I}=\frac{\dot{U}}{\underline{Z}}.
$$

Первый закон Кирхгофа в комплексной форме:

$$
\sum \dot{I}=0.
$$

Второй закон Кирхгофа в комплексной форме:

$$
\sum \dot{E} = \sum \dot{I} \underline{Z}.
$$

В комплексной форме можно записать только полную мощность S. которую определяют умножением комплекса напряжения  $\dot{U}$  на сопряженный комплекстока  $\dot{I}$ :

$$
\underline{S} = U \dot{I} = P \pm jQ,
$$

т.е. действительная часть комплекса полной мощности - это активная мощность цепи, а мнимая часть - реактивная мощность. Знак перед мнимой частью указывает на характер нагрузки: +jQ соответствует индуктивной нагрузке, а  $-jQ$  — емкостной.

#### Пример 11.4

По цепи, состоящей из трех параллельных ветвей, протекают токи

$$
i_1 = 10\sin(\omega t + 80^\circ);
$$

$$
i_2 = 30\sin(\omega t + 150^\circ);
$$
  

$$
i_3 = 80\sin(\omega t - 60^\circ).
$$

Определить мгновенное значение тока в неразветвленной части непи.

Решение

$$
\dot{I}_1 = \frac{10}{\sqrt{2}} (\cos 80^\circ + j \sin 80^\circ) = 7,09(0,17 + j0,98) = 1,21 + j6,95;
$$
\n
$$
\dot{I}_2 = \frac{30}{\sqrt{2}} (\cos 150^\circ + j \sin 150^\circ) = 21,28(-0,87 + j0,5) = -18,51 + j10,64;
$$
\n
$$
\dot{I}_3 = \frac{80}{\sqrt{2}} (\cos(-60^\circ) + j \sin(-60^\circ)) = 56,74(0,5 - j0,87) = 28,37 - j49,36;
$$
\n
$$
\dot{I} = \dot{I}_1 + \dot{I}_2 + \dot{I}_3 = 1,21 + j6,95 - 18,51 + j10,64 + 28,37 - j49,36 = -11,07 - j31,77;
$$
\n
$$
I = \sqrt{11,07^2 + (-31,77)^2} = 33,64 \text{ A};
$$
\n
$$
I_m = I\sqrt{2} = 33,64 - 1,41 = 47,43 \text{ A};
$$
\n
$$
\text{tg}\alpha = \frac{-31,77}{11,07} = -2,87 \rightarrow \alpha = -71^\circ;
$$
\n
$$
i = 47,43\sin(\omega t - 71^\circ).
$$

#### Контрольные вопросы и задания

- 1. Напряжение задано комплексным числом, как написать формулу его мгновенного значения?
- 2. Напишите комплекс тока, если известна формула его мгновенного значения:
	- a)  $i = 10$  sinot;
	- 6)  $i = 15 \sin(\omega t + 90^{\circ})$ ;
	- B)  $i = 30 \sin(\omega t 65^{\circ}).$
- 3. Напишите комплексы сопротивлений и проводимостей для цепей с последовательным соединением элементов:
	- a)  $R \times x_i$ ;
	- б)  $R$ и  $x_c$ ;
	- B)  $R, x_1$   $x_2$ .
- 4. Напишите в комплексном виде формулу:
	- а) для закона Ома:
	- б) для первого закона Кирхгофа;
	- в) для второго закона Кирхгофа.
- 5. Как определить комплекс полной мощности?
- 6. В чем преимущество использования комплексных чисел при расчете цепей синусоидального тока?

## 11.3. Расчет электрических цепей символическим методом

Для расчета сложных цепей переменного тока используется символический метод, основанный на использовании комплексных чисел. Символический метод позволяет применять к цепям переменного синусоидального тока все законы и методы, которые используют при расчете цепей постоянного тока: закон Ома и законы Кирхгофа, метод эквивалентных сопротивлений, метод наложения, метод узлового напряжения и др.

На примере схемы смешанного соединения элементов (рис. 11.2) рассмотрим расчет цепи методом эквивалентного сопротивления с применением комплексных чисел.

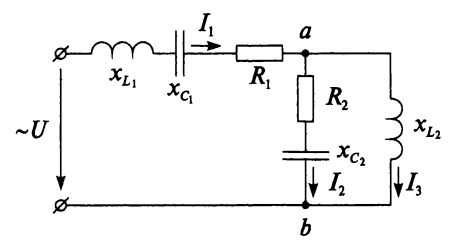

Рис. 11.2

Определим комплексы сопротивлений каждой ветви (по номерам токов):

$$
\underline{Z}_1 = R_1 + jx_{L_1} - jx_{C_1};
$$
  

$$
\underline{Z}_2 = R_2 - jx_{C_2};
$$
  

$$
\underline{Z}_3 = jx_{L_3}.
$$

Зная сопротивление каждой ветви, можно определить эквивалентное сопротивление цепи

$$
\underline{Z}_{2,3} = \frac{\underline{Z}_2 \underline{Z}_3}{\underline{Z}_2 + \underline{Z}_3};
$$
  

$$
\underline{Z}_{9KB} = \underline{Z}_1 + \underline{Z}_{2,3}.
$$

Комплекс тока в неразветвленной части цепи

$$
\dot{I}_1 = \frac{\dot{U}}{\underline{Z}_{\text{3KB}}}.
$$

Комплекс напряжения на участке ав

$$
\dot{U}_{ab}=\dot{I}_1 \underline{Z}_{2,3}.
$$

Комплексы токов  $\dot{I}_2$  и  $\dot{I}_3$ 

$$
\dot{I}_2 = \frac{\dot{U}_{ab}}{\underline{Z}_2}; \quad \dot{I}_3 = \frac{\dot{U}_{ab}}{\underline{Z}_3}.
$$

Комплекс полной мошности для данной цепи

$$
\underline{S} = U \dot{I} = P \pm jQ,
$$

где  $\dot{I}$  — сопряженный комплекс тока.

#### Пример 11.5

Цепь на рис. 11.3 имеет параметры:  $R = 5$  Ом,  $x_L = 5$  Ом,  $x_C = 4$  Ом,  $U = 250$  В. Определить символическим методом токи в цепи и построить векторную диаграмму.

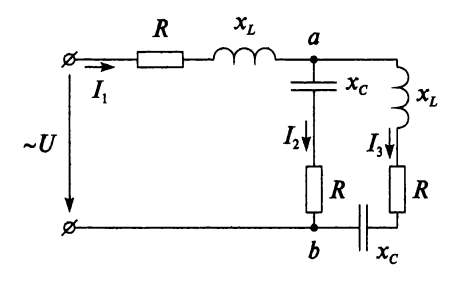

Рис. 11.3

#### **Решение**

Направим вектор заданного напряжения по действительной оси комплексной плоскости и определим комплекс общего напряжения:

$$
\dot{U} = U e^{j0} = 250 e^{j0} = 250.
$$

Далее определим комплексы сопротивлений ветвей (по номерам TOKOB):

$$
\underline{Z}_1 = R + jx_L = 5 + j5 = 7,07e^{j45^\circ};
$$
  

$$
\underline{Z}_2 = R - jx_C = 5 - j4 = 6,4e^{-j39^\circ};
$$
  

$$
\underline{Z}_3 = R + jx_L - jx_C = 5 + j5 - j4 = 5 + j = 5,1e^{j11^\circ}
$$

Для расчета данной цепи воспользуемся методом эквивалентного сопротивления.

Определим эквивалентное сопротивление цепи:

$$
\underline{Z}_{2,3} = \frac{\underline{Z}_2 \underline{Z}_3}{\underline{Z}_2 + \underline{Z}_3} = \frac{6, 4e^{-j39^\circ} \cdot 5, 1e^{j11^\circ}}{5 - j4 + 5 + j} = \frac{32, 64e^{-j28^\circ}}{10 - j3} = \frac{32, 64e^{-j28^\circ}}{10, 44e^{-j17^\circ}} = 3,13e^{-j11^\circ} = 3,07 - j0,6;
$$

 $Z_{\text{9KB}} = Z_1 + Z_{2,3} = 5 + j5 + 3,07 - j0,6 = 8,07 + j4,4 = 9,2e^{j29}.$ 

Определим токи во всех ветвях:

$$
\dot{I}_1 = \frac{\dot{U}}{\underline{Z}_{3KB}} = \frac{250e^{j0^4}}{9,2e^{j29^4}} = 27,17e^{-j29^4} = 23,76-j13,17;
$$
\n
$$
\dot{U}_{ab} = \dot{I}_1 \underline{Z}_{2,3} = 27,17e^{-j29^4} \cdot 3,13e^{-j11^4} = 85,04e^{-j40^4} = 65,14-j54,66;
$$
\n
$$
\dot{I}_2 = \frac{\dot{U}_{ab}}{\underline{Z}_2} = \frac{85,04e^{-j40^4}}{6,4e^{-j39^4}} = 13,29e^{-j} = 13,29-j0,23;
$$
\n
$$
\dot{I}_3 = \frac{\dot{U}_{ab}}{\underline{Z}_3} = \frac{85,04e^{-j40^4}}{5,1e^{j11^4}} = 16,67e^{-j51^4} = 10,49-j12,96.
$$

Комплекс полной мощности в цепи

$$
\underline{S} = U \, \overline{I}_1 = 250 \, e^{j0} \cdot 27,17 \, e^{j29^*} = 6792,5 \, e^{j29^*} = 5940,9 + j3293,1,
$$

$$
r = \overline{I}_1 = 23,76 + j13,17 = 27,17e^{j29}.
$$

Следовательно, активная и реактивная мощности цепи составляют:

$$
P = 5940, 9 \text{ Br} = 5, 94 \text{ kBr};
$$
  
Q = 3293, 1 \text{ map} = 3, 29 \text{ kgap}

Для построения векторной диаграммы (рис. 11.4) необходимо выбрать масштаб и за-

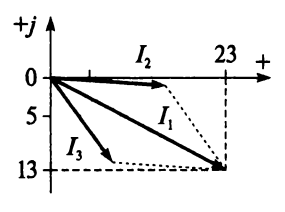

Рис. 11.4

тем на комплексной плоскости построить векторы  $\vec{I}_2$  и  $\vec{I}_3$ . Вектор тока  $\vec{I}_1$  получаем путем сложения векторов двух токов на основании первого закона Кирхгофа для данной цепи

$$
\dot{I}_1 = \dot{I}_2 + \dot{I}_3.
$$

#### Контрольные вопросы и задания

1. К цепи (рис. 11.5), состоящей из активного сопротивления  $R = 10$  Ом, индуктивного сопротивления  $x_1 = 20$  Ом и емкостного сопротивления  $x_1 = 30$  Ом, приложено напряжение  $u = 40 \sin (400t - 25^{\circ})$ . Напишите формулу мгновенного значения тока в неразветвленной части цепи.

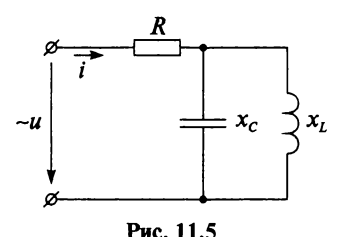

2. Определите активную и реактивную мощность цепи, если в результате расчета получены комплексы напряжения питающей цепи  $\dot{U} = 550 + i700$  и тока  $\dot{I} = 97 - i25$ .

- 3. Неразветвленная цепь имеет параметры:  $R = 4.5$  Ом и  $x_c = 2.7$  Ом и находится под напряжением  $u = 150 \sin (\omega t + 40^{\circ})$ . Определите ток в цепи, применяя символический метод расчета.
- 4. Расчетом определены комплексы напряжения и тока:  $\dot{U} = 120e^{j70^{\circ}}$ ,

 $\dot{I} = 4e^{j30^{\circ}}$ . Определите коэффициент мощности данной цепи.

### 11.4. Цепи со взаимной индуктивностью

Символический метод расчета позволяет довольно легко рассчитать цепи со взаимной индуктивностью.

В таких цепях, кроме ЭДС самоиндукции, возникает ЭДС взаимоиндукции, которая также влияет на режим цепи. На схемах замещения взаимная индуктивность обозначается буквой М. Чтобы различить согласное и встречное включение обмоток, начала магнитосвязанных катушек на схемах обозначают точками или звездочками.

При согласном включении двух катушек токи имеют одинаковое направление относительно одноименных зажимов (рис. 11.6).

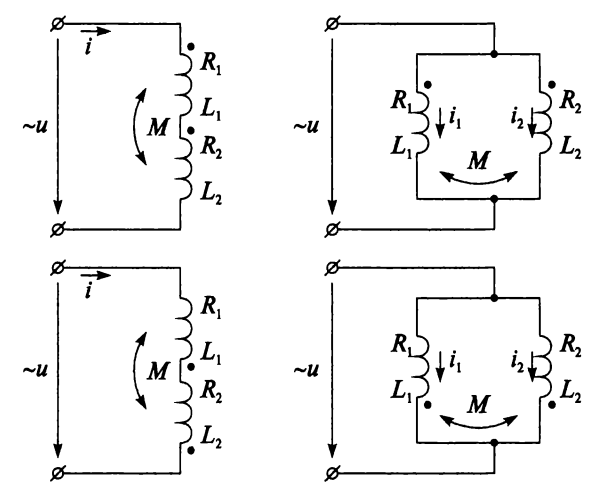

Рис. 11.6

При встречном включении ток в одной катушке направлен от начала к концу, а в другой — от конца к началу (рис. 11.7).

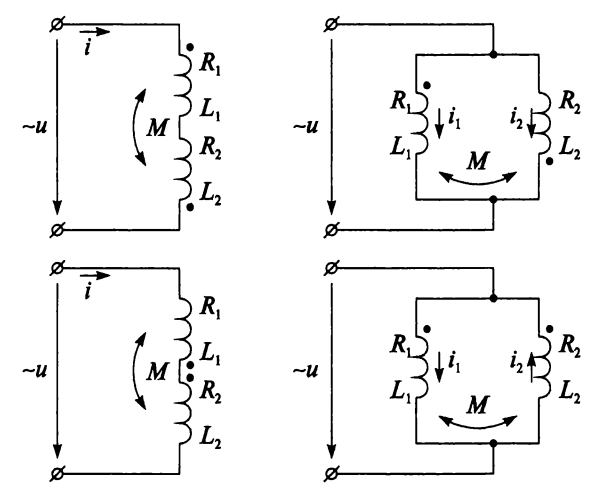

Рис. 11.7

На рисунке 11.8 представлена цепь согласного включения двух последовательно соединенных катушек.

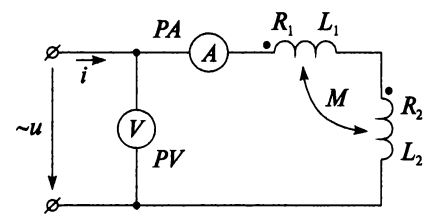

Рис. 11.8

Для данной цепи можно составить уравнения по второму закону Кирхгофа:

$$
u = R_1 i + L_1 \frac{di}{dt} + M \frac{di}{dt} + R_2 i + L_2 \frac{di}{dt} + M \frac{di}{dt}.
$$

Далее, выразив члены последнего уравнения в символической форме, получим

$$
\dot{U} = \dot{I}R_1 + j\dot{I}\omega L_1 + j\dot{I}\omega M + \dot{I}R_2 + j\dot{I}\omega L_2 + j\dot{I}\omega M.
$$

Данное уравнение лежит в основе построения векторной диаграммы (рис. 11.9) для согласного включения катушек.

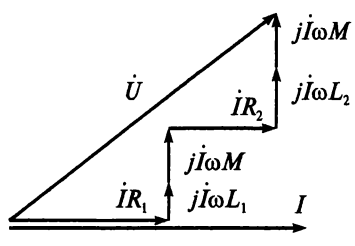

Рис. 11.9

Аналогично записывается уравнение для встречного включения:

$$
\dot{U} = \dot{I}R_1 + j\dot{I}\omega L_1 - j\dot{I}\omega M + \dot{I}R_2 + j\dot{I}\omega L_2 - j\dot{I}\omega M.
$$

Векторная диаграмма для встречного включения двух последовательно соединенных катушек приведена на рис. 11.10.

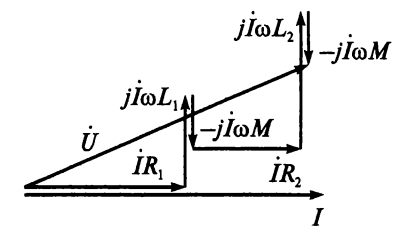

Рис. 11.10

В общем виде напряжение на зажимах цепи

$$
\dot{U} = \dot{I}\left(R_1 + R_2\right) + \dot{I}\left(j\omega L_1 + j\omega L_2\right) \pm \dot{I}j2\omega M.
$$

Ток в общем случае для последовательного соединения двух катушек определяется по формуле

$$
\dot{I} = \frac{\dot{U}}{R_1 + R_2 + j\omega (L_1 + L_2 \pm 2M)}.
$$

Для расчета разветвленной цепи составляют необходимые уравнения по законам Кирхгофа или применяют другие методы расчета.

Типичным примером цепи со взаимной индуктивностью может служить трансформатор, который состоит из двух катушек (обмоток), намотанных одна на другую.

#### Контрольные вопросы и задания

- 1. Какие катушки называются индуктивно связанными?
- 2. В чем заключается явление взаимоиндукции?
- 3. Напишите формулу ЭДС самоиндукции.
- 4. Напишите формулу ЭДС взаимоиндукции.
- 5. Какое соединение индуктивно связанных катушек называют согласным, а какое встречным?
- 6. Как обозначается взаимная индуктивность на схемах электрических цепей?
- 7. Как обозначается на схемах согласное и встречное включение катушек?
- 8. Приведите пример индуктивно связанных цепей.
- 9. На рисунках 11.9 и 11.10 начертите вектора напряжений на первой катушке  $\vec{U}_1$  и на второй катушке  $\vec{U}_2$ .

# $_{\text{ITABA}}$  12

## ТРЕХФАЗНЫЕ ЦЕПИ

## 12.1. Основные понятия

В настоящее время производство, передача и распределение электрической энергии осуществляется в основном по трехфазным цепям. Это объясняется рядом их преимуществ по сравнению с однофазными цепями переменного тока: 1) экономичность производства и передачи энергии; 2) возможность получения в одной установке двух эксплуатационных напряжений, а также 3) они позволяют получать вращающееся магнитное поле, необходимое для трехфазных асинхронных двигателей.

Трехфазная цепь представляет собой совокупность трех электрических цепей, в которых действуют синусоидальные ЭДС одинаковой частоты, создаваемые общим источником и сдвинутые относительно друг друга по фазе так, что сумма фазных углов равна 360°. Трехфазная система ЭДС создается с помощью трехфазного гненратора с тремя обмотками, сдвинутыми относительно друг друга в пространстве на угол 120°. На рисунке 12.1 схематично изображен генератор с одной парой полюсов на статоре и тремя обмотками на роторе.

В реальных генераторах трехфазная обмотка расположена на статоре, а полюса - на роторе, так как такая конструкция генератора переменного тока экономичнее и проще, а принцип работы генерато-

ра не меняется. Согласно явлению электромагнитной индукции при вращении ротора в трех обмотках, пересекаемых магнитным полем с частотой  $\omega$ , наводятся ЭДС  $E_A$ ,  $E_B$ ,  $E_C$ . Если амплитуды трех ЭДС равны, а сдвиг фаз между ними 120°, то трехфазная система ЭДС называется симметричной.

Следовательно, признаками несимметрии являются:

- неравенство амплитуд;
- неравенство углов сдвига фаз.

Начала обмоток (фаз) обозначают прописными буквами А, В, С, а концы соответственно

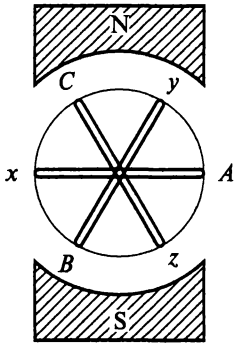

Рис. 12.1

 $x, y, z$  (рис. 12.1). Обмотки трехфазного генератора называют фазами (фаза А, фаза В, фаза С).

Приняв за начало отсчета времени  $(t = 0)$  начало периода ЭДС фазы А, запишем мгновенные значения ЭДС

> $e_i = E_n \sin \omega t$ :  $e_{R} = E_{m} \sin(\omega t - 120^{\circ});$  $e_C = E_m \sin(\omega t + 120^\circ).$

Графики трех переменных ЭДС, соответствующие написанным уравнениям, представлены на рис. 12.2.

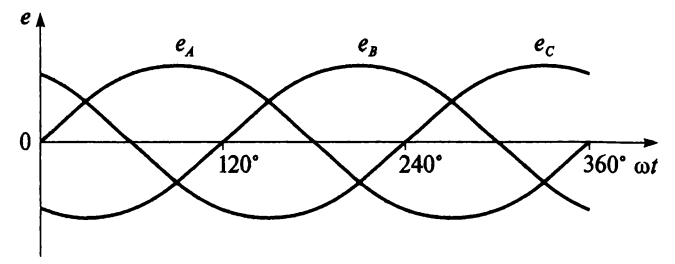

Рис. 12.2

Записав комплексы трех ЭДС:

$$
\dot{E}_A = E_m e^{j0^*} = E_m
$$
\n
$$
\dot{E}_B = E_m e^{-j120^*};
$$
\n
$$
\dot{E}_C = E_m e^{j120^*},
$$

строим векторную диаграмму ЭДС и токов трехфазного генератора на комплексной плоскости (рис. 12.3).

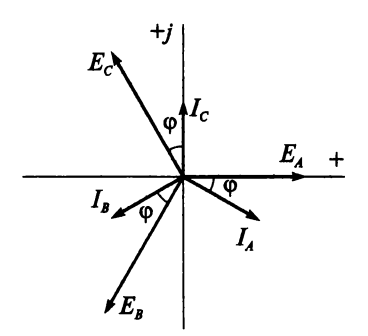

Рис. 12.3

Если в трехфазной цепи действует симметричная система ЭДС, то токи в фазах равны по величине и сдвинуты на угол 120°, т.е. получается симметричная трехфазная система токов (см. рис. 12.3).

Каждая обмотка трехфазного генератора может служить источником энергии для отдельного приемника, как показано на рис. 12.4. И тогда трехфазная система называется несвязанной и состоит из трех отдельных электрических цепей.

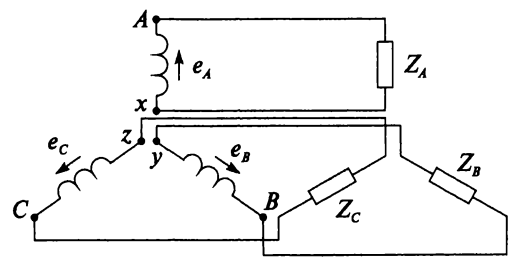

Рис. 12.4

Положительное направление ЭДС в каждой фазе выбирают от ее конца к началу. Для передачи энергии в несвязанной системе необходимо шесть проводов. Для сокращения числа соединительных проводов М.О. Доливо-Добровольский предложил две схемы соединения: звезда и треугольник, которые применяются в современных трехфазных цепях.

#### Пример 12.1

Написать в показательной форме комплексы трех ЭДС симметричной трехфазной системы, приняв начальную фазу ЭДС фазы А, равной  $180^\circ$ .

#### Решение

$$
\dot{E}_A = E_m e^{j(0^{\circ} + 180^{\circ})} = E_m e^{j180^{\circ}};
$$
  
\n
$$
\dot{E}_B = E_m e^{j(-120^{\circ} + 180^{\circ})} = E_m e^{j60^{\circ}};
$$
  
\n
$$
\dot{E}_C = E_m e^{j(120^{\circ} + 180^{\circ})} = E_m e^{j300^{\circ}}.
$$

#### Контрольные вопросы и задания

- 1. В чем состоят преимущества трехфазных цепей по сравнению с однофазными цепями переменного тока?
- 2. Что представляет собой трехфазная цепь?
- 3. Как обозначаются начала и концы обмоток трехфазного генератора?
- 4. Какая трехфазная система ЭДС называется симметричной?
- 5. Напишите уравнения мгновенных значений ЭДС.
- 6. Начертите графики трех переменных ЭДС.
- 7. Напишите комплексные выражения трех ЭДС.
- 8. Постройте векторную диаграмму ЭДС и токов трехфазного генератора на комплексной плоскости.
- 9. Какая трехфазная система называется несвязанной?
- 10. Какое направление ЭДС в обмотках принято считать положительным?
- 11. Назовите основной недостаток несвязанной трехфазной системы.
- 12. Максимальное значение ЭДС фазы А положительно и равно 290 В. Какое значение имеют ЭДС в фазах В и С через четверть периода, если система ЭДС симметрична?

## 12.2. Соединение обмоток генератора звездой

При соединении обмоток генератора звездой (рис. 12.5) концы обмоток х, у, z соединяют в узел N, который называют нейтралью генератора. Это позволяет снизить количество проводов с шести при несвязанной системе до четырех или трех. Провода, присоединенные к началам обмоток генератора (А, В, С), называют линейными проводами, а провод, отходящий от нейтрали генератора, называют нейтральным, или нулевым. Цепь, схема которой изображена на рис. 12.5, называют четырехпроводной, а при отсутствии нейтрального провода такая цепь будет называться трехпроводной.

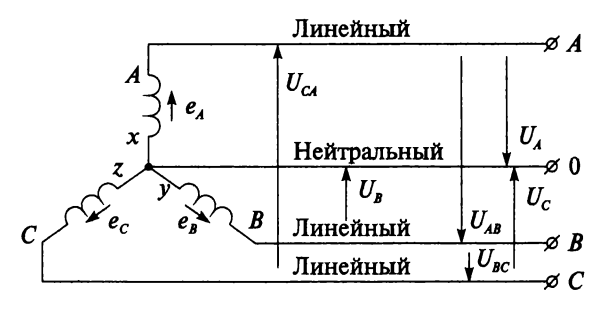

Рис. 12.5

Напряжения между линейными проводами  $U_{AB}$ ,  $U_{BC}$ ,  $U_{CA}$  называют линейными (см. рис. 12.5). Напряжение между линейным и нейтральным проводом называют фазным напряжением. Фазные напряжения обозначаются  $U_A$ ,  $U_B$ ,  $U_C$  и отличаются от фазных ЭДС на величину падения напряжения в обмотках генератора, или равны соответствующим фазным ЭДС, если потребитель не подключен или сопротивлением обмоток генератора можно пренебречь. Если напряжения выразить комплексными величинами, то комплекс линейного напряжения определяется как разность соответствующих комплексов фазных напряжений

$$
\dot{U}_{AB} = \dot{U}_A - \dot{U}_B;
$$
\n
$$
\dot{U}_{BC} = \dot{U}_B - \dot{U}_C;
$$
\n
$$
\dot{U}_{CA} = \dot{U}_C - \dot{U}_A.
$$

И векторы линейных напряжений равны разности векторов фазных напряжений (рис. 12.6).

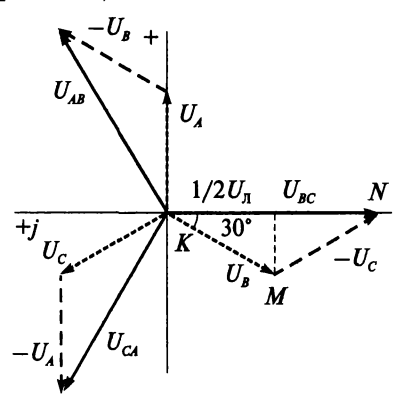

Рис. 12.6

Если векторы линейных напряжений переместить параллельно самим себе, как показано на рис. 12.7, то они образуют замкнутый треугольник и их сумма равна нулю.

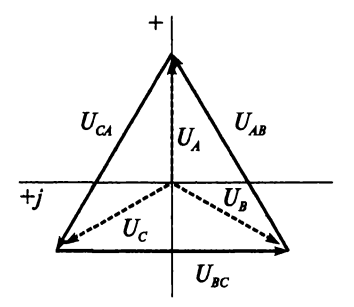

Рис. 12.7

Итак, сумма комплексов линейных напряжений равна нулю при соединении обмоток трехфазного генератора звездой

$$
\dot{U}_{AB} + \dot{U}_{BC} + \dot{U}_{CA} = 0.
$$

При симметричной системе напряжений треугольник  $\Delta KMN$  (см. рис. 12.6) равнобедренный и имеет углы 30°, 30° и 120°. Тогда можно записать

$$
\frac{1}{2}KN = KM \cos 30^\circ;
$$
  

$$
\frac{1}{2}U_{\pi} = U_{\Phi} \cos 30^\circ.
$$
  
Echw yeech, yto  $\cos 30^\circ = \frac{\sqrt{3}}{2}$ , to nonyuhw  

$$
U_{\pi} = \sqrt{3}U_{\Phi}.
$$
 (12.1)

Итак, линейное напряжение в  $\sqrt{3} \approx 1.73$  раза больше фазного напряжения.

Например, если фазное напряжение симметричного генератора равно 127 В, то его линейное напряжение

$$
U_{\rm J} = \sqrt{3} U_{\rm \Phi} = 1{,}73.127 = 220 \, {\rm B}.
$$

При фазном напряжении 220 В линейное напряжение

$$
U_{\rm J} = \sqrt{3} U_{\rm \Phi} = 1{,}73 \cdot 220 = 380 \, \text{B}.
$$

Таким образом, стандартные значения напряжений в электрической сети связаны соотношением  $\sqrt{3}$ , как показано в табл. 12.1.

Таблица 12.1

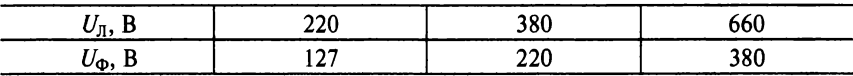

В системе трехфазного тока с напряжением 380/220 на напряжение 380 В подключаются трехфазные двигатели, а на напряжение 220 В освещение, однофазные приемники.

#### Пример 12.2

Пусть вектор линейного напряжения  $\dot{U}_{BC}$  расположен вдоль отрицательной оси действительных чисел комплексной плоскости. Как направлен вектор фазного напряжения *й л* ? Определить начальную фазу (угол  $\psi$ <sub>4</sub>) фазного напряжения  $\dot{U}$ <sub>4</sub>.

#### Решение

Если на рис. 12.6 систему векторов повернуть против часовой стрелки (в сторону вращения ротора) так, чтобы вектор  $\dot{U}_{BC}$  был направлен вдоль отрицательной оси действительных чисел, то вектор фазного напряжения  $\dot{U}_4$  будет направлен по отрицательной оси мнимых чисел комплексной плоскости. Тогда угол  $v_A = -90^\circ$ .

#### Пример 12.3

Написать выражение комплекса линейного напряжения  $\dot{U}_{AB}$ , если фазное напряжение  $\dot{U}_A$  симметричного трехфазного генератора, соединенного звездой, имеет нулевую начальную фазу.

#### Решение

Согласно рис. 12.6 и формуле (12.1) можно записать  $U_{AB} = \sqrt{3} U_A e^{j30^\circ}$ .

#### **Контрольные вопросы и задания**

- 1. Что называют нейтралью генератора?
- 2. Какие провода называют линейными?
- 3. Какой провод называют нейтральным или нулевым?
- 4. Какие напряжения называют линейными, а какие фазными?
- 5. Начертите четырехпроводную схему, обозначив на ней линейные и фазные напряжения.
- 6. При каком условии фазное напряжение будет равно фазной ЭДС?
- 7. Напишите формулы комплексов линейных напряжений при соединении обмоток генератора звездой.
- 8. Начертите векторную диаграмму симметричной системы напряжений трехфазной цепи при соединении обмоток генератора звездой.
- 9. Докажите с помощью векторной диаграммы, что  $\dot{U}_{AB} + \dot{U}_{BC}$  +  $\dot{U}_{CA}=0$  при соединении обмоток генератора звездой.
- 10. Докажите каково соотношение между линейным и фазным напряжением в симметричной трехфазной системе при соединении обмоток генератора звездой, используя рис. 12.6.
- 11. Напишите в тригонометрической форме комплексы фазных и линейных напряжений, соответствующих рис. 12.6.
- 12. Сколько соединительных проводов подводят к генератору, обмотки которого соединены звездой?
- 13. Начертите схему подключения трехфазного двигателя и осветительной нагрузки к четырехпроводной цепи.

## 12.3. Соединение обмоток генератора треугольником

При соединении обмоток генератора треугольником (рис. 12.8) конец первой обмотки х соединен с началом второй обмотки В, конец второй обмотки у соединен с началом третьей обмотки С, а конец третьей обмотки  $z - c$  началом первой обмотки  $A$ , т.е. конец предыдущей обмотки соединяется с началом следующей.

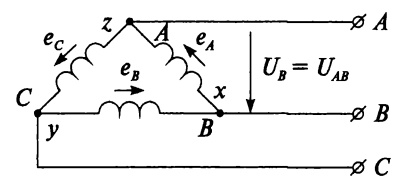

Puc. 12.8

Линейные провода отходят от общих точек конца одной фазы и начала другой. Итак, при соединении обмоток генератора треугольником трехфазная цепь трехпроводная и линейные напряжения равны фазным  $U_{AB} = U_A$ ,  $U_{BC} = U_B$ ,  $U_{CA} = U_C$ , т.е.

$$
U_{\rm J} = U_{\Phi}.\tag{12.2}
$$

При соединении обмоток генератора треугольником три обмотки образуют замкнутый контур (см. рис. 12.8), в котором дей-

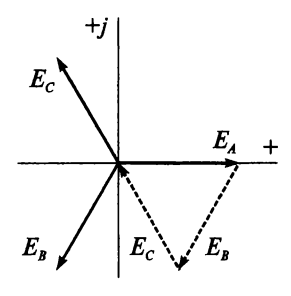

ствуют три ЭДС е<sub>д</sub>, е<sub>в</sub>, е<sub>с</sub>. Чтобы в этом контуре при отсутствии нагрузки не возник ток, геометрическая сумма этих ЭДС должна быть равна нулю, как показано на рис. 12.9.

$$
\dot{E}_A + \dot{E}_B + \dot{E}_C = 0.
$$
 (12.3)

Таким образом, при холостом ходе при симметричной системе и правильном соединении обмоток генератора треугольни-

Рис. 12.9

ком ток в его обмотках не протекает  $(I = 0)$  и определяется выражением

$$
\dot{I} = \frac{\dot{E}_A + \dot{E}_B + \dot{E}_C}{Z_A + Z_B + Z_C},
$$
\n(12.4)

где  $Z_A + Z_B + Z_C$  — сумма комплексов сопротивлений обмоток генератора.

Так как сопротивления обмоток малы, и падением напряжения на них можно пренебречь, то считают, что напряжение на каждой обмотке генератора равно ее ЭДС.

Опасно неправильное соединение обмоток генератора треугольником. Например, на рис. 12.10 показана схема соединения, в которой перепутаны местами конец и начало фазы В.

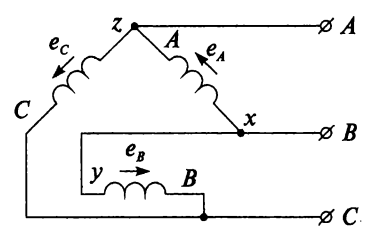

Рис. 12.10

Из векторной диаграммы (рис. 12.11) следует, что результирующая ЭЛС обмоток равна удвоенному значению фазной ЭДС

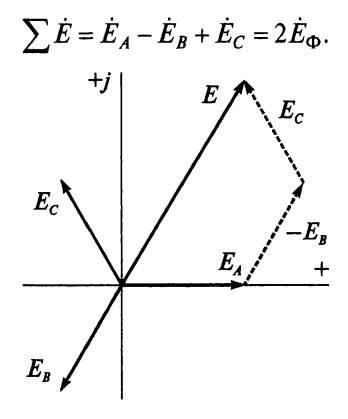

Рис. 12.11

С учетом малого значения сопротивления обмоток генератора, согласно формуле (12.4), ток в замкнутом контуре равносилен току короткого замыкания.
Кроме того, опасный режим работы генератора может возникнуть даже при незначительной несимметрии системы ЭДС. При этом сумма ЭДС не равна нулю, и уже при холостом ходе в обмотках генератора возникает ток. Так как сопротивление обмоток незначительно, то ток может достигнуть большой величины даже при малой несимметриии ЭДС.

## Пример 12.4

Определить напряжение между зажимами генератора при соединении его обмоток треугольником, если линейное напряжение генератора при соединении звездой 6,3 кВ.

## Решение

При соединении обмоток генератора звездой

$$
U_{\Phi} = \frac{U_{\pi}}{\sqrt{3}} = \frac{6,3}{\sqrt{3}} = 3,64 \text{ kB}.
$$

При соединении обмоток генератора треугольником

$$
U_{\rm J} = U_{\rm \Phi} = 3,64 \, \text{K} \, \text{B}.
$$

## **Контрольные вопросы и задания**

- 1. Начертите схему соединения обмоток генератора треугольником.
- 2. Каково соотношение между линейным и фазным напряжением в симметричной трехфазной системе при соединении обмоток генератора треугольником?
- 3. Начертите векторную диаграмму симметричной системы ЭДС трехфазной цепи при соединении обмоток генератора треугольником.
- 4. Напишите формулу тока в обмотках генератора, соединеных треугольником, при холостом ходе.
- 5. Чем опасно неправильное соединение обмоток генератора треугольником?
- 6. Начертите векторную диаграмму ЭДС к схеме на рис. 12.10.
- 7. Чем опасна незначительная несимметрия системы ЭДС при соединении обмоток генератора треугольником?

# **12.4. Соединение приемников энергии звездой**

Приемники, соединенные звездой, могут подключаться к генератору по трехпроводной или четырехпроводной системе. Рассмотрим наиболее общий случай расчета цепи (рис. 12.12) с нейтральным про

водом, сопротивление которого  $Z_N$ . При этом введем некоторые упрощения: сопротивления линейных проводов и фаз генератора будем считать равными нулю. Если указанными сопротивлениями пренебречь нельзя, то их можно отнести к приемнику, прибавив к сопротивлением последнего по правилам сложения комплексных чисел.

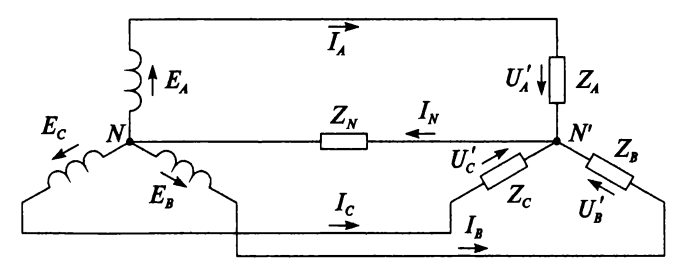

Рис. 12.12

На схеме (см. рис. 12.12) видно, что трехфазная система представляет собой электрическую цепь с двумя узлами: нейтральными точками N и N'. Напряжение между двумя нейтральными точками называют напряжением смещения нейтрали  $U_N$ .

Наиболее удобным методом расчета представленной цепи является метод узлового напряжения. Величину напряжения смещения нейтрали  $U_N$ определяют в символической форме

$$
\dot{U}_N = \frac{\dot{E}_A Y_A + \dot{E}_B Y_B + \dot{E}_C Y_C}{Y_A + Y_B + Y_C + Y_N},
$$

где  $Y_A + Y_B + Y_C$  — сумма комплексов проводимостей соответствующих фаз:

$$
\underline{Y}_A = \frac{1}{\underline{Z}_A}; \quad \underline{Y}_B = \frac{1}{\underline{Z}_B}; \quad \underline{Y}_C = \frac{1}{\underline{Z}_C};
$$

 $\underline{Y_N} = \frac{1}{Z_N}$  — комплекс проводимости нейтрального провода.

Напряжения на отдельных фазах приемника (пренебрегая сопротивлениями обмоток генератора и линейных проводов), с учетом напряжения смещения нейтрали, определяют следующим образом

$$
\begin{aligned}\n\dot{U}_A' &= \dot{E}_A - \dot{U}_N; \\
\dot{U}_B' &= \dot{E}_B - \dot{U}_N; \\
\dot{U}_C' &= \dot{E}_C - \dot{U}_N.\n\end{aligned}
$$
\n(12.5)

На основании (12.5) построена векторная диаграмма напряжений (рис. 12.13) при определенном смещении нейтрали  $\dot{U}_N$ . Из рисунка 12.13 видно, что нейтральная точка источника  $N$  не совпадает с нейтральной точкой приемника  $N'$ , т.е. при наличии напряжения смешения нейтрали  $(\dot{U}_N \uparrow 0)$  напряжения на фазах приемника различны по величине. При этом на фазе с большим сопротивлением Z будет большее напряжение  $U'$ . Очевидно, симметрия фазных напряжений на нагрузке будет достигнута при условии  $\dot{U}_N = 0$  и точка N' совпадет с точкой  $N$ 

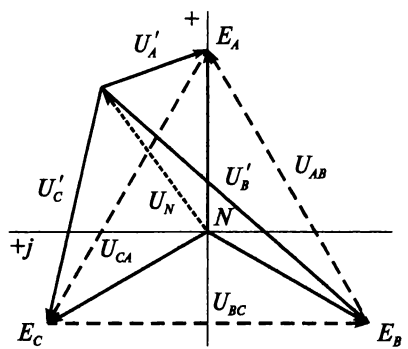

Рис. 12.13

По закону Ома определяют фазные и равные им линейные токи ланной непи:

$$
\dot{I}_A = \frac{\dot{U}_A'}{\underline{Z}_A} = \underline{Y}_A (\dot{E}_A - \dot{U}_N);
$$
\n
$$
\dot{I}_B = \frac{\dot{U}_B'}{\underline{Z}_B} = \underline{Y}_B (\dot{E}_B - \dot{U}_N);
$$
\n
$$
\dot{I}_C = \frac{\dot{U}_C'}{\underline{Z}_C} = \underline{Y}_C (\dot{E}_C - \dot{U}_N).
$$

Ток в нейтральном проводе также можно определить по закону Ома

$$
\dot{I}_N = \frac{\dot{U}_N}{Z_N} = \underline{Y_N} \dot{U}_N
$$

или по первому закону Кирхгофа

$$
\dot{I}_N = \dot{I}_A + \dot{I}_B + \dot{I}_C.
$$

Этот метод расчета справедлив и для трехпроводной цепи (при отсутствии нейтрального провода), если учесть, что  $Z_N = \infty$ ;  $Y_N = 0$ ;  $\dot{I}_N=0.$ 

Мошность отдельных фаз приемника вычисляется по комплексам напряжений и токов

$$
\begin{aligned}\n\underline{S_A} &= \dot{U}_A \dot{I}_A = P_A + jQ_A; \\
\underline{S_B} &= \dot{U}_B \dot{I}_B = P_B + jQ_B; \\
\underline{S_C} &= \dot{U}_C \dot{I}_C = P_C + jQ_C.\n\end{aligned}
$$

Активная мощность всей цепи равна сумме активных мощностей отдельных фаз

$$
P = P_A + P_B + P_C.
$$

Реактивная мошность всей цепи

$$
Q=Q_A+Q_B+Q_C.
$$

Комплекс полной мощности всей цепи

$$
\underline{S} = \underline{S}_A + \underline{S}_B + \underline{S}_C = P \pm jQ = S e^{\pm j\varphi},
$$

где  $S$  — модуль полной мощности

$$
S=\sqrt{P^2+Q^2}.
$$

#### Пример 12.5

Сопротивления  $Z_A = 25$  Ом,  $Z_B = 15$  Ом,  $Z_C = 10$  Ом, соединенные звездой, включены в цепь трехфазного тока. Сопротивление нейтрального провода  $Z_N = 0$  Ом. ЭДС в фазах симметричны и равны  $E_{\Phi} =$ = 100 В. Определить токи во всех проводах данной цепи.

#### Решение

Направим вектор  $\dot{E}_A$  по действительной оси, тогда

$$
E_A = E_m e^{j0^\circ} = 100;
$$
  
\n
$$
\dot{E}_B = E_m e^{-j120^\circ} = 100(\cos(-120^\circ) + j\sin(-120^\circ)) = -50 - j86,6;
$$
  
\n
$$
\dot{E}_C = E_m e^{j120^\circ} = 100(\cos 120^\circ + j\sin 120^\circ) = -50 + j86,6.
$$

Проводимости каждой фазы потребителя

$$
\underline{Y_A} = \frac{1}{\underline{Z_A}} = \frac{1}{25} = 0,04;
$$
\n
$$
\underline{Y_B} = \frac{1}{\underline{Z_B}} = \frac{1}{15} = 0,07;
$$
\n
$$
\underline{Y_C} = \frac{1}{\underline{Z_C}} = \frac{1}{10} = 0,1;
$$

Проводимость нейтрального провода

$$
\underline{Y_N} = \frac{1}{\underline{Z_N}} = \frac{1}{0} = \infty.
$$

Напряжение смещения нейтрали

$$
\dot{U}_N = \frac{\sum (\dot{E}\underline{Y})}{\sum \underline{Y}} = \frac{\sum (\dot{E}\underline{Y})}{\infty} = 0.
$$

Токи во всех проводах

$$
\dot{I}_A = \underline{Y}_A (\dot{E}_A - \dot{U}_N) = 0,04(100 - 0) = 4;
$$
  
\n
$$
I_A = 4 \text{ A};
$$
  
\n
$$
\dot{I}_B = \underline{Y}_B (\dot{E}_B - \dot{U}_N) = 0,07(-50 - j86,6 - 0) = -3,5 - j6,06;
$$
  
\n
$$
I_B = \sqrt{(-3,5)^2 + (-6,06)^2} = 7 \text{ A};
$$
  
\n
$$
\dot{I}_C = \underline{Y}_C (\dot{E}_C - \dot{U}_N) = 0,1(-50 + j86,6 - 0) = -5 + j8,66;
$$
  
\n
$$
I_C = \sqrt{(-5)^2 + (8,66)^2} = 10 \text{ A};
$$
  
\n
$$
\dot{I}_N = \dot{I}_A + \dot{I}_B + \dot{I}_C = 4 - 3,5 - j6,06 - 5 + j8,66 = -4,5 + j2,6;
$$
  
\n
$$
I_N = \sqrt{(-4,5)^2 + (2,6)^2} = 5,2 \text{ A}.
$$

#### Пример 12.6

Потребитель с равномерной нагрузкой фаз ( $Z_A = Z_B = Z_C$ ), соединенный звездой (рис. 12.14) при отсутствии нейтрального провода  $(\underline{Z}_N = \infty; Y_N = 0; I_N = 0)$ , подключен к генератору, имеющему симме-<br>тричную систему ЭДС. Перегорел предохранитель в фазе  $A$  ( $\underline{Z}_A = \infty$ ;  $Y_A = 0$ ;  $\dot{I}_A = 0$ ). Построить векторную диаграмму напряжений, определить напряжение на зажимах перегоревшего предохранителя. Как изменится напряжение на каждой фазе приемника?

#### Решение

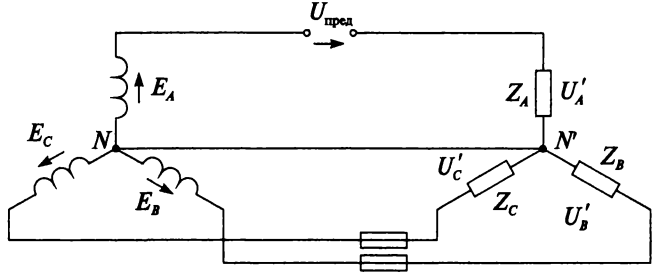

Рис. 12.14

При обрыве линейного провода в фазе А сопротивления  $Z_B$  и  $Z_C$ оказываются соединенными последовательно и находятся под линенейным напряжением  $U_{BC}$ . Так как  $Z_B = Z_C$ , то на каждом из этих сопротивлений напряжение равно

$$
U'_B = U'_C = 0,5\dot{U}_{BC} = 0,5\dot{U}_{J1}
$$

и точка  $N'$  на векторной диаграмме (рис. 12.15) расположена на середине вектора  $\overline{BC}$ . Напряжение на фазе приемника  $A$  равно нулю, так **KAK TOK**  $I_A = 0$  **H**  $U'_A = I_A Z_A = 0$ .

Напряжения на фазах В и С уменьшится в

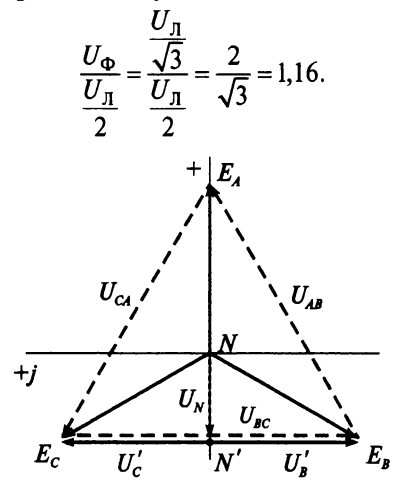

Рис. 12.15

На векторной диаграмме (рис. 12.15) видно, напряжение смещения нейтрали

$$
\dot{U}_N = -0.5 \dot{E}_A.
$$

Напряжение на зажимах перегоревшего предохранителя

$$
\dot{U}_{\text{roca}} = \dot{E}_A - \dot{U}_N = \dot{E}_A - (-0.5\dot{E}_A) = 1.5\dot{E}_A.
$$

- 1. Начертите четырехпроводную схему соединения потребителей энергии звезлой.
- 2. Что называют смещением нейтрали?
- 3. Напишите формулу напряжения смешения нейтрали.
- 4. По каким формулам определяют напряжения на отдельных фазах приемника?
- 5. В каких случаях смещение нейтрали равно нулю?
- 6. Постройте векторную диаграмму напряжений при некотором смещении нейтрали  $\dot{U}_N \uparrow 0$  и векторную диаграмму при  $\dot{U}_N=0.$
- 7. Если  $u_A = U_m$  sinot, то в каком из приведенных выражений для трехфазной цепи допущена ошибка:

1) 
$$
u_C = U_m \sin(\omega t - 240^\circ);
$$

$$
2) \quad u_{BC} = \sqrt{3}U_m \sin(\omega t - 90^\circ);
$$

3) 
$$
u_{CA} = \sqrt{3}U_m \sin(\omega t - 150^\circ)?
$$

- 8. Чем отличается метод расчета четырехпроводной цепи от трехпроводной?
- 9. Потребитель с равномерной нагрузкой фаз, соединенный звездой при отсутствии нейтрального провода, подключен к генератору, имеющему симметричную систему ЭДС. Произошло короткое замыкание в фазе  $A (Z_A = 0; Y_A = \infty)$ . Постройте векторную диаграмму напряжений. Как изменится напряжение на каждой фазе приемника?
- 10. Куда сместится нейтральная точка приемника  $N'$  на векторной диаграмме, если при равномерной нагрузке фаз произойдет обрыв линейного провода в фазе С?
- 11. К трехпроводной цепи подключены звездой три одинаковых резистора. Как изменятся токи при обрыве одного из проводов?

# 12.5. Значение нейтрального провода

В зависимости от параметров цепи напряжение смещения нейтрали  $U_N$  может быть равно и не равно нулю. При равномерной нагрузке, т.е. при  $Z_A = Z_B = Z_C$ , напряжение смещения нейтрали будет рано нулю

$$
\dot{U}_N = \frac{\underline{Y}(\dot{E}_A + \dot{E}_B + \dot{E}_C)}{\sum \underline{Y}} = 0,
$$

так как при симметричной системе ЭДС сумма  $\dot{E}_A + \dot{E}_B + \dot{E}_C = 0$ .

Если нагрузка неравномерная, то  $U_N \neq 0$ , и вследствие этого напряжения на фазах приемника согласно (12.5) будут неодинаковыми. На векторной диаграмме (рис. 12.13) видно, что при наличии смещения нейтрали возникает «перекос фаз»: на одних фазах напряжение превышает допустимое значение, на других напряжение оказывается ниже допустимого напряжения. При этом на фазе с большим сопротивлением  $Z$  будет большее напряжение  $U'$ . Это вызывает значительное изменение фазных токов приемника, что недопустимо. Поэтому на практике стремятся уменьшить  $U_N$  до нуля.

Получить  $U_N = 0$  можно двумя способами:

1) выровнять нагрузку отдельных фаз, тогда при  $U_N = 0$  четвертый провод становится лишним, так как  $\dot{I}_N = Y_N \dot{U}_N = 0$ . Тогда нагрузку можно подключить к источнику по трехпроводной цепи;

2) выполнить нейтральный провод с небольшим сопротивлением  $(Z_N \approx 0)$ . В этом случае смещение нейтрали отсутствует независимо от нагрузки отдельных фаз, так как  $Y_N = \infty$ 

$$
\dot{U}_N = \frac{\dot{E}_A Y_A + \dot{E}_B Y_B + \dot{E}_C Y_C}{Y_A + Y_B + Y_C + \infty} = 0.
$$

Следовательно, нейтральный провод применяют для выравнивания напряжений на фазах потребителя при неравномерной нагрузке фаз. Обрыв нейтрального провода при неравномерной нагрузке фаз потребителя влечет за собой изменение фазных напряжений и токов, поэтому в нейтральных проводах никогда не устанавливают предохранители. Практически ток в нейтральном проводе значительно меньше линейных токов  $I_N < I_n$ .

#### Пример 12.7

К трехфазной четырехпроводной сети с фазным напряжением 220 В подключены электрические лампы, соединенные звездой. Сопротивления фаз:  $Z_A = 10$ ,  $Z_B = 25$ ,  $Z_C = 20$ . Определить ток каждой фазы потребителя при обрыве нейтрального провода ( $Z_N = \infty$ ;  $Y_N = 0$ ;  $\dot{I}_N = 0$ ). Построить векторную диаграмму токов и напряжений.

#### **Решение**

Пренебрегая сопротивлением обмоток генератора и линейных проводов, будем считать, что  $\dot{U}_{\Phi} = \dot{E}_{\Phi}$ . Направим вектор  $\dot{E}_A$  по действительной оси

$$
\dot{E}_A = E_m e^{j0^*} = 220;
$$
\n
$$
\dot{E}_B = E_m e^{-j120^*} = 220 (\cos(-120^\circ) + j \sin(-120^\circ)) = -110 - j190, 5;
$$
\n
$$
\dot{E}_C = E_m e^{j120^*} = 220 (\cos 120^\circ + j \sin 120^\circ) = -110 + j190, 5.
$$

Проводимости отдельных фаз

$$
\underline{Y_A} = \frac{1}{\underline{Z_A}} = \frac{1}{10} = 0, 1;
$$
\n
$$
\underline{Y_B} = \frac{1}{\underline{Z_B}} = \frac{1}{25} = 0, 04;
$$
\n
$$
\underline{Y_C} = \frac{1}{\underline{Z_B}} = \frac{1}{20} = 0, 05.
$$

Смещение нейтрали при обрыве нейтрального провода

$$
\dot{U}_N = \frac{\dot{E}_A Y_A + \dot{E}_B Y_B + \dot{E}_C Y_C}{Y_A + Y_B + Y_C + Y_N} =
$$
\n
$$
= \frac{220 \cdot 0.1 + (-110 - j190.5)0.04 + (-110 + j190.5)0.05}{0.1 + 0.04 + 0.05 + 0} =
$$
\n
$$
= \frac{22 - 4.4 - j7.62 - 5.5 + j9.53}{0.19} = \frac{12.1 + j1.91}{0.19} = 63.68 + j10.05.
$$

Ток каждой фазы потребителя при обрыве нейтрального провода

$$
\dot{I}_A = \underline{Y_A}(\dot{E}_A - \dot{U}_N) = 0,1(220 - (63,68 + j10,05)) = 15,63 - j;
$$
\n
$$
\dot{I}_B = \underline{Y_B}(\dot{E}_B - \dot{U}_N) = 0,04(-110 - j190,5 - (63,68 + j10,05)) = -6,95 - j8,02;
$$
\n
$$
\dot{I}_C = \underline{Y_C}(\dot{E}_C - \dot{U}_N) = 0,05(-110 + j190,5 - (63,68 + j10,05)) = -8,68 + j9,02.
$$

Для построения векторной диаграммы необходимо выбрать масштабы для токов и напряжений.

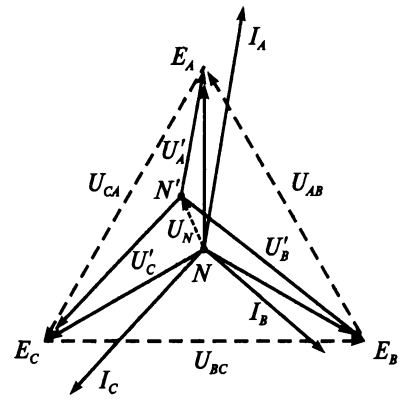

Рис. 12.16

Проведем проверку правильности решения: сумма линейных токов в трехпроводной цепи (обрыв нейтрального провода) равна нулю

$$
\dot{I}_A + \dot{I}_B + \dot{I}_C = 0;
$$
  
15,63 - j - 6,95 - j8,02 - 8,68 + j9,02 = 0;  
0 = 0.

## Контрольные вопросы

- 1. Чем характеризуется равномерная нагрузка фаз потребителя?
- 2. Чему равно напряжение смещения нейтрали при равномерной нагрузке фаз потребителя?
- 3. Какими способами можно получить смещение нейтрали практически равным нулю  $U_N = 0$ ?
- 4. К чему приводит отсутствие нейтрального провода при неравномерной нагрузке фаз потребителя?
- 5. Какова роль нейтрального провода?
- 6. Почему в нейтральный провод не устанавливают предохранитель?
- 7. Чему равен ток в нейтральном проводе при равномерной нагрузке фаз потребителя?
- 8. Каким образом можно определить, какой из проводов четырехпроводной цепи является нейтральным?

# 12.6. Соединение приемников энергии звездой при равномерной нагрузке

При равномерной нагрузке фаз потребителя необходимость расчета всех трех фаз отпадает, и расчет симметричной трехфазной системы сводится к расчету одной фазы.

В симметричной цепи фазное напряжение определяется согласно формуле (12.1):

$$
U_{\rm J}=\sqrt{3}U_{\rm \Phi}.
$$

Фазные и линейные токи

$$
I_{\Phi} = I_{\Pi}, \tag{12.6}
$$

где  $I_{\Phi} = \frac{U_{\Phi}}{Z_{\Phi}}$ .

Активная мощность одной фазы

 $P_{\rm m} = U_{\rm m} I_{\rm m} \cos \omega$ .

Активная мошность всей цепи

$$
P=3U_{\Phi}I_{\Phi}\cos\varphi.
$$

С учетом (12.1) и (12.6)

$$
P=\sqrt{3}U_{\Pi}I_{\Pi}\cos\varphi.
$$

Реактивная мощность одной фазы

$$
Q_{\Phi} = U_{\Phi} I_{\Phi} \sin \varphi.
$$

Реактивная мошность всей цепи

$$
Q=3U_{\Phi}I_{\Phi}\sin\varphi.
$$

С учетом (12.1) и (12.6)

$$
Q = \sqrt{3}U_{\pi}I_{\pi}\sin\varphi.
$$

Аналогично для полной мощности всей трехфазной цепи

$$
S = 3U_{\Phi}I_{\Phi};
$$

$$
S = \sqrt{3}U_{\Pi}I_{\Pi}.
$$

#### Пример 12.8

В торговом зале 110 ламп (60 Вт; 220 В;  $cos\varphi = 1$ ), соединенные звездой, подключены к сети трехфазного тока. Найти мощность при полной нагрузке и токи в линейных проводах.

#### Решение

Суммарная мошность ламп

$$
\sum P = 110 P_{\text{J}} = 110.60 = 6600 \text{ Br}.
$$

Ток в линейном проводе

$$
I_{\rm J} = \frac{\sum P}{U_{\rm \Phi}} = \frac{6600}{220} = 30 \, \text{A}.
$$

При полной нагрузке мощность цепи

$$
P = \sqrt{3} U_{\text{J}} I_{\text{J}} \cos \varphi = 1,73.380.30 \cdot 1 = 19722 \text{ Br}.
$$

## Пример 12.9

К трехфазной цепи с фазным напряжением 220 В подключены три одинаковых однофазных силовых потребителя  $(R = 8 \text{ Om}, x_L = 6 \text{ Om})$ , соединенных звездой. Определить фазные и линейные токи и активную мощность, потребляемую всей нагрузкой.

**Решение** 

$$
z_{\Phi} = \sqrt{r^2 + x_L^2} = \sqrt{8^2 + 6^2} = 10 \text{ OM};
$$
  
\n
$$
U_{\Pi} = \sqrt{3} U_{\Phi} = \sqrt{3} \cdot 220 = 380 \text{ B};
$$
  
\n
$$
I_{\Phi} = I_{\Pi} = \frac{U_{\Phi}}{z_{\Phi}} = \frac{220}{10} = 22 \text{ A};
$$
  
\n
$$
\cos \varphi = \frac{R}{z} = \frac{8}{10} = 0.8;
$$

 $P = \sqrt{3}U_{\text{n}}I_{\text{n}}\cos\varphi = 1.73.380.22.0,8 = 11570 \text{ Br} = 11.57 \text{ kBr}.$ 

- 1. В чем состоит особенность расчета трехфазной цепи при равномерной нагрузке фаз?
- 2. Напишите формулы фазного напряжения и тока при равномерной нагрузке фаз потребителя, соединенного звездой.
- 3. Напишите формулы активной, реактивной и полной мощности цепи при равномерной нагрузке фаз потребителя, соединенного звездой.
- 4. Постройте векторную диаграмму напряжений и токов для симметричной цепи, соединенной звездой, если нагрузка имеет активно-индуктивный характер.

# 12.7. Соединение приемников энергии треугольником

Соединение приемников энергии треугольником показано на рис. 12.17. Каждая фаза приемника подключена к двум линейным проволам.

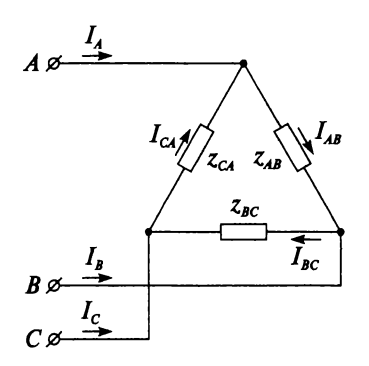

Puc. 12.17

Поэтому каждое фазное напряжение равно соответствующему линейному напряжению

$$
\boxed{U_{\text{J}1} = U_{\Phi}}.
$$

При соединении треугольником сопротивление каждой фазы приемника обозначается двумя буквами:  $Z_{AB}$ ,  $Z_{BC}$ ,  $Z_{CA}$ . Линейные токи обозначаются прописными буквами с индексами фаз: I<sub>A</sub>, I<sub>B</sub>, I<sub>C</sub>. Фазные токи —  $I_{AB}$ ,  $I_{BC}$ ,  $I_{CA}$ . Комплексы фазных токов приемника можно опрелелить по закону Ома

$$
\dot{I}_{AB} = \frac{\dot{U}_{AB}}{Z_{AB}}; \quad I_{BC} = \frac{\dot{U}_{BC}}{Z_{BC}}; \quad I_{CA} = \frac{\dot{U}_{CA}}{Z_{CA}}.
$$

Комплексы токов в линейных проводах определяются по первому закону Кирхгофа

$$
\dot{I}_A = \dot{I}_{AB} - \dot{I}_{CA};
$$
\n
$$
\dot{I}_B = \dot{I}_{BC} - \dot{I}_{AB};
$$
\n
$$
\dot{I}_C = \dot{I}_{CA} - \dot{I}_{BC}.
$$

Следовательно, линейный ток равен геометрической разности соответствующих фазных токов. По этому принципу строится векторная диаграмма токов трехфазной цепи при соединении приемника треугольником. На рисунке 12.18 представлена векторная диаграмма токов и напряжений для случая активно-индуктивной нагрузки, т.е. вектора фазных токов отстают от векторов соответствующих фазных напряжений.

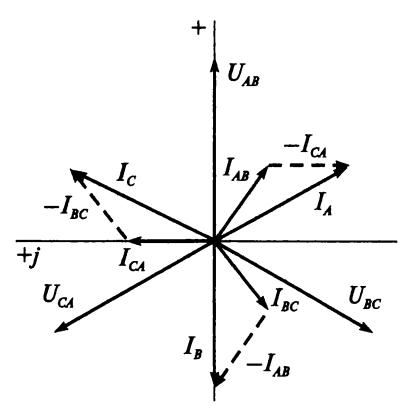

Рис. 12.18

Согласно векторной диаграмме (см. рис. 12.18) сумма линейных **ТОКОВ** 

$$
\dot{I}_A + \dot{I}_B + \dot{I}_C = 0
$$

Нулевое значение суммы линейных токов является общим свойством трехфазных трехпроводных цепей при соединении звездой (см. рис. 12.16) и треугольником (см. рис. 12.18) для равномерной и неравномерной нагрузки. Поэтому, например, в кабеле, где провода расположены близко друг к другу, получается очень слабое магнитное поле. Это позволяет применять стальную броню, которая защищает провода от механических повреждений. Если бы сумма токов не являлась равной нулю, то магнитное поле кабеля было бы значительным. Тогда стальная броня перемагничивалась бы и нагревалась.

Также независимо от способа соединения трехфазной цепи (в треугольник или звезду) сумма комплексов линейных напряжений равна нулю, что подтверждается на соотвествующих векторных диаграммах.

$$
\dot{U}_{AB}+\dot{U}_{BC}+\dot{U}_{CA}=0.
$$

Мошность отдельных фаз приемника вычисляется по комплексам напряжений и токов

$$
\underline{S}_{AB} = \dot{U}_{AB} \dot{I}_{AB} = P_{AB} + jQ_{AB};
$$
  
\n
$$
\underline{S}_{BC} = \dot{U}_{BC} \dot{I}_{BC} = P_{BC} + jQ_{BC};
$$
  
\n
$$
\underline{S}_{CA} = \dot{U}_{CA} \dot{I}_{CA} = P_{CA} + jQ_{CA}.
$$

Активная мощность всей цепи равна сумме активных мощностей отдельных фаз

$$
P = P_{AB} + P_{BC} + P_{CA}.
$$

Аналогично реактивная мощность всей цепи

$$
Q=Q_{AB}+Q_{BC}+Q_{CA}.
$$

Комплекс полной мощности всей цепи

$$
\underline{S} = \underline{S}_{AB} + \underline{S}_{BC} + \underline{S}_{CA} = P \pm jQ = Se^{\pm j\varphi},
$$

где S - модуль полной мощности

$$
S=\sqrt{P^2+Q^2}.
$$

#### Пример 12.10

Сопротивления фаз приемника  $Z_{AB} = 8 + j4$ ;  $Z_{BC} = 12$ ;  $Z_{CA} = 12 + j16$ включены треугольником в трехфазную сеть. Действующие значения симметричной системы ЭДС генератора 220 В. Определить линейные и фазные токи.

#### **Решение**

Пренебрегая сопротивлением обмоток генератора и линейных проводов, будем считать, что  $\dot{U}_{\Phi} = \dot{E}_{\Phi}$ . Направим вектор  $\dot{U}_{AB}$  по действительной оси

$$
\dot{U}_{AB} = 220;
$$
\n
$$
\dot{U}_{BC} = 220e^{-j120^\circ} = 220\left(\cos(-120^\circ) + j\sin(-120^\circ)\right) = -110 - j190,5;
$$

$$
\dot{U}_{CA} = 220e^{j120^{\circ}} = 220(\cos 120^{\circ} + j \sin 120^{\circ}) = -110 + j190,5
$$

Фазные токи в приемнике:

$$
\dot{I}_{AB} = \frac{\dot{U}_{AB}}{Z_{AB}} = \frac{220}{8 + j4} = 22 - j11;
$$
\n
$$
I_{AB} = \sqrt{22^2 + (-11)^2} = 24,6 \text{ A};
$$
\n
$$
\dot{I}_{BC} = \frac{\dot{U}_{BC}}{Z_{BC}} = \frac{-110 - j190,5}{12} = -9,17 - j15,88;
$$
\n
$$
I_{BC} = \sqrt{(-9,17)^2 + (-15,88)^2} = 18,34 \text{ A};
$$
\n
$$
\dot{I}_{CA} = \frac{\dot{U}_{CA}}{Z_{CA}} = \frac{-110 + j190,5}{12 + j16} = 4,32 + j10,12;
$$
\n
$$
I_{CA} = \sqrt{4,32^2 + 10,12^2} = 11 \text{ A}.
$$

Линейные токи:

$$
\dot{I}_A = \dot{I}_{AB} - \dot{I}_{CA} = 22 - j11 - (4,32 + j10,12) = 17,68 - j21,12;
$$
\n
$$
I_A = \sqrt{17,68^2 + (-21,12)^2} = 27,54 \text{ A};
$$
\n
$$
\dot{I}_B = \dot{I}_{BC} - \dot{I}_{AB} = -9,17 - j15,88 - (22 - j11) = -31,17 - j4,88;
$$
\n
$$
I_B = \sqrt{(-31,17)^2 + (-4,88)^2} = 31,55 \text{ A};
$$
\n
$$
\dot{I}_C = \dot{I}_{CA} - \dot{I}_{BC} = 4,32 + j10,12 - (-9,17 - j15,88) = 13,49 + j26;
$$
\n
$$
I_C = \sqrt{13,49^2 + 26^2} = 29,29 \text{ A}.
$$

Проведем проверку правильности решения (сумма линейных токов в трехпроводной цепи равна нулю):

$$
\dot{I}_A + \dot{I}_B + \dot{I}_C = 0;
$$
  
17,68 - j21,12 - 31,17 - j4,88 + 13,49 + j26 = 0;  

$$
0 = 0.
$$

- 1. Начертите схему соединения приемников энергии треугольником.
- 2. По каким формулам можно определить фазные и линейные токи при соединении приемников энергии треугольником?
- 3. Постройте векторную диаграмму токов и напряжений в симметричной цепи, если нагрузка имеет активный характер и соединена треугольником.
- 4. Выберите один правильный ответ. Трехфазный двигатель с напряжением 127 В включают в трехфазную сеть с линейным напряжением 380 В. По какой схеме следует соединить обмотки двигателя:
	- 1) звездой;
	- 2) треугольником;
	- 3) в эту сеть двигатель включать нельзя?
- 5. В трехфазную сеть с линейным напряжением 380 В включают двигатель, каждая обмотка которого рассчитана на напряжение 220 В. По какой схеме следует соединить обмотки двигателя?
- 6. Выберите один правильный ответ. Электрические лампы с номинальным напряжением 220 В включают в трехфазную сеть с линейным напряжением 220 В. По какой схеме следует включить лампы:
	- 1) звездой;
	- 2) треугольником;
	- 3) звездой с нулевым проводом?
- 7. Выберите один правильный ответ. В сеть трехфазного тока включены три потребителя с сопротивлениями  $R_1 = R_2 = R_3$ , соединенные треугольником. Как изменятся линейные токи, если эти потребители соединить звездой:
	- 1) уменьшатся в 3 раза;
	- 2) не изменятся;
	- 3) уменьшатся в  $\sqrt{3}$  раза?
- 8. К трехпроводной цепи подключены треугольником три одинаковых резистора. Как изменятся токи при обрыве одного из линейных проводов?

# **12.8. Соединение приемников энергии треугольником при равномерой нагрузке**

Для симметричной трехфазной цепи при равномерной нагрузке фаз приемника, соединенного треугольником, расчет можно свести к расчету одной фазы, как и в случае соединения фаз звездой. Однако необходимо учесть, что линейное напряжение согласно формуле (12.2) равно фазному:

$$
U_{\rm J} = U_{\rm \Phi}.
$$

Линейный ток, который можно определить по векторной диаграмме (рис. 12.19) из равнобедренных треугольников (с тупым углом 120° и острыми углами по 30°), в общем виде записывается выражением (12.7):

$$
I_{\rm J} = \sqrt{3}I_{\rm \Phi},\tag{12.7}
$$

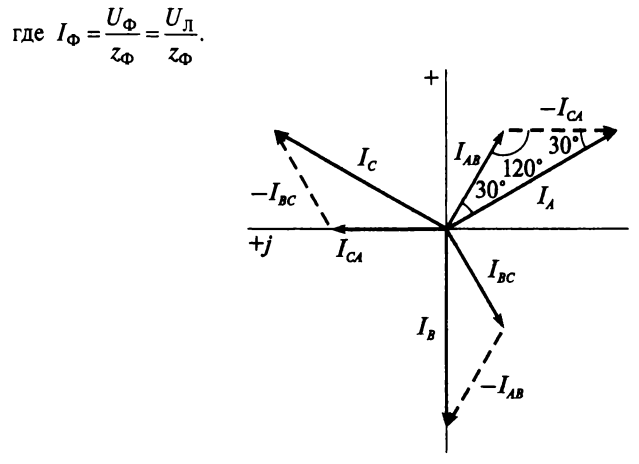

Рис. 12.19

Активная мощность одной фазы

$$
P_{\Phi} = U_{\Phi} I_{\Phi} \cos \varphi.
$$

Активная мощность всей трехфазной цепи

$$
P=3U_{\Phi}I_{\Phi}\cos\varphi.
$$

С учетом (12.2) и (12.7)

$$
P = \sqrt{3}U_{\text{J}}I_{\text{J}}\cos\varphi.
$$
 (12.8)

Реактивная мощность одной фазы

$$
Q_{\Phi} = U_{\Phi} I_{\Phi} \sin \varphi.
$$

Реактивная мощность всей цепи

 $Q = 3U_{\phi}I_{\phi} \sin \phi$ .

С учетом (12.2) и (12.10)

$$
Q = \sqrt{3}U_{\Pi}I_{\Pi}\sin\varphi.\tag{12.9}
$$

Аналогично для полной мощности всей трехфазной цепи

$$
S = 3U_{\Phi}I_{\Phi};
$$
  

$$
S = \sqrt{3}U_{\Pi}I_{\Pi}.
$$
 (12.10)

Таким образом, при равномерной нагрузке при соединении и звездой, и треугольником мошности определяются одинаковыми выражениями (12.8), (12.9) и (12.10). Равномерную нагрузку фаз в трехфазных цепях обеспечивают двигатели трехфазного тока. которые могут соединяться как звездой, так и треугольником.

#### Пример 12.11

Обмотки трехфазного двигателя, потребляющего 3 кВт при номинальном напряжении 380 В, соединены треугольником и имеют сопротивление  $z = 10$  Ом. Определить ток в каждой фазе двигателя, если активное сопротивление его фазы составляет 8,3 Ом.

#### **Решение**

Рассчитываем ток только одной фазы, так как двигатель трехфазного тока является равномерной нагрузкой, предварительно определив коэффициент мощности двигателя:

$$
\cos \varphi = \frac{R}{z} = \frac{8,3}{10} = 0,83;
$$
  

$$
I_{\pi} = \frac{P}{\sqrt{3} U_{\pi} \cos \varphi} = \frac{3000}{\sqrt{3} \cdot 380 \cdot 0,83} = 5,5 \text{ A};
$$
  

$$
I_{\Phi} = \frac{I_{\pi}}{\sqrt{3}} = \frac{5,5}{1,73} = 3,2 \text{ A}.
$$

- 1. В чем состоит особенность расчета трехфазной цепи при равномерной нагрузке фаз?
- 2. Напишите формулы фазного напряжения и тока при равномерной нагрузке фаз потребителя, соединенного треугольником.
- 3. Напишите формулы активной, реактивной и полной мощности цепи при равномерной нагрузке фаз потребителя, соединенного треугольником.
- 4. Постройте векторную диаграмму токов и напряжений в симметричной цепи, соединенной треугольником, если нагрузка имеет чисто активный характер.
- 5. Какая формула справедлива в случае соединения приемников энергии треугольником при равномерной нагрузке фаз:

1) 
$$
I_{\Phi} = \frac{I_{\pi}}{\sqrt{3}}
$$
; 2)  $I_{\Phi} = \frac{U_{\pi}}{z_{\Phi}}$ ; 3)  $I_{\Phi} = I_{\pi}$ ; 4)  $I_{\Phi} = \sqrt{3} I_{\pi}$ ?

# 12.9. Врашающееся магнитное поле

Это явление было открыто в 1882 г. сербским инженером Н. Теслой и немного позже - итальянским физиком Г. Феррарисом. Одним из главных достоинств трехфазного тока является создание врашающегося магнитного потока. Это явление лежит в основе принципа работы электродвигателей переменного тока. Рассмотрим, как получается вращающееся магнитное поле трехфазного тока. Пусть по трем неподвижным обмоткам протекают токи

$$
i_A = I_m \sin \omega t;
$$
  
\n
$$
i_B = I_m \sin(\omega t - 120^\circ);
$$
  
\n
$$
i_C = I_m \sin(\omega t + 120).
$$

Графики этих токов приведены на рис. 12.20. Обмотки изображены упрощенно, каждая в виде одного витка.

Направление тока от начала фазы к ее концу принято положительным. Например, в момент времени 0 ток в фазе А равен нулю, ток в фазе С имеет положительное направление и поэтому изображен крестиком, а ток в фазе В имеет отрицательное направление и изображен точкой. Эти токи в обмотках создают магнитные потоки:

$$
\Phi_A = \Phi_m \sin \omega t;
$$
  
\n
$$
\Phi_B = \Phi_m \sin(\omega t - 120^\circ);
$$
  
\n
$$
\Phi_C = \Phi_m \sin(\omega t + 120^\circ),
$$

направление которых определяется по правилу буравчика. Направление суммарного магнитного потока для моментов времени 0, 1, 2, 3 показано на рис. 12.20 прямыми стрелками. Как видно, магнитное поле неподвижных катушек вращается по часовой стрелке и совершает в течение периода один оборот. Таким образом, магнитный поток вращается с той же скоростью, с которой изменяются токи в фазах.

Причем разность фаз для двухфазных систем должна составлять 90°. а для трехфазных 120°. Величина вращающегося магнитного потока остается постоянной. Для изменения направления вращения магнитного поля достаточно поменять местами зажимы двух фаз.

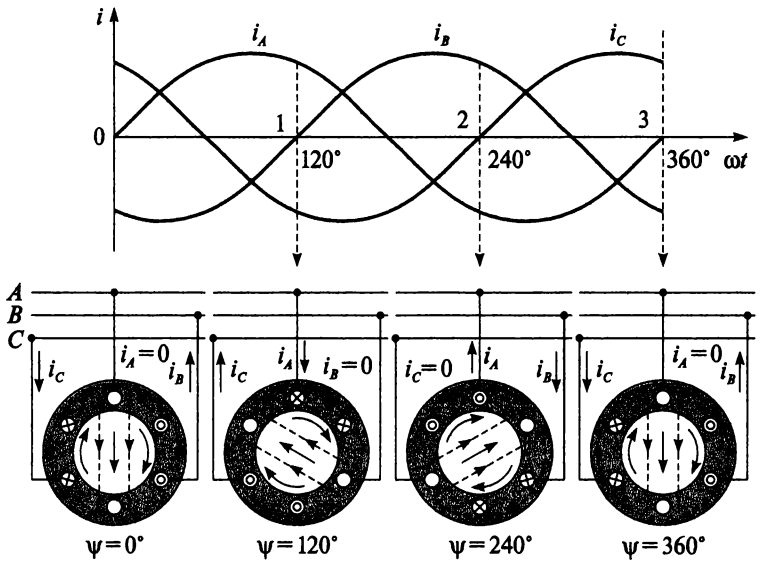

Рис. 12.20

Поле, вектор магнитной индукции которого, не изменяясь по модулю, вращается с постоянной угловой скоростью, называется врашающимся магнитным полем.

Скорость вращения магнитного поля *п*определяется из выражения  $(7.3)$ 

$$
n=\frac{f60}{p},
$$

где  $f$  — частота переменного тока;  $p$  — число пар полюсов электрической манины.

- 1. Какое явление лежит в основе принципа работы электродвигателей переменного тока?
- 2. Какое магнитное поле называется вращающимся?
- 3. Как можно изменить направление вращения магнитного поля трехфазной обмотки?
- 4. От чего зависит скорость вращения магнитного поля?
- 5. Определите скорость вращения магнитного поля трехфазной обмотки с числом полюсов *2р* = 4 и частотой переменного тока 50 Гц.

# $T_{\text{JABA}}$  13

# ЭЛЕКТРИЧЕСКИЕ ЦЕПИ С НЕСИНУСОИДАЛЬНЫМИ **ПЕРИОДИЧЕСКИМИ** НАПРЯЖЕНИЯМИ И ТОКАМИ

# 13.1. Основные понятия. Теорема Фурье

До сих пор рассматривались цепи с синусоидальными ЭДС, напряжениями и токами. В настоящей главе будут представлены электрические цепи, в которых эти величины изменяются с течением времени по периодическим законам, отличным от синусоидального. Причиной появления несинусоидальных ЭДС, напряжений и токов и могут быть как генераторы, так и потребители электрической энергии.

ЭДС, индуктируемые в обмотках генератора, отличаются от синусоиды по нескольким причинам:

- 1) распределение магнитной индукции в воздушном зазоре генератора отличается от синусоиды (несимметричное положение ротора относительно статора, воздушные включения в магнитной цепи генератора, несимметрия обмотки ротора):
- 2) наличие пазов и зубцов в сердечниках ротора и статора;
- 3) в нагруженной электрической машине добавляется реакция якоря.

Несинусоидальные токи и напряжения возникают, если в цепи имеются потребители энергии с нелинейной ВАХ:

- 1) нелинейные активные сопротивления (полупроводниковые выпрямители, лампы накаливания, магнитные усилители и др.);
- 2) реактивные индуктивные сопротивления (катушки с ферромагнитным сердечником - дроссели);
- 3) реактивные емкостные сопротивления (нелинейные конденсаторы — варикапы).

Цепи переменного тока с нелинейными элементами, которые являются причиной появления несинусоидальных токов и напряжений, будут представлены в главе 14.

В настоящей главе рассмотрен расчет линейных электрических цепей при наличии источника энергии, вырабатывающего несинусоидальную ЭДС. Режим работы такой электрической цепи рассматривают как совокупность налагающихся друг на друга синусоидальных режимов кратных частот. Для этого кривые несинусоидальных ЭДС, напряжений и токов расскладывают в тригонометрический ряд, используя теорему Фурье: всякая периодически изменяющаяся величина может быть представлена как сумма постоянной составляющей (независимой от времени) и ряда синусоидальных (гармонических) составляющих с кратными частотами.

Синусоидальные составляющие несинусоидальных величин называются гармониками. Синусоидальная составляющая, частота которой равна частоте несинусоидальной величины, называется основной гармоникой, или первой гармоникой. Остальные гармоники, частота которых в два, в три и т.д. раза больше частоты несинусоидальной величины, называются гармониками высшего порядка (второй гармоникой, третьей гармоникой и т.д.).

Итак, согласно теореме Фурье, всякую периодически изменяющуюся величину  $f(\omega t)$  можно записать как сумму постоянной составляющей А<sub>0</sub> и ряда синусоидальных составляющих:

$$
f(\omega t) = A_0 + A_1 \sin(\omega t + \psi_1) + A_2 \sin(2\omega t + \psi_2) + A_3 \sin(3\omega t + \psi_3) + \dots,
$$

где  $A_1, A_2, A_3, ...$  – амплитуды соответственно первой, второй, третьей и т.д. гармоник;  $\psi_1$ ,  $\psi_2$ ,  $\psi_3$ , ... - начальные фазы соответственно первой, второй, третьей и т.д. гармоник.

Графики, представленные на рис. 13.1 и 13.2, подтверждают, что сложение синусоидальных величин с разными частотами и начальными фазами дает несинусоидальную кривую.

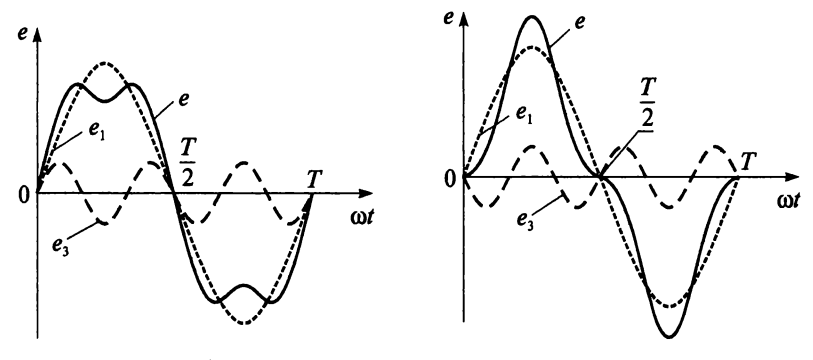

Рис. 13.1

Рис. 13.2

На рисунке 13.1 показан график несинусоидальной ЭДС, содержащей две синусоидальные составляющие с одинаковыми нулевыми начальными фазами - основную (первую)  $e_1$ , имеющую ту же частоту, что и несинусоидальная кривая е, и третью е,, имеющую тройную частоту

$$
e = e_1 + e_3 = E_m \sin \omega t + E_m \sin 3\omega t.
$$

На рисунке 13.2 показан график несинусоидальной ЭДС, содержащей две синусоидальные составляющие с различными начальными фазами - основную (первую) и третью

$$
e = e_1 + e_3 = E_m \sin \omega t + E_m \sin (3\omega t - 180^\circ).
$$

Постоянная составляющая Алявляется средним значением функции за период. Таким образом, если среднее значение функции за период равно нулю, то постоянная составляющая в ряде Фурье отсутствует. Так, в цепи переменного тока, например, с емкостью согласно выражению (8.4)

$$
p = \frac{U_m I_m}{2} \sin 2\omega t
$$

постоянная составляющая отсутствует и среднее значение мощности за период равно нулю  $P = 0$ , что подтверждает кривая на рис. 8.10. А кривая мгновенной мощности р (см. рис. 8.4) в цепи переменного тока с активным сопротивлением согласно выражению (8.2)

$$
p = UI - UI\cos 2\omega t
$$

разложена на постоянную составляющую UI и переменную UIcosot. Среднее значение переменной составляющей за период равно нулю, как любой синусоидальной величины, поэтому среднее значение такой кривой за период равно постоянной составляющей, и активная мощность в цепи с активным сопротивлением определяется по известной формуле  $P = UI$ .

- 1. Назовите причины появления несинусоидальных напряжений и токов в электрических цепях.
- 2. Могут ли возникнуть несинусоидальные токи и напряжения в цепи с синусоидальной ЭДС?
- 3. Сформулируйте теорему Фурье.
- 4. Что такое постоянная составляющая несинусоидального тока?
- 5. Что называют гармониками?
- 6. Какая синусоидальная составляющая называется основной гармоникой?
- 7. Дайте определение гармоникам высшего порядка.
- 8. Что такое порядок гармоники?
- 9. Напишите общее выражение несинусоидальной функции в виде тригонометрического ряда.
- 10. Напишите аналитическое выражение и начертите график несинусоидальной функции, содержащей первую и третью гармоники с одинаковыми нулевыми начальными фазами.
- 11. Как аналитически можно определить постоянную составляющую?
- 12. Как по виду графика можно определить наличие или отсутствие постоянной составляющей?

# 13.2. Расчет линейных цепей с несинусоидальными токами

Расчет линейной электрической цепи с несинусоидальной ЭДС выполняется на основе принципа наложения: ЭДС представляют в виде суммы постоянной и синусоидальных составляющих

$$
e = E_0 + e_1 + e_2 + e_3 + \dots,
$$

источник несинусоидальной ЭДС представляют как последовательно соединенные источники постоянной ЭДС и источники синусоидальных ЭДС с соответствующими частотами. При этом мгновенное значение тока равно алгебраической сумме мгновенных значений токов от каждого источника ЭДС:

$$
i = I_0 + i_1 + i_2 + i_3 + \dots
$$

Активное сопротивление для всех гармоник будем считать одинаковым. Индуктивное сопротивление увеличивается с увеличением номера гармоники

$$
x_{L_K}=k\omega L,
$$

где  $k$  — номер гармоники.

Емкостное сопротивление изменяется обратно пропорционально номеру гармоники

$$
x_{C_K}=\frac{1}{k\omega C}.
$$

Действующее значение тока и напряжения в несинусоидальной цепи определяются как среднеквадратичное значение величины

$$
I = \sqrt{I_0^2 + I_1^2 + I_2^2 + I_3^2 + \dots};
$$
  

$$
U = \sqrt{U_0^2 + U_1^2 + U_2^2 + U_3^2 + \dots}.
$$

Активная мощность несинусоидального тока выражается формулой

$$
P = U_0 I_0 + U_1 I_1 \cos \varphi_1 + U_2 I_2 \cos \varphi_2 + U_3 I_3 \cos \varphi_3 + \dots
$$

Реактивная мощность несинусоидального тока не имеет постоянной составляющей, так как для постоянного тока колебание энергии невозможно:

$$
Q = U_1 I_1 \sin \varphi_1 + U_2 I_2 \sin \varphi_2 + U_3 I_3 \sin \varphi_3 + \dots
$$

Полная мощность в цепи несинусоидального тока равна

$$
S=UI.
$$

Следует отметить, что несинусоидальный ток и напряжение не могут быть представлены в виде векторов, поэтому

$$
S\neq \sqrt{P^2+Q^2},
$$

так как последнее выражение выведено из треугольника мощностей (см. рис. 9.5) для синусоидального тока определенной частоты.

Расчет линейных электрических цепей с несинусоидальной ЭДС разберем на конкретных примерах.

#### Пример 13.1

Определить действующее значение тока, если неразветвленная цепь имеет параметры: активное сопротивление  $R = 3$  Ом, реактивное сопротивление  $x_L = 4$  Ом. Напряжение цепи изменяется по закону  $u = 15 + 50\sqrt{2} \sin(\omega t + 85^{\circ}).$ 

#### **Решение**

Так как цепь содержит индуктивное сопротивление, которое равно нулю для постоянной составляющей, поэтому

$$
z_0 = R = 3 \text{ OM};
$$
  

$$
I_0 = \frac{U_0}{z_0} = \frac{15}{3} = 5 \text{ A}
$$

Для первой гармоники

$$
z_1 = \sqrt{R_1^2 + x_{L_1}^2} = \sqrt{3^2 + 4^2} = 5
$$
OM;

$$
U_1 = \frac{U_{m_1}}{\sqrt{2}} = \frac{50\sqrt{2}}{\sqrt{2}} = 50 \text{ B};
$$
  

$$
I_1 = \frac{U_1}{z_1} = \frac{50}{5} = 10 \text{ A}.
$$

Действующее значение тока в цепи

$$
I = \sqrt{I_0^2 + I_1^2} = \sqrt{5^2 + 10^2} = 11,2 \text{ A}.
$$

#### Пример 13.2

Пусть к неразветвленной цепи, представленной на рис. 13.3, приложено несинусоидальное напряжение

 $u = 150 + 300 \sin 314t + 200 \sin (3.314t + 18^{\circ}).$ 

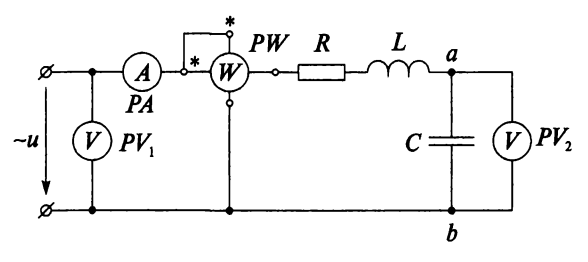

Рис. 13.3

Цепь имеет параметры: активное сопротивление  $R = 10$  Ом, индуктивность  $L = 0.08$  Гн и емкость  $C = 25.5$  мкФ. Определить показания всех приборов, включенных в цепь, и записать формулу мгновенного значения тока.

#### Решение

Сопротивление цепи для постоянной составляющей тока стремится к бесконечности  $z_0 \rightarrow \infty$ , так как в цепь включен конденсатор. Таким образом, постоянная составляющая тока в цепи равна нулю  $I_0 = 0$ .

Произведем расчет параметров цепи для первой гармоники

$$
x_L = \omega L = 314.0,08 = 25,12
$$
 Om;

$$
x_{C_1} = \frac{1}{\omega C} = \frac{10^6}{314 \cdot 25.5} = 124,89 \text{ OM};
$$
  

$$
z_1 = \sqrt{R^2 + (x_{L_1} - x_{C_1})^2} = \sqrt{10^2 + (25,12 - 124,89)^2} = 100,27 \text{ OM};
$$

$$
I_{m_1} = \frac{U_{m_1}}{z_1} = \frac{300}{100,27} = 2,99 \text{ A};
$$
  
\n
$$
I_1 = \frac{I_{m_1}}{\sqrt{2}} = \frac{2,99}{1,41} = 2,12 \text{ A};
$$
  
\n
$$
U_1 = \frac{U_{m_1}}{\sqrt{2}} = \frac{300}{1,41} = 212,77 \text{ B};
$$
  
\n
$$
\text{tg}\,\varphi_1 = \frac{x_{L_1} - x_{C_1}}{R} = \frac{25,12 - 124,89}{10} = -9,98;
$$
  
\n
$$
\varphi_1 = -84^\circ; \quad \cos\varphi_1 = 0,1.
$$

Определим параметры цепи для третьей гармоники

$$
x_{L_3} = 3x_{L_1} = 3 \cdot 25,12 = 75,36 \text{ Om};
$$
\n
$$
x_{C_3} = \frac{x_{C_1}}{3} = \frac{124,89}{3} = 41,63 \text{ Om};
$$
\n
$$
z_3 = \sqrt{R^2 + (x_{L_3} - x_{C_3})^2} = \sqrt{10^2 + (75,36 - 41,63)^2} = 35,18 \text{ Om};
$$
\n
$$
I_{m_3} = \frac{U_{m_3}}{z_3} = \frac{200}{35,18} = 5,69 \text{ A};
$$
\n
$$
I_3 = \frac{I_{m_3}}{\sqrt{2}} = \frac{5,69}{1,41} = 4,04 \text{ A};
$$
\n
$$
U_3 = \frac{U_{m_3}}{\sqrt{2}} = \frac{200}{1,41} = 141,84 \text{ B};
$$
\n
$$
\text{tg } \varphi_3 = \frac{x_{L_3} - x_{C_3}}{R} = \frac{75,36 - 41,63}{10} = 3,37;
$$
\n
$$
\varphi_3 = 73^\circ; \quad \cos \varphi_3 = 0,29.
$$

Мгновенное значение несинусоидального тока

$$
i = 2,99\sin(314t + 84^{\circ}) + 5,69\sin(3.314t - 55^{\circ}).
$$

Показания вольтметра  $PV_1$ , т.е. действующее значение приложенного к цепи напряжения

$$
U = \sqrt{U_0^2 + U_1^2 + U_3^2} = \sqrt{150^2 + 21277^2 + 14184^2} = 297 \text{ B}.
$$

Амперметр РА показывает действующее значение тока в цепи

$$
I = \sqrt{I_0^2 + I_1^2 + I_3^2} = \sqrt{0^2 + 2{,}12^2 + 4{,}04^2} = 4{,}6
$$
 A.

Определим показания вольтметра  $PV_2$ , подключенного к зажимам ав, учитывая, что постоянная составляющая напряжения сети  $U_0$  приложена к конденсатору

$$
U_{ab} = I_1 x_{C_1} = 2,12 \cdot 124,89 = 264,77 \text{ B};
$$
  
\n
$$
U_{ab} = I_3 x_{C_3} = 4,04 \cdot 41,63 = 168,19 \text{ B};
$$
  
\n
$$
U_{ab} = \sqrt{U_0^2 + U_{ab_1}^2 + U_{ab_3}^2} = \sqrt{150^2 + 264,77^2 + 168,19^2} = 348 \text{ B}.
$$

Ваттметр РИ показывает активную мошность непи

$$
P = U_0 I_0 + U_1 I_1 \cos \varphi_1 + U_3 I_3 \cos \varphi_3 =
$$
  
= 150.0 + 212,77.2,12.0,1 + 141,84.4,04.0,29 = 211 Br.

## Контрольные вопросы и задания

- 1. На основе какого принципа выполняется расчет линейной электрической цепи с несинусоидальной ЭДС?
- 2. Какова зависимость активного, индуктивного и емкостного сопротивления от номера гармоники?
- 3. Напишите формулы, по которым можно определить действующее значение тока и напряжения в несинусоидальной цепи.
- 4. Напишите формулы активной, реактивной и полной мощности в несинусоидальной цепи.
- 5. Почему отсутствует постоянная составляющая в формуле реактивной мошности?
- 6. Какова постоянная составляющая тока, график которого представлен на рис. 13.4?

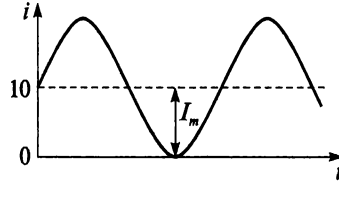

Рис. 13.4

7. Активное сопротивление резистора 10 Ом. Он включен на напряжение

$$
u = 240\sqrt{2} \cdot \sin \omega t + 160\sqrt{2} \sin (3\omega t + 30^{\circ}) +
$$
  
+ 80 $\sqrt{2} \sin (5\omega t + 75^{\circ}) + 20\sqrt{2} \sin (7\omega t + 40^{\circ}).$ 

Определите действующее значение тока и напряжения.

8. Определите активную мощность цепи, напряжение и ток которой изменяются соответственно по законам

$$
u = 80\sqrt{2}\sin(\omega t + 15^{\circ}) + 60\sqrt{2}\sin(3\omega t - 20^{\circ});
$$
  

$$
i = 40\sqrt{2}\sin(\omega t + 75^{\circ}) + 25\sqrt{2}\sin(3\omega t + 40^{\circ}).
$$

# 13.3. Электрические фильтры

Как уже упоминалось, катушка индуктивности и конденсатор обладают различными сопротивлениями для различных гармоник, а именно: при увеличении частоты индуктивное сопротивление увеличивается, а емкостное сопротивление уменьшается. Это свойство реактивных сопротивлений используется на практике для устройства электрических фильтров. Электрическим фильтром называется устройство, которое устанавливается между источником питания и потребителем и служит для беспрепятственного пропускания токов одних частот и задержки токов других частот. Таким образом, цель применения фильтров — получить нужную форму кривой тока и напряжения у потребителя при данном несинусоидальном напряжении источника. Для упрощения будем считать, что фильтры составлены из идеальных катушек индуктивности и конденсаторов, т.е. элементов соответственно с ничтожно малыми, по возможности, активными сопротивлением и проводимостью.

Классификация фильтров в зависимости от диапазона пропускаемых частот:

- заграждающий;
- полосовой;
- высокочастотный (фильтр высоких частот);
- низкочастотный (фильтр низких частот).

Заграждающий фильтр (рис. 13.5) применяется, если в кривой напряжения генератора имеется k-гармоника, которую необходимо отфильтровать, т.е. не пропустить к потребителю.

Для этой цели последовательно с потребителем включают параллельный резонансный контур (рис. 13.5, а), который настраивают в резонанс токов на частоту *k*-гармоники. При этом сопротивление контура для k-гармоники будет максимальным, следовательно, k-гармоника тока у потребителя будет незначительна.

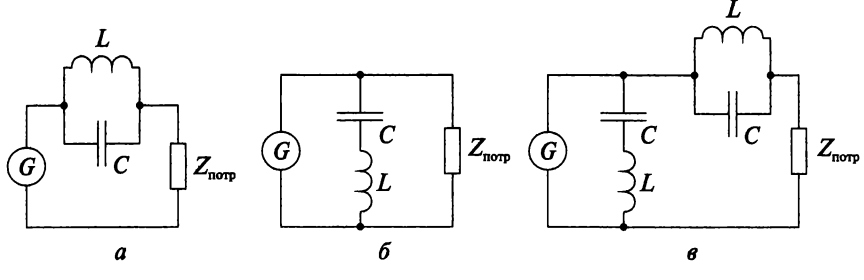

Puc. 13.5

Аналогичный результат можно получить, если параллельно с потребителем включить последовательный резонансный контур (рис. 13.5, 6), настроенный в резонанс напряжений на частоту *k*-гармоники. В результате чего сопротивление контура для k-гармоники будет минимальным. При малом сопротивлении фильтра для k-гармоники по сравнению с сопротивлением потребителя  $z<sub>nor</sub>$ , ток этой гармоники замыкается по ветви с индуктивностью и емкостью и будет отсутствовать у потребителя.

Одновременное применение обоих фильтров по схеме рис. 13.5, в еще больше уменьшает  $k$ -гармонику тока, т.е. обеспечивает значительно лучшую фильтрацию.

Фильтры (рис. 13.6), в которых резонансные контуры поменяли местами (по отношению к рис. 13.5), носят название полосовых и применяются для того, чтобы пропустить к потребителю *k*-гармонику и не пропустить остальные гармоники.

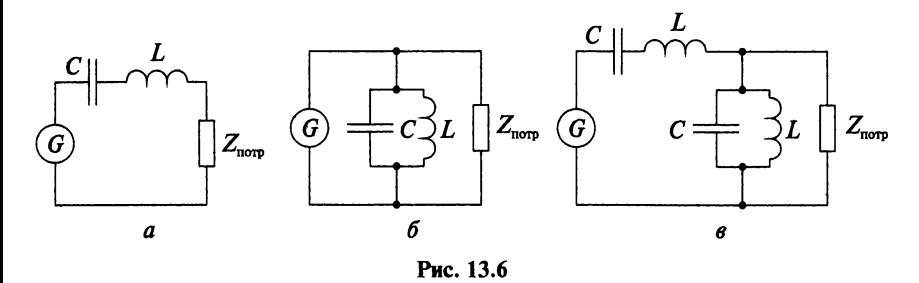

Если нужно отфильтровать постоянную составляющую несинусоидального напряжения или его низкие частоты, применяют высокочастотный фильтр, который обычно собирают по П-образной (рис. 13.7, а) или по Т-образной схеме (рис. 13.7, б). Фильтр оказывает бесконечно большое сопротивление гармоникам низкой частоты и малое сопротивление гармоникам тока высокой частоты, а постоянная составляющая тока равна нулю. Тем самым кривая тока будет содержать гармоники только с высокими порядковыми номерами.

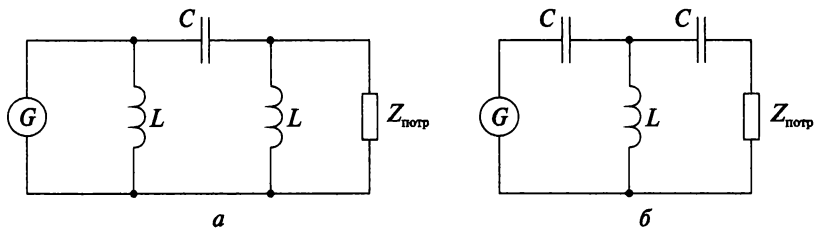

Puc. 13.7

Низкочастотные фильтры применяют для того, чтобы пропустить к потребителю гармоники с низкими порядковыми номерами и отфильтровать высшие гармоники несинусоидального напряжения источника питания. На рисунке 13.8 показаны П-образный (рис. 13.8, а) и Т-образный (рис. 13.8, б) низкочастотный фильтры. Так как сопротивление параллельно включенных конденсаторов падает с увеличением номера гармоники, а индуктивное сопротивление последовательно включенной катушки, наоборот, растет, то гармоники с высокими порядковыми номерами будут отсутствовать в кривой тока приемника.

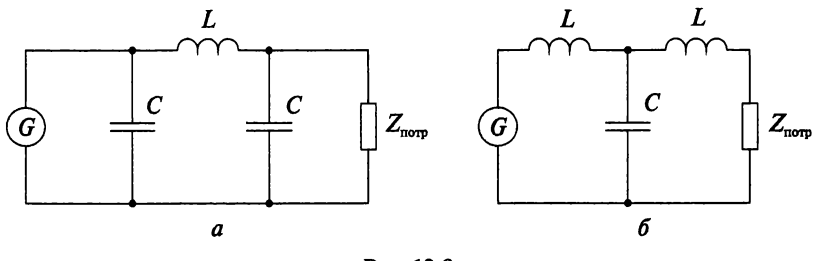

Puc. 13.8

Электрические фильтры используются в системах многоканальной связи, радиоустройствах, устройствах автоматики, телемеханики, радиоизмерительной техники и т.д. - везде, где передаются электрические сигналы при наличии других (мешающих) сигналов и шумов. отличающихся от первых по частотному составу; они применяются также в выпрямителях тока для сглаживания пульсаций выпрямленного тока.

- 1. Как зависят реактивные сопротивления индуктивности и емкости от частоты?
- 2. Что называется электрическим фильтром?
- 3. Какова цель применения электрических фильтров?
- 4. Как классифицируются фильтры в зависимости от диапазона пропускаемых частот?
- 5. Начертите схемы заграждающих и полосовых фильтров и объясните их действие.
- 6. Начертите схемы низкочастотных и высокочастотных фильтров и объясните их действие.

# $_{\sf{ITABA}}14$

# НЕЛИНЕЙНЫЕ ЦЕПИ ПЕРЕМЕННОГО ТОКА

# 14.1. Нелинейные элементы

К нелинейным цепям переменного тока относятся цепи, в состав которых входят нелинейные элементы переменного тока, а именно:

- нелинейные активные сопротивления. Эти сопротивления имеют нелинейную вольт-амперную характеристику  $u = f(i)$ . В качестве нелинейных активных сопротивлений широкое распространение получили полупроводниковые выпрямители, лампы накаливания, магнитные усилители и др. Группа этих нелинейных элементов способствуют созданию несинусоидальных токов в электрических цепях;
- реактивные индуктивные сопротивления, которые имеют нелинейную вебер-амперную характеристику  $\Phi = f(i)$ . К таким элементам относятся катушки с ферромагнитным сердечником. у которых зависимость магнитного потока в сердечнике от тока в катушке не линейна. Катушка со стальным сердечником (дроссель) является причиной появления высших гармоник, которые искажают форму кривой переменного тока;
- реактивные емкостные сопротивления. имеюшие КУЛОНвольтовую нелинейную характеристику  $Q = f(u)$ . То есть у нелинейных конденсаторов зависимость заряда на обкладках от приложенного напряжения не линейна. Нелинейные конденсаторы называются варикоидами или варикапами.

В цепях с синусоидальным источником питания нелинейные элементы искажают форму кривых тока и напряжения, т.е. вызывают появление высших гармоник, из которых наибольшее влияние оказывает третья гармоника.

Однако нелинейные элементы имеют широкое применение в цепях переменного тока. С помощью нелинейных элементов можно осуществить выпрямление переменного тока в постоянный или обратное преобразование, генерирование колебаний различной частоты, стабилизацию напряжения, усиление и получение сигналов различной формы и т.д.

#### **Контрольные вопросы и задания**

- 1. Какие нелинейные элементы применяются в цепях переменного тока?
- 2. Дайте характеристику нелинейных активных сопротивлений.
- 3. Дайте характеристику нелинейных индуктивных сопротивлений.
- 4. Дайте характеристику нелинейных емкостных сопротивлений.
- 5. Как нелинейные элементы влияют на форму кривой тока и напряжения?
- 6. Какие практические задачи решаются с помощью нелинейных элементов?

# **14.2. Токи в цепях с вентилями**

*Вентилями* называют нелинейные элементы, которые обладают малым активным сопротивлением в прямом направлении и малой активной проводимостью в обратном направлении, т.е. имеют одностороннюю проводимость. Эта особенность вентелей обусловила широкое использование их в качестве выпрямительных устройств. Электронные и полупроводниковые вентили применяются, главным образом, для преобразования электрической энергии в устройствах малой мощности, например в радиоприемных устройствах. Ионные вентили в основном используются в мощных энергетических установках, электроприводах, на линиях электропередач постоянного тока и др. Широко применяются мощные полупроводниковые управляемые вентили (тиристоры).

Вентиль считается идеальным, если его сопротивление в прямом направлении равно нулю, а в обратном — бесконечно большое. Вольт-амперная характеристика и его схема замещения приведена на рис. 14.1.

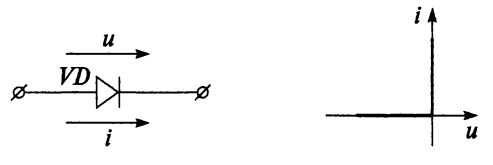

Рис. 14.1

Если сопротивлением вентиля в прямом направлении пренебречь нельзя, а обратным током можно, то его характеристика и схема замещения примет вид, изображенный на рис. 14.2.
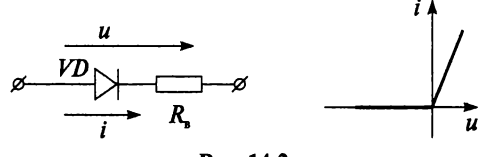

Puc. 14.2

Характеристика реального вентиля (рис. 14.3) указывает на то, что его сопротивление в прямом направлении мало, а в обратном велико, но в обоих случаях является конечной величиной.

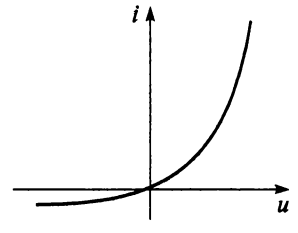

Рис. 14.3

Если вентиль включить последовательно с сопротивлением R, то получим схему однополупериодного выпрямителя (рис. 14.4, а).

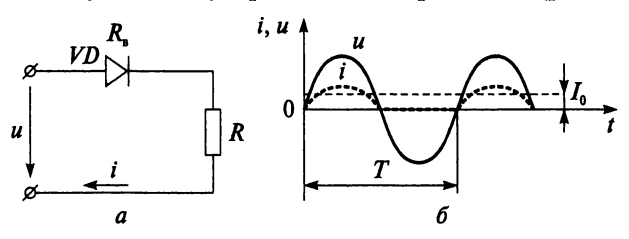

Рис. 14.4

Если к цепи приложено синусоидальное напряжение  $u = U_m \sin \omega t$ , и обратным током вентиля можно пренебречь, то ток в первую половину периода будет изменяться по синусоидальному закону

$$
i = \frac{u}{R + R_B} = \frac{U_m \sin \omega t}{R + R_B} = I_m \sin \omega t.
$$

В течение второй половины периода, когда  $u < 0$ , тока в цепи нет, TAK KAK  $R_{\text{o6p}} = \infty$ .

$$
i=\frac{u}{R_{\rm{ofp}}+R}=0.
$$

Таким образом, в цепи проходит только одна полуволна синусоидального тока. Графики тока и напряжения представлены на рис. 14.4, *б.*

Недостатком однополупериодного выпрямления является значительная пульсация тока, т.е. большая переменная составляющая (гармоника) тока и незначительная величина среднего значения тока  $I_{cp} = I_0 = \frac{I_m}{\pi}$  (постоянная составляющая). Следовательно, в цепи *л* на сопротивлении *R* создается несинусоидальный ток и несинусоидальное напряжение. Для уменьшения пульсации применяют низкочастотный фильтр. Также уменьшить пульсацию можно, применяя мостовую схему (рис. 14.5, а) из четырех вентилей, т.е. двухполупериодное выпрямление тока.

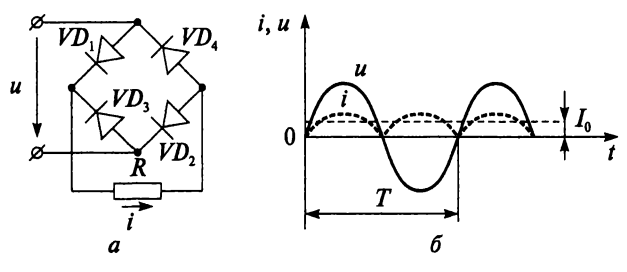

Рис. 14.5

К мосту подведено синусоидальное напряжение  $u = U_m \sin \omega t$ . В положительный полупериод напряжения ток проходит через вентиль *1*, сопротивление *R* и вентиль 2. В отрицательный полупериод напряжения ток проходит через вентиль *3*, сопротивление *R* и вентиль *4*. Таким образом, ток через сопротивление *R* изменяется по величине, но не меняется по направлению, т.е. проходит пульсирующий ток, состоящий

из постоянной составляющей  $I_{cp} = I_0 = \frac{2I_m}{\pi}$  и четных гармоник (рис. 14.5, *б).*

- 1. Какие нелинейные элементы называют вентилями?
- 2. Какой вентиль называется идеальным?
- 3. Начертите вольт-амперные характеристики идеального и реального вентиля.
- 4. Начертите схему однополупериодного выпрямителя и объясните принцип ее работы.
- 5. Начертите графики тока и напряжения однополупериодного выпрямления.
- 6. Начертите мостовую схему соединения вентилей и объясните принцип ее работы.
- 7. Начертите графики тока и напряжения двухполупериодного выпрямления.
- 8. Чему равна постоянная составляющая напряжения на активном сопротивлении в цепи однополупериодного выпрямления при синусоидальном напряжении питающей сети с амплитудой *Um,* если считать вентиль идеальным? В каком соотношении находятся амплитудное и действующее значение тока?

## **14.3. Катушка с ферромагнитным сердечником**

Катушки с ферромагнитным сердечником являются наиболее распространенными нелинейными элементами трансформаторов, электрических машин, аппаратов и приборов.

Катушка с ферромагнитным сердечником имеют конструкцию, изображенную на рис. 14.6. Переменный ток протекает по проводам, намотанным на замкнутый сердечник, который может иметь различную форму и размеры. Для увеличения индуктивности катушки замкнутый сердечник изготовляют из ферромагнитного материала.

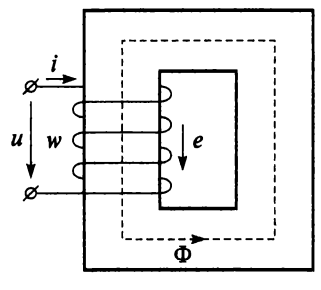

Рис. 14.6

Ток, протекающий по обмотке, создает вокруг катушки переменный магнитный поток Ф, большая часть которого вследствие высокой магнитной проницаемости ферромагнетика замыкается по сердечнику. Существенно меньшая часть магнитного потока охватывает витки катушки, замыкаясь по воздуху, и образует поток рассеяния  $\Phi_{\rm S}$ .

Если допустить отсутствие потока рассеяния  $\Phi_{s}$ , то магнитный поток  $\Phi = \Phi_m$  sinot будет индуцировать в катушке ЭДС самоиндукции

$$
e_{L} = -w \frac{d\Phi}{dt} = -w \frac{d(\Phi_{m} \sin \omega t)}{dt} = -w \omega \Phi_{m} \cos \omega t = E_{m} \sin(\omega t - 90^{\circ}).
$$

Если пренебречь активным сопротивлением обмотки, то напряжение, приложенное к катушке, равно по величине и противоположно по знаку ЭДС самоиндукции:

$$
u = -e_L = w\omega \Phi_m \cos \omega t = U_m \sin(\omega t + 90^\circ),
$$

где  $U_m = w \omega \Phi_m = 2\pi f w \Phi_m$ .

Действующее значение напряжения

$$
U=\frac{U_m}{\sqrt{2}}=\frac{2\pi f w\Phi_m}{\sqrt{2}}=\sqrt{2}\pi f w\Phi_m=4,44\ f w\Phi_m,
$$

что соответствует формуле (7.4). Основной поток и поток рассеяния отличаются друг от друга. Поток рассеяния Ф, замыкается по воздуху, магнитная проницаемость которого не зависит от напряженности магнитного поля, поэтому его величина линейно связана с величиной тока катушки. Основной поток замыкается по ферромагнетику, обладающему сильно выраженной нелинейной зависимостью магнитной проницаемости от напряженности поля. И зависимость основного магнитного потока от тока в катушке нелинейна, поэтому индуктивность катушки с сердечником изменяется в зависимости от тока.

Итак, если к катушке со стальным сердечником приложено синусоидальное напряжение  $u = U_m \sin \omega t$ , то в сердечнике возникает синусоидальный магнитный поток  $\Phi = \Phi_m$  sin  $\omega t$ . Ток в катушке при этом оказывается несинусоидальным. Это связано с тем, что ферромагнитный материал сердечника катушки создает сильные искажения кривых тока и напряжения на ней. Гистерезисную петлю ферромагнетика  $B = f(H)$  (рис. 14.7, а) можно преобразовать в подобную ей зависимость магнитного потока катушки от тока  $\Phi = f(i)$ , учитывая, что  $\Phi = BS$  $u = \frac{Hl}{w}$ , согласно закону полного тока.

На рисунке 14.7, б показана кривая тока при синусоидальном магнитном потоке, которую получают так: для произвольного момента времени  $t_1$  по кривой  $\Phi = f(i)$  определяют значение магнитного потока  $\Phi$  (точка c) и с помощью петли  $\Phi = f(i)$  находят мгновенное значение тока в катушке і и откладывают его на вертикальной линии са, соответствующей рассматриваемому моменту времени. Полученная кривая  $i$  =  $f(u)$  имеет сильные искажения.

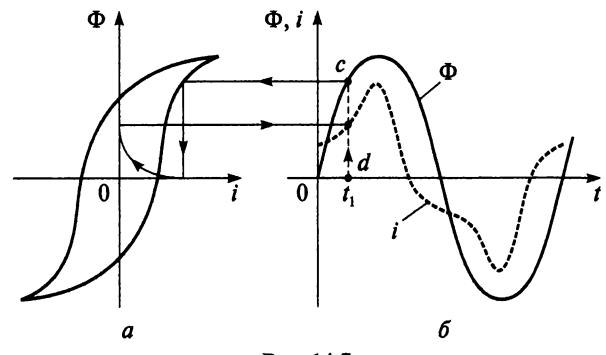

Puc. 14.7

Таким образом, катушка со стальным сердечником - это нелинейный элемент переменного тока, т.е. она является причиной появления высших гармоник.

#### Пример 14.1

Катушка с числом витков  $w = 500$  намотана на сердечник из электротехнической стали и подключена к источнику с напряжением  $u =$  $=$  200 sin 314t. Пренебречь потоком рассеяния и активным сопротивлением обмотки. Определить наибольшее значение магнитного потока.

#### Решение

По условию задачи поток рассеяния и активное сопротивление обмотки можно считать равным нулю, то напряжение на зажимах катушки равно ЭДС  $u = -e$ .

$$
E = \frac{E_m}{\sqrt{2}} = \frac{200}{1,41} = 141,8 \text{ B};
$$
  

$$
f = \frac{\omega}{2\pi} = \frac{314}{2 \cdot 3,14} = 50 \text{ F} \text{u};
$$
  

$$
\Phi_m = \frac{E}{4.44 \text{w}f} = \frac{141,8}{4.44 \cdot 500 \cdot 50} = 1,28 \cdot 10^{-3} \text{ B}6.
$$

- 1. Почему сердечник катушки изготовляют из ферромагнитного материала?
- 2. Какие магнитные потоки создает ток, протекающий по обмотке?
- 3. Напишите формулы мгновенных значений магнитного потока, ЭДС и напряжения катушки. Напишите формулу действующего значения напряжения и ЭДС.
- 4. Чем отличаются основной магнитный поток и поток рассеяния?
- 5. Если к катушке со стальным сердечником приложено синусоидальное напряжение  $u = U_m \sin \omega t$ , то в сердечнике возникает синусоидальный магнитный поток  $\Phi = \Phi_m$  sin  $\omega t$ , то почему ток в катушке при этом оказывается несинусоидальным?
- 6. Объясните построение кривой тока  $i = f(t)$  для катушки с ферромагнитным сердечником.

## 14.4. Мощность потерь энергии в катушке со стальным сердечником

Мощность потерь в катушке со стальным сердечником равна сумме магнитных потерь (потери в стали)  $P_c$  и электрических потерь (потерь в мели)  $P_{\cdot\cdot\cdot}$ 

$$
P = P_{\rm c} + P_{\rm w}.
$$

Магнитные потери Р. складываются из двух частей: из потерь на гистерезис  $P_r$  и потерь от вихревых токов  $P_{\text{B}}$ .

$$
P_{\rm c}=P_{\rm r}+P_{\rm B.T}.
$$

Часто измеряют и рассчитывают магнитные потери, не разделяя их по частям:

$$
P_{\rm c}=P_{\rm ya}m
$$

где  $m$  — масса ферромагнитного сердечника, кг;  $P_{\rm vu}$  — удельная мощность потерь в стали, Вт/кг.

$$
P_{\rm ya}=P_{1,0/50}B_m^2,
$$

где  $P_{1.0/50}$  — потери активной мощности в стали при максимальном значении индукции  $B_m = 1.0$  Тл и частоте  $f = 50$  Гц, которые зависят от марки стали и от толщины листа. Значения  $P_{1.0/50}$  приведены в приложении 5.

Потери мощности на активном сопротивлении катушки *являют*ся электрическими потерями и называются потерями в меди

$$
P_{\rm M}=I^2R.
$$

Зная мощность магнитных потерь  $P_c$ , можно определить коэффициент мошности катушки

$$
\cos\varphi = \frac{P_{\rm c}}{UI}.
$$

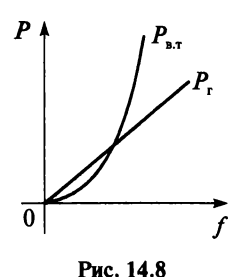

Зависимость потерь от вихревых токов  $P_{\text{at}}$ и на гистерезис  $P_r$  от частоты переменного тока представлена на рис. 14.8.

При низких частотах в сердечнике преобладают потери на гистерезис. Вихревые токи увеличиваются с ростом частоты, поэтому при высоких частотах становятся преобладающими потери на вихревые токи. Для уменьшения этих потерь сердечник шихтуют. При работе сердечника на высокой частоте оказывается невозмож-

ным его шихтование, так как невозможно изготовить пластины или ленту такой толщины, чтобы потери были удовлетворительными. Поэтому для высокочастотных сердечников шихтование заменяют прессовкой мелкодисперсных гранул ферромагнетика, размер которых можно выбрать таким, чтобы вихревые токи не превышали требуемых значений.

#### Пример 14.2

Катушка с числом витков  $w = 400$  включена в сеть переменного тока с напряжением 220 В и частотой 50 Гц. При отсутствии стального сердечника активная мощность катушки  $P_1 = 600$  Вт и ток  $I_1 = 12.5$  А. При наличии стального сердечника ток  $I_2 = 6$  A, а активная мощность  $P_2$  = 480 Вт. Определить коэффициент мощности катушки, мощность магнитных и электрических потерь при отсутствии и при наличии стального сердечника катушки.

#### **Решение**

При отсутствии стального сердечника

$$
\cos \varphi = \frac{P_1}{UI_1} = \frac{600}{220 \cdot 12.5} = 0.22;
$$
  

$$
R = \frac{U}{I_1} \cos \varphi = \frac{220}{12.5} \cdot 0.22 = 3.87 \text{ OM}.
$$

Мощность магнитных потерь (потери в стали)  $P_c$  при отсутствии сердечника равна нулю  $P_c = 0$ , а мощность электрических потерь (потерь в меди)  $P_{\rm M}$  равна активной мощности катушки

$$
P_{\rm M}=P_{\rm l}=600\,\mathrm{Br}.
$$

При наличии стального сердечника

$$
\cos\varphi = \frac{P_2}{UI_2} = \frac{480}{220 \cdot 6} = 0,36;
$$

$$
P_{\rm M} = I_2^2 R = 6^2 \cdot 3{,}87 = 139{,}32 \text{ Br};
$$
  

$$
P_{\rm c} = P_2 - P_{\rm M} = 480 - 139{,}32 = 340{,}68 \text{ Br}.
$$

- 1. Напишите формулу мощности потерь в катушке со стальным сердечником.
- 2. Какие потери называют потерями в стали, а какие в меди?
- 3. На какие две составляющие можно разложить мощность магнитных потерь?
- 4. Закончите предложение: « $P_{1.0/50}$  потери активной мощности встали при...»
- 5. Напишите формулу мощности электрических потерь.
- 6. С какой целью ферромагнитный сердечник шихтуют?
- 7. Почему в устройствах, работающих на высоких частотах, используют сердечник из прессованного ферромагнитного порошка?

# **ГЛАВА**

## **ПЕРЕХОДНЫЕ ПРОЦЕССЫ В ЭЛЕКТРИЧЕСКИХ ЦЕПЯХ**

## **15.1. Основные понятия. Законы коммутации**

В предыдущих главах электрические цепи рассматривались в условиях *установившегося режима*, при котором напряжения и токи остаются неизменными в течение длительного промежутка времени. Однако на практике при эксплуатации электроустановок происходят *коммутационные изменения* режимов работы в электрических цепях: включение и отключение источников питания, приемников энергии; изменение механической нагрузки электродвигателей; возникновение аварийных режимов (короткое замыкание, обрыв провода и т.д.). Для перехода от одного установившегося режима к другому необходим переходный период, в течение которого изменяются токи, напряжения и другие величины в электрической цепи. Итак, коммутация вызывает переходный процесс в электрических цепях. При переходных процессах могут возникать большие перенапряжения, сверхтоки, электромагнитные колебания, которые могут нарушить работу электроустановок вплоть до выхода их из строя. С другой стороны, переходные процессы находят и полезное практическое применение, например, в электронных генераторах. В устройствах автоматики и связи с помощью переходных процессов формируются сигналы, несущие определенную информацию.

Продолжительность переходных процессов обычно составляет десятые, сотые и даже миллионные доли секунды. Соотношение длительностей переходных и установившихся режимов зависит от условий эксплуатации электроустановки. Например, лампы электрического освещения, двигатели с длительно неизменяющейся нагрузкой работают в установившемся режиме. А двигатели с повторно-кратковременной нагрузкой, импульсные устройства автоматики, линии связи во время передачи информации постоянно находятся в переходном режиме.

*Переходный процесс* в электрической цепи — это электромагнитный процесс, возникающий при переходе от одного установившего ся режима к другому. Физическая причина возникновения переходных процессов - это наличие в электрических цепях катушек индуктивностей и конденсаторов. Объясняется это тем, что энергия магнитного и электрического поля этих элементов не может изменяться мгновенно. Действительно, если бы ток в катушке  $L$  изменился мгновенно, т.е. скачком, то это вызвало бы появление ЭДС самоиндукции бесконечно большой величины:

$$
e_L = -L\frac{di}{dt} = \infty.
$$

Изменение тока скачком означало бы, что и энергия магнитного поля катушки  $W_{Lm} = \frac{LI_m^2}{2}$  изменилась скачком, что потребовало бы источника бесконечно большой мошности:

$$
P=\frac{dW}{dt}=\infty.
$$

В реальных условиях ЭДС самоиндукции и мощность генератора могут иметь только конечные значения, поэтому первый закон коммутации формулируется так: ток индуктивного элемента не может изменяться скачком.

Теперь рассмотрим цепь, содержащую конденсатор. Если бы напряжение на конденсаторе изменилось скачком, то это вызвало появление бесконечно большого зарядного тока:

$$
i=C\frac{du_C}{dt}=\infty.
$$

Изменение напряжения на конденсаторе скачком означало бы также, что энергия электрического поля конденсатора увеличилась скачком от нуля до  $W_{Cm} = \frac{CU_m^2}{2}$ , тогда питающий цепь генератор должен был бы развить бесконечно большую мощность. Но ток в цепи и мощность генератора могут иметь только конечные значения, поэтому второй закон коммутации: напряжение на конденсаторе не может изменяться скачком.

Из этих рассуждений следует вывод, справедливый для любой электрической цепи, что переход от одного установившегося режима к другому возможен в течение определенного промежутка времени.

Изучение переходных процессов в линейных цепях упрощается, если переходный режим рассматривать как наложение двух режимов:

1) нового установившегося режима, который якобы наступает мгновенно после коммутации;

2) свободного режима, который обеспечивает переход от прежнего установившегося режима к новому установившемуся режиму. При этих условиях ток і в цепи в течение переходного процесса можно рассматривать как сумму двух составляющих: нового установившегося тока  $i_{\text{ver}}$  и свободного тока  $i_{\text{cn}}$ :

$$
i = i_{\text{ver}} + i_{\text{cs}}.\tag{15.1}
$$

Аналогично можно записать выражение для напряжения в течение переходного процесса

$$
u = u_{\text{ycr}} + u_{\text{CB}}.\tag{15.2}
$$

## Контрольные вопросы и задания

- 1. Какой режим электрической цепи называют установившимся?
- 2. Приведите примеры коммутации в электрических цепях.
- 3. Какое отрицательное влияние могут оказывать переходные процессы на работу электрической цепи?
- 4. Где переходные процессы находят полезное практическое применение?
- 5. Приведите примеры устройств, которые постоянно работают в переходном режиме.
- 6. Какие процессы в электрических цепях называются переходными?
- 7. Объясните, в чем состоит физическая причина возникновения переходных процессов.
- 8. Сформулируйте и докажите первый закон коммутации.
- 9. Сформулируйте и докажите второй закон коммутации.
- 10. На какие два режима можно условно разложить переходный режим?
- 11. На какие составляющие можно условно разложить ток и напряжение переходного процесса?

## 15.2. Включение катушки индуктивности на постоянное напряжение

Подключим катушку индуктивности (рис. 15.1) с параметрами R и  $L$  к источнику постоянного напряжения  $U$ .

После замыкания ключа  $S$  ток в цепи будет увеличиваться постепенно (рис. 15.2) благодаря действию ЭДС самоиндукции  $e_L = -L \frac{di}{dt}$ 

 $(15.3)$ 

от нуля (в начале переходного процесса) по установившегося значения:

$$
i_{\text{ycr}} = \frac{U}{R} = I.
$$

Установивший постоянный ток I не индуктирует ЭДС самоиндукции и в установившемся режиме индуктивное сопротивление не учитывается (формула 15.3).

Запишем уравнение по второму закону Кирхгофа для любого момента времени переходного процесса:

$$
U + e_L = iR.
$$

Подставив выражение для ЭДС самоиндукции, получим:

$$
U-L\frac{di}{dt}=iR
$$

или

$$
U - iR = L\frac{di}{dt}.\tag{15.4}
$$

Разделив уравнение (15.4) на R, запишем:

$$
\frac{U}{R} - i = \frac{L}{R} \frac{di}{dt},\tag{15.5}
$$

где  $\frac{U}{R} = I$  — ток установившийся в конце переходного процесса; стоянная времени для RL-цепи,

имеет размерность времени

$$
\left[\frac{L}{R}\right] = \frac{\Gamma H}{\Gamma M} = \frac{OM \cdot c}{OM} = c.
$$

Выражение (15.5) перепишем в следующем виде:

$$
I - i = \tau \frac{di}{dt}
$$

или

$$
i=I-\tau\frac{di}{dt}.
$$

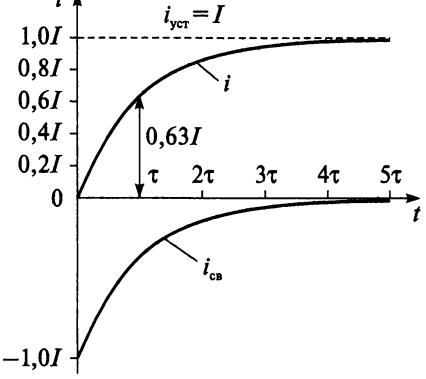

Puc. 15.2

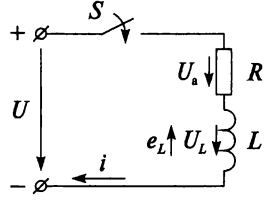

Рис. 15.1

Произведя математические преобразования и учитывая выражение (15.1), получим формулу тока переходного процесса:

$$
i=I- I e^{-t/\tau}.
$$

Здесь свободная составляющая тока  $i_{\text{ca}} = -Ie^{-t/\tau}$  и установившийся ток  $i_{\text{vert}} = I$ , T.e.

$$
i = I(1 - e^{-t/\tau}).
$$
 (15.6)

График зависимости тока от времени, соответствующий уравнению (15.6), показан на рис. 15.2. В начальный момент времени  $t = 0$  ток переходного процесса равен нулю, так как свободный ток *i*<sub>cn</sub> компенсирует установившийся ток *і*<sub>уст</sub>

$$
i = I(1 - e^{-t/\tau}) = I(1 - 1) = 0.
$$

Затем свободный ток *і<sub>св</sub>* убывает по закону показательной функции, а ток переходного процесса *і* увеличивается. И при  $t \rightarrow \infty$  ток достигает установившегося значения  $i = I$ .

О продолжительности переходного процесса судят по постоянной времени т. Для момента времени  $t = \tau$  выражение (15.6) можно записать следующим образом:

$$
i_{\tau} = I(1-e^{-1}) = I(1-\frac{1}{e}) \approx 0,63I.
$$

В момент времени  $t = 3\tau$  ток повысится от 0 до 0,95*I*:

$$
i_{3\tau} = I(1 - e^{-3}) \approx I(1 - 0.05) = 0.95I.
$$

Исходя из выше сказанного, считают, что переходный процесс практически заканчивается при  $t = 4,6$ т. И чем больше постоянная времени т, тем больше времени длится переходный процесс. Таким образом, постоянная времени характеризует скорость переходного процесса.

Напряжение на активном сопротивлении

$$
u_{\rm a}=iR=IR(1-e^{-t/\tau})
$$

T.e.

$$
u_{\rm a} = U\left(1 - e^{-t/\tau}\right). \tag{15.7}
$$

ЭДС самоиндукции при переходном процессе

$$
e_L = U e^{-t/\tau}.\tag{15.8}
$$

Графики и, и и, при подключении катушки индуктивности на постоянное напряжение показаны на рис. 15.3.

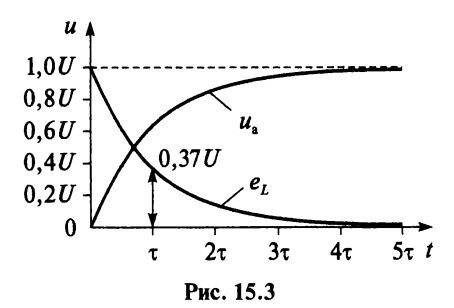

В момент времени  $t = \tau$  ЭДС самоиндукции

$$
e_t = Ue^{-t/\tau} = Ue^{-\tau/\tau} = Ue^{-1} \approx 0.37U.
$$

#### Пример 15.1

Цепь состоит из источника с постоянным напряжением 50 В и катушки индуктивности с параметрами:  $R = 5$  Ом,  $L = 0,5$  мГн. Определить установившийся ток, постоянную времени для данной цепи, значение ЭДС самоиндукции и ток переходного процесса в момент времени  $t=3\tau$ .

Решение

$$
I = \frac{U}{R} = \frac{50}{5} = 10 \text{ A};
$$
  
\n
$$
\tau = \frac{L}{R} = \frac{0.5 \cdot 10^{-3}}{5} = 10^{-4} \text{ c};
$$
  
\n
$$
e_L = Ue^{-t/\tau} = 50e^{-3\tau/\tau} = 50e^{-3} = 50 \cdot 0.05 = 2.5 \text{ B};
$$
  
\n
$$
i = I\left(1 - e^{-t/\tau}\right) = 10\left(1 - e^{-3\tau/\tau}\right) = 10\left(1 - e^{-3}\right) = 10\left(1 - 0.05\right) = 9.5 \text{ A}.
$$

- 1. Выведите зависимость тока переходного процесса от времени после подключения катушки индуктивности к источнику постоянного напряжения.
- 2. Напишите формулу установившего тока в конце переходного процесса после подключения катушки индуктивности к источнику постоянного напряжения.
- 3. Что характеризует постоянная времени т?
- 4. Как определяется постоянная времени т для цепи с активным сопротивлением и индуктивностью?
- 5. Почему в начальный момент времени ток переходного процесса равен нулю?
- 6. Начертите график зависимости тока переходного процесса от времени.
- 7. Определите значение тока переходного процесса в момент времени  $t = \tau$ .
- 8. При каком значении времени *t* переходный процесс практически заканчивается?
- 9. Напишите формулу напряжения переходного процесса на активном сопротивлении.
- 10. Напишите формулу напряжения переходного процесса на индуктивности.
- 11. Начертите графики  $u_1$  и  $u_2$  при подключении катушки индуктивности на постоянное напряжение.
- 12. Определите значение  $u<sub>L</sub>$  переходного процесса в момент времени  $t=\tau$ .
- 13. К какому пределу стремятся в течение переходного процесса свободный ток (напряжение) и переходный ток (напряжение)?
- 14. Влияет ли величина индуктивности на значение тока в установившемся режиме?

## 15.3. Отключение катушки индуктивности от источника постоянного напряжения

Рассмотрим отключение реальной катушки (рис. 15.4) от источника постоянного напряжения, по которой протекал установившийся TOK  $I = \frac{3}{R}$ 

В момент разрыва цепи ток с большой скоростью уменьшается (скорость изменения тока  $\frac{di}{dt} \rightarrow \infty$ ), а напряжение между расходящи-

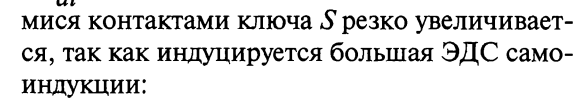

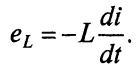

Эта ЭДС вызывает значительное усиление электрического поля между расходящимися

Рис. 15.4

 $+*\varnothing*$ 

 $\overline{U}$ 

контактами. Воздушный промежуток пробивается и образуется искра. При большой мощности источника искровой разряд может перейти в дуговой. Для гашения электрической дуги рубильники, как правило, имеют дугогасительные устройства. Избежать значительного повышения напряжения можно, если одновременно с отключением катушки индуктивности от источника постоянного напряжения замкнуть ее на разрядное сопротивление  $R_{\text{pa}3}$  (рис. 15.5). Таким образом, например, отключаются обмотки возбуждения машин постоянного тока.

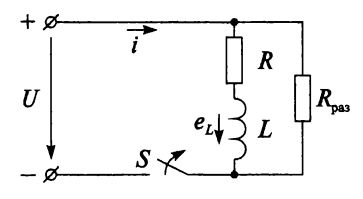

<span id="page-267-0"></span>Рис. 15.5

При включении катушки на постоянное напряжение (см. рис. 15.1) происходит накопление энергии в магнитном поле катушки за счет энергии источника, т.е. катушка является приемником энергии. При этом ток и ЭДС самоиндукции имеют противоположное направление.

При отключении цепи от источника постоянного напряжения (см. рис. 15.5) ток в короткозамкнутом контуре не исчезает мгновенно. Он будет поддерживаться в течение некоторого времени за счет энергии магнитного поля катушки, т.е. катушка является в данном случае источником энергии, и направление тока теперь совпадает с направлением ЭДС самоиндукции. Но на активном сопротивлении происходит преобразование электрической энергии в тепловую, запас энергии магнитного поля катушки уменьшается, а следовательно, уменьшается и ток в цепи. Ток в короткозамкнутом контуре будет проходить до тех пор, пока вся энергия, запасенная в магнитном поле катушки, не превратится в тепло на активном сопротивлении.

В начальный момент времени переходного процесса значение тока согласно первому закону коммутации

$$
i_{\text{ycr}} = \frac{U}{R} = I.
$$

В дальнейшем установившаяся составляющая тока отсутствует  $(i_{ver} = 0)$ , так как в короткозамкнутом контуре источника питания нет. И ток переходного процесса уменьшается согласно выражению

$$
i = i_{\text{CB}} = I e^{-t/\tau}
$$

Уменьшение тока в цепи по закону показательной функции показано на рис. 15.6.

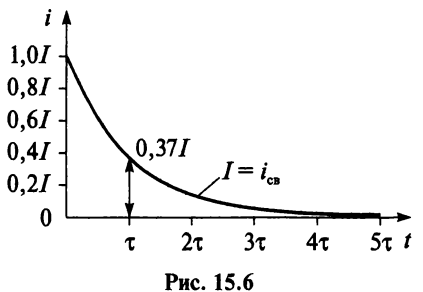

Скорость уменьшения тока зависит от постоянной времени для короткозамкнутого контура (см. рис. 15.5):

$$
\tau = \frac{L}{R + R_{\text{pa}3}}
$$

## Контрольные вопросы и задания

- 1. Почему при отключении катушки индуктивности от источника постоянного напряжения между расходящимися контактами выключателя может возникнуть искра?
- 2. Как избежать значительного повышения напряжения между расходящимися контактами выключателя при отключении цепи?
- 3. За счет чего поддерживается ток в короткозамкнутом контуре?
- 4. Почему уменьшается ток переходного процесса?
- 5. Напишите формулу тока переходного процесса.
- 6. Начертите график тока переходного процесса при отключении катушки индуктивности от источника постоянного напряжения.
- 7. Какая величина характеризует скорость переходного процесса?
- 8. Сравните величину постоянной т времени при включении (см. рис. 15.1) и отключении (см. рис. 15.5) катушки индуктивности от источника постоянного напряжения.

## 15.4. Включение конденсатора на постоянное напряжение

Пусть незаряженный конденсатор с емкостью С подключен через резистор с сопротивлением  $R$  к источнику постоянного напряжения (рис. 15.7).

После замыкания ключа  $S$  начинается зарядка конденсатора. И ток зарядки конденсатора равен скорости изменения заряда q. а напряжение на конденсаторе  $U_c$  пропорционально заряду на его обкладках  $U_c = q/C$ 

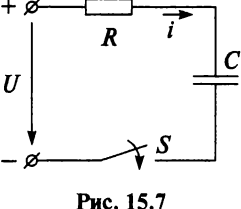

$$
i = \frac{dq}{dt} = C \frac{du_C}{dt}.
$$
 (15.9)

Запишем уравнение по второму закону Кирхгофа для любого момента времени переходного процесса:

$$
U = iR + u_c
$$

или

$$
U - u_C = iR
$$

Подставив формулу тока (15.9) в последнее выражение, получим:

$$
U - u_C = RC \frac{du_C}{dt},\tag{15.10}
$$

где  $\overline{RC} = \tau$  — постоянная времени для RC-цепи, имеет размерность времени

$$
[RC] = \text{OM} \cdot \Phi = \text{OM} \cdot \frac{\text{K}\pi}{\text{B}} = \frac{\text{A} \cdot \text{c}}{\text{A}} = \text{c}.
$$

Выражение (15.10) перепишем в виде

$$
U - u_C = \tau \frac{du_C}{dt}
$$

или

$$
u_C = U - \tau \frac{du_C}{dt}.
$$

Произведя математические преобразования и учитывая выражение (15.2), получим формулу напряжения на конденсаторе при зарядке в любой момент времени переходного процесса

$$
u_C = U - U e^{-t/\tau}.
$$

Здесь свободная составляющая напряжения на конденсаторе  $u_{C,ca}$  =  $=-Ue^{-t/\tau}$  и установившееся значение  $u_{C \text{ ver}} = U$ , т.е.

$$
u_C = U(1 - e^{-t/\tau}).
$$
 (15.11)

График изменения напряжения на конденсаторе при его зарядке, соответствующий уравнению 15.11, показан на рис. 15.8.

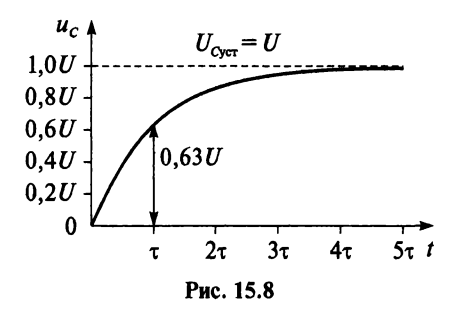

Так как до замыкания ключа  $S$  конденсатор не был заряжен, то по второму закону коммутации напряжение на конденсаторе в момент его включения  $(t = 0)$  равно нулю:  $u<sub>c</sub>(0) = 0$ .

В момент времени  $t = \tau$  выражение 15.11 можно записать следующим образом:

$$
u_{C\tau}=U\left(1-e^{-1}\right)=U\left(1-\frac{1}{e}\right)\approx 0,63U.
$$

В момент времени  $t = 3\tau$  конденсатор зарядится до напряжения  $0.95U:$ 

$$
u_{C3\tau} = U(1-e^{-3}) \approx U(1-0.05) = 0.95U.
$$

Считают, что переходный процесс практически заканчивается при  $t = 4.6\tau$ , когда конденсатор зарядится до  $u_c = 0.99U$ . И чем больше постоянная времени т, тем больше времени длится переходный процесс. Таким образом, и в RC-цепи постоянная времени характеризует скорость переходного процесса.

Зарядный ток или ток переходного процесса будет уменьшаться по закону

$$
i=Ie^{-t/\tau}
$$

где  $I = \frac{U}{R}$  — максимальный ток в начальный момент (*t* = 0) зарядки конденсатора.

Ток переходного процесса от начального значения I уменьшается по закону показательной функции, что отражено на рис. 15.9.

В момент времени  $t = \tau$  ток заряжающегося конденсатора:

$$
i_{\tau} = I e^{-t/\tau} = I e^{-\tau/\tau} = I e^{-1} \approx 0.37 I.
$$

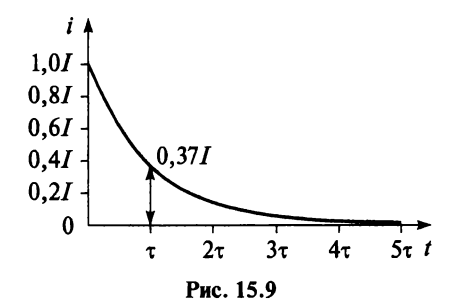

Падение напряжения на активном сопротивлении прямо пропор**иионально** току:

$$
u_{\circ} = iR = Ue^{-t/\tau}.
$$

#### Пример 15.2

Конденсатор емкостью 2 мкФ включен последовательно с резистором. При каком значении сопротивления резистора переходный процесс практически закончится в данной цепи через 9 с после подключения ее к источнику постоянного напряжения?

#### **Решение**

Переходный процесс практически закончится при  $t = 4.6\tau$ , так как конденсатор зарядится до  $u_c = 0.99U$ . Учитывая, что  $\tau = RC$ , запишем

$$
t = 4,6\tau;
$$
  
\n
$$
9 = 4,6 \cdot 2 \cdot 10^{-6} R;
$$
  
\n
$$
R = \frac{9}{4.6 \cdot 2 \cdot 10^{-6}} = 0,978 \cdot 10^{6} \text{ OM} \approx 1 \text{ MOM.}
$$

- 1. На что расходуется энергия источника при зарядке конденсатора?
- 2. Выведите зависимость напряжения на конденсаторе от времени после подключения конденсатора к источнику постоянного напряжения.
- 3. Как определяется постоянная времени т для цепи с активным сопротивлением и емкостью?
- 4. Как величина емкости С влияет на скорость зарядки конденса-TOD<sub>a</sub>?
- 5. Начертите график изменения напряжения на конденсаторе при его зарядке.
- 6. Начертите график изменения напряжения  $u_{C_{CR}}$  от времени при зарядке конденсатора.
- 7. До какого значения повысится напряжение на конденсаторе в момент времени  $t = 4\tau$ ?
- 8. При каком значении времени *t* зарядка конденсатора заканчивается?
- 9. Напишите формулу зарядного тока.
- 10. Начертите график изменения зарядного тока от времени.
- 11. До какого значения понизится зарядный ток в момент времени  $t = 4\tau?$
- 12. Чему будет равно напряжение на активном сопротивлении в момент времени *t* = 2т для ЛС-цепи после подключения ее к источнику постоянного напряжения с *U=* 100 В?

## **15.5. Разрядка конденсатора на активное сопротивление**

Если конденсатор (рис. 15.10), предварительно заряженный до напряжения источника энергии *ис = U* (ключ *S* в положение 7), отключить от источника и замкнуть на сопротивление *R* (ключ *S* в положение *2),* то он начнет разряжаться.

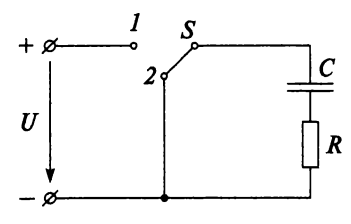

Рис. 15.10

При зарядке конденсатора от источника постоянного напряжения происходило накопление энергии в электрическом поле конденсатора за счет энергии источника, т.е. конденсатор являлся приемником энергии. При отключении цепи от источника конденсатор разрядиться мгновенно не может, и согласно второму закону коммутации напряжение на конденсаторе *ис* будет поддерживаться в течение переходного периода за счет энергии, накопленной в электрическом поле конденсатора. Но на активном сопротивлении происходит преобразование электрической энер-

гии в тепловую, запас энергии электрического поля конденсатора уменьшается, а вместе с этим уменьшается и напряжение ис. То есть конденсатор в течение переходного периода является источником энергии.

Итак, при зарядке конденсатора энергия в электрическом поле накапливается, а при разрядке расходуется. Подтверждением этому служит изменение направления разрядного тока в конденсаторе по сравнению с зарядным током.

При разрядке конденсатора через резистор с сопротивлением R напряжение и на конденсаторе и разрядный ток в цепи будут изменяться по закону

$$
u_C = U e^{-t/\tau};
$$
  

$$
i = -I e^{-t/\tau},
$$

где  $U$  — напряжение до начала разрядки  $(t = 0)$ ;  $I = \frac{U}{R}$  — максимальный ток в начальный момент ( $t = 0$ ) разрядки конденсатора;  $\tau = RC -$  постоянная времени при разрядке конденсатора.

Ток переходного процесса (ток разрядки) и напряжение на конденсаторе уменьшаются по закону показательной функции, что отражено на рис. 15.11.

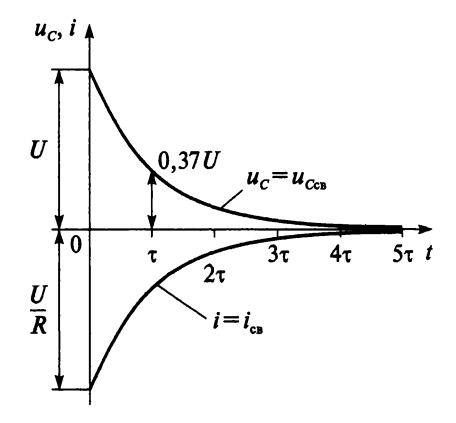

Рис. 15.11

В момент времени  $t = \tau$  напряжение на конденсаторе

$$
u_C = U e^{-t/\tau} = U e^{-\tau/\tau} = U e^{-1} \approx 0,37U.
$$

- 1. За счет чего поддерживается напряжение на конденсаторе *ис* в течение переходного процесса?
- 2. Как расходуется энергия, запасенная в электрическом поле конденсатора при его разрядке?
- 3. Напишите формулы напряжения *ис* на конденсаторе и тока переходного процесса при разрядке конденсатора.
- 4. Выведите выражение для разрядного тока для момента времени  $t = \tau$ .

# $_{\text{I}/\text{I}}$   $\text{I}6$

## ЭЛЕКТРИЧЕСКИЕ ИЗМЕРЕНИЯ

## 16.1. Основные понятия

Наука об измерениях, методах и средствах обеспечения их единства и достижения требуемой точности называется метрологией.

Измерением называется нахождение значений физических величин опытным путем с помощью специальных технических средств.

Средствами электрических измерений называют технические средства, которые используются при электрических измерениях и имеющие нормированные погрешности.

Измерения подразделяются в зависимости от способа получения результата на прямые и косвенные. Прямыми называют измерения, результат которых получается непосредственно из опытных данных. Косвенными называют измерения, при которых искомая величина непосредственно не измеряется.

Методы измерений классифицируются следующим образом:

- метод непосредственной оценки позволяет измерять величину непосредственно по отсчетному устройству; данный метод отличается низкой точностью;
- метод сравнения; при этом методе искомая величина сравнивается с величиной, производимой мерой. Например, измерение сопротивления путем сравнения его с мерой сопротивления, измерение массы тела на рычажных весах с уравновешиванием гирями. Этот метод более точный, чем предыдущий.

Отклонение результата измерений от истинного значения измеряемой величины называют погрешностью измерения. Погрешности делятся на абсолютную, относительную и приведенную погрешности измерения.

Абсолютная погрешность измерения ДА равна разности между показанием измерительного прибора  $A_r$  и действительным значением измеряемой величины А

$$
\Delta A = A_x - A.
$$

Относительная погрешность измерения  $\delta$  есть отношение абсолютной погрешности измерения к действительному значению измеряемой величины, выраженное в процентах:

$$
\delta = \frac{\Delta A}{A} \cdot 100.
$$

Приведенная погрешность измерения у есть отношение абсолютной погрешности к нормируемому значению измеряемой величины  $A_N$ (верхний предел измерения прибора), выраженное в процентах.

$$
\gamma=\frac{\Delta A}{A_N}\cdot 100.
$$

В зависимости от условий возникновения погрешности различают на основную и дополнительную погрешность.

Основная погрешность возникает, если средства измерений используются в нормальных условиях (температура  $20^{\circ} \pm 5^{\circ}$ , отсутствие внешнего электрического и магнитного поля, кроме земного). Дополнительная погрешность возникает при отклонении условий эксплуатации от нормальных.

## Контрольные вопросы

- 1. Что называют метрологией?
- 2. Что называется измерением?
- 3. Что называют средствами электрических измерений?
- 4. Как измерения подразделяются в зависимости от способа получения результата?
- 5. Как классифицируются методы измерений?
- 6. Что называют погрешностью измерения?
- 7. Как классифицируются погрешности?
- 8. Как определить абсолютную, относительную и приведенную погрешность измерения?
- 9. Что называют основной и дополнительной погрешностью?

## 16.2. Электроизмерительные приборы

В современных условиях контроль за потреблением электрической энергии, режимом работы электрооборудования, измерением неэлектрических величин осуществляется с помощью электроизмерительных приборов.

Электроизмерительные приборы подразделяются:

1) *по назначению*: приборы для измерения тока — амперметры, миллиамперметры, гальванометры; для измерения напряжения вольтметры, милливольтметры, гальванометры; для измерения мощности — ваттметры, киловаттметры; для измерения электрической энергии — счетчики; для измерения сдвига фаз и коэффициента мощности — фазометры; для измерения частоты — частотометры; для измерения сопротивлений — омметры и мегомметры;

2) *по роду измеряемого тока* — приборы постоянного тока, переменного тока, постоянного и переменного тока;

3) *по принципу действия —* приборы магнитоэлектрической, электромагнитной, электродинамической, индукционной, тепловой, термоэлектрической, электростатической систем, электронные и другие;

4) *по классу точности* — приборы подразделяются на восемь классов точности: 0,05; 0,1; 0,2; 0,5; 1,0; 1,5; 2,5; 4;

5) *по степени защищенности от внешних полей —* приборы категории I и II, характеризующие допускаемое изменение показателей прибора (в %) из-за влияния внешнего магнитного или электрического поля;

6) *по условиям механических воздействий при эксплуатации* — приборы обыкновенные, повышенной прочности и устойчивые к механическим воздействиям (вибропрочные, ударопрочные, вибростойкие);

7) *по устойчивости к климатическим воздействиям* — приборы группы А, Б и В для работы в закрытых сухих отапливаемых помещениях, в закрытых не отапливаемых помещениях и в полевых условиях;

8) *по способу установки —* щитовые и переносные приборы;

9) *по форме представления показаний —* аналоговый измерительный прибор (измерительный прибор, показания которого или выходной сигнал являются непрерывной функцией изменений измеряемой величины), цифровой измерительный прибор (измерительный прибор, показания которого представлены в цифровой форме).

Электроизмерительные приборы должны отвечать следующим основным требованиям:

- погрешность прибора не должна превышать предела (класса точности) и не должна изменяться с течением времени;
- шкала прибора должна быть проградуирована в единицах СИ;
- прибор должен быть снабжен успокоительной системой;
- магнитные и электрические поля, температура окружающей среды не должны оказывать заметного влияния на показания прибора;
- прибор должен потреблять минимальное количество энергии и должен выдерживать установленную соответствующим ГОСТ перегрузку.

На шкале каждого прибора наносятся следующие обозначения:

- единица измерения;
- система прибора;
- класс точности прибора;
- рабочее положение прибора;
- степень защищенности от магнитных и других влияний;
- величина испытательного напряжения изоляции измерительной цепи по отношению к корпусу;
- год выпуска и заводской номер;
- род тока;
- тип прибора.

Условные обозначения на шкалах измерительных приборов приведены в приложении 9. Электроизмерительный прибор включает в себя измерительную цепь, измерительный механизм и отсчетное устройство. Измерительная цепь служит для преобразования измеряемой величины в некоторую промежуточную электрическую величину, которая воздействует на измерительный механизм. Измерительный механизм преобразует промежуточную электрическую величину в угол поворота подвижной части отсчетного устройства.

Рассмотрим основные системы электроизмерительных приборов, данные по которым приведены в табл. 16.1.

При эксплуатации электроизмерительных приборов должна проводиться их периодичная поверка в сроки, установленные руководителем предприятия, но не реже чем указано в табл. 16.2.

*Поверка средств измерений —* это совокупность операций, выполняемых органами Государственной метрологической службы в целях определения и подтверждения соответствия средств измерений установленным техническим требованиям. При внешнем осмотре прибора должно быть установлено: отсутствие внешних повреждений и повреждений покрытия шкалы; четкость всех надписей; укомплектованность прибора запасными частями, принадлежностями, необходимыми для проведения поверки. При опробовании должно быть установлено надежное закрепление зажимов приборов, плавный ход и четкая фиксация переключателей. Электрическую прочность и сопротивление изоляции проверяют по ГОСТ 8711—78 для амперметров и вольтметров и по ГОСТ 8476—78 — для ваттметров и варметров. Электрическое сопротивление изоляции не должно превышать значения, установленного в ГОСТ 8711—78 для амперметров и вольтметров и в ГОСТ 8476—78 — для ваттметров и варметров.

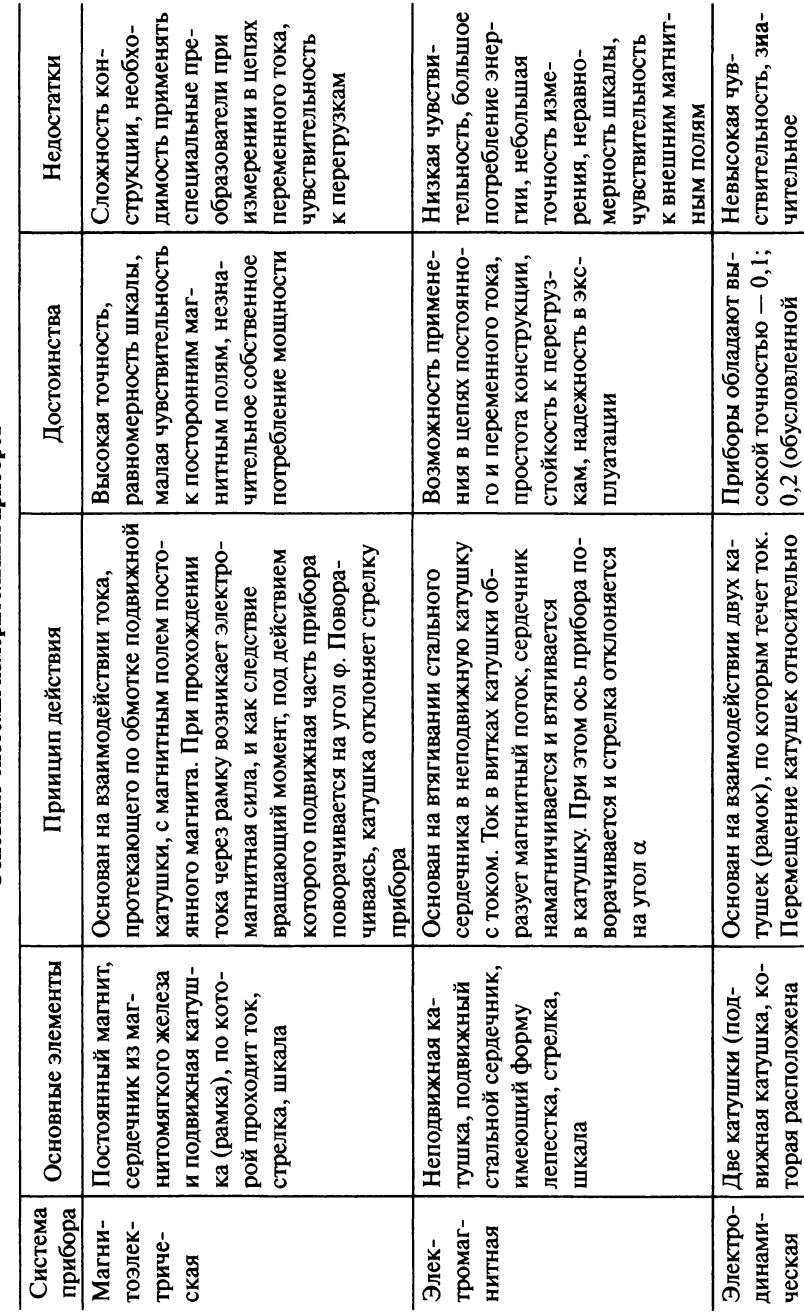

Основные системы измерительных приборов

Таблица 16.1

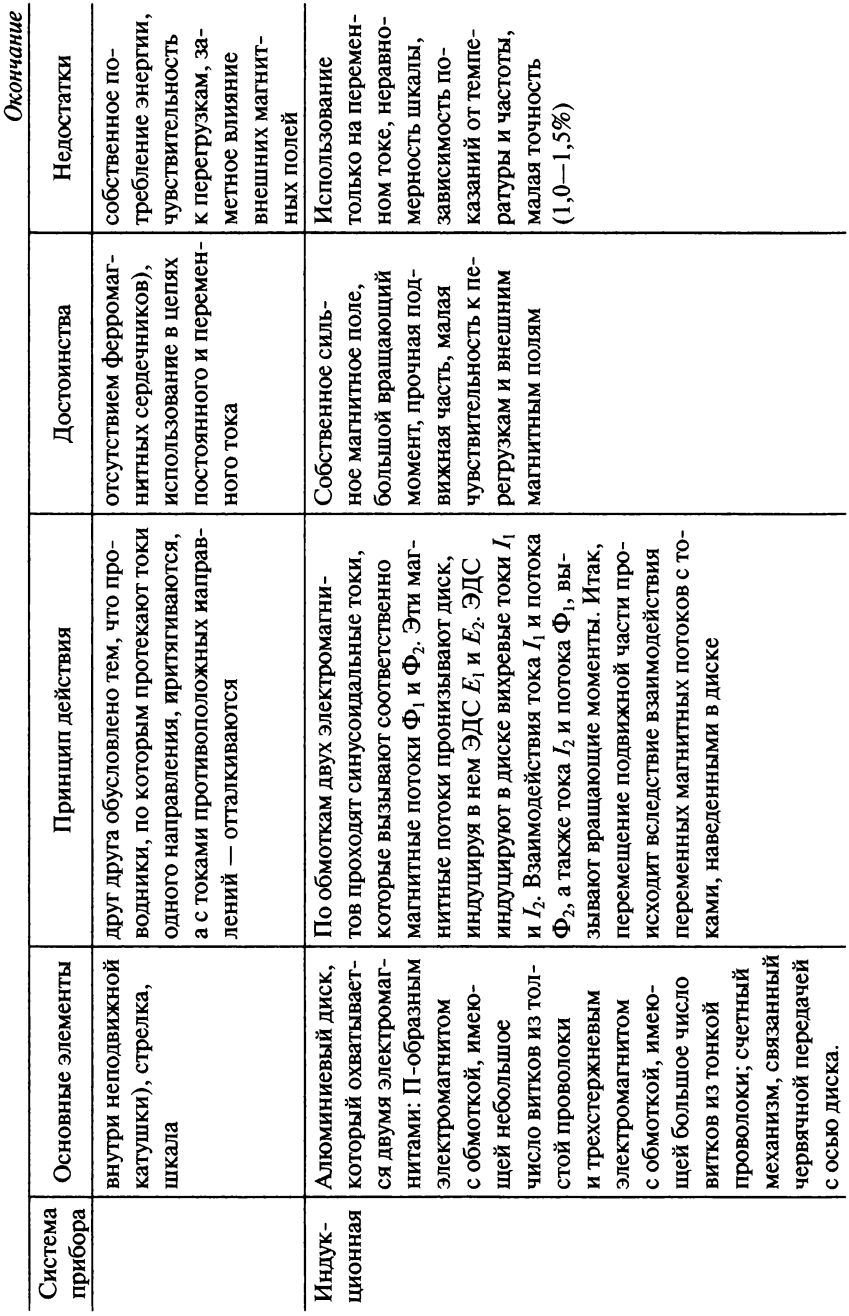

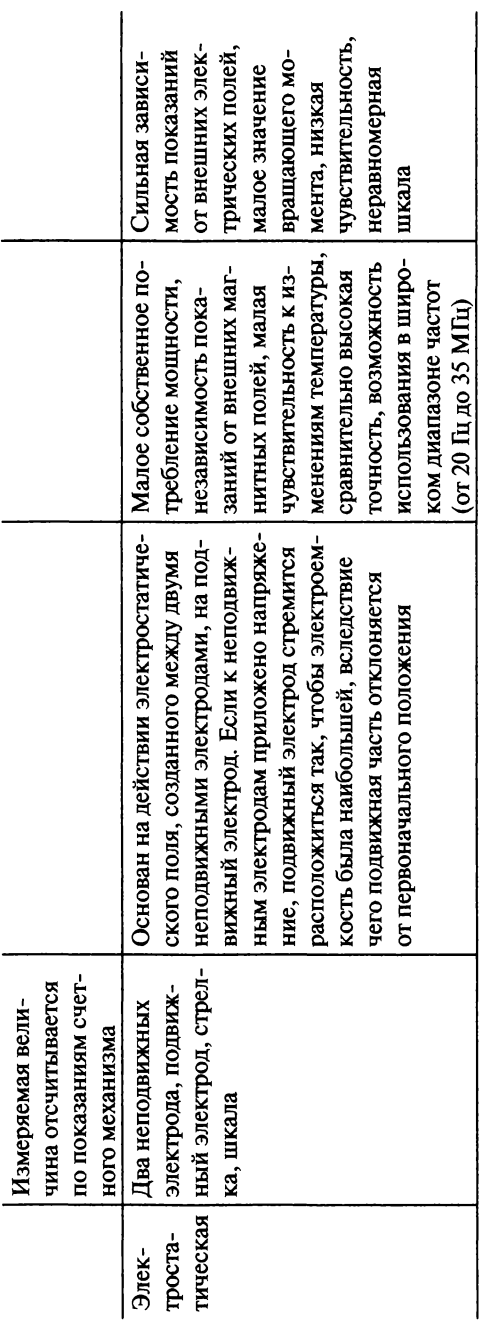

Таблица 16.2

#### Сроки поверки измерительных приборов

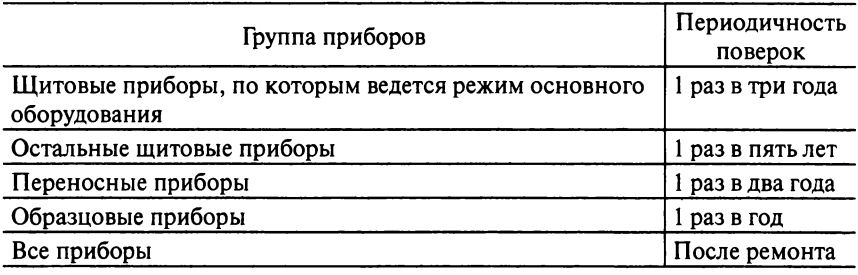

Большое значение имеют вопросы электробезопасности при эксплуатации электроизмерительных приборов. Чаще всего электротравмы возникают при случайных прикосновениях к токоведущим частям, находящимся под напряжением, или к металлическим частям электрооборудования при повреждении изоляции. Характер и глубина воздействия электрического тока на организм человека зависят от: силы тока; рода тока; времени действия тока; пути прохождения тока через тело человека; физического и психологического состояния человека. Характеристика воздействия на человека электрического тока различной силы приведена в табл. 16.3.

Таблица 16.3

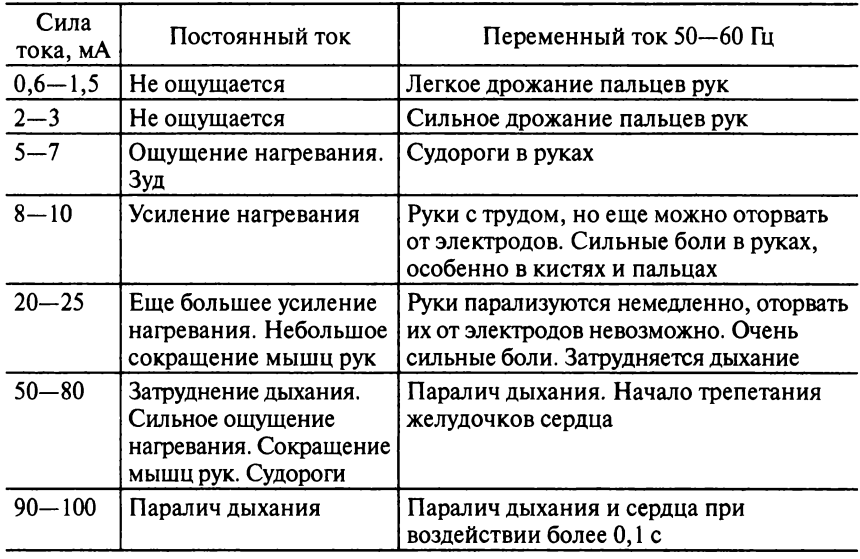

Воздействие электрического тока на человека

Выбор того или иного способа защиты в конкретной электроустановке и эффективность его применения зависят от целого ряда факторов: номинального напряжения; рода, формы и частоты тока электроустановки; способа электроснабжения (от стационарной сети, от автономного источника питания электроэнергией); режима нейтрали источника трехфазного тока (изолированная нейтраль, заземленная нейтраль); условий внешней среды; схемы возможного включения человека в цепь протекания тока (прямое однофазное, прямое двухфазное прикосновение; включение под напряжение шага); вида работ (монтаж, наладка, испытания) и др.

Средства защиты подразделяются на неизолирующие и изолирующие.

К неизолирующим относятся плакаты и знаки безопасности:

- 1) запрещающие (не включать работают люди, не включать работа на линии, не открывать работают люди, работа под напряжением повторно не включать);
- 2) предупреждающие («молния», испытание опасно для жизни, не влезай убьет, стой напряжение, опасное электрическое поле без средств защиты проход запрещен);
- 3) предписывающие (работать здесь, влезать здесь);
- 4) указательные (заземлено).

Изолирующие средства до 1 кВ делятся на две группы.

1. Основные изолирующие: изолирующие штанги; изолирующие клещи; указатели напряжения; электроизмерительные клещи; диэлектрические перчатки; ручной изолирующий инструмент.

2. Дополнительные изолирующие: диэлектрические галоши; диэлектрические ковры и изолирующие подставки; изолирующие колпаки, покрытия и накладки; лестницы приставные и стремянки изолирующие стеклопластиковые.

К средствам индивидуальной защиты относятся: средства защиты головы; средства защиты глаз и лица; средства защиты органов дыхания; средства защиты рук; средства защиты от падения с высоты; одежда специальная защитная.

- 1. По каким параметрам классифицируются электроизмерительные приборы?
- 2. Назовите восемь классов точности электроизмерительных приборов.
- 3. Какие требования предъявляются к электроизмерительным приборам?
- 4. Какие обозначения наносятся на шкалу прибора?
- 5. Назовите три основные части электроизмерительного прибора и укажите их назначение.
- 6. Перечислите основные системы электроизмерительных приборов.
- 7. Назовите основные части и принцип действия приборов магнитоэлектрической, электромагнитной, электродинамической, индукционной и электростатической системы.
- 8. Можно ли прибор магнитоэлектрической системы использовать в цепях переменного тока?
- 9. Что называют поверкой средств измерений?
- 10. От чего зависит характер и глубина воздействия электрического тока на организм человека?
- 11. От каких факторов зависит выбор способа электрозащиты в конкретной электроустановке и эффективность его применения?

## **16.3. Измерение электрических величин**

Измерение тока, напряжения и мощности производится амперметрами, вольтметрами и ваттметрами соответственно, включенными по схеме на рис. 16.1.

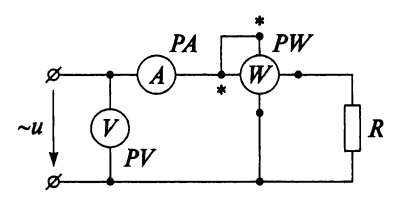

Рис. 16.1

Для расширения пределов измерения амперметров в цепях постоянного тока применяют шунтирование (рис. 16.2), благодаря которому по измерительному механизму (ИМ) прибора протекает лишь часть измеряемого тока.

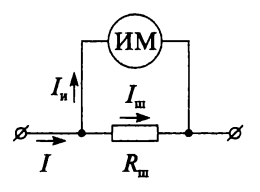

Рис. 16.2

Шунт представляет собой резистор  $R_{\rm m}$ , включаемый последовательно в цепь измеряемого тока /, амперметр же включается параллельно шунту. Ток  $I_{\mu}$ , протекающий по измерительному механизму, связан с измеряемым током / зависимостью

$$
I_{\rm H} = I \frac{R_{\rm UL}}{R_{\rm IL} + R_{\rm HM}},
$$

где  $R_{\mu\nu}$  — сопротивление измерительного механизма.

Шунты изготовляются обычно из манганина, обладающего малым температурным коэффициентом, благодаря чему его сопротивление практически остается постоянным. По отношению к прибору шунты бывают внутренние и наружные. Кроме того, в переносных амперметрах часто применяются многопредельные шунты. В цепях переменного тока для расширения пределов измерения амперметров используют трансформаторы тока.

Для расширения пределов измерения вольтметра в цепях до 500 В применяются добавочные резисторы  $(R_n)$ , включаемые последовательно с вольтметром (рис. 16.3). В этом случае измеряемое напряжение распределяется между вольтметром и добавочным резистором. Величину добавочного сопротивления подбирают с таким расчетом, чтобы по обмотке вольтметра проходил тот же ток, что и при номинальном напряжении.

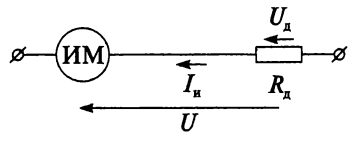

Рис. 16.3

Ток I<sub>n</sub>, протекающий по измерительному механизму (ИМ), можно определить по следующей формуле

$$
I_{\rm H} = \frac{U}{R_{\rm HM} + R_{\rm H}},
$$

где *U* — измеряемое напряжение.

Для измерения высоких напряжений переменного тока используют измерительные трансформаторы напряжения.

Для измерения мощности постоянного тока применяют метод амперметра и вольтметра. Достаточно измерить напряжение и ток, а затем результат определить по формуле

$$
P=UI.
$$

Этот метод пригоден и для измерения полной мощности переменного тока, которая равна активной, если коэффициент мощности  $cos\varphi = 1$ . Чаще всего измерение мощности осуществляется одним прибором - ваттметром. Для измерения мощности в однофазной сети применяют схему включения ваттметра, показанную на рис. 16.1. В трехфазных сетях для измерения мошности используют один, два и три ваттметра. Если нагрузка симметричная и включена «звездой», то достаточно одного ваттметра. Если в этой же схеме нагрузка несимметрична по фазам, то используются три ваттметра. В схеме соединения потребителей «треугольником» измерение мощности производится двумя ваттметрами.

Измерение электрической энергии осуществляется в основном индукционными измерительными приборами. В последние годы широкое распространение получили цифровые счетчики энергии, основанные на принципе амперметра-вольтметра с последующим интегрированием результата перемножения по времени.

Для измерения электрического сопротивления применяют метод амперметра-вольтметра, основанный на измерении тока, протекающего через измеряемое сопротивление, и падения напряжения на нем. Затем рассчитывают сопротивление по формуле закона Ома (2.2).

Также для измерения электрических сопротивлений применяют омметр - измерительный прибор непосредственной оценки. Омметр представляет собой миллиамперметр с магнитоэлектрическим измерительным механизмом и включается последовательно с измеряемым сопротивлением. Широкое распространение в последнее время получили цифровые многопредельные омметры, чаще всего входящие в состав универсальных цифровых измерительных приборов. Разновидности омметров: мегаомметры, гигаомметры, тераомметры, миллиомметры, микроомметры, различающиеся диапазонами измеряемых сопротивлений. Так, например,

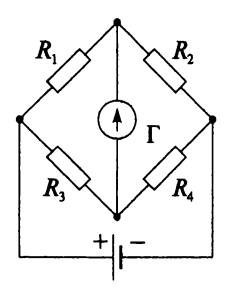

Рис. 16.4

для измерения сопротивления изоляции чаще всего применяют мегаомметры магнитоэлектрической системы.

Наиболее точно сопротивление можно измерить с помощью мостовой схемы, представленной на рис. 16.4. Любой из четырех резисторов может быть резистором с неизвестным сопротивлением, и его значение определяют из пропорции с другими тремя резисторами, которые калиброваны или их сопротивления известны с высокой точностью.

Когда мост находится в условиях равновесия (гальванометр Г показывает ноль), отношение определяется как

$$
\frac{R_1}{R_2}=\frac{R_3}{R_4}.
$$

### **Контрольные вопросы и задания**

- 1. Что используют для измерения мощности в цепях постоянного тока и для измерения полной мощности в цепях переменного тока?
- 2. Что используют для расширения пределов измерения амперметров?
- 3. Что и как включают в цепь для расширения пределов измерения вольтметров?
- 4. С какой целью используют измерительные трансформаторы тока и напряжения?
- 5. В чем заключается метод амперметра и вольтметра?
- 6. Какой прибор применяют для измерения сопротивления изоляции электрических машин?
- 7. В каком случае измерение мощности в трехфазной цепи можно производить двумя ваттметрами?
- 8. Назовите разновидности омметров.
- 9. Объясните с помощью мостовой схемы, как можно определить неизвестное сопротивление.

## **16.4. Измерение неэлектрических и магнитных величин**

Приборы, предназначенные для измерения неэлектрических величин (давления, температуры, частоты вращения, деформаций, вибраций, расхода газов и жидкостей и др.), состоят из измерительного устройства и датчика. Измерительное устройство — это один из электрических приборов, рассмотренных выше. В датчиках происходит преобразование неэлектрической величины в один из параметров электрической цепи (например, ток, напряжение, сопротивление, индуктивность, емкость и пр.). Шкала датчика отградуирована непосредственно в единицах измеряемой неэлектрической величины. Датчики подразделяются на две группы: параметрические и генераторные. Действие *параметрических* датчиков основано на изменении электри
ческого сопротивления, индуктивности, емкости, магнитной проницаемости и пр., действие генераторных датчиков - на возникновении ЭДС вследствие механического, магнитного, теплового, акустического или оптического воздействия.

Существует множество типов датчиков. Выбор того или иного типа должен проводиться в соответствии с используемым оборудованием и принципом его работы. Рассмотрим основные типы датчиков.

1. Реостатные датчики работают на изменении сопротивления реостата, движок которого перемещается под воздействием измеряемой неэлектрической величины.

2. Тензорезисторные (проволочные) датчики работают на изменении сопротивления проволоки при ее деформации.

3. Емкостные датчики используют в качестве датчиков влажности, перемещения, химического состава воздуха и др. Например, при механическом возлействии на емкостный латчик, он изменяет значение емкостного сопротивления, вследствие чего соответственно изменяется сила тока в цепи, в которую он включен.

4. Индуктивные датчики в момент растяжения, сжатия, охлаждения или нагревания их сердечника изменяют свое индуктивное сопротивление.

5. Термочувствительные датчики. В них изменяется сопротивление полупроводникового резистора (терморезистора) под воздействием температуры.

6. Индукционные датчики работают на принципе преобразования неэлектрической величины (например, скорости, ускорения) в индуктированную ЭДС.

7. Термоэлектрические датчики работают на возникновении термо ЭДС и ее зависимости от температуры.

8. Фотоэлектрические датчики действуют на свет, падающий на фотоэлемент. От этого возникает электрический ток, регистрируемый чувствительным прибором.

9. Пьезоэлектрические датчики работают на принципе возникновения ЭДС при воздействии усилий на кристаллы некоторых материалов.

При измерении магнитных величин также измеряется не магнитная, а электрическая величина, в которую магнитная величина преобразуется в процессе измерения. Затем расчетным путем на основании известных зависимостей между магнитными и электрическими величинами определяется магнитная величина. Следует отметить, что при измерении магнитных величин базисной величиной является сила тока. К измерению магнитных величин относится измерение характеристик магнитного поля (магнитной индукции *В*, напряженности магнитного поля  $H$ , магнитного потока  $\Phi$ ).

Остановимся на некоторых методах измерения магнитных величин.

В промышленных условиях для измерения *В* или Я, применяют электродинамический метод, при котором измеряют угол поворота катушки с током под действием магнитного поля намагниченного образца. К преимуществам метода относится возможность градуировки шкалы прибора непосредственно в единицах измеряемой величины.

Для измерения магнитного потока применяют баллистический гальванометр, с помощью которого измеряют количество электричества в импульсе тока, индуктируемого в измерительной катушке при быстром изменении сцепленного с ней магнитного потока. Кроме баллистических гальванометров, для измерения магнитного потока применяют веберметры (флюксметры). Веберметрами можно измерять медленно меняющиеся потоки.

Для измерения магнитной индукции магнитного поля применяют эффект Холла. Датчики, использующие эффект Холла, относятся к генераторным, т.е. их действие основано на возникновении ЭДС, которая однозначно определяет характеристики измеряемого магнитного поля. Сущность эффекта Холла состоит в следующем: если через пластину из металла или полупроводникового материала (пластина Холла) пропустить ток и поместить ее при этом в магнитное поле, то между противоположными сторонами пластины возникнет ЭДС. Для того чтобы эффект Холла проявлялся в наибольшей степени, толщина пластины преобразователя должна быть наименьшей.

$$
B = \frac{E_x d}{R_x I}
$$

где *d* — толщина пластины;  $R_x$  — постоянная Холла;  $E_x$  — наводимая ЭДС.

Также для измерения магнитной индукции проводят измерения с использованием явления ядерного магнитного резонанса. Если на ядро любого вещества одновременно воздействовать постоянным и переменным высокочастотными магнитными полями, то при определенным соотношении между индукцией *В* и частотой переменного поля со наступает режим резонансного поглощения энергии ядрами этого вещества.

#### **Контрольные вопросы и задания**

- 1. Объясните назначение датчиков в приборах, предназначенных для измерения неэлектрических величин.
- 2. На чем основано действие параметрических датчиков?
- 3. На чем основано действие генераторных датчиков?
- 4. Перечислите основные типы датчиков.
- 5. Объясните основной принцип измерения магнитных величин.
- 6. В чем заключается эффект Холла?
- 7. Объясните явление ядерного магнитного резонанса.

#### Изображение элементов в электрических схемах

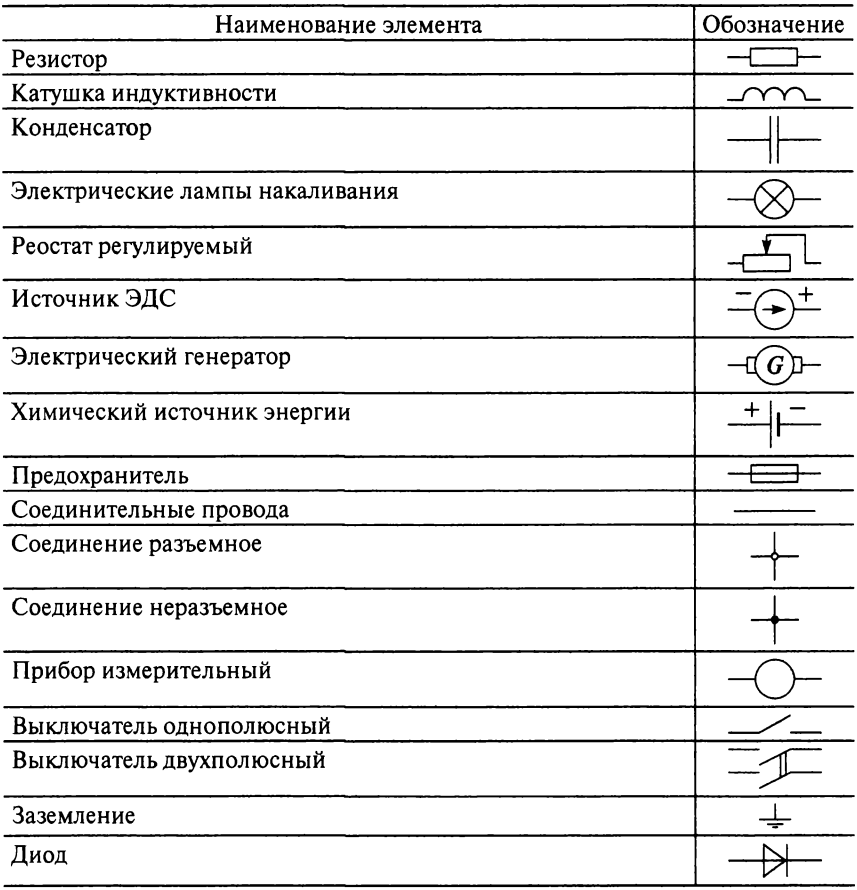

#### **Свойства проводниковых материалов**

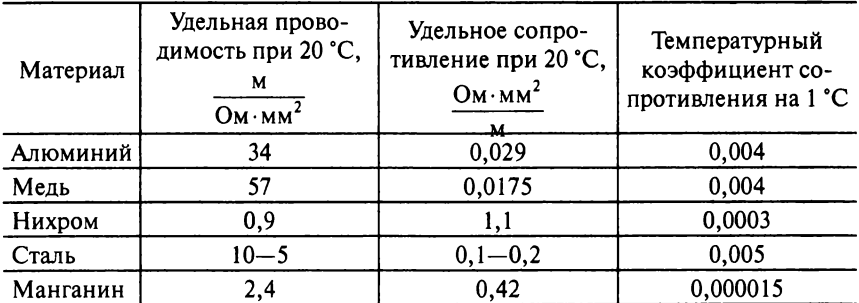

### **Значение диэлектрической проницаемости в**

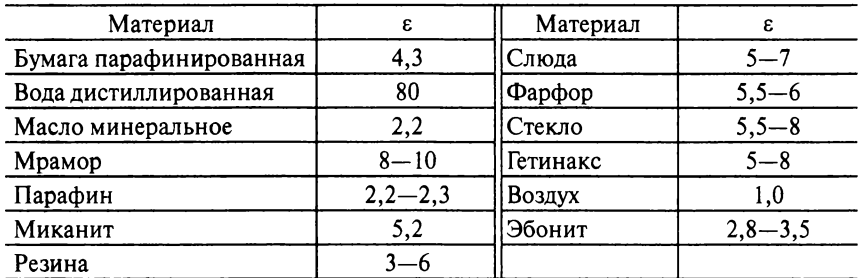

#### Единицы измерения и обозначения физико-технических величин

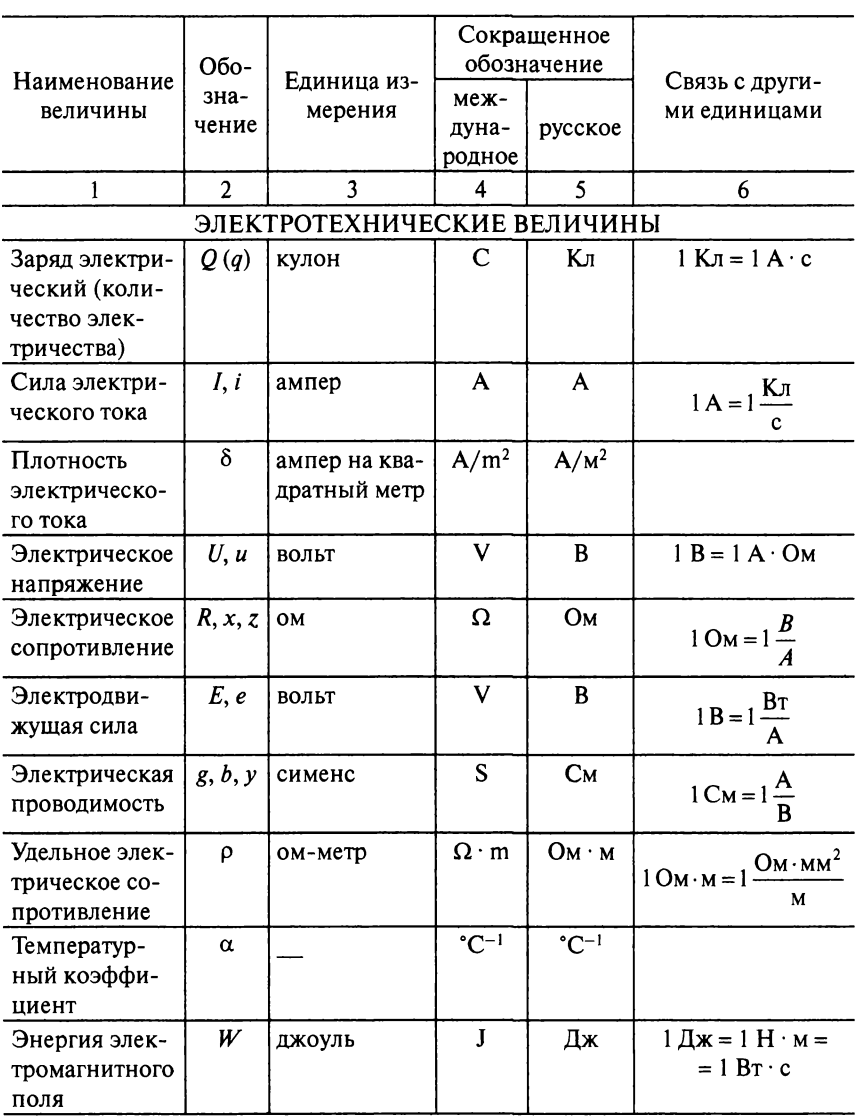

Продолжение

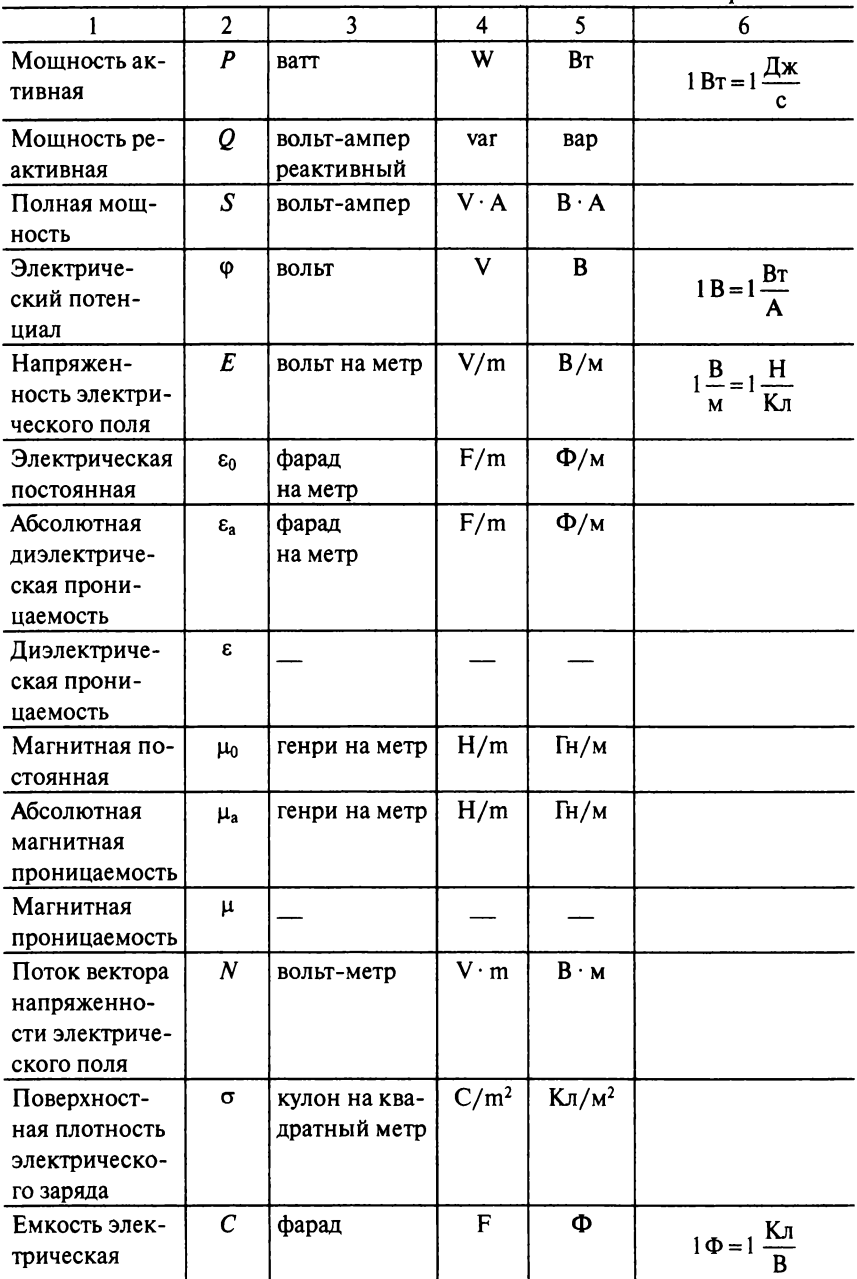

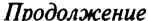

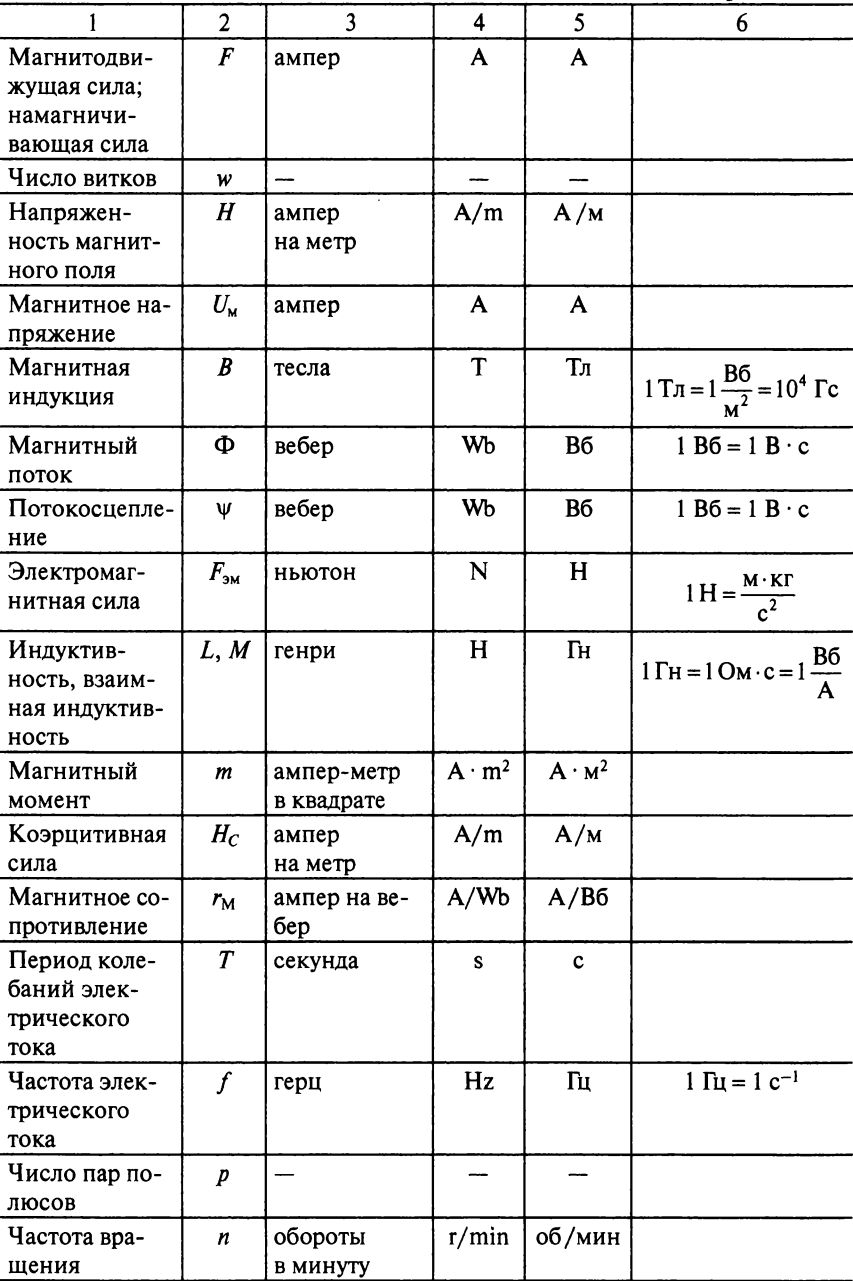

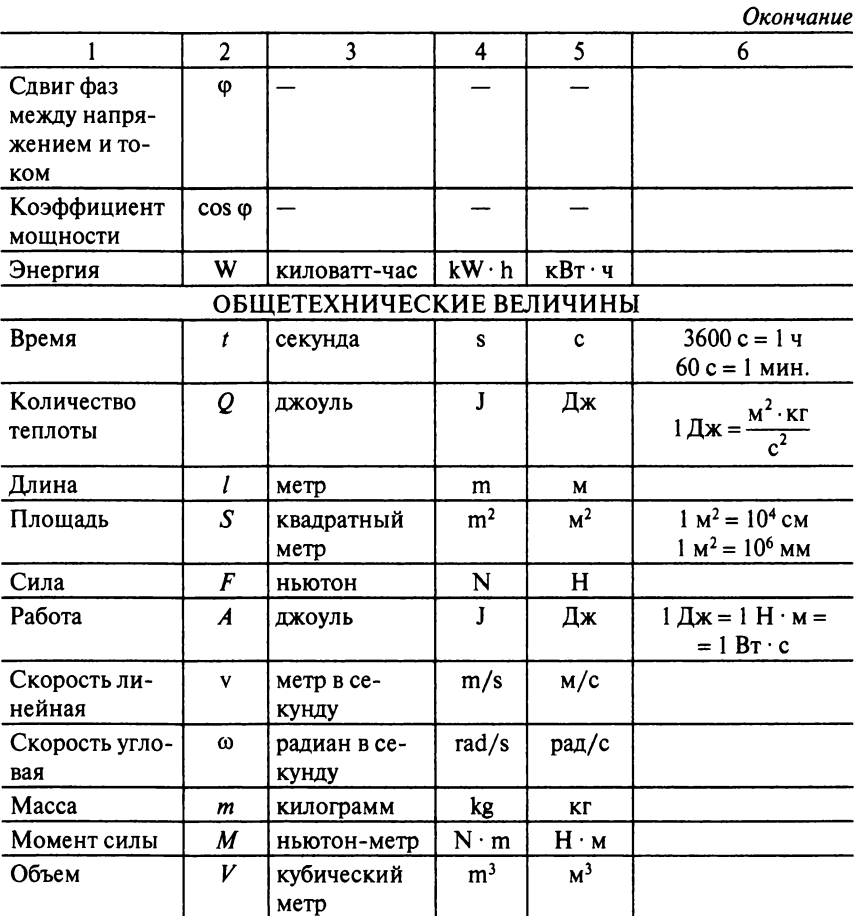

### Потери активной мощности в стали

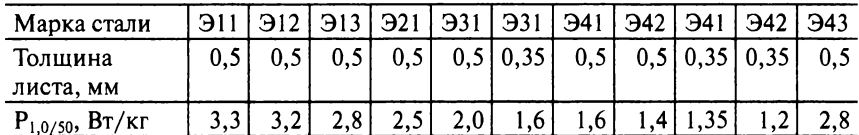

#### **Кривые намагничивания стали и чугуна**

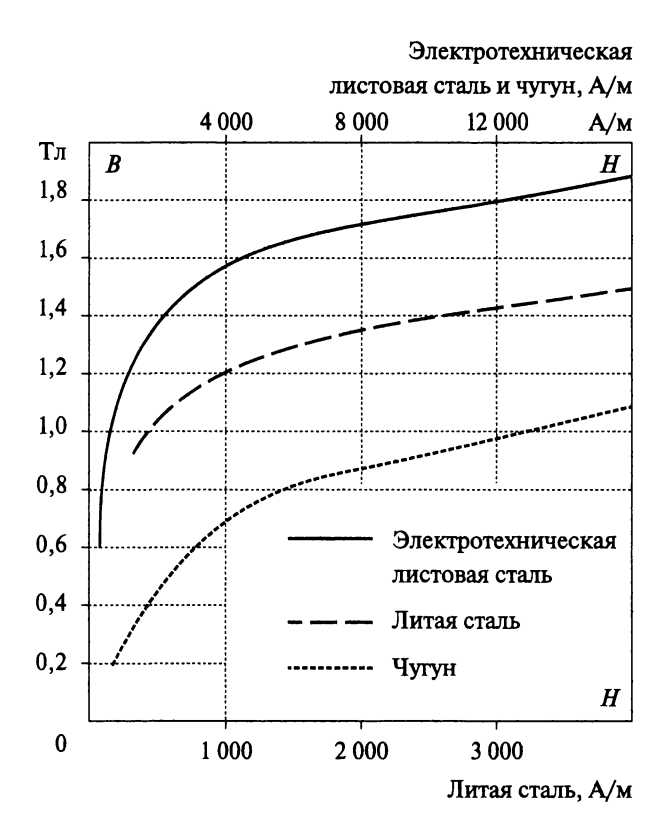

### Таблица тригонометрических функций

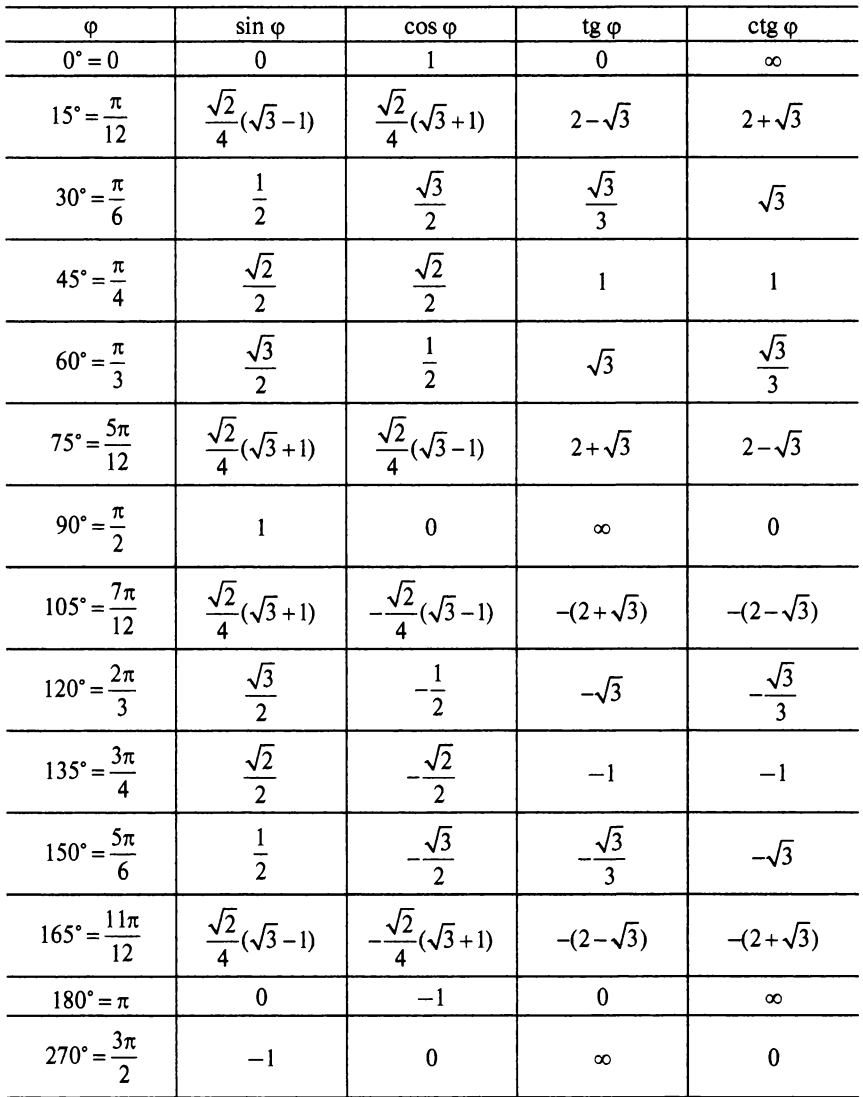

#### Комплексы сопротивлений и проводимостей для различных цепей

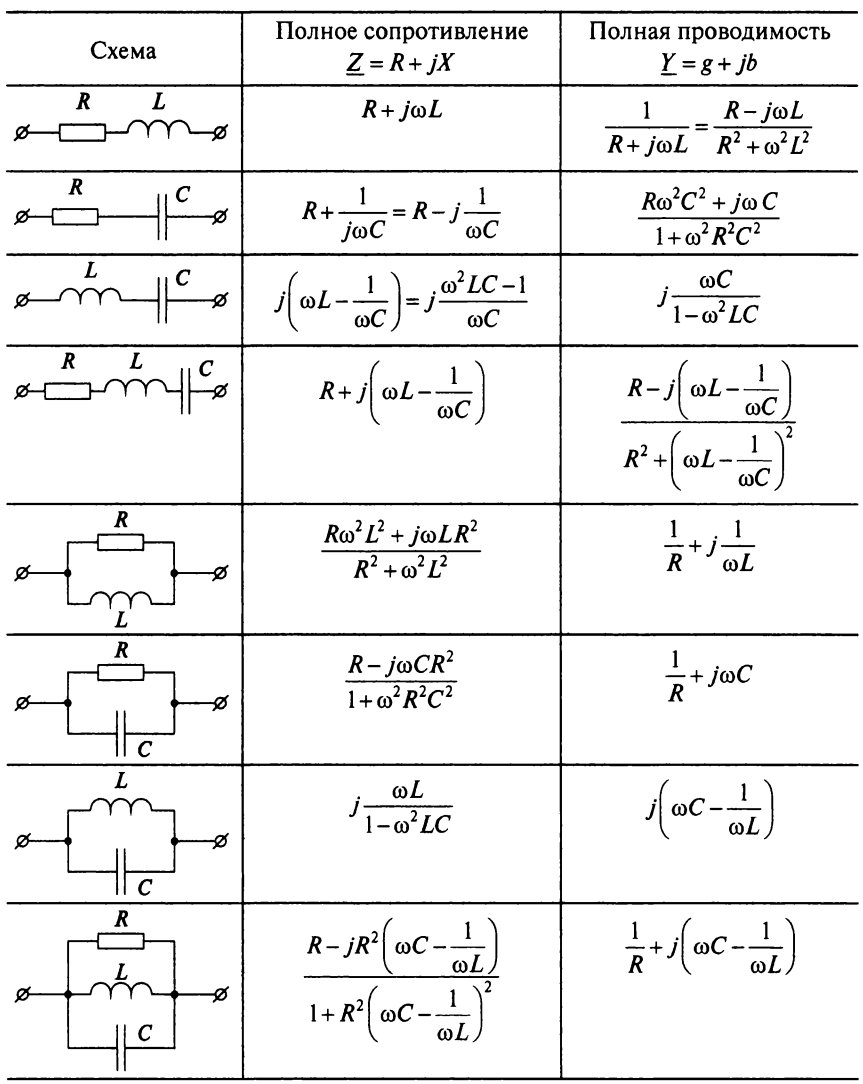

#### **Условные обозначения на шкалах измерительных приборов**

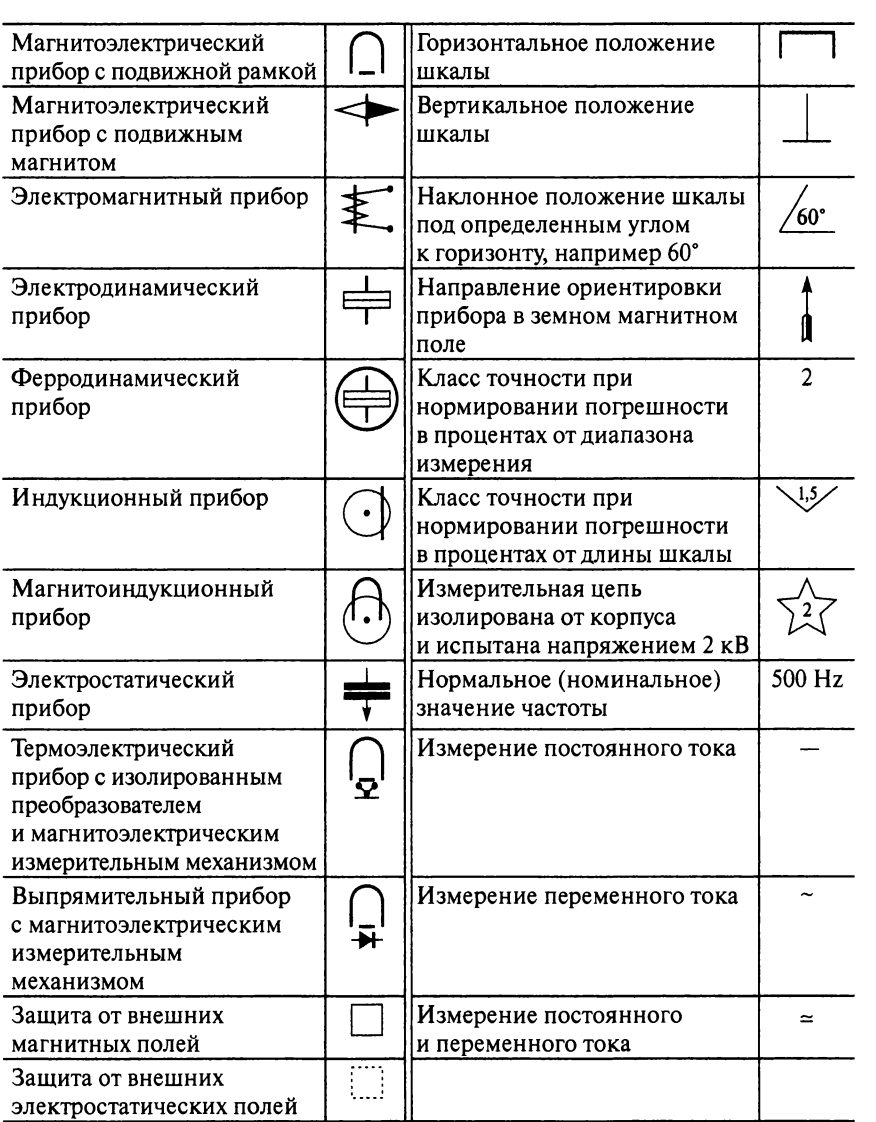

#### Множители и приставки, используемые для образования наименований и обозначений десятичных кратных и дольных единиц СИ

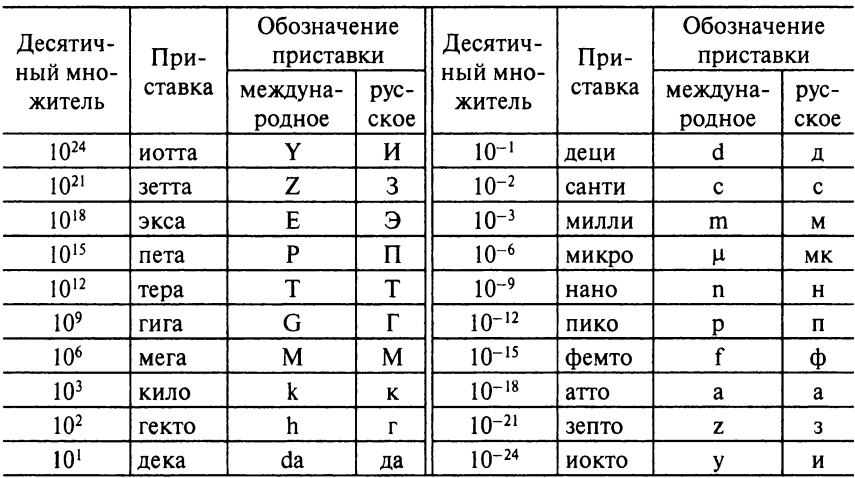

# **СПИСОК ЛИТЕРАТУРЫ**

#### **Основные источники**

- 1. *Ганенко А. П.* Оформление текстовых и графических материалов при подготовке дипломных проектов, курсовых и письменных экзаменационных работ (требования ЕСКД). 4-е изд. М .: Академия, 2007.
- 2. *Жарова ТА.* Практикум по электротехнике. М .: Высшая школа 2009.
- 3. *Лоторейнук Е.А.* Теоретические основы электротехники. М .: Форум; Инфра-М, 2010**.**
- 4. *Лоторейнук Е.А.* Расчет электрических и магнитных цепей и полей. Решение задач. М.: Форум; Инфра-М, 2012.
- 5. *Мартынова И.О.* Лабораторно-практические работы по электротехнике. М. : КНОРУС, 2011.
- 6. *Полещук В.И.* Задачник по электротехнике и электронике. М.: Академия, 2009.
- 7. *Прянишников В.А.* Электротехника и ТОЭ в примерах и задачах. М. : Корона-Век, 2008.
- 8. Фуфаева Л. И. Электротехника. М.: Академия, 2009.
- 9. *Хрусталева З.А*. Электротехнические измерения. М.: КНОРУС, 2011.

#### **Дополнительные источники**

- 10. ГОСТ Р 52002—2003 Электротехника. Термины и определения основных понятий. М .: Госстандарт России, 2003.
- 11. ГОСТТ521-У1—81. Катушки индуктивности, дроссели, трансформаторы, автотрансформаторы, магнитные усилители.
- 12. ГОСТ 22261—94. Средства измерения электрических и магнитных величин. Общие технические условия.
- 13. ГОСТТ521-Х1 81. Электроизмерительные приборы.
- 14. ГОСТ 2728—74. Резисторы. Конденсаторы.
- 15. ГОСТ 8.417—2002. Государственная система обеспечения единства измерений. Единицы величин.
- 16. *Евдокимов Ф.Е.* Теоретические основы электротехники. М .: Академия, 2004.
- 17. Правила устройства электроустановок. 7-е изд. М .: НЦ ЭНАС, 2010.
- 18. Межотраслевые правила по охране труда (правила безопасности) при эксплуатации электроустановок. ПОТ РМ-016—2001 РД 153-34.0-03.150—00 (утв. Постановлением Минтруда РФ от 5 января 2001 г. № 3 и приказом Минэнерго РФ от 27 декабря 2000 г. № 163).

#### **Интернет-ресурсы**

[http://www.ielectro.ru/Products.html?fn\\_tab2doc=4](http://www.ielectro.ru/Products.html?fn_tab2doc=4) <http://electricalschool.info/spravochnik/electroteh/> <http://docs.cntd.ru/document/1200011373> <http://www.sonel.ru/ru/biblio/theory/> [http://fcior.edu.ru/search.page?phrase=%D0%AD%D0%BB%D0%B5%D0%BA%Dl%82](http://fcior.edu.ru/search.page?phrase=%D0%AD%D0%BB%D0%B5%D0%BA%25Dl%82) %D1%80%D0%BE%D1%82%D0%B5%D1%85%D0%BD%D0%B8%D0%BA%D0%B0 http ://any-book. org/download/69479. html

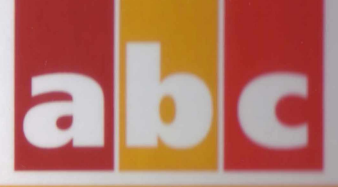

**СРЕДНЕЕ ПРОФЕССИОНАЛЬНОЕ OEPASOBASINE** 

#### И.О. Мартынова

# **ЭЛЕКТРОТЕХНИКА**

Рассматриваются физические явления, происходищие В ЭЛЕКТРИЧЕСКОМ И МАГНИТНОМ ПОЛЕ, МЕТОДЫ ВЫСЧЕТЬ цепей постоянного тока, переменного однофазного и трехфазного тока, синусоидального и несинусоидального тока, а также методы измерения параметров электрических целей. Приводится примеры и задачи с решениями.

Соответствует действующему Федеральному **ГОСУДАРСТВЕННОМУ Образовательному стандарту** среднего профессионального образования нового поколения.

Для студентов среднего профессионального образования электроэнергетических и электротехнических специальностей.

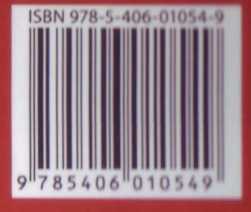